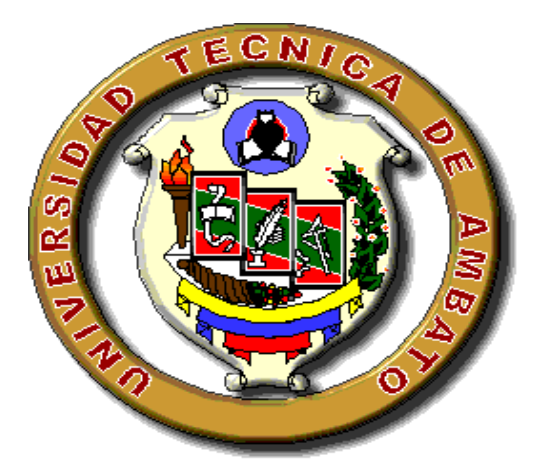

# **UNIVERSIDAD TÉCNICA DE AMBATO**

# **FACULTAD DE INGENIERÍA CIVIL Y MECÁNICA**

### **CARRERA DE INGENIERÍA MECÁNICA**

# **PROYECTO T**É**CNICO PREVIO A LA OBTENCIÓN DEL TÍTULO DE INGENIERO MECÁNICO**

**TEMA:**

# "DISEÑO Y CONSTRUCCIÓN DE UNA PLATAFORMA NEUMÁTICA MÓVIL DE CARGA EN LA COMPAÑÍA MOTRAREGS Cía. Ltda."

**AUTOR:** ALEX JAVIER CERÓN MORALES

**TUTOR:** Ing. Mg. CHRISTIAN CASTRO

**AMBATO – ECUADOR**

**2016**

### **CERTIFICACIÓN**

En mi calidad de Tutor de proyecto técnico sobre el tema "DISEÑO Y CONSTRUCCIÓN DE UNA PLATAFORMA NEUMÁTICA MÓVIL DE CARGA EN LA COMPAÑÍA MOTRAREGS Cía. Ltda." presentado por Alex Javier Cerón Morales, estudiante de la Facultad de Ingeniería Civil y Mecánica, Carrera de Ingeniería Mecánica, considero que dicho informe investigativo reúne los requisitos y méritos suficientes para ser sometido a la evaluación del jurado examinador designado por el consejo.

Ambato, 20 de octubre de 2016

**EL TUTOR**

--------------------------------------

Ing. Mg. Christian Castro

### **AUTORÍA**

Declaro que el contenido del proyecto técnico "DISEÑO Y CONSTRUCCIÓN DE UNA PLATAFORMA NEUMÁTICA MÓVIL DE CARGA EN LA COMPAÑÍA MOTRAREGS Cía. Ltda.", así como sus ideas, opiniones, análisis, resultados, conclusiones son auténticos y de responsabilidad exclusiva de mi persona en calidad de autor del presente proyecto.

Ambato, 20 de octubre de 2016

#### **EL AUTOR**

------------------------------------

Ales Javier Cerón Morales

C.I: 1804319737

#### **DERECHOS DE AUTOR**

Autorizo a la Universidad Técnica de Ambato, para que haga de este proyecto técnico o parte de él, un documento disponible para su lectura, consulta y procesos de investigación, según las normas de la Institución.

Cedo los Derechos en línea patrimoniales de mi proyecto técnico con fines de difusión pública, además apruebo la reproducción de éste documento dentro de las regulaciones de la Universidad, siempre y cuando ésta reproducción no suponga una ganancia económica y se realice respetando mis derechos de autor.

Ambato, 20 de octubre de 2016

#### **EL AUTOR**

#### ------------------------------------

Ales Javier Cerón Morales

C.I: 1804319737

# ÍNDICE GENERAL

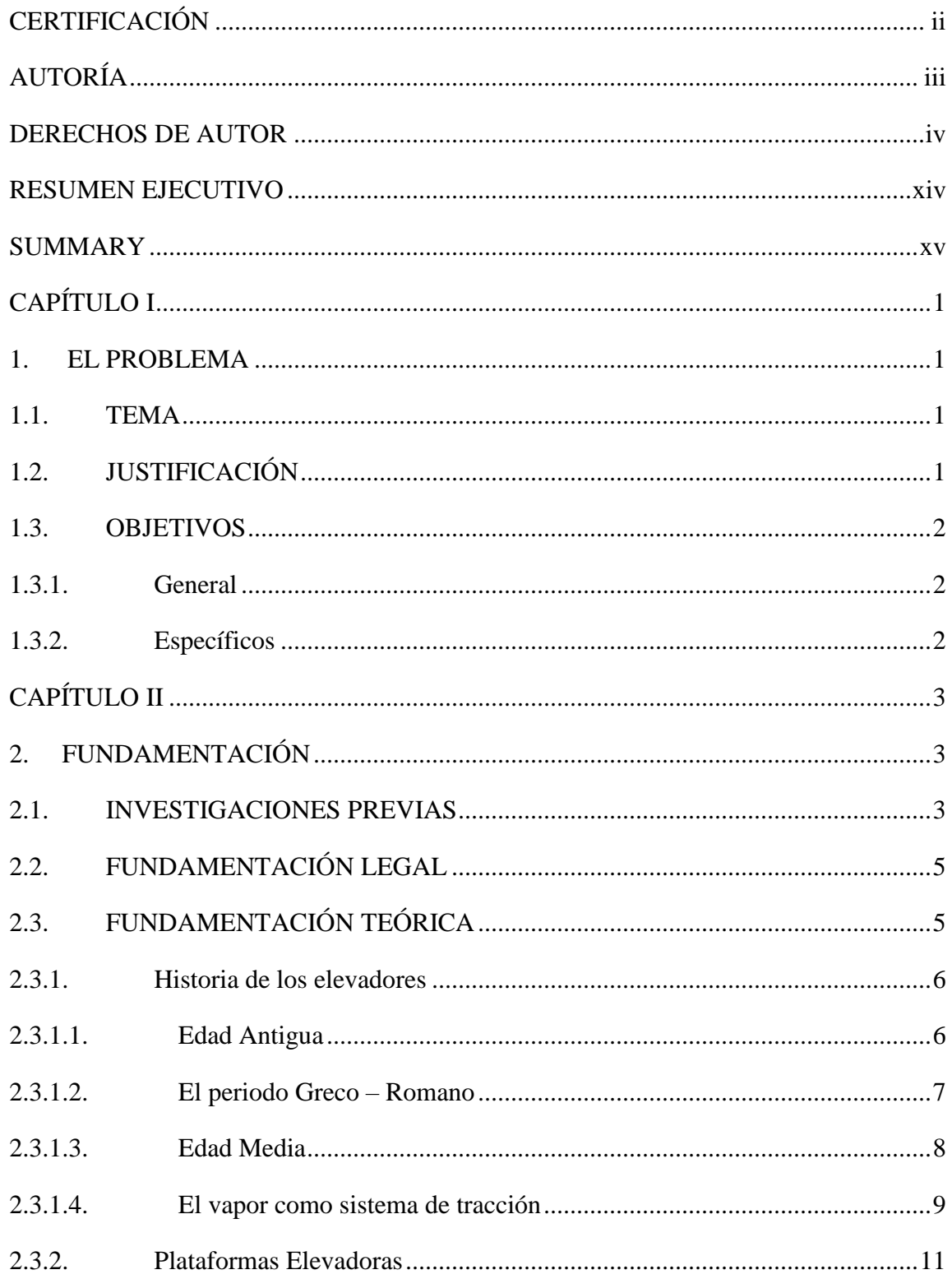

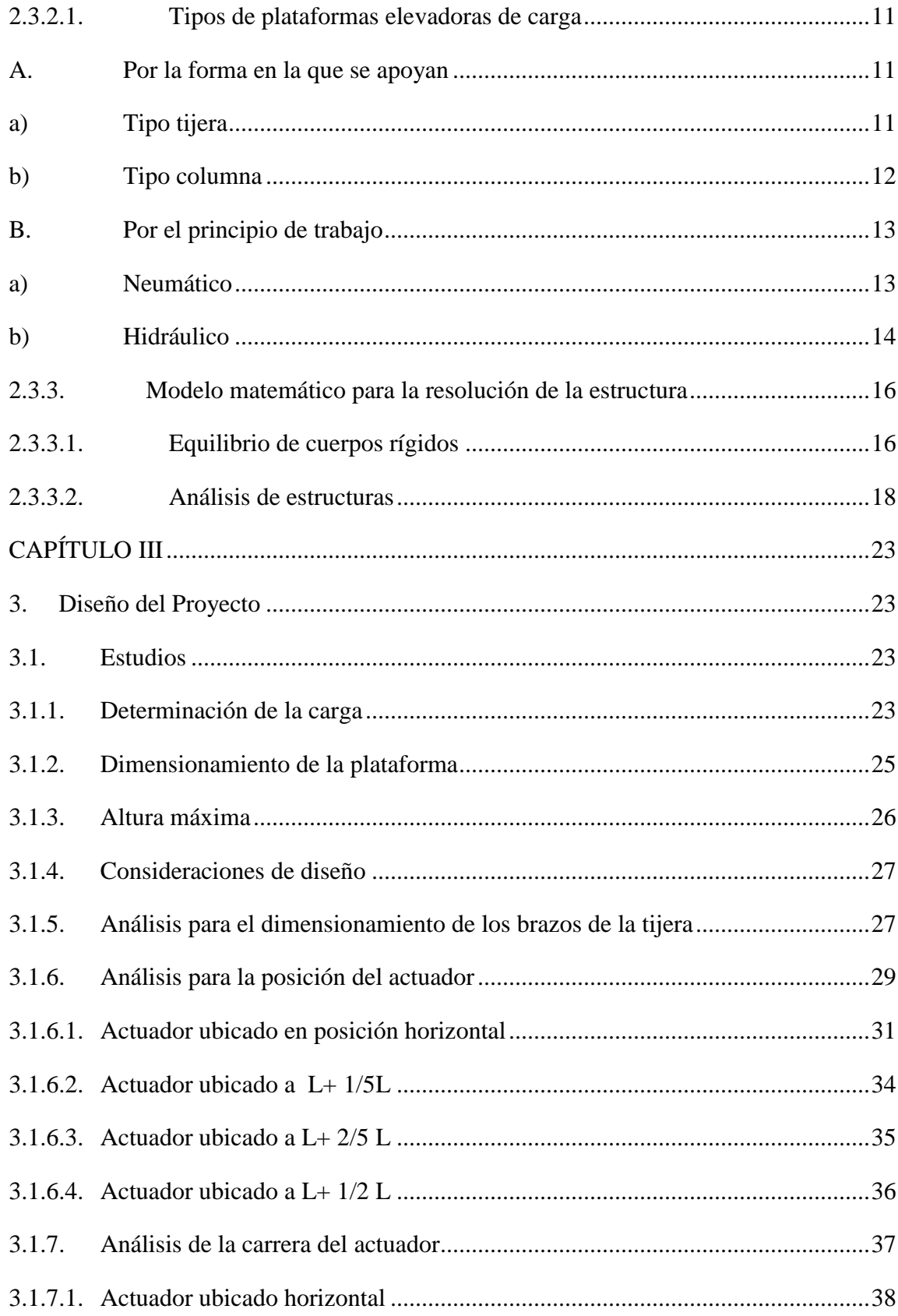

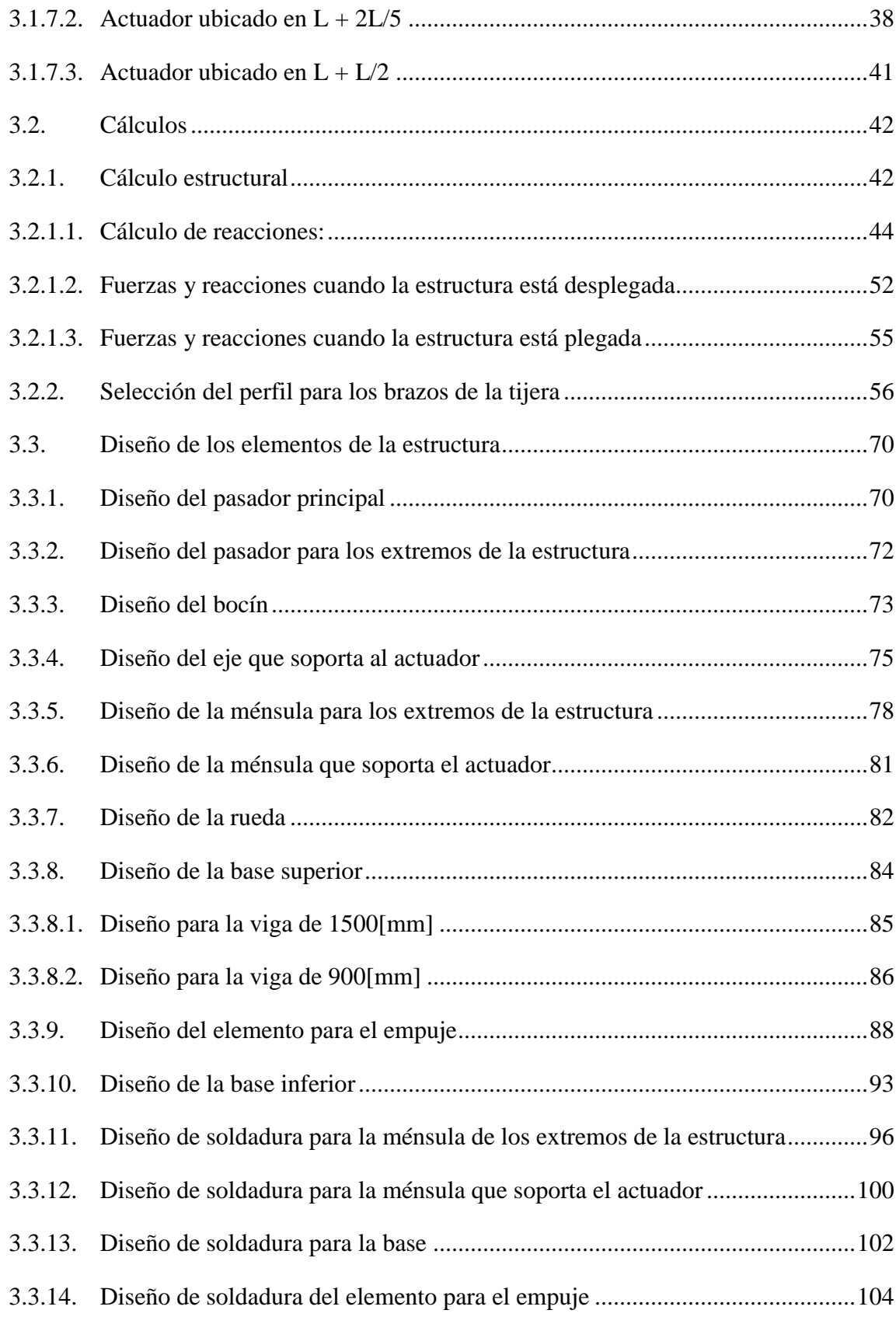

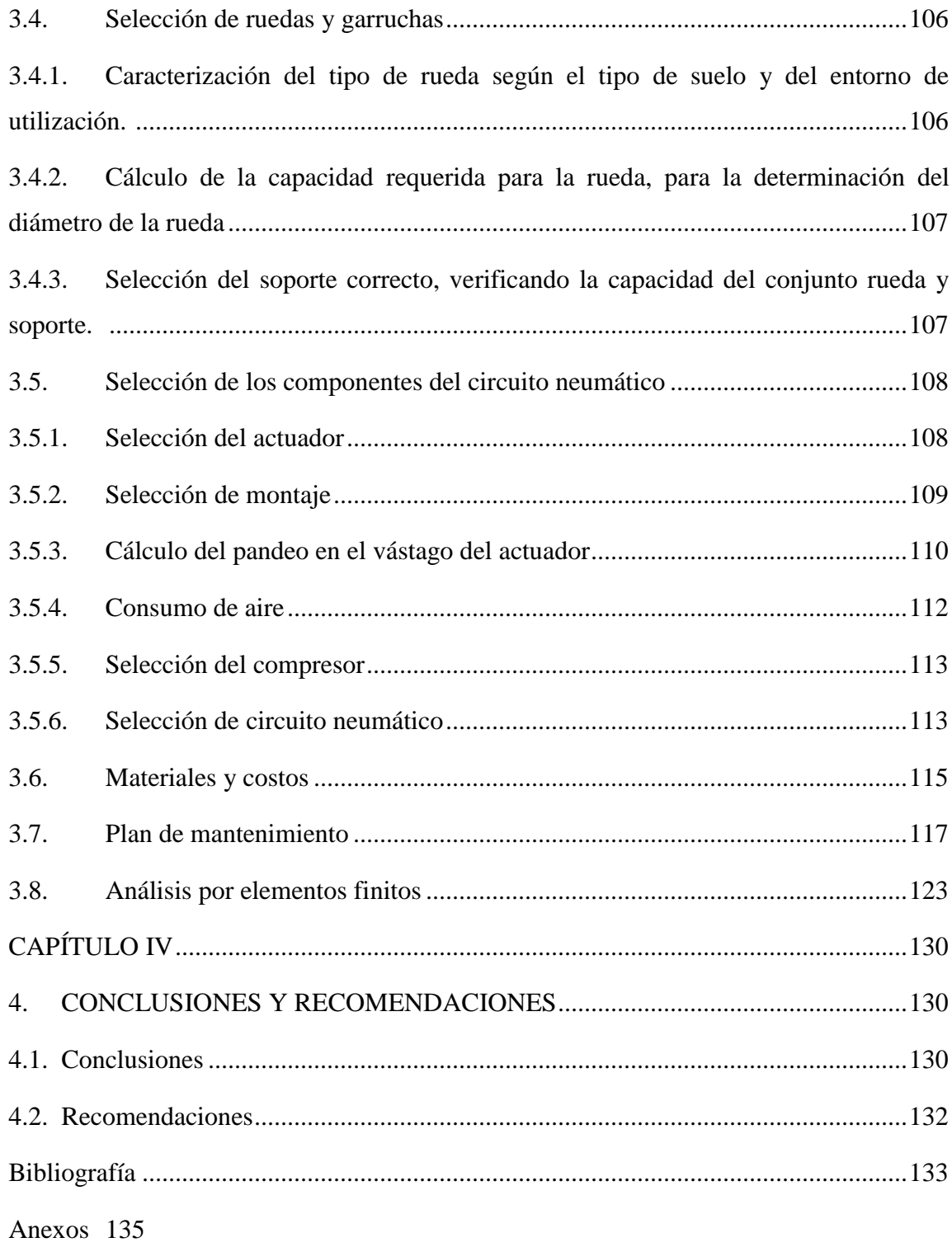

### **FIGURAS**

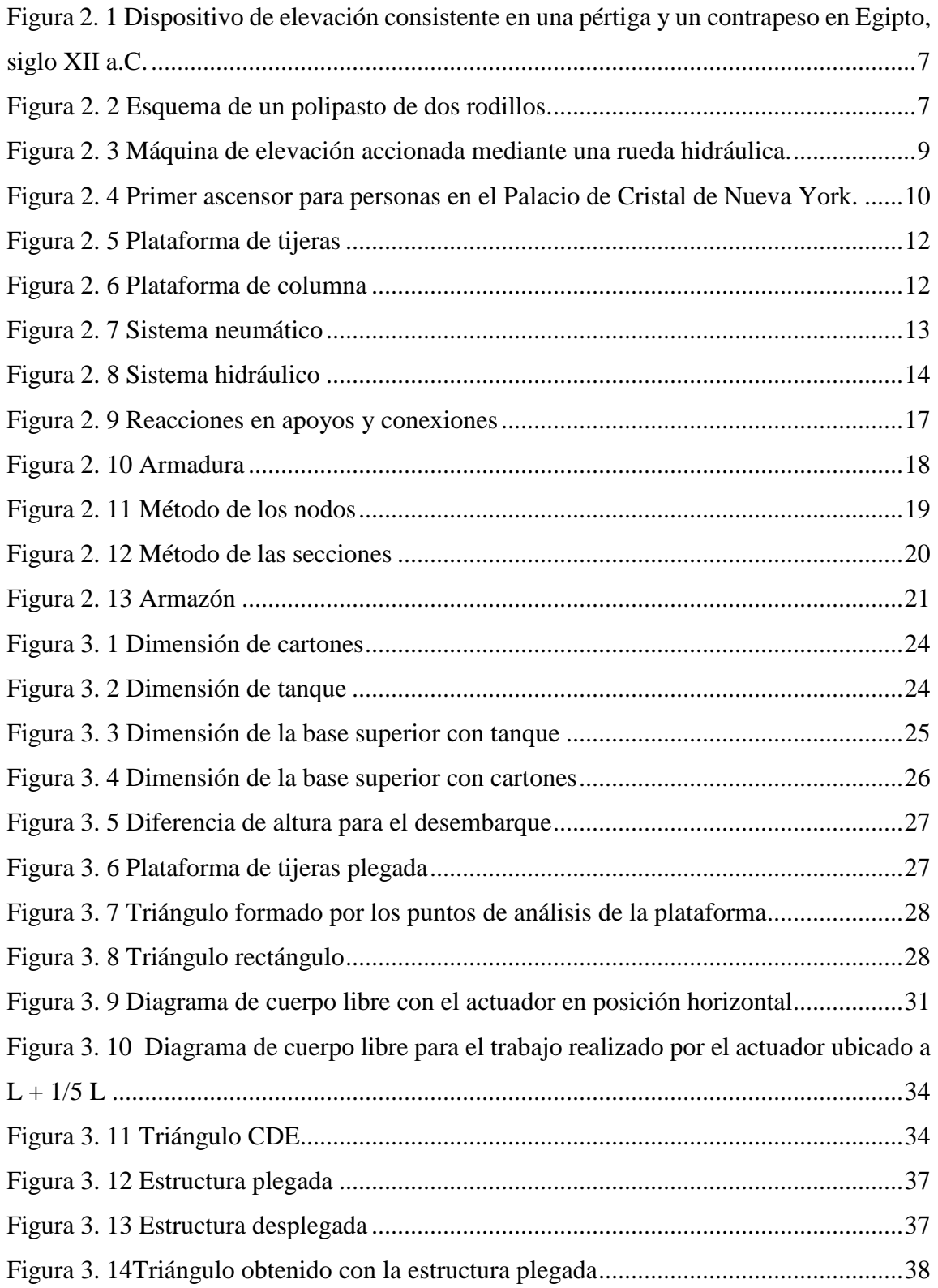

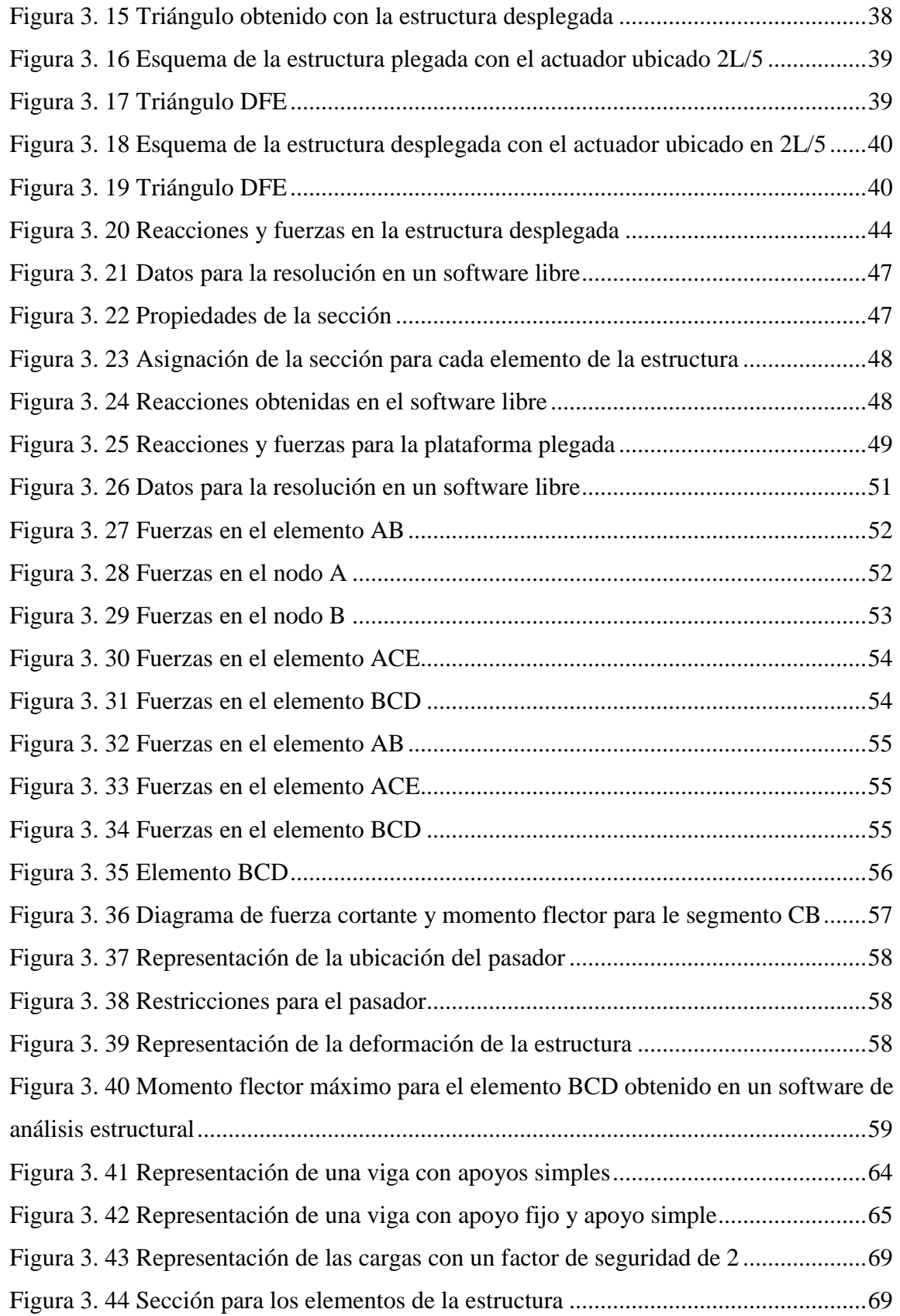

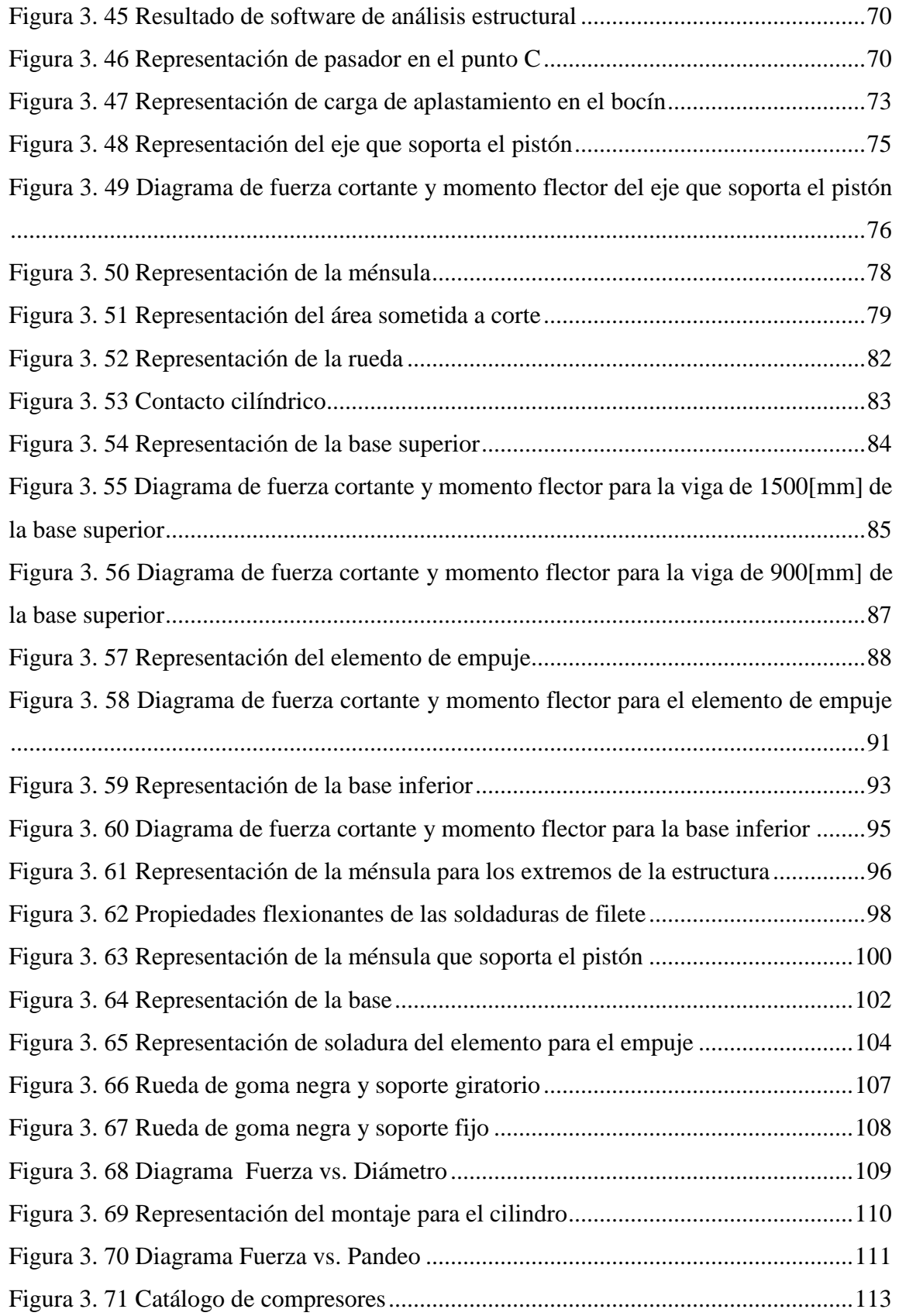

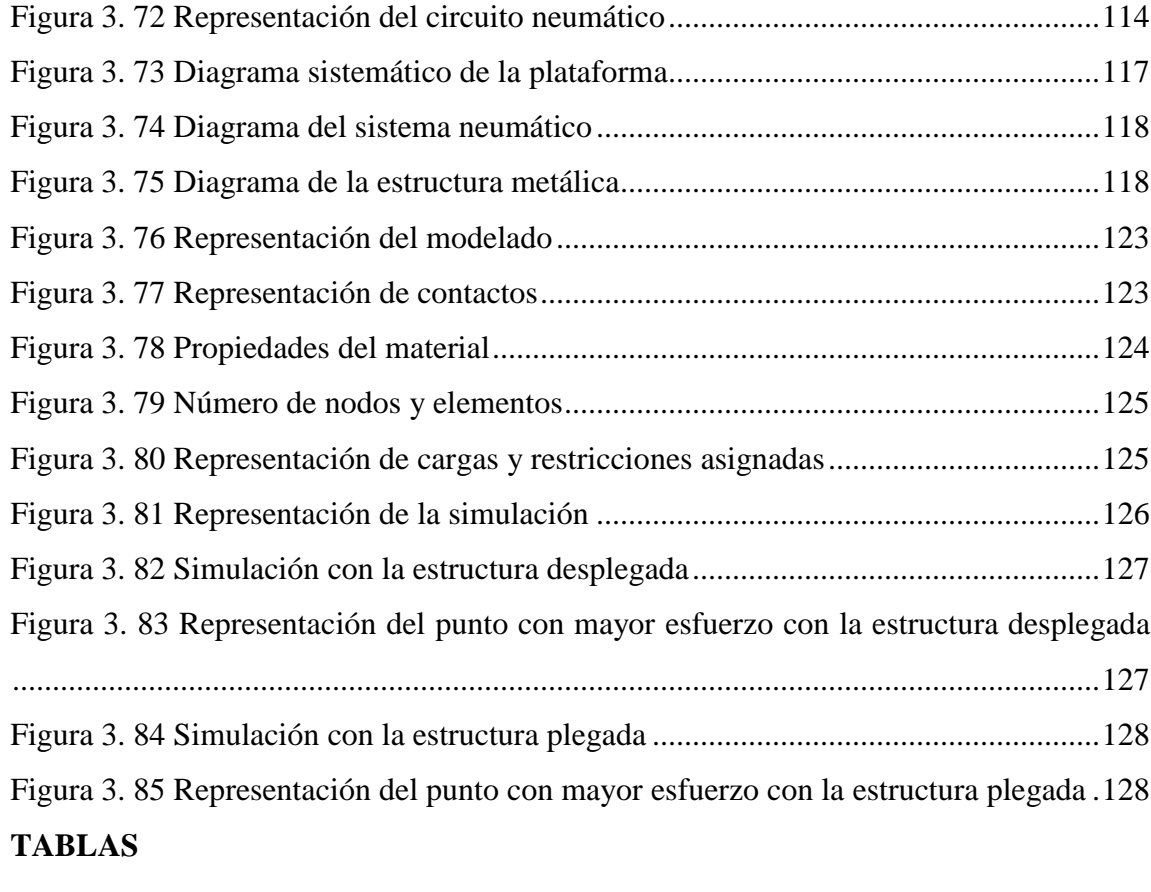

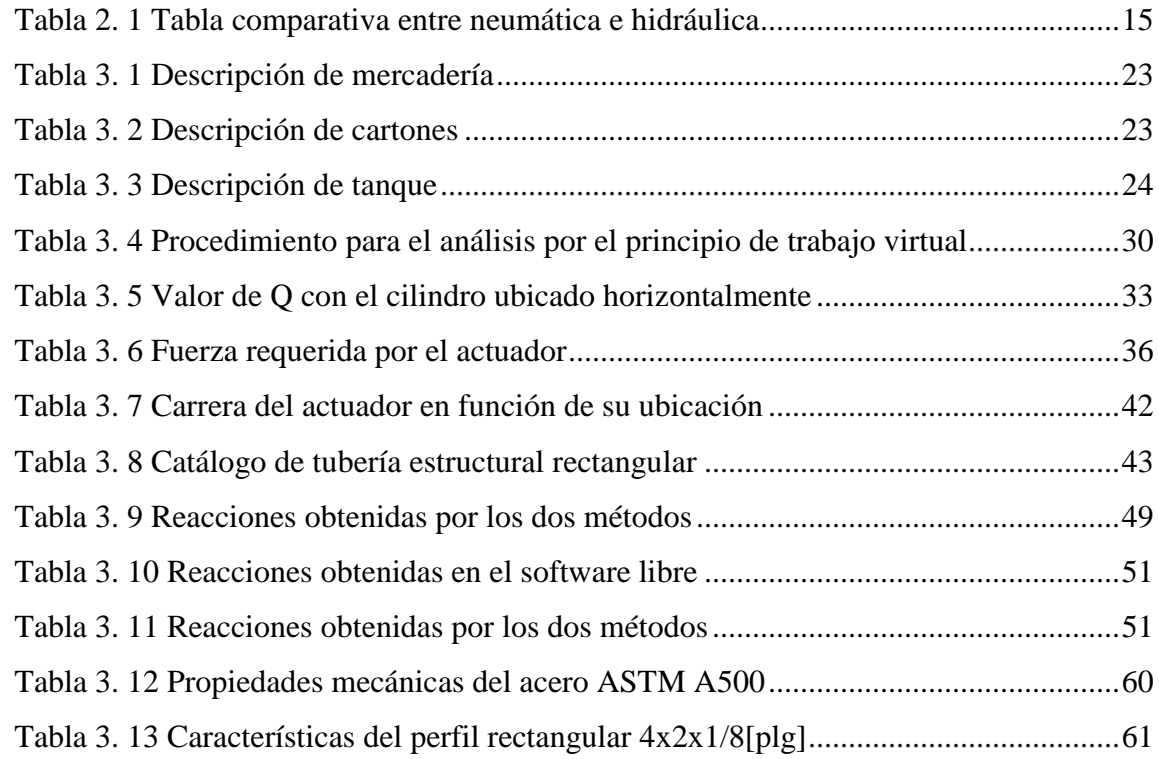

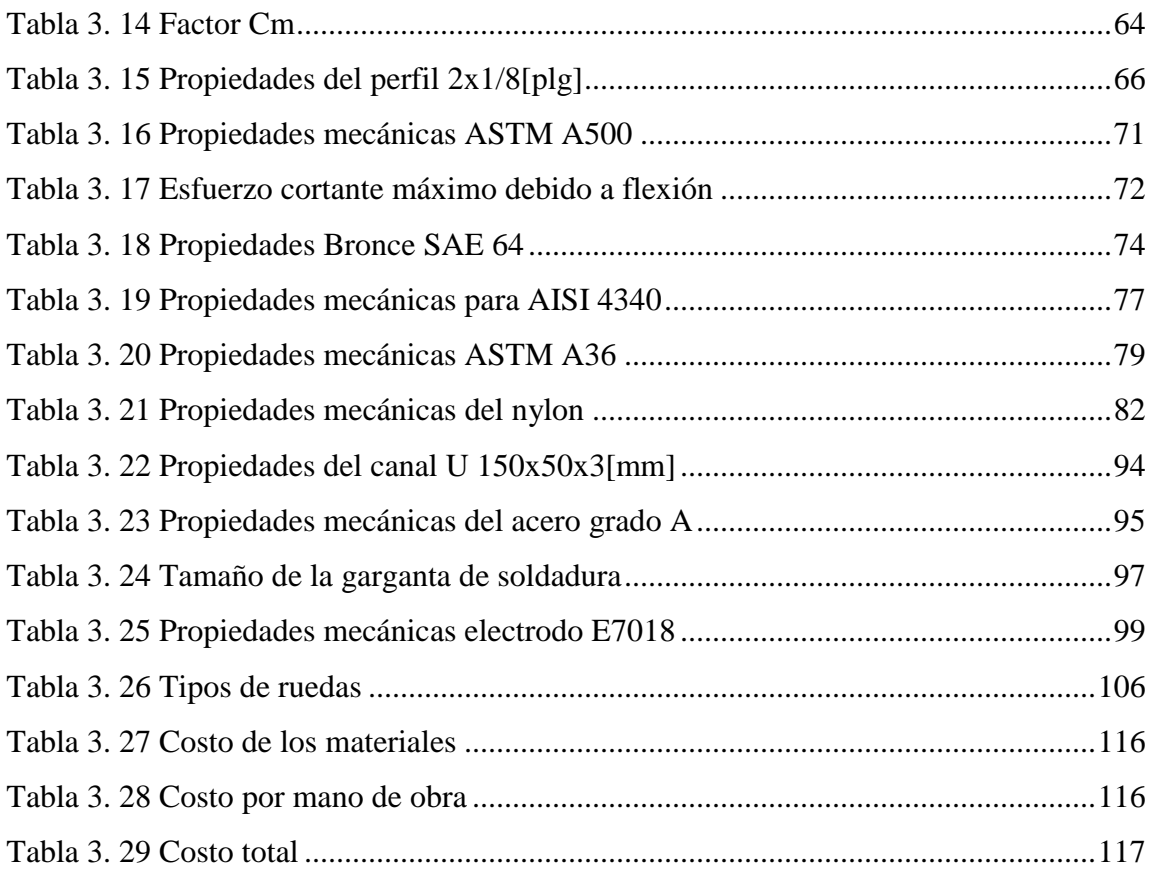

# **UNIVERSIDAD TÉCNICA DE AMBATO FACULTAD DE INGENIERÍA CIVÍL Y MECÁNICA CARRERA DE INGENIERÍA MECÁNICA**

# **DISEÑO Y CONSTRUCCIÓN DE UNA PLATAFORMA NEUMÁTICA MÓVIL DE CARGA EN LA COMPAÑÍA MOTRAREGS Cía. Ltda.**

**Autor:** Alex Cerón

**Tutor:** Ing. Mg. Christian Castro

#### **RESUMEN EJECUTIVO**

Para el desarrollo del proyecto se realiza un estudio estadístico de las cargas manipuladas en el área de embarque y desembarque en la compañía Motraregs Cía. Ltda., para determinar los requerimientos de la empresa, y, en base a estos, se determinan los valores de la carga a levantar y las dimensiones de la plataforma.

La plataforma está conformada por la estructura metálica y un sistema neumático, empleado como medio de transferencia de fuerza. Para el diseño de los diferentes componentes de la plataforma se emplean enunciados de diseño mecánico y valores de resistencia de los materiales obtenidos de normas ecuatoriana vigentes. Además se emplea un software de análisis por elementos finitos para obtener un análisis del comportamiento de la estructura en condiciones de trabajo.

El sistema neumático está constituido por un actuador y diferentes válvulas para garantizar el funcionamiento deseado para la plataforma. La fuerza del actuador requerida se obtiene mediante el concepto de trabajo virtual, para el cual, se consideran diferentes ubicaciones y se selecciona de acuerdo al recorrido y la fuerza necesaria para levantar la carga de diseño.

#### **SUMMARY**

# **TECHNICAL UNIVERSITY OF AMBATO FACULTY OF CIVIL AND MECHANICAL ENGINEERING CAREER OF MECHANICAL ENGINEERING**

# **DESING AND CONSTRUCTION OF A MOBILE PNEUMATIC PLATFORM OF LOAD IN MOTRAREGS CO. TRANSPORT COMPANY**

#### **Author:** Alex Cerón

**Tutor:** Ing. Mg. Christian Castro

#### **EXECUTIVE SUMMARY**

For the development of the project a statistical study of the loads manipulated in the loading and unloading area in the Motraregs Company is performed, in order to, determine the requirements of the company, and based on these, the values of the load being lifted and the dimensions of the platform are determined.

The platform consist of the metal structure and a pneumatic system used as way of transfer of force. For the design of the different components of the platform, there are used terms of reference of mechanical design and resistance values of the materials obtained from existing ecuadorian standards. In addition, a software of analysis by finite elements is used to obtain an analysis of the behavior of the structure in working condition.

The pneumatic system is constituted by an cilynder and different valves to guaranteee the functioning wished for the platform. The cilynder force required is obtained by the concept of virtual work, for which are considered different locations and the definitive is selected according to the route and the necessary force to raise the load of desing.

### **CAPÍTULO I**

#### **1. EL PROBLEMA**

#### **1.1. TEMA**

*DISEÑO Y CONSTRUCCIÓN DE UNA PLATAFORMA NEUMÁTICA MÓVIL DE CARGA EN LA COMPAÑÍA MOTRAREGS Cía. LTDA.* 

#### **1.2. JUSTIFICACIÓN**

Según el Directorio de Empresas y Establecimientos en su informe presentado en el 2014 por el Instituto Nacional de Estadísticas y Censos, en el país existen alrededor de 700 000 empresas. En el 2012 se registraron ventas internas superiores a 121 000 millones de dólares, donde el 60% pertenece a industrias manufactureras y de comercio. [1]

Este dato económico evidencia la cantidad de productos que se comercializan en el país. Para que este ciclo de comercialización se cumpla, y el producto llegue hasta el consumidor, es necesaria la intervención de empresas que presten servicios de transporte.

Las empresas que prestan este servicio buscan satisfacer las necesidades del cliente, las cuales están determinadas por el tiempo transcurrido entre el envío y recepción del producto o encomienda a un lugar determinado, en el menor tiempo posible.

Este tipo de empresas cuentan con flotas de camiones o camionetas empleadas para el transporte de mercancías, además del personal requerido para el embarque y desembarque de los vehículos. La empresa MOTRAREGS Cía. Ltda., cuenta con 18 empleados en el área de embarque – desembarque. La gerencia pensando en el bienestar de sus empleados, ha decidido implementar equipos para el área de embarque y desembarque de camiones. En vista de ello, se ha solicitado el diseño y construcción de una plataforma de carga móvil.

### **1.3. OBJETIVOS**

#### **1.3.1. General**

Diseñar y construir una plataforma neumática móvil de carga.

### **1.3.2. Específicos**

- Analizar los procesos en el área de embarque desembarque en la empresa MOTRAREGS Cía. Ltda.
- Establecer los parámetros para el diseño de columnas de la plataforma.
- Determinar los procesos neumáticos requeridos para levantar la carga.
- Seleccionar los dispositivos para el sistema neumático en función del tiempo empleado para subir y bajar la plataforma.
- Diseñar el control automático bajo los requerimientos de la empresa.
- Construir la plataforma móvil garantizando su funcionalidad y calidad.
- Realizar pruebas de funcionamiento de la plataforma en la empresa.

### **CAPÍTULO II**

### **2. FUNDAMENTACIÓN**

#### **2.1. INVESTIGACIONES PREVIAS**

Dentro de las investigaciones realizadas se puede citar el siguiente proyecto:

# **P. MARTÍNEZ, "Diseño, cálculo y dimensionado de una plataforma elevadora móvil de personal con accionamiento hidráulico" Valladolid, 2012.**

Proyecto fin de carrera, previo a la obtención del Título de Ingeniero Técnico Industrial, especialidad en mecánica.

Disponible en Repositorio documental de la Universidad de Valladolid:

http://uvadoc.uva.es/handle/10324/1749

En el proyecto se lleva a cabo el diseño, cálculo y dimensionado de los elementos principales atendiendo a criterios de funcionalidad de una Plataforma elevadora Móvil de Personal para un trabajador.

Las principales conclusiones del proyecto son:

- La plataforma está diseñada para soportar 220 [kg], a una altura máxima de 7847 [mm].
- Para diseñar los elementos para la plataforma, se tomó en cuenta la funcionalidad y la resistencia de materiales, mediante un estudio de los mayores esfuerzos a los cuales van a estar sometidos cada pieza. Se ha utilizado el programa de resistencia de materiales NX-Ideas, con el cual se logra interpretar el comportamiento de los perfiles ante las cargas aplicadas.

**D. CHICAIZA,** *"Diseño y construcción de un elevador para motocicletas y cuatriciclos"* **Latacunga, 2011.**

Proyecto, previo a la obtención del título de Ingeniero Automotriz, Carrera de Ingeniería Automotriz, Escuela Politécnica del Ejército.

Disponible en Repositorio digital ESPE:

http://repositorio.espe.edu.ec/handle/21000/3819

En este proyecto se diseña un elevador con el cual se pueda realizar de forma fácil y segura la revisión y reparación de diferentes partes de motocicletas o cuatriciclos, evitando el esfuerzo físico por parte del operario.

Las principales conclusiones del proyecto son:

- El uso de software de diseño 3D minimiza el tiempo de diseño además de proporcionar una visualización del proyecto a realizarse.
- El elevador construido consta de una estructura de acero robusta y con componentes hidráulicos y eléctricos de alta calidad y de fácil instalación, permitiendo elevar motocicleta y cuatriciclos de gran cilindrada y peso con una capacidad máxima de 750 [kg].

# **D. VELOZ, A. MEDINA,** *"Diseño y construcción de un elevador electro neumático portátil para montaje y desmontaje de las ruedas y suspensión de un vehículo"* **Latacunga, 2010.**

Proyecto, previo a la obtención del título de Ingeniero Automotriz, Carrera de Ingeniería Automotriz, Escuela Politécnica del Ejército.

Disponible en Repositorio digital ESPE:

http://repositorio.espe.edu.ec/handle/21000/2932

Este proyecto busca diseñar y construir un elevador caracterizado por su sencillez en el funcionamiento, con un mínimo de mantenimiento. El diseño mecánico se realizó en el software SolidWorks 2010, además se realiza la selección de los componentes neumáticos necesarios para su correcto funcionamiento.

Las principales conclusiones del proyecto son:

- Con el empleo del software SolidWorks 2010 se puede abaratar costos y tiempo de construcción.
- El mecanismo neumático permite elevar vehículos a una altura de 45 cm. y un peso de 2 toneladas mediante un efectivo sistema neumático.
- El elevador construido requiere de un mínimo de mantenimientos tanto en el sistema neumático como en la estructura mecánica.

#### **2.2. FUNDAMENTACIÓN LEGAL**

RTE (Reglamento Técnico Ecuatoriano) INEN (Servicio Ecuatoriano de Normalización) 095 "Ascensores, escaleras mecánicas y andenes móviles."

Reglamento de Seguridad y Salud para la Construcción y Obras Públicas, Acuerdo Ministerial No. 011, publicado en el Registro Oficial No. 253 del 9 de febrero de 1998.

### **2.3. FUNDAMENTACIÓN TEÓRICA**

Los medios de transporte se han empleado desde el comienzo de la humanidad. En el comienzo fue el propio hombre el encargado del transporte, llevando diferentes cargas sobre los hombros o la cabeza; con la necesidad de llevar más carga al mismo momento, se desarrollaron elementos auxiliares como yugos o sacas para colocar la carga sobre la espalda.

Con la domesticación de animales, son estos los que sustituyen al humano para el transporte de carga. Con el empleo de animales se logra aumentar el volumen de carga transportada, ya que una persona puede guiar a varios animales simultáneamente. En América y Europa es el caballo el animal de carga por excelencia.

#### **2.3.1. Historia de los elevadores**

En la antigüedad para los trabajos de construcción se utilizaban mecanismos con poleas, rodillos y palancas, los cuales empleaban una enorme cantidad de gente. Datos antiguos evidencian por ejemplo, para la construcción de la pirámide de Cheops (siglo XXII a.C.) de 147 metros de altura, se utilizó prismas de piedra de 90 toneladas de peso aproximado, con dimensiones de 9 x 2 x 2 metros cúbicos de tamaño. Se estima que su construcción duró 20 años y ocupó cerca de cien mil personas permanentemente.

Primitivamente el humano utilizaba lianas, correas de cuero o fibras de papiro, para arrastrar las cargas.

#### **2.3.1.1. Edad Antigua**

Hacia 1550 a. C. en Egipto y Mesopotamia se generaliza el empleo del shadoof, este mecanismo se basa en la ley de la palanca, donde su funcionamiento consistía en montar sobre una columna fija una palanca de dos brazos alrededor de un eje, el cual puede girar en dirección horizontal [2].

Cuando el hombre empezó a utilizar más de un piso de un edificio, se han ido ideando varios sistemas para el transporte vertical. Desde las formas más primitivas como grúas movidas por animales hasta plataformas de elevación en la Antigua Roma.

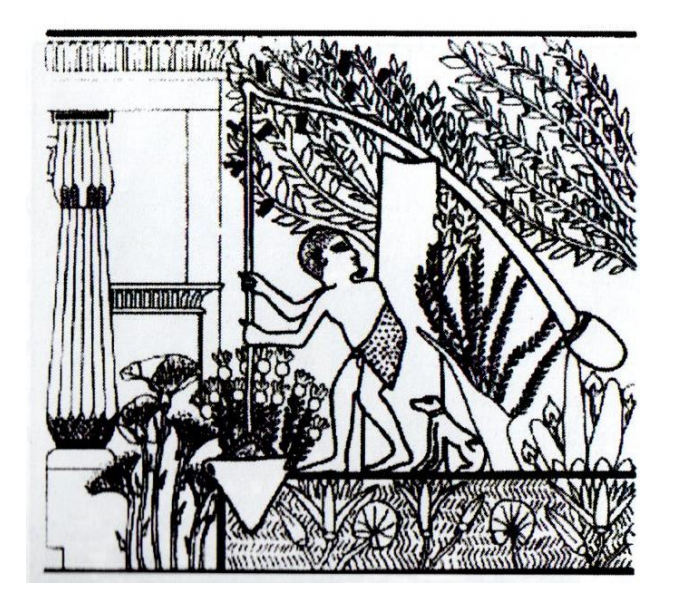

**Figura 2. 1 Dispositivo de elevación consistente en una pértiga y un contrapeso en Egipto, siglo XII a.C.**

**Fuente: Larrodé E., Miravete A.** *"Elevadores: Principios e innovaciones".* **Primera Edición. España: Reverté, 2007.** 

#### **2.3.1.2. El periodo Greco – Romano**

El periodo grecorromano (siglo X a.C. a siglo V d.C.) es una etapa de gran evolución respecto a la tecnología de elevación. Se realiza la descomposición de fuerzas con la ayuda de los polipastos. El polipasto se compone de una polea fija y otra polea sujetada al objeto a desplazar.

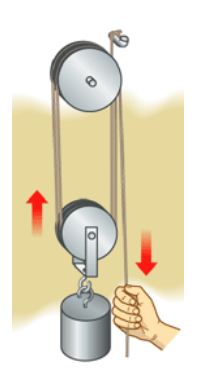

**Figura 2. 2 Esquema de un polipasto de dos rodillos.**

**Fuente: González A.** *"Manipulación de cargas con puentes grúa y polipastos"***. Internet: mecanicosmep.blogspot.com/p/la-rueda.html. [Feb. 15,2016].**

Los principales inventores griegos de este periodo son: Ctesibio, padre de la hidráulica; Arquímedes, descubridor del tornillo sinfín; y Herón de Alejandría, inventor de la polea compuesta.

Ctesibio vivió en Alejandría hacia 270 a.C. Fabricó el primer cilindro provisto de émbolo, al cual se considera la primera bomba de pistón. Fue el primero en utilizar una rueda dentada además de usar muelles de bronce como medio de acumulación de energía.

Arquímedes (287 – 212 a.C.) descubrió las leyes de la palanca. Este griego, creó un sistema teórico sobre la multiplicación de la fuerza que se consigue con la palanca, el efecto de la cuña y la utilización del plano inclinado y de la polea. Desarrolló una extensa teoría acerca de los polipastos con las transmisiones de fuerza.

Herón de Alejandría (siglo I d.C.) dió un impulso importante a varias técnicas relacionadas con la elevación. En su obra Mechanica, además de la cuña, el tornillo y la rueda con un eje, describe la polea compuesta. Todos se basan en el mismo principio de la palanca: una pequeña fuerza que actúa desde una pequeña distancia. También Herón describió los trenes de engranajes, aunque su utilidad fue muy limitada debido a las pérdidas de potencia resultantes de los primitivos métodos de construcción.

En la antigua Roma el ascensor era ya conocido. Según la documentación hallada sobre el ascensor instalado en el Palacio de Nerón, la cabina estaba construida con madera de sándalo oloroso, estaba suspendida de un cable de cáñamo y guiada por cuatro carriles de madera dura. [2]

#### **2.3.1.3. Edad Media**

Periodo comprendido del siglo V d.C. a XVII d.C.; no existe evidencia de innovaciones en cuanto a instalaciones de elevación que varíen con las antiguas. Existe un desarrollo de la navegación, el comercio y la industria por lo que se empleaban máquinas de elevación accionadas por animales.

Leonardo da Vinci (1452 – 1519) es un pintor, científico, escritor, poeta, filósofo, ingeniero, músico. Este gran inventor buscaba dar solución a problemas creando

maquinaria y equipo técnico. Construyó una grúa móvil empleada para trabajos de construcción, o una excavadora flotante de cangilones para remover el lodo que impedía el tránsito por ríos y canales. A medida que creaba nuevas máquinas, debía dar solución a ciertos problemas, con lo cual inventa nuevos elementos de maquinaria como engranes helicoidales, cadenas articuladas, cojinetes de rodillos así como rodamientos axiales.

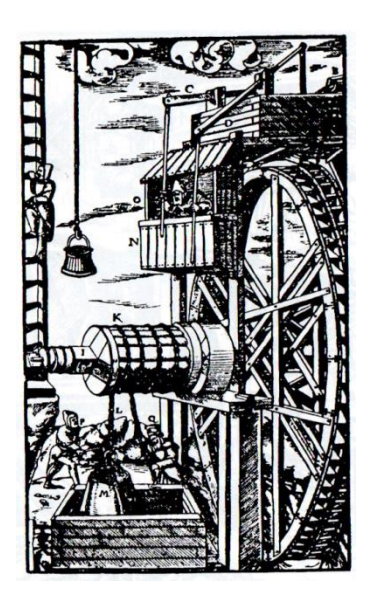

**Figura 2. 3 Máquina de elevación accionada mediante una rueda hidráulica. Fuente: Larrodé E., Miravete A.** *"Elevadores: Principios e innovaciones".* **Primera Edición. España: Reverté, 2007.**

En 1780, Oliver Evans inventa en los Estados Unidos el elevador, un ascensor para el transporte continuo de cargas en molinos o en minas, para la descarga de bloques o llenar los silos. El principio de funcionamiento es una cadena sin fin, de la cual se sujetan cangilones a intervalos continuos.

#### **2.3.1.4. El vapor como sistema de tracción**

Con el invento de la máquina de vapor por James Watt, se comenzó a considerar la utilización de este tipo de energía para los dispositivos de elevación, aplicándose por primera ocasión para subir el mineral desde el fondo de una mina de carbón, hacia el año 1800.

En el siglo XIX, aparecen grúas movidas por máquinas de vapor que se usaban para el transporte vertical de carga, ocasionalmente de personas.

En 1850, en Estados Unidos se utiliza por primera vez un montacarga movido por vapor, junto con un sistema corona y tornillo sin fin para mover un gran tambor de arrollamiento. Sin embargo es en 1811 cuando Elisha Graves Otis presenta su ascensor seguro en el Palacio de Cristal de Nueva York, marcando el comienzo del empleo de ascensores para personas en edificios, con la instalación del ascensor en los Almacenes E. V. Haughwout & Company en Nueva York, con el cual aseguró la aceptación por parte de arquitectos e ingenieros.[3]

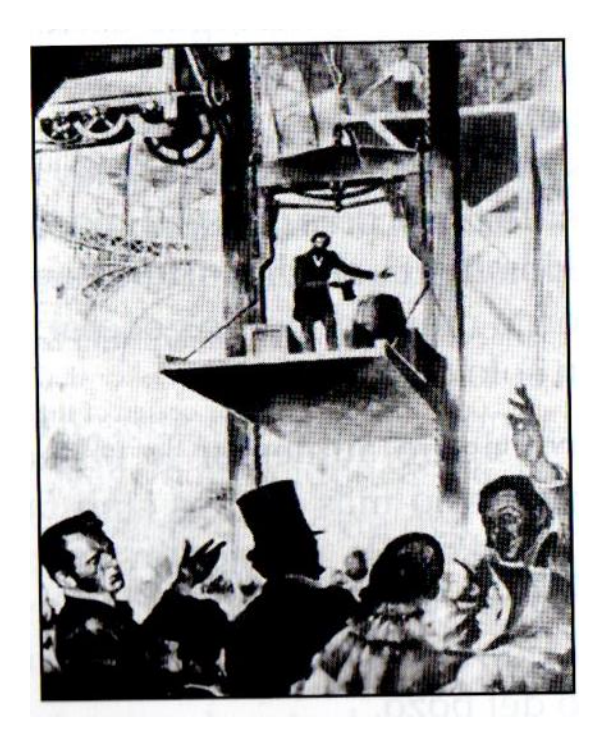

**Figura 2. 4 Primer ascensor para personas en el Palacio de Cristal de Nueva York. Fuente: Larrodé E., Miravete A.** *"Transportadores y elevadores".* **Primera Edición. España: Reverté, 2004.**

#### **2.3.2. Plataformas Elevadoras**

Este tipo de plataformas han sido utilizadas desde hace tiempo, para la elevación y manipulación de cargas.

En la Edad Media, el andamio fue el medio utilizado para realizar trabajos a altura. Restringido por lo incómodo e inseguro que resulta su empleo; el montaje y mantenimiento representan altos costos por tiempo prolongados.

En la actualidad, se requieren medios para realizar trabajos de manera rápida, fácil y segura.

El transporte vertical de cargas, considerando su elevación, ubicación y manipulación, es de gran importancia; junto con la elevación de personas son vitales en la actualidad. Para llevar a cabo estos trabajos y llegar cada vez más alto con mejores medidas de seguridad, surgen las plataformas aéreas.

#### **2.3.2.1. Tipos de plataformas elevadoras de carga**

- Por la forma en la que se apoyan
- Por el principio de trabajo

#### **A. Por la forma en la que se apoyan**

#### **a) Tipo tijera**

Se denomina de "tijeras", por la similitud que tiene con las mismas. Consiste en una estructura mecánica accionada por cilindros, que permite el movimiento de la estructura, la cual se pliega y despliega como tijeras, logrando elevar la carga a diferentes alturas de forma vertical. Este tipo de elevador posee gran estabilidad después de su elevación, debido a la resistencia de la estructura mecánica tipo tijera. [4]

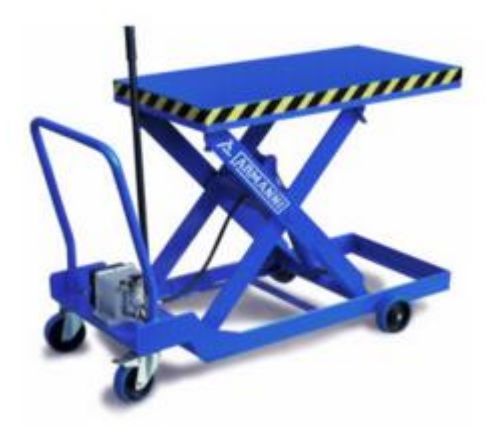

**Figura 2. 5 Plataforma de tijeras Fuente: R. Ferri.** *"Elevador de tijera".* **Internet:www.newsaziende.net/industria/piattaforme-elevatici/. [Feb. 20,2016]**

#### **b) Tipo columna**

Este tipo de elevador es empleado para superar grandes alturas de elevación, de hasta 5 metros de altura. Accionado mediante cilindros encargados del levantamiento de carga, se caracteriza por ser fácilmente cargada por los tres lados, debido a que el cuarto lado es empleado para sujetar la estructura a la columna encargada de la estabilidad.

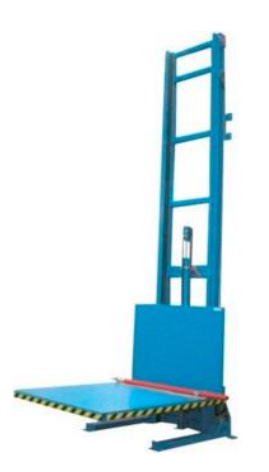

**Figura 2. 6 Plataforma de columna**

**Fuente: Neumac.** *"Plataforma de columna".* **Internet: www.directindustry.es/prod/augustgruse/product-16040-227678.html. [Feb. 20, 2016].**

#### **B. Por el principio de trabajo**

#### **a) Neumático**

La neumática utiliza sistemas de aire comprimido brindando un movimiento controlado mediante el empleo de cilindros y motores neumáticos, los cuales se pueden emplear en:

- Herramientas
- Válvulas de control y posicionado
- Martillos neumáticos
- Pistolas para pintar
- Sistemas de empaquetado
- Elevadores
- Prensa
- Frenos neumáticos, etc

La ventaja del empleo de la neumática, es el bajo costo de sus componentes, su facilidad de diseño e implementación y el bajo par o la fuerza escasa que puede desarrollar a las bajas presiones con que trabaja, lo que constituye un factor de seguridad.

Entre las desventajas está la imposibilidad de obtener velocidades estables debido a la compresibilidad del aire, los altos costes de la energía neumática y las posibles fugas que reducen el rendimiento.

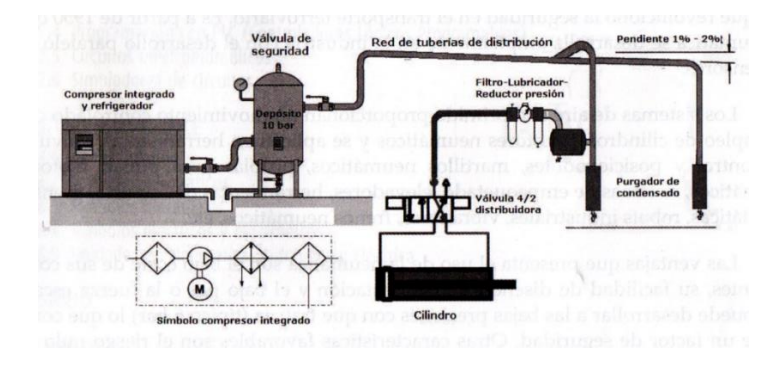

**Figura 2. 7 Sistema neumático**

**Fuente: Creus A.** *"Neumática e Hidráulica".* **Primera Edición. México: AlfaOmega, 2007,** 

**pp. 2.**

La neumática consta de una estación de generación y preparación del aire comprimido, el cual está formado de un compresor de aire, un depósito, un sistema de preparación del aire (filtro, lubricador y regulador de presión), una red de tuberías para llegar al utilizador y un conjunto de preparación del aire para cada dispositivo neumático individual.[5]

#### **b) Hidráulico**

La hidráulica utiliza como medio de presión los fluidos hidráulicos. En la figura 2.8 está representado un movimiento típico de un pistón formado por una bomba, un depósito y un conjunto de tuberías que llevan el fluido a presión hasta los puntos de utilización.

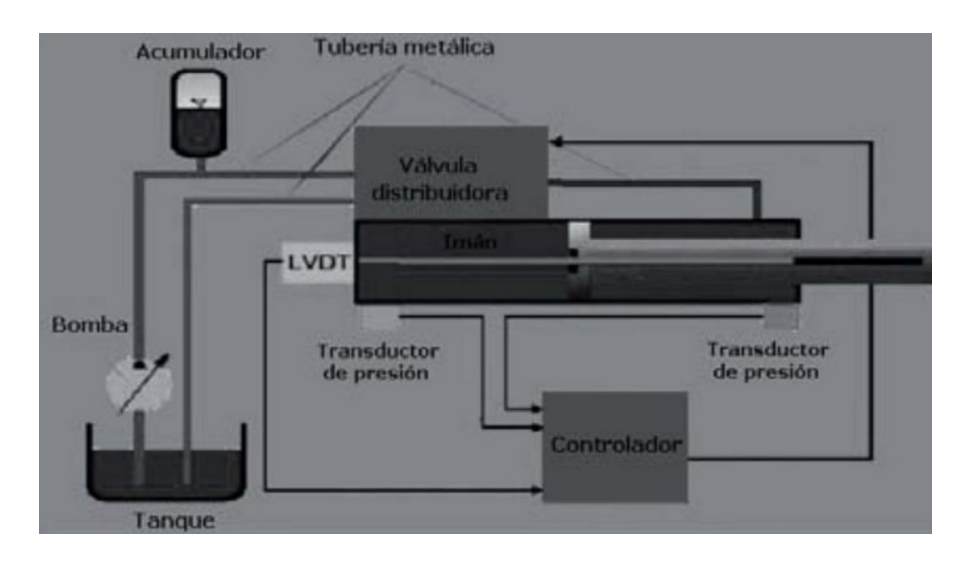

**Figura 2. 8 Sistema hidráulico**

**Fuente: Creus A.** *"Neumática e Hidráulica***", Primera Edición. México: AlfaOmega, 2007,** 

**pp. 11.**

Los sistemas hidráulicos se aplican típicamente en dispositivos como:

- Maquinaria de construcción
- Excavadoras
- Plataformas elevadoras
- Aparatos de elevación y transporte
- Maquinaria para agricultura

Entre las principales ventajas está la gran potencia transmitida con pequeños componentes, posicionamiento preciso, arranque con cargas pesadas, movimientos lineales independientes de la carga ya que los líquidos son casi incomprensibles.

Su principal desventaja es la posible contaminación del ambiente con riesgo de incendio y accidentes en el caso de fuga de aceite, peligro presente debido a las excesivas presiones, dependiendo de la temperatura por cambios en la viscosidad.[5]

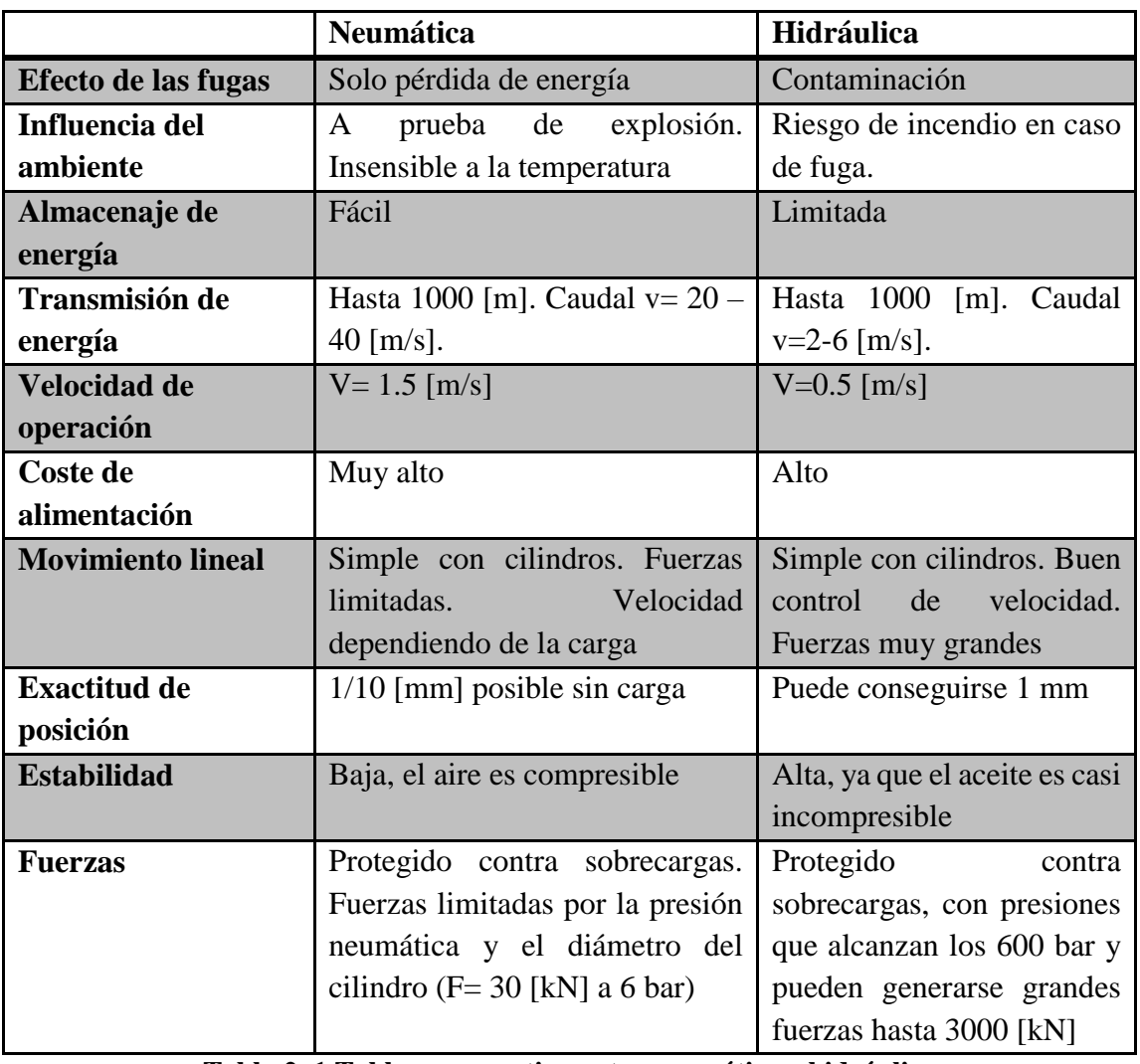

A continuación se comparan los principales aspectos entre la neumática e hidráulica:

**Tabla 2. 1 Tabla comparativa entre neumática e hidráulica**

**Fuente: Creus A.** *"Neumática e Hidráulica".* **Primera Edición. México: AlfaOmega, 2007,** 

**pp. 14.** 

#### **2.3.3. Modelo matemático para la resolución de la estructura**

Para el diseño de la plataforma se requiere la aplicación de diferentes conceptos, y mediante su correcto uso, se pueda garantizar el funcionamiento de la máquina en los diferentes escenarios considerados para su diseño.

#### **2.3.3.1. Equilibrio de cuerpos rígidos**

Uno de los conceptos que serán empleados, es el Equilibrio de cuerpos rígidos: "Cuando las fuerzas y el par son iguales a cero, las fuerzas externas forman un sistema equivalente a cero y se dice que el cuerpo rígido se encuentra en equilibrio" [6].

Se conoce como momento o par a: "La tendencia de una fuerza F de impartirle al cuerpo rígido un movimiento de rotación alrededor de un eje fijo" [6].

Considerando las componentes rectangulares de cada fuerza y momento, se dispone de las siguientes ecuaciones para determinar las condiciones de un cuerpo rígido:

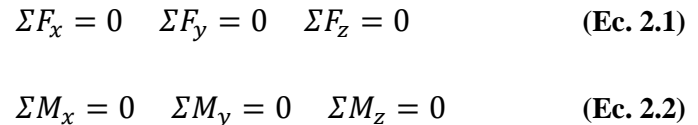

Estas ecuaciones se pueden utilizar para determinar fuerzas desconocidas aplicadas sobre el cuerpo rígido, además de reacciones ejercidas sobre los puntos de apoyo.

Existen diferentes apoyos o conexiones que pueden estar presentes en un cuerpo rígido, cada apoyo será el responsables de mantener al cuerpo en la posición deseada debido a que impiden el movimiento o rotación del mismo, debido a esto, cada apoyo tendrá diferentes reacciones, como se muestra en la figura:

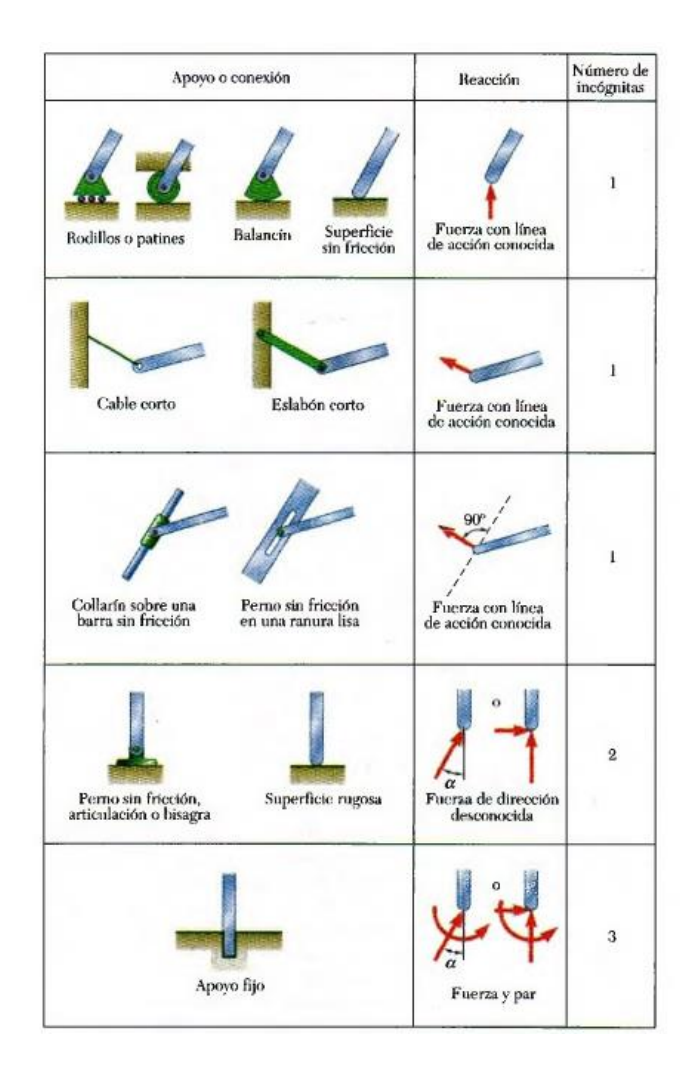

**Figura 2. 9 Reacciones en apoyos y conexiones**

### **Fuente: Beer F, Johnston R y Eisenberg E. "***Mecánica Vectorial para Ingenieros-Estática".*  **México: McGraw-Hill, 2007, pp.177.**

Para un análisis más simple, se realiza el estudio del cuerpo en dos dimensiones, es decir, se utilizan los ejes x y y, obteniendo las siguientes ecuaciones:

$$
\Sigma F_x = 0 \quad (\text{Ec. 2.3})
$$

$$
\Sigma F_{\mathcal{Y}} = 0 \tag{Ec. 2.4}
$$

$$
\Sigma M_A = 0 \qquad \qquad (\text{Ec.2.5})
$$

Donde A es un punto de referencia del cuerpo, utilizado para el análisis de los momentos o par que se ejercen sobre éste.

#### **2.3.3.2. Análisis de estructuras**

#### **A. Armaduras**

Las armaduras se encuentran formadas por elementos rectos, los cuales están conectados en nodos ubicados en los extremos de cada elemento. Es decir: "los elementos de una armadura son elementos sujetos a dos fuerzas, esto es, elementos sobre los cuales actúan dos fuerzas iguales y opuestas que están dirigidas a los largo del elemento" [7].

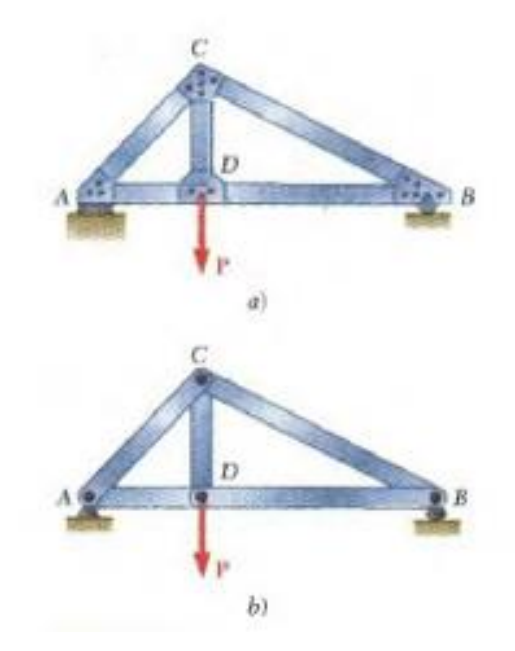

**Figura 2. 10 Armadura**

**Fuente: Beer F, Johnston R y Eisenberg E. "***Mecánica Vectorial para Ingenieros-Estática".*  **México: McGraw-Hill, 2007, pp.287.**

Para el análisis de armadura se pueden emplear los siguientes métodos:

#### **a) Método de los nodos**

Este método consiste en realizar un diagrama de cuerpo libre para cada elemento, en el cual cada elemento está sometido a la acción de dos fuerzas, una en cada extremo, las cuales poseen la misma magnitud, igual línea de acción y sentidos opuestos.

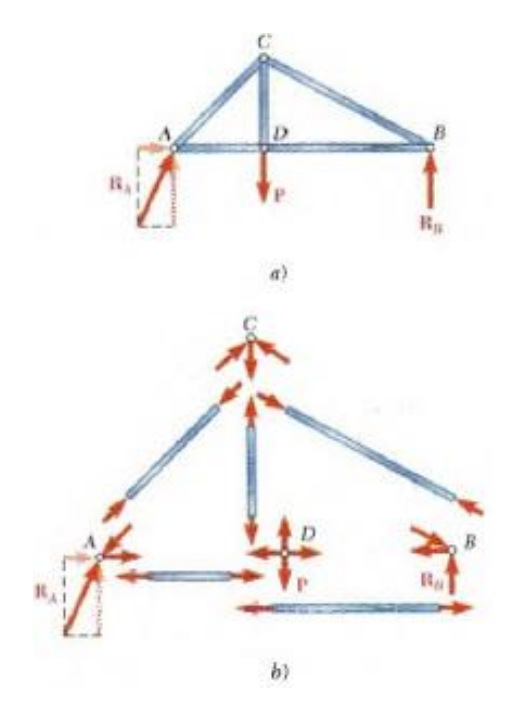

**Figura 2. 11 Método de los nodos**

**Fuente: Beer F, Johnston R y Eisenberg E. "***Mecánica Vectorial para Ingenieros-Estática".*  **México: McGraw-Hill, 2007, pp.290.**

### **b) Método de las secciones**

Este método se emplea para conocer la fuerza resultante sobre un elemento específico de la armadura.

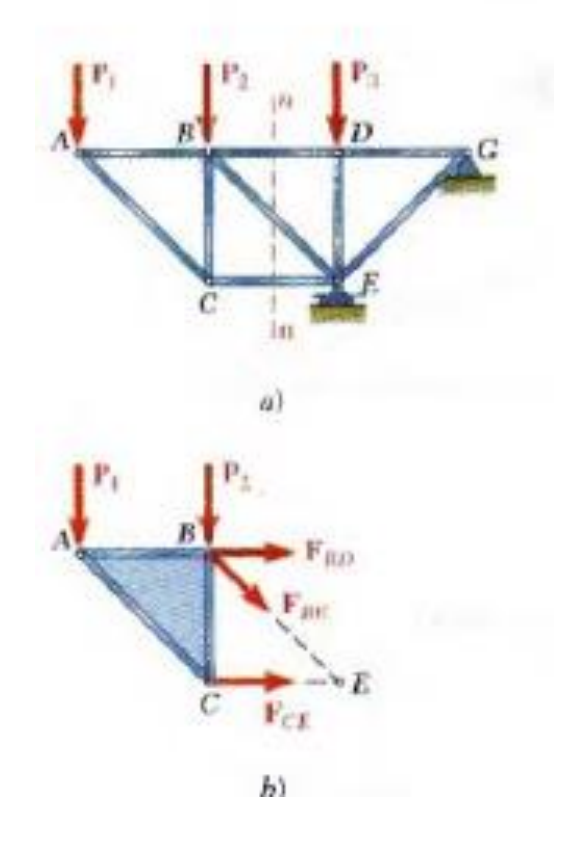

**Figura 2. 12 Método de las secciones**

**Fuente: Beer F, Johnston R y Eisenberg E. "***Mecánica Vectorial para Ingenieros-Estática".*  **México: McGraw-Hill, 2007, pp.304.**
## **B. Armazones**

Son estructuras diseñadas para soportar cargas y permanecer estacionarias.

Para su análisis se realiza el diagrama de cuerpo libre para cada elemento que constituye al armazón. De esta manera se prevé obtener las fuerzas internas que mantienen unidas las diferentes partes del armazón.

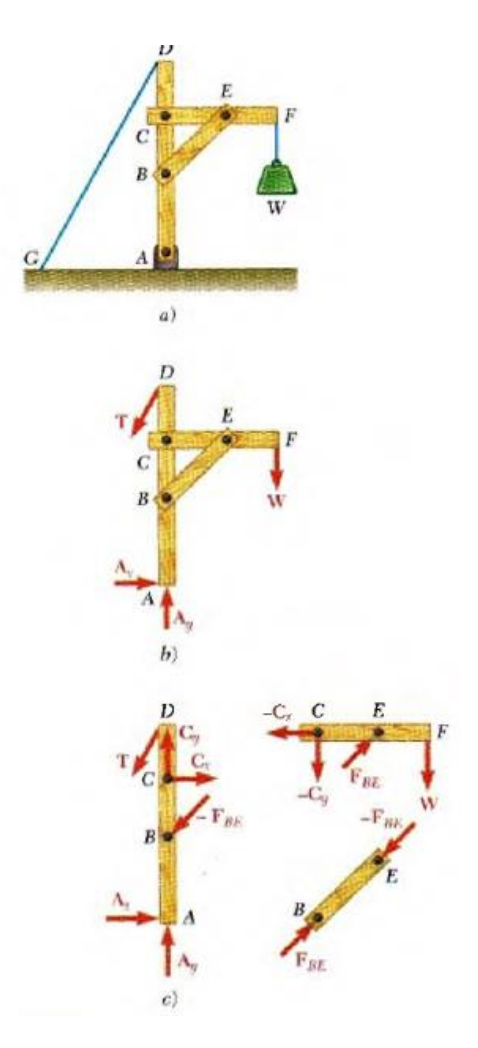

**Figura 2. 13 Armazón**

**Fuente: Beer F, Johnston R y Eisenberg E. "***Mecánica Vectorial para Ingenieros-Estática".*  **México: McGraw-Hill, 2007, pp.316.**

### **C. Máquinas**

"Una máquina es una estructura que posee una o más partes móviles y están diseñadas para transmitir y modificar fuerzas" [7].

Para su análisis se procede de la misma manera que en los armazones. Se realiza el diagrama de cuerpo libre de todos los elementos por separado; se plantean las ecuaciones de equilibrio para un análisis bidimensional y por último se obtienen los valores de las fuerzas y reacciones actuantes en la estructura.

# **CAPÍTULO III**

### **3. Diseño del Proyecto**

#### **3.1. Estudios**

## **3.1.1. Determinación de la carga**

Para determinar los parámetros de diseño; carga y dimensiones de la plataforma, se obtienen los siguientes datos de la mercadería transportada diariamente: tipo de mercadería, cantidad, dimensiones y peso.

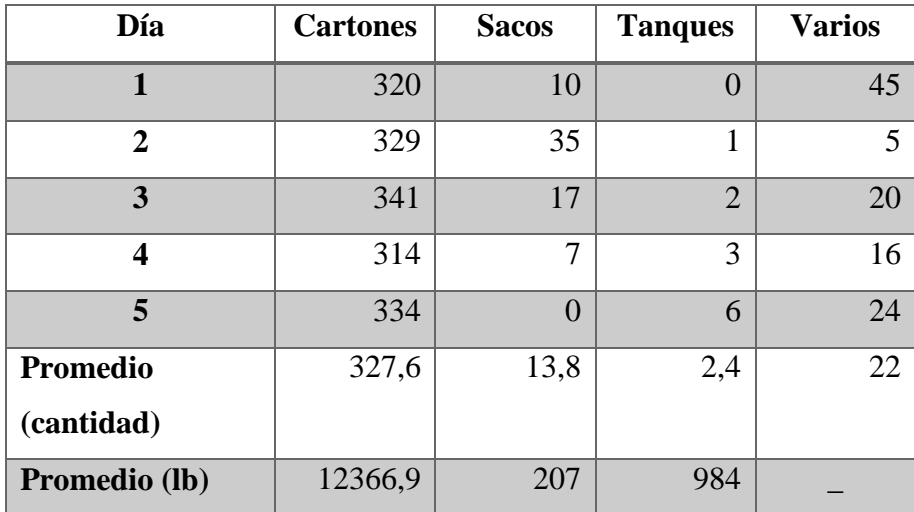

## **Tabla 3. 1 Descripción de mercadería**

### **Fuente: Autor**

Del promedio de 327,6 cartones por viaje, un 70% (229,32) corresponden a aceites, con las siguientes características:

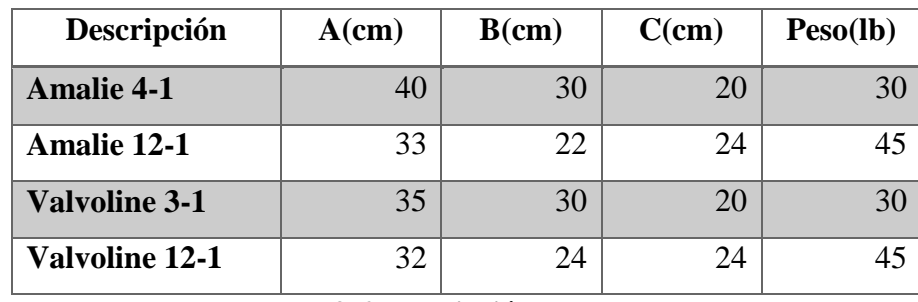

**Tabla 3. 2 Descripción de cartones**

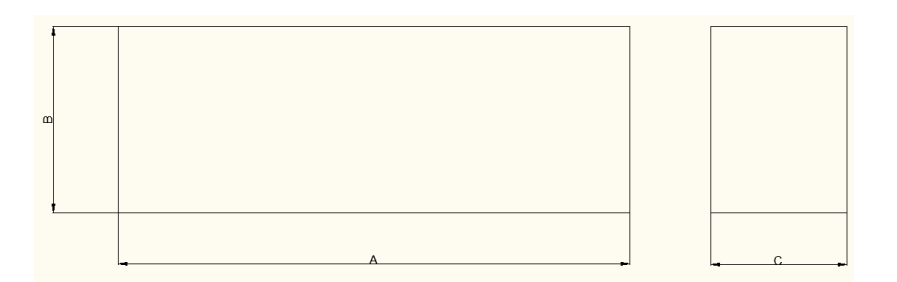

## **Figura 3. 1 Dimensión de cartones**

### **Fuente: Autor**

El peso promedio de los cartones es 37,5 [lb].

Por viaje se tiene un promedio de 8599,5 [lb] correspondiente a aceites.

Además se transporta un promedio de dos tanques de aceite diariamente, con las siguientes características:

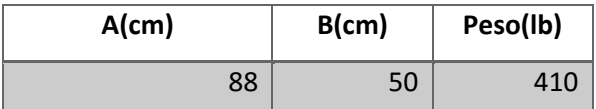

**Tabla 3. 3 Descripción de tanque**

#### **Fuente: Autor**

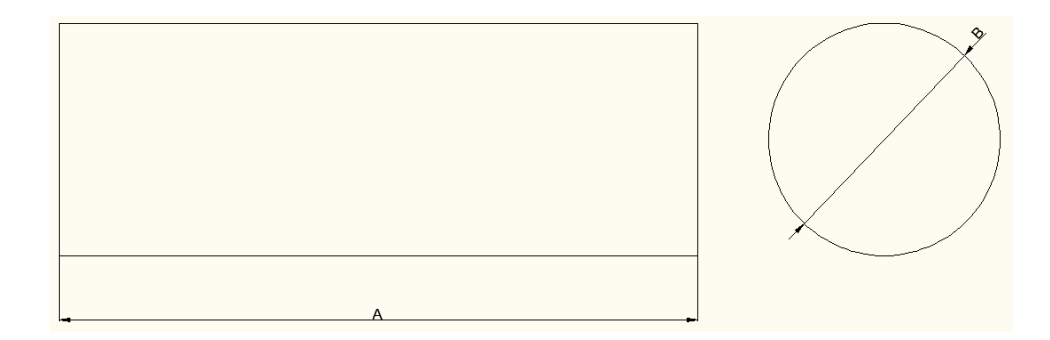

## **Figura 3. 2 Dimensión de tanque**

Según los requerimientos de la empresa, su interés es facilitar el desembarque y embarque de los camiones, en el ANEXO G se muestran las actividades con los respectivos tiempos empleados actualmente en las operaciones que se emplean en el área de embarquedesembarque de la empresa MOTRAREGS Cía. Ltda.

Debido a las características de la mercadería y al ser los tanques, la mercadería de mayor peso y volumen, se determina que la carga soportada por la plataforma debe ser el equivalente a un tanque, es decir, 410 [lb]  $\Rightarrow$  186.36 [kg]

### **3.1.2. Dimensionamiento de la plataforma**

Considerando las dimensiones de los tanques se propone las siguientes dimensiones de la base superior:

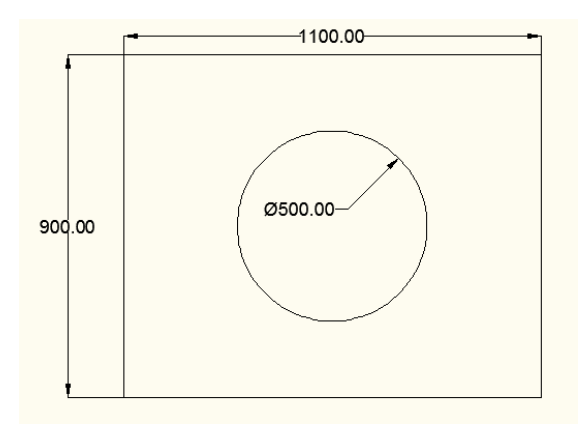

**Figura 3. 3 Dimensión de la base superior con tanque**

#### **Fuente: Autor**

Considerando los cartones de aceite; el cartón de mayor tamaño tiene dimensiones de 400 x 300 x 240 [mm], con un peso de 45 [lb]; con la distribución que se muestra en la figura se obtienen los siguientes datos:

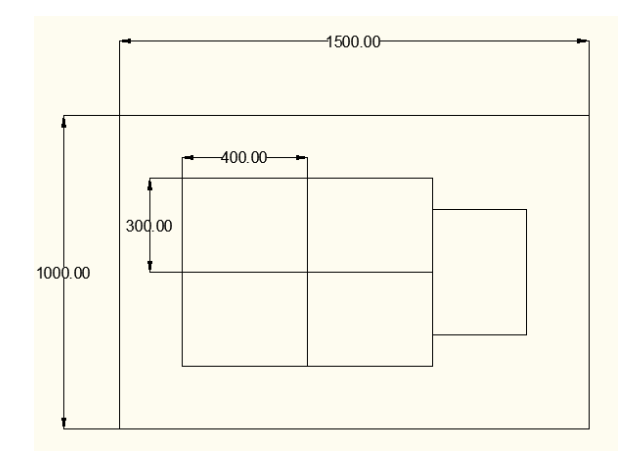

**Figura 3. 4 Dimensión de la base superior con cartones** 

#### **Fuente: Autor**

Se considera una separación entre cada borde y la mercadería de 200[mm], se estima que la distancia dejada prevé de un buen margen de espacio para ubicar correctamente la mercadería.

Tomando en cuenta la variedad de mercadería transportada, se elige la segunda opción para la dimensión de la base superior, con la cual se puede brindar mayor disponibilidad de espacio.

Para determinar el peso soportado por la plataforma se toma en cuenta:

- Peso del tanque: 410 [lb]
- Cartones de 45 [lb], por cada descarga se movilizan 10 cartones, es decir, 450 [lb].

La carga soportada por la plataforma debe ser de 450 [lb]  $\Rightarrow$  200 [kg].

### **3.1.3. Altura máxima**

La empresa MOTRAREGS Cía. Ltda en sus instalaciones del área de desembarque posee un desnivel empleado como zona de parqueo de camiones y es el lugar en el cual se ubica la mercadería.

Los camiones empleados para el transporte poseen una altura entre la parte límite del furgón con el suelo de 1150 [mm], como se muestra en la figura; considerando el desnivel se tiene una diferencia de altura entre el suelo y el furgón de 900 [mm]. Para el diseño se considera un altura máxima de 1000 [mm].

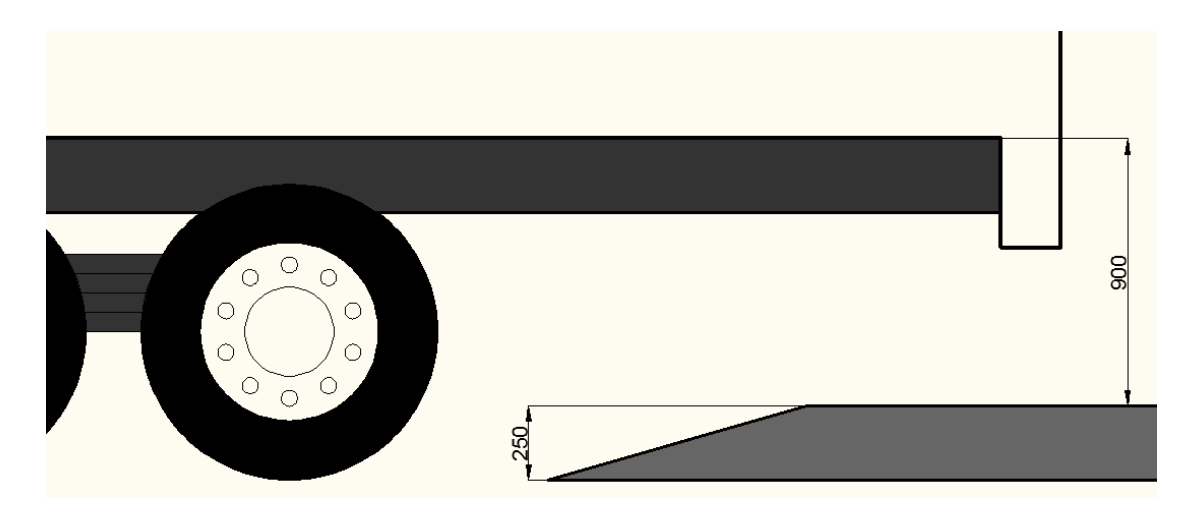

**Figura 3. 5 Diferencia de altura para el desembarque**

#### **Fuente: Autor**

### **3.1.4. Consideraciones de diseño**

Altura máxima = 1000 [mm]

 $Carga = 200 [Kg]$ 

Peso muerto  $= 50$  [kg]

Obteniendo una carga total de 250 [kg] = 2450 [N]

### **3.1.5. Análisis para el dimensionamiento de los brazos de la tijera**

La plataforma tiene el siguiente diseño y disposición cuando se encuentra plegada:

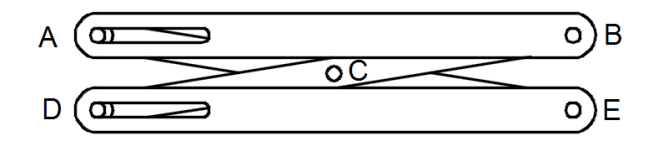

**Figura 3. 6 Plataforma de tijeras plegada**

En su punto mínimo tiene una altura de 200[mm] con referencia al punto E, y su punto máximo está a 1000[mm] con respecto al mismo punto, es decir, la diferencia de altura es de 800[mm]. Considerando que la base superior posee una longitud de 1500[mm], como se observa en la figura 3.4; y la diferencia de altura entre el punto A y C es de 100[mm] cuando la estructura está plegada; las brazos que conforman la tijera no pueden tener una longitud mayor a 756,64 [mm], como se muestra a continuación:

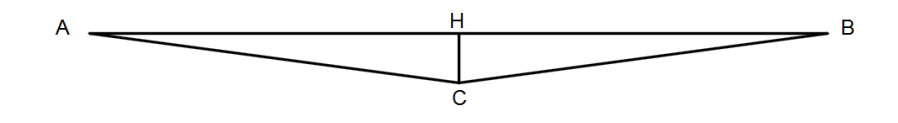

**Figura 3. 7 Triángulo formado por los puntos de análisis de la plataforma Fuente: Autor**

Donde:

 $AB = Large$  de la base superior = 1500[mm]

 $HC = Diferencia de altura entre el punto A y C = 100 [mm]$ 

AC = BC = Mitad del elemento que conforma la tijera

Mediante la resolución del triángulo de la figura 3.7; como indica Calvache et al. [6]. Para la resolución de triángulos en la Geometría Plana se considera el triángulo ΔAHC como un triángulo rectángulo, y mediante el Teorema de Pitágoras que dice "En un triángulo rectángulo, el cuadrado de la longitud de la hipotenusa (h) es igual a la suma de los cuadrados de las longitudes de los catetos (a y b)" [6]. De la siguiente figura:

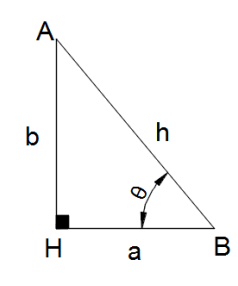

**Figura 3. 8 Triángulo rectángulo**

$$
h = \sqrt{a^2 + b^2} \tag{Ec.3.1}
$$

Reemplazando los valores en la Ec3.1, se tiene que:

$$
AC = \sqrt{750^2 + 100^2}
$$

 $AC = 756,63$ [ $mm$ ]

Se tiene que la longitud máxima de las brazos de la tijera no pueden ser mayores a 1513,27[mm].

Por consiguiente se toma una dimensión de 1500[mm] para los brazos de la tijera.

### **3.1.6. Análisis para la posición del actuador**

Para determinar el valor de la fuerza que debe ejercer el cilindro para levantar la carga, se emplea el principio de trabajo virtual para un sistema de cuerpos rígidos conectados. Según Hibeler R. en su publicación "Ingeniería Mecánica- Estática" dice: "El método del trabajo virtual es particularmente efectivo para resolver problemas de equilibrio que implican un sistema de varios cuerpos rígidos conectados" [8]. Para el análisis se emplea el procedimiento presentado por Hibeler R., en la siguiente tabla:

## **Procedimiento para el análisis**

## **Diagrama de cuerpo libre.**

- Trace el diagrama de cuerpo libre del sistema completo de cuerpos conectados y defina la coordenada q.
- Grafique la "posición deflexionada" del sistema en el diagrama de cuerpo libre cuando el sistema experimenta un desplazamiento virtual positivo δq.

## **Desplazamientos virtuales**

- Indique las coordenadas de posición s, medidas desde un punto fijo en el diagrama de cuerpo libre. Estas coordenadas se dirigen hacia las fuerzas que realizan trabajo.
- Cada uno de estos ejes coordenados debe ser paralelo a la línea de acción de la fuerza hacia la que está dirigida, de manera que el trabajo virtual a lo largo del eje coordenado pueda calcularse.
- Relacione cada una de las coordenadas de posición s con la coordenada independiente q; luego diferencia esas expresiones para representar cada uno de los desplazamientos virtuales δs en términos de δq.

## **Ecuación del trabajo virtual.**

- Escriba la ecuación del trabajo virtual para el sistema y suponga que; sea posible o no, todas las coordenadas de posición s experimentan desplazamientos virtuales positivos δs. Si una fuerza o momento de par tiene la misma dirección que el desplazamiento virtual positivo, el trabajo es positivo. En caso contrario es negativo.
- Exprese el trabajo de cada fuerza y momento de par en la ecuación, en términos de δq.
- Factorice este desplazamiento común de todos los términos y despeje la fuerza, el momento de par o la posición q de equilibrio, desconocidos.

**Tabla 3. 4 Procedimiento para el análisis por el principio de trabajo virtual**

**Fuente: Hibeler R.** *Ingeniería Mecánica – Estática.* **México: PEARSON Eduaction, 2010,** 

**pp.568.**

Se realiza el análisis para diferentes disposiciones para el actuador, con el fin de encontrar en cuál de ellas se requiere una fuerza inferior.

Las opciones planteadas son las siguientes:

- a) Actuador ubicado en el punto D horizontalmente
- b) Actuador ubicado entre los punto E y la distancia 1L/5 respecto a los punto C y B
- c) Actuador ubicado entre los punto E y la distancia 2L/5 respecto a los punto C y B
- d) Actuador ubicado entre los punto E y la distancia L/2 respecto a los punto C y B

**3.1.6.1. Actuador ubicado en posición horizontal** 

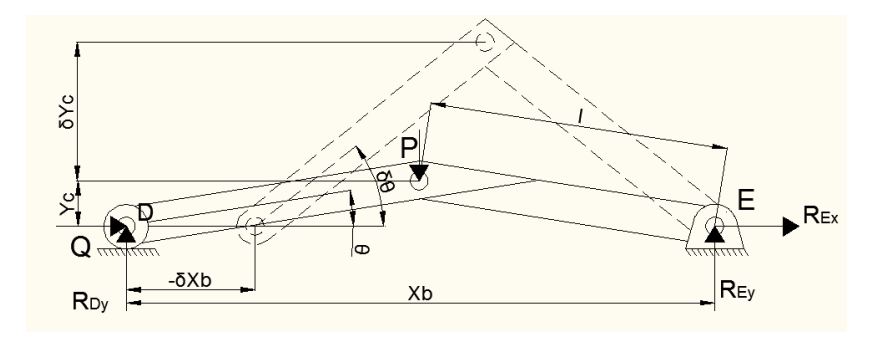

**Figura 3. 9 Diagrama de cuerpo libre con el actuador en posición horizontal** 

#### **Fuente: Autor**

Donde:

Q= Trabajo realizado por el actuador

P= Trabajo realizado por la carga

Existe un incremento de Y<sub>C</sub>, por lo tanto este es positivo  $\delta X C$ ; mientras existe un decremento de  $X_B$ , de tal manera que este lleva el signo negativo  $-\delta XB$ .

Como Q y  $-\delta X_b$  tienen el mismo sentido, el trabajo virtual de Q es:

δUQ = +Q(−δXb) = − Q δX

Se observa que P y δYc tienen sentido opuesto, por lo que el trabajo de P es:

δUP = − P δYc

De la figura 3.8, se tiene que:

$$
\operatorname{sen} \theta = \frac{b}{h}
$$
 (Ec. 3. 2)  

$$
\cos \theta = \frac{a}{h}
$$
 (Ec. 3. 3)

Expresando las distancias Xb y Yc en función del ángulo ϴ de la figura 3.9, empleando las ecuaciones 3.2 y 3.3:

$$
Xb = 2l\cos\theta \qquad \qquad y_c = l\sin\theta
$$

$$
\delta x_b = -2l \operatorname{sen} \theta \delta \theta \qquad \qquad \delta y_c = l \cos \theta \delta \theta
$$

La ecuación de trabajo virtual es el siguiente:

$$
\delta U = \delta U_Q + \delta U_P \tag{Ec.3.4}
$$

Reemplazando cada trabajo en la ecuación 3.4, el trabajo realizado por las fuerzas Q y P es:

$$
\delta U = \delta U_Q + \delta U_P = -Q \, \delta x_b - P \, \delta y_C
$$

Reemplazando en la sumatoria del trabajo realizado por las fuerzas

 $\delta U = 2 Q l \operatorname{sen} \theta \delta \theta - Pl \cos \theta \delta \theta$ 

Como  $\delta U = 0$ , se tiene

 $2Ql$  sen  $\theta \delta \theta = Pl \cos \theta \delta \theta$ 

$$
Q = \frac{P}{2} * \cot \theta \tag{Ec.3.5}
$$

Considerando una carga de 2450[N] obtenido de las consideraciones de diseño:

Los valores para la fuerza Q, para distintos valores de ϴ en la trayectoria de la estructura desde el punto mínimo hasta el máximo son los siguientes:

| A  | F[N]     |
|----|----------|
| 5  | 14001,81 |
| 10 | 6947,32  |
| 15 | 4571,76  |
| 20 | 3365,66  |
| 25 | 2627,02  |
| 30 | 2121,76  |
| 35 | 1749,48  |
| 40 | 1459,90  |
| 45 | 1225     |

**Tabla 3. 5 Valor de Q con el cilindro ubicado horizontalmente**

### **Fuente: Autor**

Empleando las ecuaciones 3.2 y 3.3 en la figura 3.7; el ángulo formado cuando la estructura esta plegada y desplegada es:

Estructura plegada  $\theta = \text{sen}^{-1}\left(\frac{100}{750}\right) = 7{,}66^{\circ}$ 

Estructura desplegada  $\theta = \text{sen}^{-1}\left(\frac{500}{750}\right) = 41,81^{\circ}$ 

Por lo tanto remplazando los valores de los ángulos en la ecuación 3.5, los valores de las fuerzas del actuador son:

Estructura plegada  $F = 9180,95$  [N]

Estructura desplegada  $F = 1369,61$  [N]

**3.1.6.2. Actuador ubicado a L+ 1/5L**

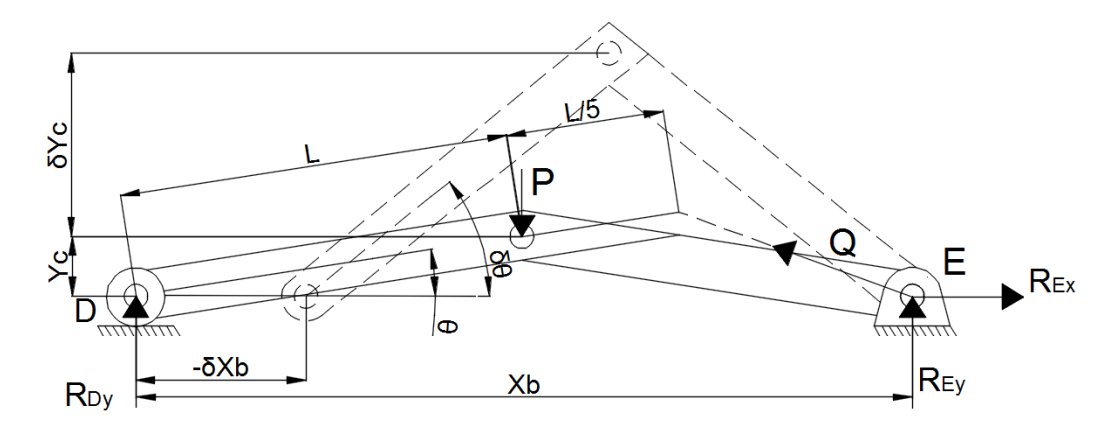

**Figura 3. 10 Diagrama de cuerpo libre para el trabajo realizado por el actuador ubicado a L + 1/5 L** 

**Fuente: Autor**

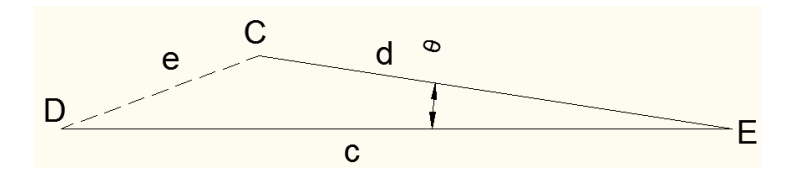

**Figura 3. 11 Triángulo CDE**

**Fuente: Autor**

Donde:

$$
d=\frac{6}{5}l
$$

$$
c = Xb
$$

Aplicando la ley de cosenos, según la Geometría Plana de Calvache et al. [6], dice: "El cuadrado del lado de un triángulo es igual a la suma de los cuadrados de los otros menos el doble producto de estos dos lados multiplicados por el coseno del ángulo que forman".

De la figura 3.11, se tiene:

$$
e^2 = d^2 + c^2 - 2dc \cos\theta
$$
 (Ec. 3.6)

$$
e = \sqrt{\frac{36}{25}l^2 + Xb^2 - 2 * (\frac{6}{5}l * Xb) * \cos \theta}
$$
 (Ec. 3.7)

Aplicando el mismo procedimiento para el trabajo virtual que en el literal a, donde el incremento para Q es la derivada de la ecuación 3.7 y remplazando en la ecuación 3.4; se obtiene lo siguiente:

$$
\delta e = \frac{2}{5} l \cos \theta \, \text{sen } \theta \, \left[ \frac{1}{5} \left( \frac{1}{9} - \cos^2 \theta \right) \right]^{-\frac{1}{2}} \delta \theta
$$

El incremento para Q será +δb, debido a que aumenta la longitud **e** cuando se eleva la plataforma.

La ecuación de trabajo virtual será la siguiente:

$$
Q = \frac{5P}{2 \operatorname{sen} \theta} \left[ \frac{1}{5} \left( \frac{9}{5} - \cos^2 \theta \right) \right]^{\frac{1}{2}}
$$

Para una carga P = 2450[N], y un ángulo 7,66 ° y 41,81 ° para la estructura plegada y desplegada respectivamente, la fuerza del actuador es:

Estructura plegada  $F = 18726,05[N]$ 

Estructura desplegada  $F = 4583,54$  [N]

#### **3.1.6.3. Actuador ubicado a L+ 2/5 L**

Con el mismo procedimiento para las anteriores ubicaciones del actuador, con una dimensión para **d** de 7/5L en la figura 3.11 se obtiene la siguiente ecuación de trabajo virtual para esta ubicación del actuador:

$$
Q = \frac{5 P}{8 \text{ sen } \theta} \left[ \frac{1}{5} \left( \frac{49}{5} - 8 \cos^2 \theta \right) \right]^{\frac{1}{2}}
$$

Para una carga P = 2450[N], y un ángulo 7,66 ° y 41,81 ° para la estructura plegada y desplegada respectivamente, la fuerza del actuador es:

Estructura plegada  $F = 7211,70[N]$ 

Estructura desplegada  $F = 2374,20$  [N]

### **3.1.6.4. Actuador ubicado a L+ 1/2 L**

Con una dimensión para **d** de 3/2L en la figura 3.11 se obtiene la siguiente ecuación para esta ubicación del actuador:

$$
Q = \frac{P}{2 \text{ sen }\theta} \left[ \left( \frac{9}{4} - 2 \cos^2 \theta \right) \right]^{\frac{1}{2}}
$$

Para una carga P = 2450[N], y un ángulo 7,66 ° y 41,81 ° para la estructura plegada y desplegada respectivamente, la fuerza del actuador es:

Estructura plegada  $F = 4944,58$  [N]

Estructura desplegada  $F = 1960,95$  [N]

Para una dimensión de 1500 [mm] para los elementos ACE y BCD, se obtuvo los siguientes valores para la fuerza del actuador ubicado en distintas posiciones. La fuerza del actuador resulta crítica cuando la estructura está plegada, es decir, en el punto inferior.

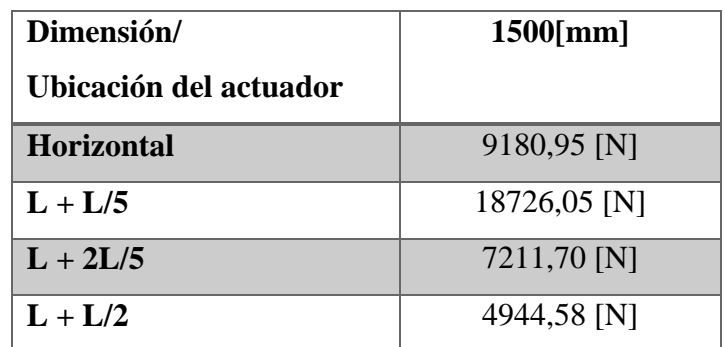

**Tabla 3. 6 Fuerza requerida por el actuador**

### **3.1.7. Análisis de la carrera del actuador**

Para determinar la posición del actuador, se analiza el espacio que existe para su ubicación cuando la estructura está plegada y la carrera necesaria para llegar a la altura máxima de 1[mm].

Para el análisis de la carrera del cilindro no se considera la ubicación de L + L/5 de la tabla 3.6 por que presenta un valor elevado en comparación con las demás ubicaciones planteadas.

Cuando la estructura se encuentre plegada, se tiene la siguiente disposición:

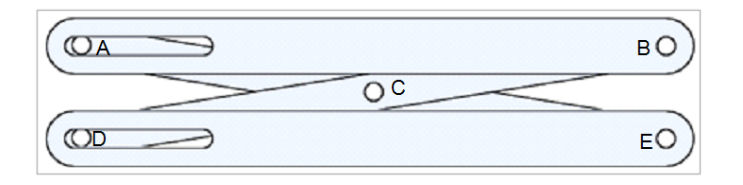

**Figura 3. 12 Estructura plegada**

#### **Fuente: Autor**

La altura desde el punto D hacia A es de 200 [mm].

Cuando la estructura se encuentra desplegada, se tiene lo siguiente:

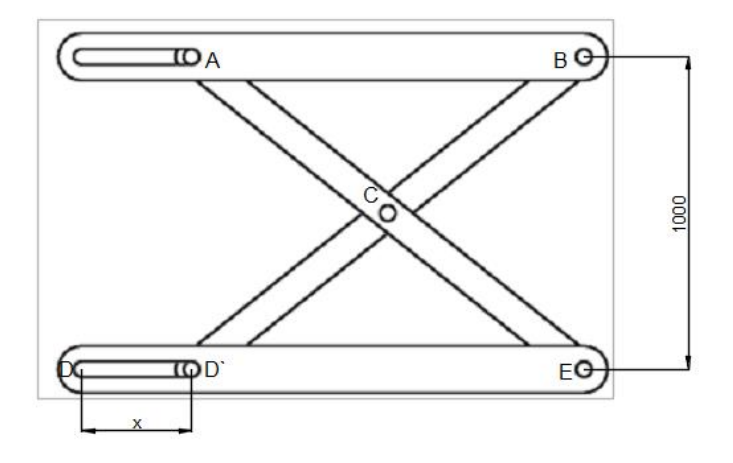

**Figura 3. 13 Estructura desplegada**

#### **3.1.7.1. Actuador ubicado horizontal**

Aplicando las ecuaciones 3.1 para los siguientes triángulos formados por los brazos de la tijera y la base, en las posiciones plegada y desplegada para la estructura, la diferencia de las distancias DH determina la carrera del actuador para esta posición.

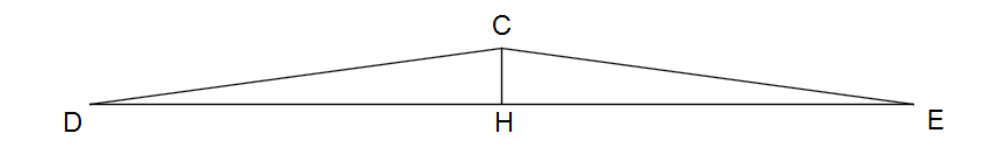

**Figura 3. 14Triángulo obtenido con la estructura plegada**

#### **Fuente: Autor**

 $DH = \sqrt{750^2 - 100^2} = 743,30$ [mm]

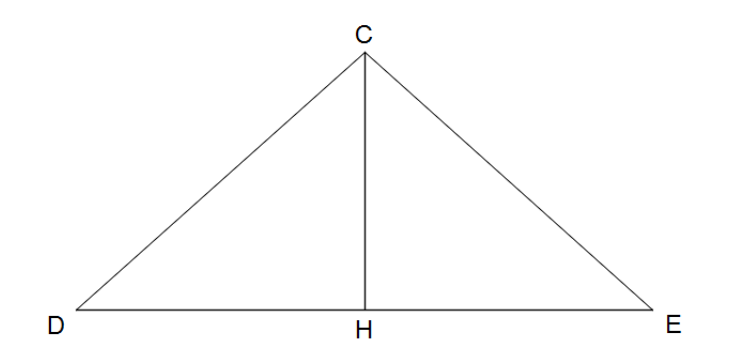

**Figura 3. 15 Triángulo obtenido con la estructura desplegada**

**Fuente: Autor**

 $DH = \sqrt{750^2 - 500^2} = 559,01$ [mm]

Considerando que el punto E es estático, la carrera del pistón para esta ubicación es de 368,58[mm].

#### **3.1.7.2. Actuador ubicado en L + 2L/5**

Para determinar la carrera necesaria para alcanzar la altura de 1000 [mm] con el actuador ubicado en L +2L/5, se tiene el siguiente procedimiento:

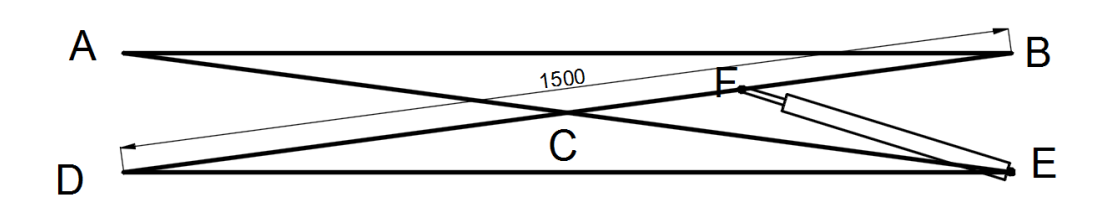

**Figura 3. 16 Esquema de la estructura plegada con el actuador ubicado 2L/5**

**Fuente: Autor**

De la figura 3.16, se tiene el triángulo ΔDFE

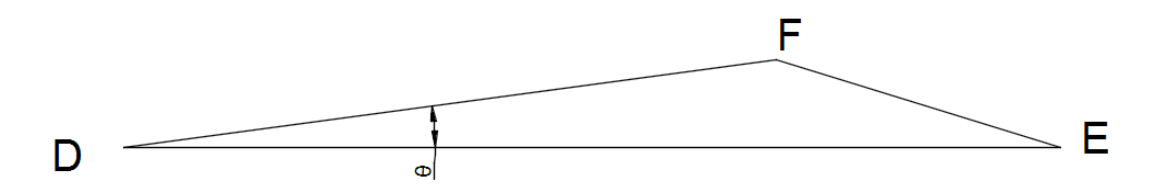

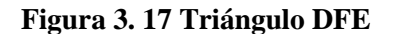

**Fuente: Autor**

Donde:

$$
DF = L + \frac{2L}{5} = \frac{7L}{5}
$$

 $DE = 1490$ [ $mm$ ]

La longitud de DE es 1490[mm] debido al desplazamiento de D para la altura mínima de 200 [mm].

Aplicando la ecuación 3.6, el valor de FE es:

$$
FE = \sqrt{(DF^2) + (DE^2) - 2(DF)(DE)(\cos\theta)}
$$

El ángulo θ para una altura de 200 [mm] es de 7,66°; calculado en la sección 3.2.1.

$$
FE = \sqrt{\left(\frac{7 * 750}{5}\right)^2 + (1490)^2 - 2\left(\frac{7 * 750}{5} * 1490\right)\cos 7{,}66}
$$

 $FE = 470,66$  [ $mm$ ]

En el punto máximo se tiene lo siguiente:

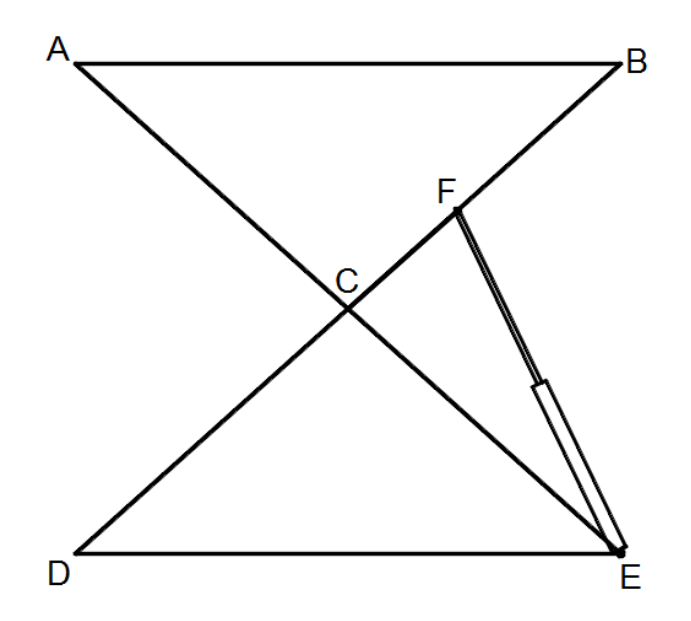

**Figura 3. 18 Esquema de la estructura desplegada con el actuador ubicado en 2L/5 Fuente: Autor**

De la figura 3.22 se tiene el triángulo ΔDFE

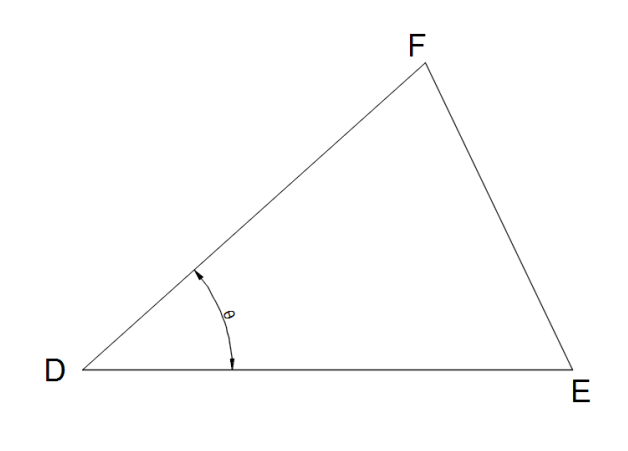

**Figura 3. 19 Triángulo DFE**

Donde:

$$
DF = L + \frac{2L}{5} = \frac{7L}{5}
$$

 $DE = 1118$ [ $mm$ ]

La longitud de DE es 1118[mm] debido al desplazamiento de D para alcanzar la altura máxima de 1000 [mm].

Aplicando la ecuación 3.6, para un ángulo  $\theta$  de 41,8° con la estructura desplegada:  $FE =$  $776,01$   $\lceil mm \rceil$ 

La carrera del actuador ubica en  $L + 2L/5$  es de:

 $Carrera = 776,01 - 470,66 = 305,35$  [mm]

### **3.1.7.3. Actuador ubicado en L + L/2**

Con una dimensión para DF de 1125[mm] en la figura 3.17, aplicando la ley de cosenos (ecuación 3.6),con el mismo proceso utilizado para la anterior posición, la dimensión de FE cuando la estructura está plegada es de 403,90[mm].

Para DF igual 1125[mm] en la figura 3.19, la dimensión de FE cuando la estructura está desplegada es de 800,20[mm].

La carrera para el actuador ubicado en  $L + L/2$  es de:

 $Carrera = 800,20 - 403,90 = 396,30$   $[mm] \approx 400$   $[mm]$ 

En la siguiente tabla se detalla los valores de las carreras obtenidas en función de la ubicación del actuador.

| Ubicación del actuador | Carrera [mm] | Fuerza [N] |
|------------------------|--------------|------------|
| <b>Horizontal</b>      | 368          | 9180,95    |
| $L + 2L/5$             | <u>305</u>   | 7211,70    |
| $L + L/2$              | 400          | 4944,58    |

**Tabla 3. 7 Carrera del actuador en función de su ubicación**

#### **Fuente: Autor**

La fuerza requerida para el actuador ubicado en L+ 2L/5, presenta un valor medio de fuerza y recorrido en comparación con las opciones propuestas. De tal manera, se elige esta ubicación para el actuador.

#### **3.2. Cálculos**

#### **3.2.1. Cálculo estructural**

La carga que debe soportar la plataforma es de 250 [kg], para su análisis bidimensional se tiene lo siguiente:

La plataforma está constituida por varios elementos. El elemento AB es la plataforma en la cual el peso reposa; los elementos ACE y BCD son los elementos que constituyen la tijera y el elemento DE es la base de la plataforma.

Como la carga a soportar es de 250[kg], cada lado de la estructura debe soportar la mitad:

$$
\frac{250 [kg]}{2} = 125 [kg]
$$

Para realizar el análisis en unidades del Sistema Internacional, según la tabla de conversiones encontradas en el libro "Ingeniería Mecánica – Estática" de Hibeler R. [8], se tiene:

$$
125 [kg] * \frac{9.8 [N]}{1 [kg]} = 1225 [N]
$$

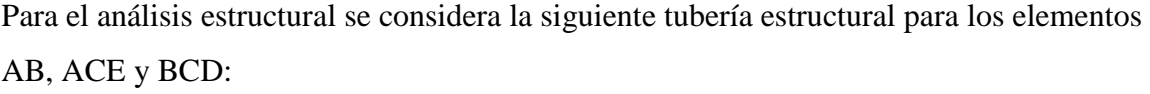

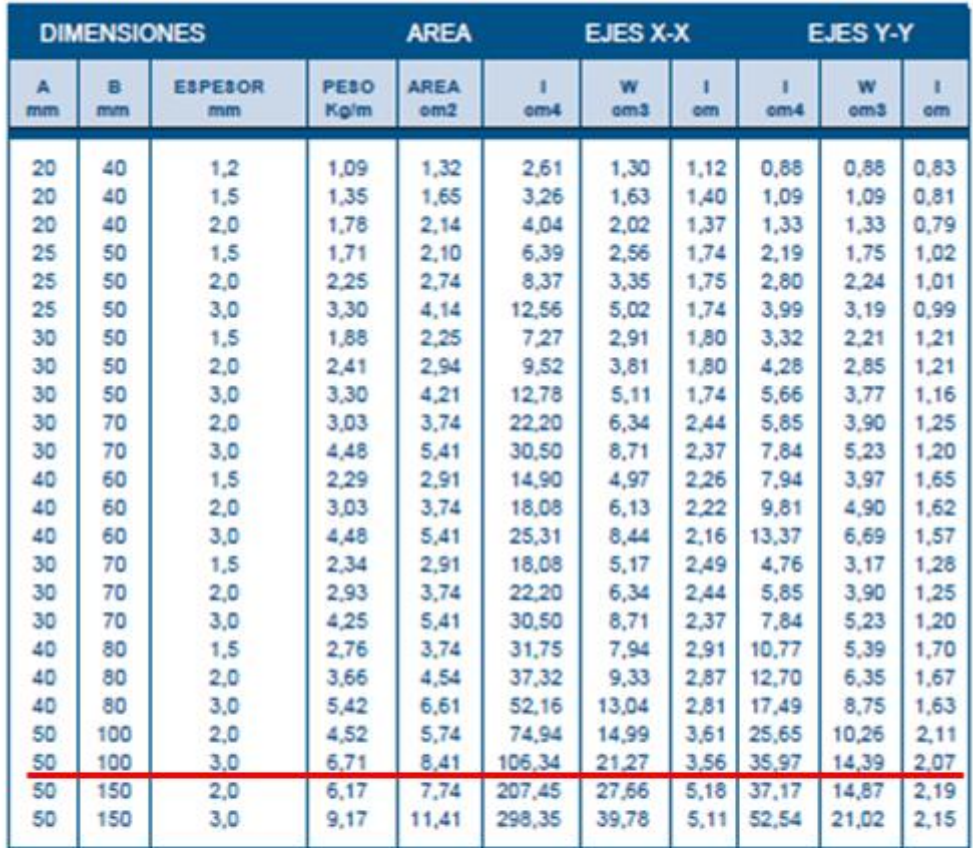

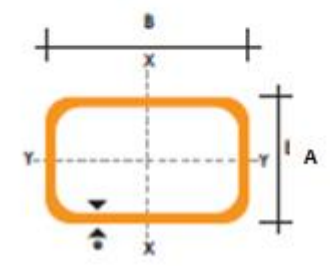

**Tabla 3. 8 Catálogo de tubería estructural rectangular**

**Fuente: DIPAC Manta S.A. "Productos de Acero". pp. 39.** 

Tubo estructural rectangular:

A=50 [mm]

B=100 [mm]

e=3 [mm]

Peso= 6,71 [kg/m]

Para cuestiones de cálculo, el peso del perfil del elemento AB de 7,50[kg] (73,5 [N]) es añadido a la carga distribuida sobre este elemento. El peso correspondiente de los elementos ACE y BCD de 20,13 [kg] (197,27 [N]) es ubicado en el punto C.

### **3.2.1.1. Cálculo de reacciones:**

### **a. Análisis con la plataforma desplegada, a 1[m] de altura:**

La fuerza del cilindro para una altura de 1000 [mm] calculado en la sección 3.1.6.3. para una ubicación del cilindro a L+ 2/5L es 2374,20 [N].

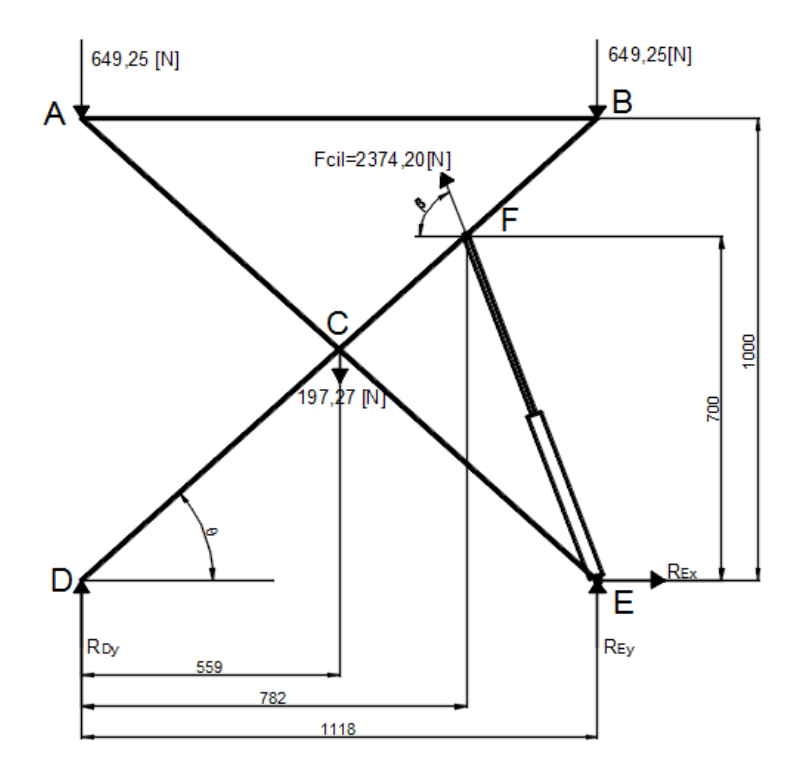

**Figura 3. 20 Reacciones y fuerzas en la estructura desplegada**

Para realizar el análisis del elemento y lograr determinar el perfil que soporte satisfactoriamente la carga solicitada se debe analizar la estructura, es decir, determinar las reacciones y fuerzas a las cuales está sometido cada elemento.

Beer F. et al., indican que "Las fuerzas externas que actúan sobre un cuerpo rígido pueden reducirse a un sistema fuerza-par en un punto arbitrario O. Cuando la fuerza y el par son iguales a cero, las fuerzas externas forman un sistema equivalente a cero y se dice que el cuerpo rígido se encuentra en equilibrio" [7].

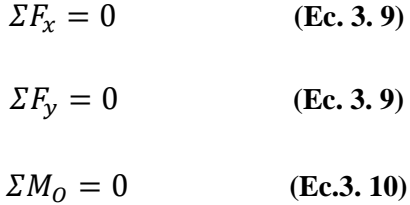

Para la resolución de la estructura, se la considera como un armazón y una máquina, según Beer F. et al., su concepto es: "Los armazones y las máquinas son estructuras que contienen elementos sometidos a la acción de varias fuerzas. Los armazones están diseñados para soportar cargas y son estructuras estacionarias totalmente restringidas. Las máquinas están diseñadas para transmitir y modificar fuerzas" [6]. Por lo cual se emplea el método propuesto en la publicación para la resolución de la estructura.

En base a la teoría descrita se procede a realizar el cálculo de reacciones en el elemento.

De la figura 3.20:

Donde:

 $DF = 1050$ [ $mm$ ]

 $\theta = 41,81^\circ$ 

 $\beta = 64,42^{\circ}$ 

Empleando el diagrama de cuerpo libre de la estructura, se encuentran los valores de reacciones en los apoyos.

+
$$
\hat{L}M_D = 0
$$
  
+ $(REy * 1,118) + (Fcil_x * 0,7) + (Fcil_y * 0,782) - (649,25 * 1,118)$   
- $(197,27 * 0,559) = 0$   
 $Fcil_x = 2374,20 * \cos 64,42 = 1025,11[N]$   
 $Fcil_y = 2374,20 * \sin 64,42 = 2141,50[N]$   
 $REy = -1391,85[N]$   
+ $\hat{L}M_E = 0$   
- $(RDy * 1,118) - (Fcil_y * 0,336) + (Fcil_x * 0,70) + (649,25 * 1,1180) + (197,27 * 0,559) = 0$   
 $RDy = 746,11 [N]$   
+ $\hat{L}Fx = 0$   
 $REx - 1025,11 = 0$ 

 $REx = 1025,11$  [N]

Mediante un software de análisis estructural se comprueban los valores de las reacciones. Para lo cual se consideran los siguientes datos:

- Unidades ingresadas en Newton, centímetro y <sup>o</sup> Centígrado
- AB=  $55,9$  [cm]
- Carga distribuida de 10,96[N/cm] (carga que debe soportar la viga).
- Fuerza del pistón ubicado en un punto 2L/5 del segmento encargado de transferir fuerza; en sus coordenada x e y para una estructura desplegada (figura 3.21).
- La sección para el análisis es un perfil rectangular de 100x50x3 [mm] de material ASTM A500 (figura 3.22).

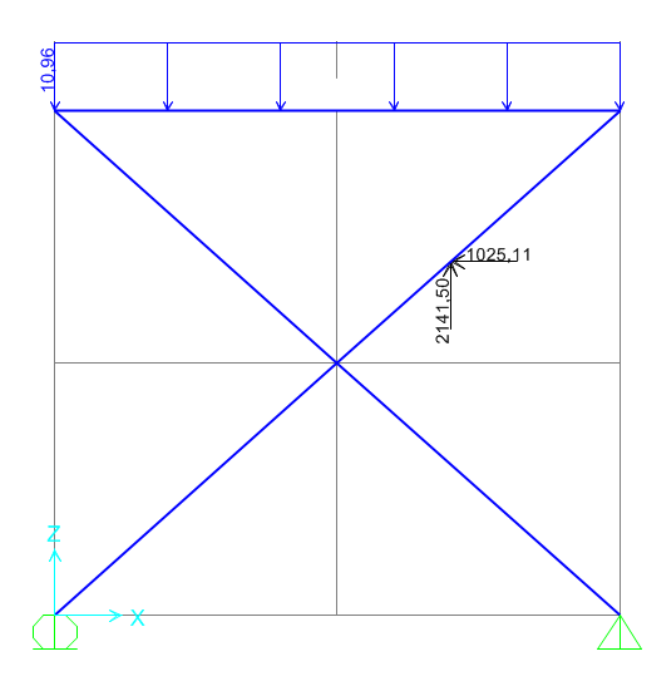

**Figura 3. 21 Datos para la resolución en un software libre**

**Fuente: Autor**

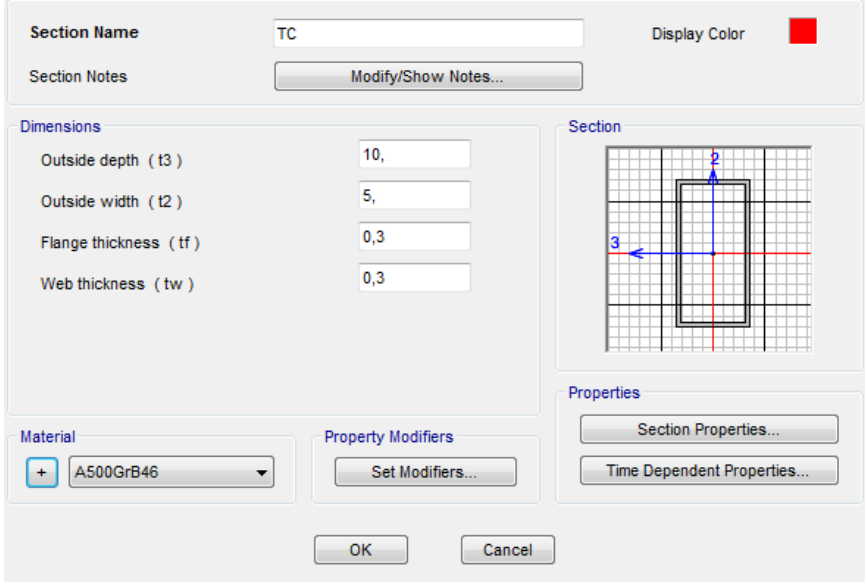

**Figura 3. 22 Propiedades de la sección**

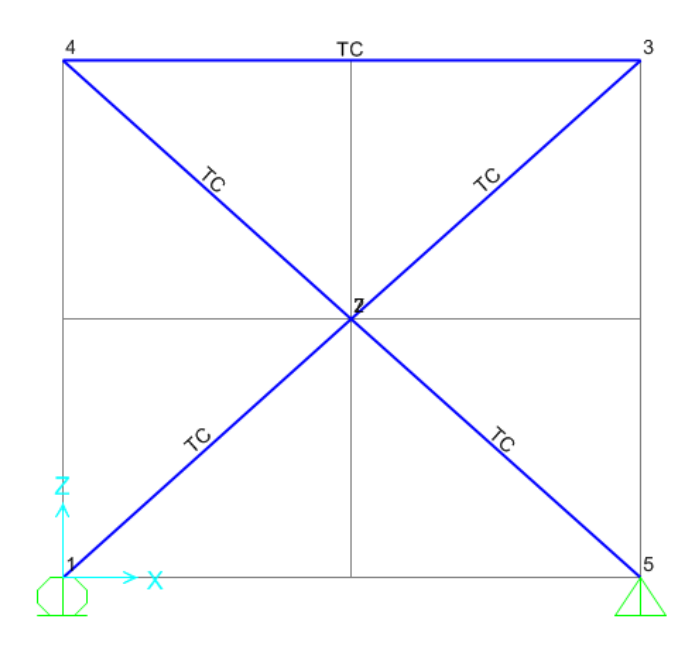

**Figura 3. 23 Asignación de la sección para cada elemento de la estructura Fuente: Autor**

Los valores obtenidos son los siguientes:

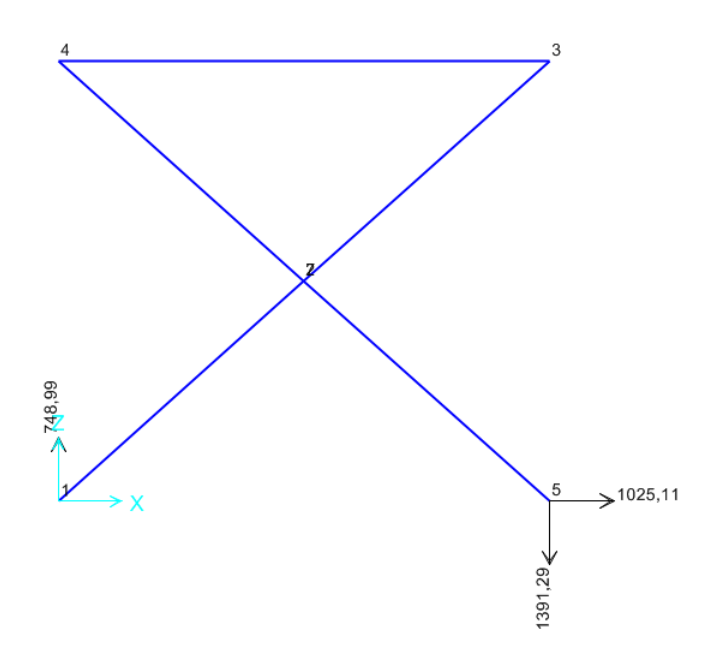

**Figura 3. 24 Reacciones obtenidas en el software libre**

| <b>Proceso</b>       | <b>Analítico</b> | <b>Software</b> |
|----------------------|------------------|-----------------|
| $R$ Dy $(+\uparrow)$ | 746,11 [N]       | 748,89 [N]      |
| $REy (+\uparrow)$    | $-1391,85$ [N]   | $-1391,29$ [N]  |
| $REX (+\rightarrow)$ | $1025,11$ [N]    | $1025,11$ [N]   |

**Tabla 3. 9 Reacciones obtenidas por los dos métodos**

#### **Fuente: Autor**

El error entre los valores obtenidos por el método analítico y mediante software es inferior a 1%, por lo cual se considera que el cálculo es satisfactorio.

### **b. Análisis con la plataforma plegada, a 200[mm] de altura:**

La fuerza del cilindro para esta altura es de 7211.70 [N]:

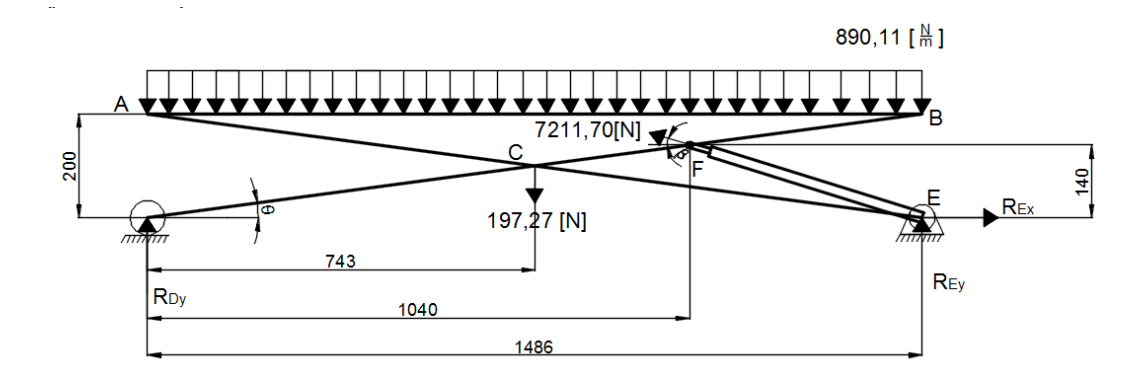

**Figura 3. 25 Reacciones y fuerzas para la plataforma plegada**

#### **Fuente: Autor**

Donde:

 $DF = 1050$ [ $mm$ ]

 $\theta = 7{,}66^{\circ}$ 

 $\beta = 17,45^{\circ}$ 

Empleando el diagrama de cuerpo libre de la estructura, se encuentran los valores de reacciones en los apoyos.

$$
+ \uparrow \Sigma M_E = 0
$$
  
\n
$$
-(RDy * 1,486) + (Fcil_x * 0,14) - (Fcil_y * 0,445) + (661,35 * 1,486)
$$
  
\n
$$
+ (197,27 * 0,743) = 0
$$
  
\n
$$
Fcil_x = 7211,70 * \cos 17,45 = 6879,81[N]
$$
  
\n
$$
Fcil_y = 7211,70 * \sin 17,45 = 2162,59[N]
$$
  
\n
$$
RDy = 760,53[N]
$$
  
\n
$$
+ \uparrow \Sigma M_D = 0
$$
  
\n
$$
+ (REy * 1,486) + (Fcil_y * 1,05) + (Fcil_x * 0,14) - (661,35 * 1,486) - (197,27 * 0,743) = 0
$$
  
\n
$$
REy = -1415,70 [N]
$$
  
\n
$$
+ \rightarrow \Sigma Fx = 0
$$
  
\n
$$
REx - 6879,81 = 0
$$
  
\n
$$
REx = 6879,81[N]
$$

Se emplea un software de análisis estructural para comprobar los valores de las reacciones. Para lo cual se consideran los siguientes datos:

- Unidades se ingresan en Newton, centímetro y <sup>o</sup> Centígrado
- $AB = 74.3$  [cm]
- Carga distribuida de 8,24[N/cm] (carga que debe soportar la viga).
- Fuerza del pistón ubicado en un punto 2L/5 del segmento encargado de transferir fuerza; en sus coordenada x e y (figura 3.26).
- La sección para el análisis es un perfil rectangular de 100x50x3 [mm] de material ASTM A500 (figura 3.22).

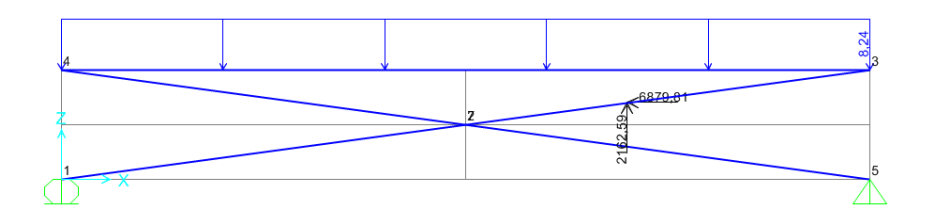

**Figura 3. 26 Datos para la resolución en un software libre**

#### **Fuente: Autor**

Los valores obtenidos son los siguientes:

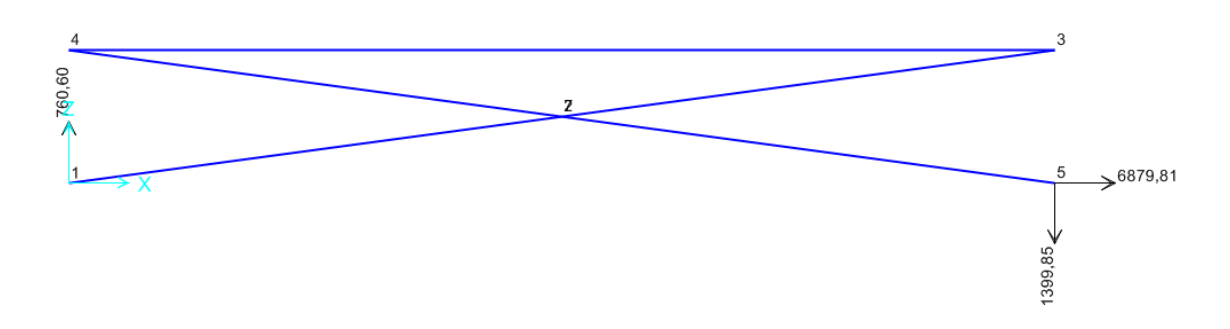

**Tabla 3. 10 Reacciones obtenidas en el software libre**

**Fuente: Autor**

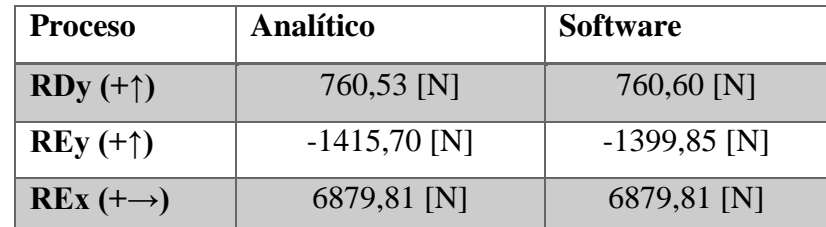

**Tabla 3. 11 Reacciones obtenidas por los dos métodos**

## **Fuente: Autor**

El error entre los valores obtenidos por el método analítico y mediante software es de 1,13%, por lo cual se considera que el cálculo es satisfactorio.

### **3.2.1.2. Fuerzas y reacciones cuando la estructura está desplegada**

Conocidas las reacciones en cada apoyo, se continúa con el análisis de fuerzas para cada elemento. Para esto se descomponen las fuerzas conocidas para obtener sus equivalentes perpendiculares y paralelas para cada elemento.

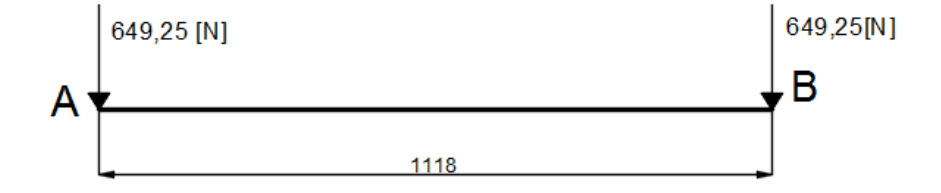

**Figura 3. 27 Fuerzas en el elemento AB**

### **Fuente: Autor**

Para los elementos ACE y BCD, se utiliza el siguiente procedimiento para descomponer las fuerzas:

En el nodo A:

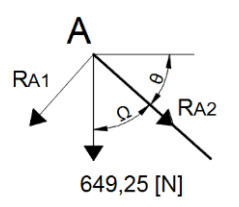

#### **Figura 3. 28 Fuerzas en el nodo A**

#### **Fuente: Autor**

Donde:

 $\theta = 41,81^\circ$ 

 $\Omega = 90^\circ - 41.81^\circ = 48.19^\circ$ 

 $RA_1 = 649,25 * \cos 41,81 = 483,92$  [N]

$$
RA_2 = 649,25 * sen 41,81 = 432,83 [N]
$$

En el nodo E:

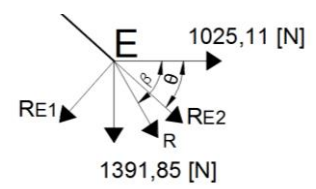

**Figura 3. 29 Fuerzas en el nodo B**

**Fuente: Autor**

Donde:

 $\theta = 41,81^\circ$ 

$$
R = \sqrt{1391,25^2 + 1025,11^2} = 1728,12[N]
$$

$$
\alpha = tg^{-1} \left(\frac{1391,25}{1025,11}\right) = 53,61^{\circ}
$$

$$
\beta = 53,61 - 41,81 = 11,80^{\circ}
$$

$$
RE2 = 1728,12 * \cos 11,80 = 1691,6[N]
$$

$$
RE1 = 1728,12 * \text{sen } 11,80 = 353,39[N]
$$

Por lo tanto las fuerzas para el elemento ACE quedan de la siguiente manera:

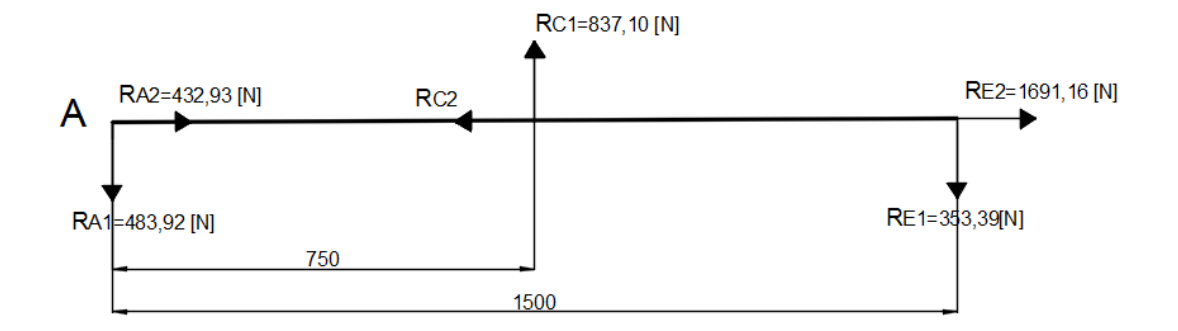

**Figura 3. 30 Fuerzas en el elemento ACE**

### **Fuente: Autor**

Con el proceso empleado para el elemento ACE, se realiza de igual manera para el elemento BCD, obteniendo lo siguiente:

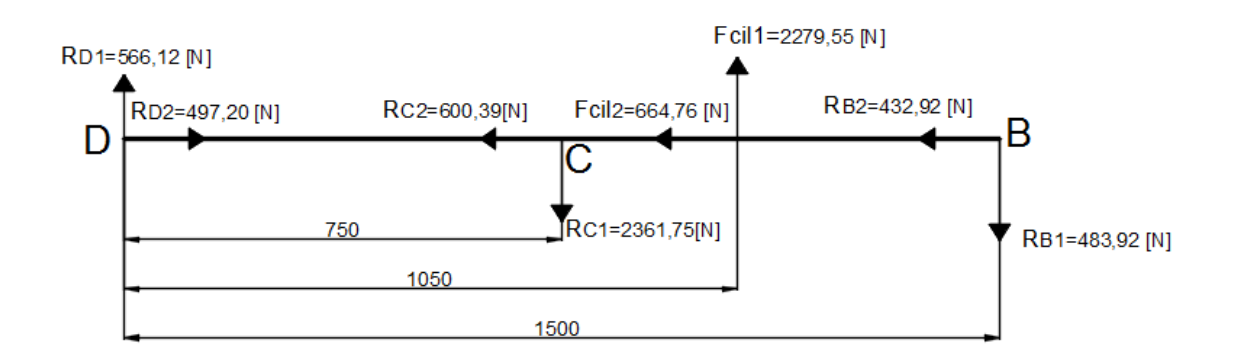

**Figura 3. 31 Fuerzas en el elemento BCD**

## **3.2.1.3. Fuerzas y reacciones cuando la estructura está plegada**

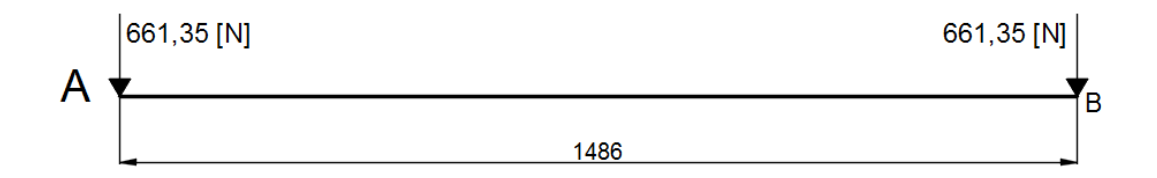

#### **Figura 3. 32 Fuerzas en el elemento AB**

#### **Fuente: Autor**

Para los elementos ACE y BCD, se descomponen las fuerzas de la misma manera que se realizó para estos en su posición final:

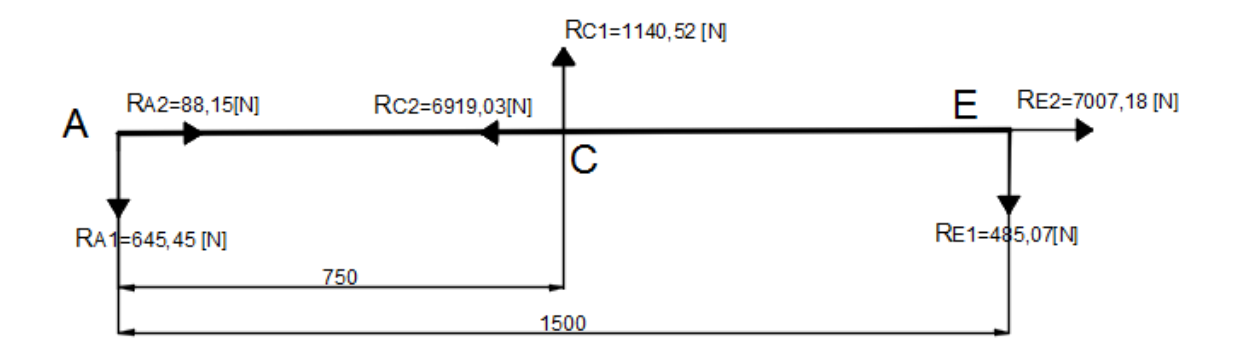

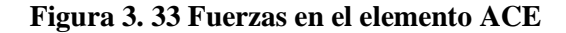

**Fuente: Autor**

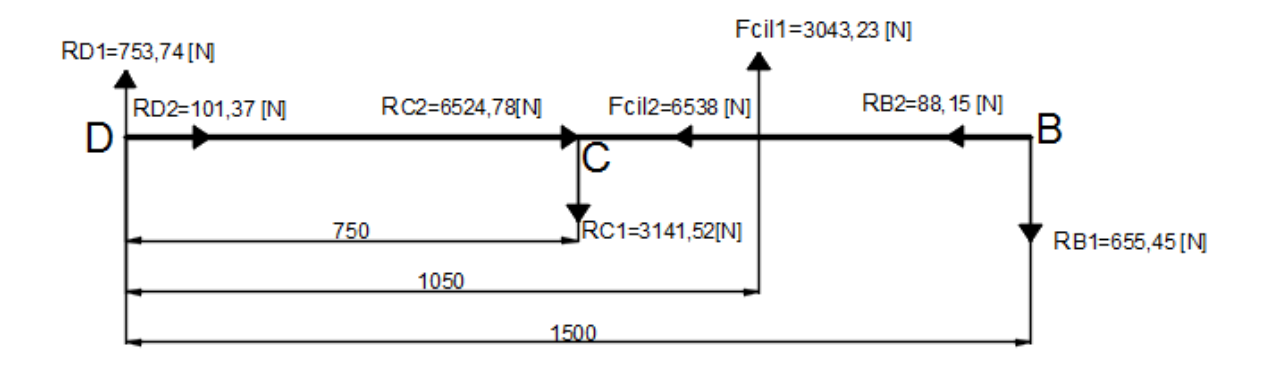

**Figura 3. 34 Fuerzas en el elemento BCD**

#### **3.2.2. Selección del perfil para los brazos de la tijera**

El elemento que presenta la mayor fuerza de corte y axial, es el elemento BCD cuando la estructura está plegada, figura 3.34.

Por tal motivo se realiza el análisis de fuerza cortante y momento flector para dicho elemento.

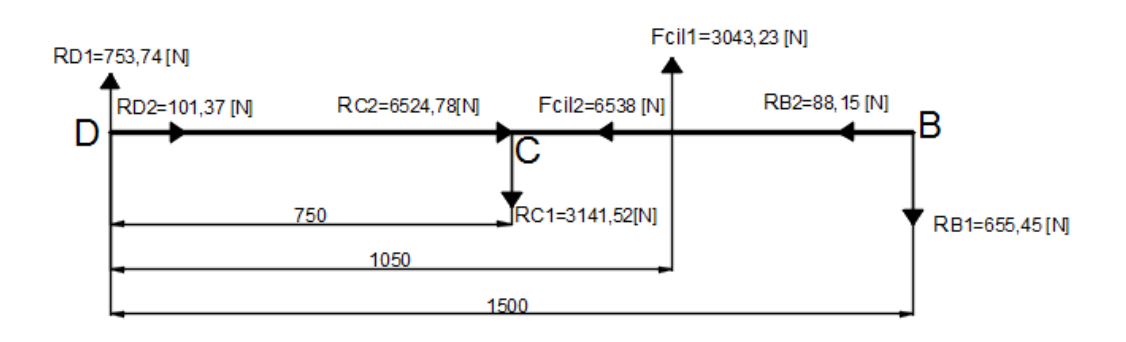

**Figura 3. 35 Elemento BCD**

### **Fuente: Autor**

#### **Diagrama de fuerza cortante y momento flector**

Para obtener los diagramas de fuerza cortante y momento flector según Beer et al. [7] se debe cortar el elemento en un punto, dibujar el diagrama de cuerpo libre para cada parte, dependiendo del número de cortes necesarios, indicando las fuerzas equivalentes a un sistema fuerza-par constituido por una fuerza axial **F,** una fuerza cortante **V** y un par **M**, que representa al momento flector.
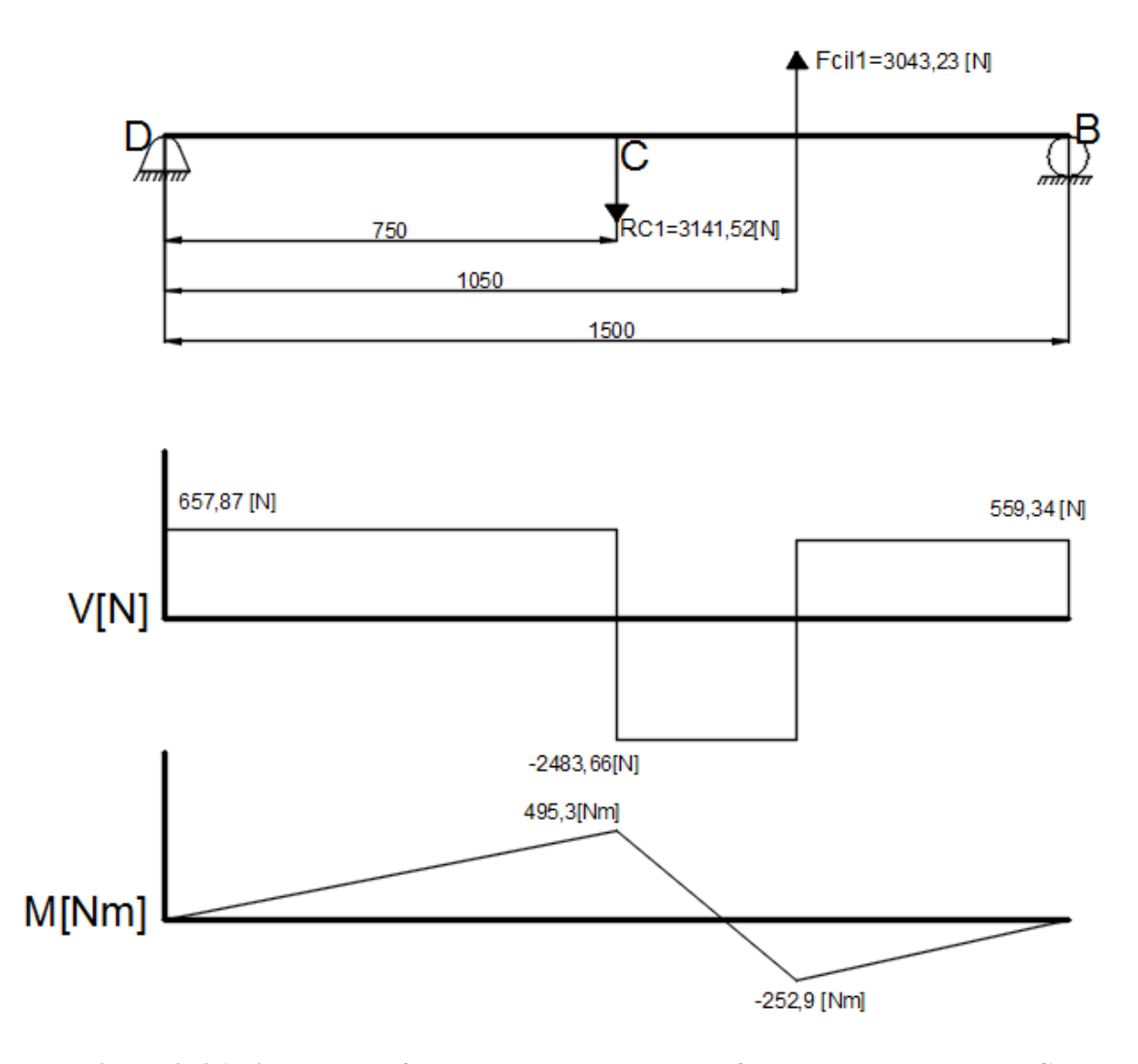

**Figura 3. 36 Diagrama de fuerza cortante y momento flector para le segmento CB Fuente: Autor**

Para comprobar los valores obtenidos se emplea un software de análisis estructural. Se consideran varias restricciones en los nodos, para garantizar que la estructura posea los grados de libertad deseados en cada punto.

Entre los brazos que forman la tijera, existe un pasador, el cual mantiene unido los brazos. En el modelado de la estructura se crean varios puntos en el lugar que está ubicado el pasador, como se indica en la figura 3.37.

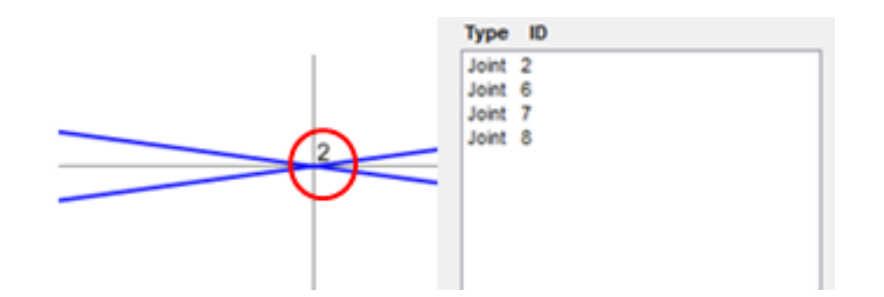

**Figura 3. 37 Representación de la ubicación del pasador**

### **Fuente: Autor**

Una vez creados los puntos, estos se unen de tal manera que exista continuidad entre cada uno de los brazos. Por último se crea el pasador en el punto indicado de la figura 3.37, para esto se restringe este punto, como se indica en la figura 3.38.

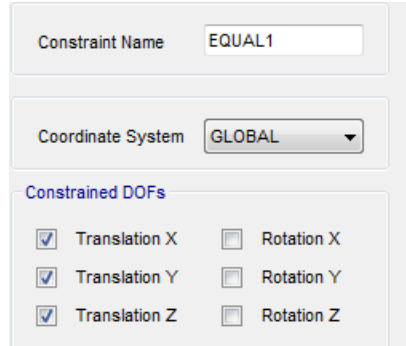

## **Figura 3. 38 Restricciones para el pasador**

## **Fuente: Autor**

Con las restricciones ubicadas, la deformación de la estructura que se tiene es la siguiente:

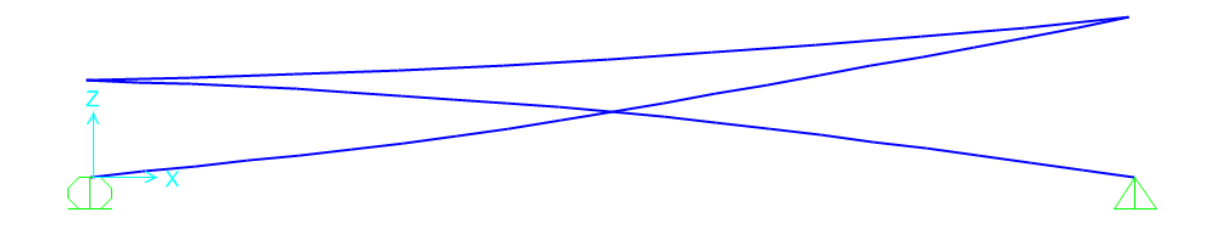

**Figura 3. 39 Representación de la deformación de la estructura**

**Fuente: Autor**

En la figura 3.39 se observa que existe una continuidad en la deformación de los brazos.

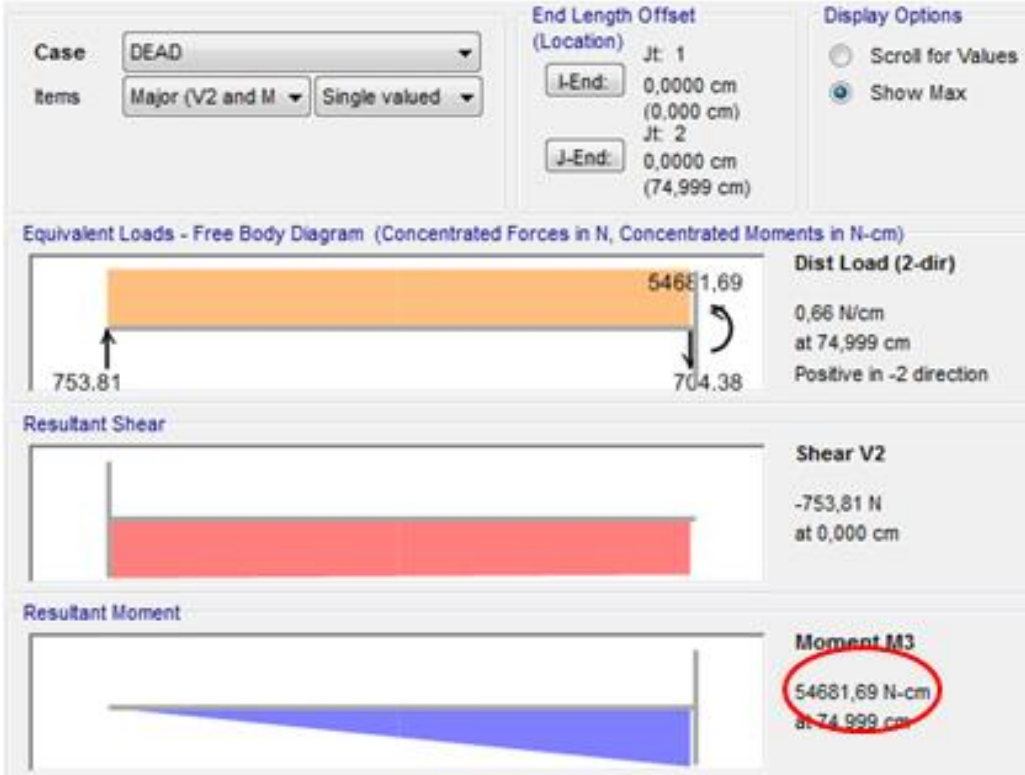

El momento del brazo BCD obtenido del software es de:

**Figura 3. 40 Momento flector máximo para el elemento BCD obtenido en un software de análisis estructural**

#### **Fuente: Autor**

La diferencia entre el valor obtenido analíticamente y en el software tiene un error de 10%, por tal razón los valores calculados son satisfactorios.

El máximo Momento que soporta el elemento está ubicado en el punto donde se encuentra el pasador. Los valores para el diseño de los brazos son los siguientes:

 $M = 520$ [ $Nm$ ]

Fuerza axial en el elemento de:

 $N = 6538[N]$ 

Para el diseño se emplea el procedimiento de la Sección H1 de la Especificación del AISC (American Institute of Steel Construction), para perfiles simétricos sujetos simultáneamente a flexión y a tensión axial. [8].

Las propiedades mecánicas del acero ASTM A500 son:

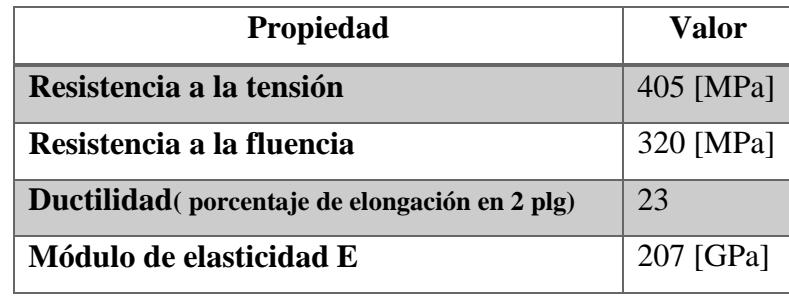

**Tabla 3. 12 Propiedades mecánicas del acero ASTM A500**

**Fuente: Mott R.** *"Resistencia de Materiales".* **5 ta ed. Naucalpan, México: Pearson Education, 2009, pp. 717.**

Las características del perfil seleccionado son:

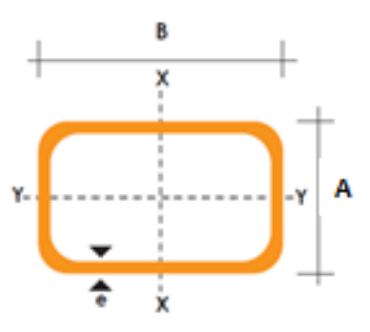

| Descripción    | <b>Valor</b> | <b>Unidad</b>      | Equivalencia   | <b>Unidad</b>            |
|----------------|--------------|--------------------|----------------|--------------------------|
| A              | 50           | [mm]               | 0,164          | [pies]                   |
| B              | 100          | 0,328<br>[mm]      |                | [pies]                   |
| <b>Espesor</b> | 3            | [mm]               | $9,84*10^{-3}$ | [pies]                   |
| Peso           | 6,71         | [kg/m]             | 0,375          | $[\text{lb}/\text{plg}]$ |
| Area           | 8,41         | $\text{[cm}^2$     | 1,30           | $[plg^2]$                |
| Ix             | 106,34       | [cm <sup>4</sup> ] | 2,55           | $[plg^4]$                |
| <b>Wx</b>      | 21,27        | $[cm^3]$           | 1,29           | $[plg^3]$                |
| $r_{x}$        | 3,56         | [cm]               | 1,40           | [plg]                    |

**Tabla 3. 13 Características del perfil rectangular 4x2x1/8[plg]**

**Fuente: DIPAC. "***Catálogo de Acero"***. Internet: www.dipacmanta.com. [Jun. 15,2016].**

Consideraciones para el diseño:

- Factor de seguridad a la carga de 2
- Momento flector:  $M = 520[Nm] = 0,382[klb pie]$
- Carga Axial:  $N = 6538[N] = 1,46[klb]$
- Longitud:  $L = 1.5[m] = 4.92[pie]$
- Viga-columna
- Marco arriostrado
- Método ASD

 $Pr = 2,92[klb]$ 

 $Pr$  = Resistencia axial requerida del miembro

$$
Pnt = Pr
$$
  
\n
$$
Pnt = 2.92[klb]
$$
  
\n
$$
Mr = 0.764[klb - pie]
$$
  
\n
$$
Mr = Resistencia requireda a los moments del miembro
$$
  
\n
$$
Mntx = Mr
$$

$$
Mntx = 0.764[klb - pie]
$$

Para un marco arriostrado  $k = 1$ 

$$
KL = (1)(4,92) = 4,92[pie]
$$

$$
Pc = \frac{Fc_R * Ag}{\Omega_c}
$$

Para obtener el valor de  $\frac{Fc_R}{\Omega_c}$ , se halla el valor de  $\frac{KL}{r}$ 

El valor de r se obtiene de la tabla 3.13

$$
\frac{KL}{r} = \frac{1*4,92}{1,40/12} = 42,17
$$

Con el valor calculado de KL/r, para un acero ASTM A500, se ingresa a la tabla del Manual AISC (ver anexo B).

$$
\frac{Fc_R}{\Omega_c} = 24,50
$$
[ksi]  

$$
Pc = \frac{Fc_R * Ag}{\Omega_c} = 24,5 \frac{klb}{plg^2} * 1,30plg^2 = 31,85[klb]
$$
  

$$
Pr = Pnt + \beta_2 Plt
$$
  

$$
\beta_2 = 0
$$
, porque no existe ladeo

 $Pr = 2{,}92[klb]$ 

$$
\frac{Pr}{Pc} = \frac{2,92}{31,85} = 0,09
$$
  
Como  $\frac{Pr}{Pc} < 0,2$ 

En la sección H1 de la Especificación AISC Sección 11.3 a 11.9, se especifica el empleo de la siguiente ecuación:

$$
\frac{Pr}{2Pc} + \left(\frac{M_{rx}}{M_{cx}} + \frac{M_{ry}}{M_{cy}}\right) \le 1
$$
   
 Ecuador H1-1b del AISC (Ec.3. 11)

Donde:

Pr = Resistencia axial requerida del miembro

Pc = Resistencia axial del miembro

Mr= Resistencia requerida a los momentos del miembro

 $M_c$  = Resistencia del miembro a los momentos

Calculando los factores Pe1x y Cmx

$$
P_{e1x} = \frac{EI}{(KL)^2} = \frac{29000 \times 2,55}{1 \times 12 \times 4,92} = 1252,54[klb]
$$

Calculando el factor C<sub>m</sub> de la tabla 3.14

| Caso              | ψ        | $C_m$                               |
|-------------------|----------|-------------------------------------|
| $P_{\tau}$        | $\bf{0}$ | 1.0                                 |
| $\frac{1}{2}$     | $-0.4$   | $1 - 0.4 \frac{\alpha P_r}{P_{e1}}$ |
|                   | $-0.4$   | $1-0.4\frac{\alpha P_r}{P_{e1}}$    |
|                   | $-0.2$   | $1-0.2\frac{\alpha P_r}{P_{e1}}$    |
| $L/2 \rightarrow$ | $-0.3$   | $1 - 0.3 \frac{\alpha P_r}{P_{e1}}$ |
|                   | $-0.2$   | $1-0.2\frac{\alpha P_r}{P_{el}}$    |

**Tabla 3. 14 Factor Cm**

Fuente: McCormac J. Csernak S. "Diseño de estructuras de acero". 5<sup>ta</sup> ed. DF, México: **Alfaomega. 2013, pp. 359.**

Para una viga con apoyos simples

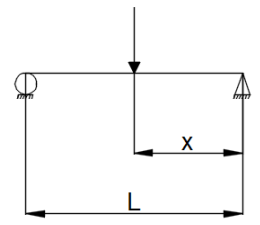

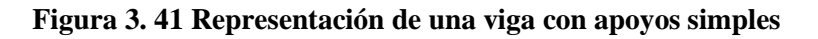

**Fuente: Autor**

$$
C_{mx} = 1 - 0.2\alpha \frac{P_r}{P_{e1}}
$$
 α=1,6 Para el método ASD

$$
C_{mx} = 1 - 0.2(1.6) \left(\frac{2.92}{1252.54}\right) = 0.999
$$

Para una viga con apoyo fijo y apoyo simple.

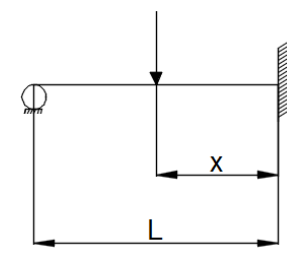

# **Figura 3. 42 Representación de una viga con apoyo fijo y apoyo simple**

## **Fuente: Autor**

$$
C_{mx} = 1 - 0.3\alpha \frac{P_r}{P_{e1}} \quad \alpha = 1.6 \text{ Para el método ASD}
$$

$$
C_{mx} = 1 - 0.3(1.6) \left(\frac{2.92}{1252.54}\right) = 0.998
$$

 $C_{mx}$  promedio=0.999

Para el factor B1

$$
B_1 = \frac{C_m}{1 - \alpha \frac{P_r}{P_{e1}}}
$$

$$
B_1 = \frac{0.999}{1 - 1.6 \frac{2.92}{1252.54}} = 1.002
$$

 $0.999$ 

$$
M_{rx} = B_1 * M_{ntx}
$$

 $M_{rx} = 1{,}002 * 0{,}764 = 0{,}765[klb - pie]$ 

 $M_{cx}$ para un perfil de dimensiones 4x2x1/8 de acero ASTM A500, se ingresa a la tabla del Manual AISC, anexo D.

$$
M_{cx} = \frac{M_{nx}}{\Omega_b} = 3.80
$$

Reemplazando los valores hallados en la Ecuación H1-1b del AISC, como no existen momentos respecto al eje y, el valor que se obtiene es de:

$$
\frac{2,92}{2(31,85)} + \frac{0,765}{3,80} \le 1
$$

 $0,24 \leq 1$ 

Según el método el perfil está sobredimensionado.

Se recalcula para un perfil 2x1/8 [plg], con las siguientes características:

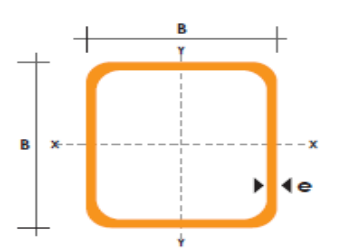

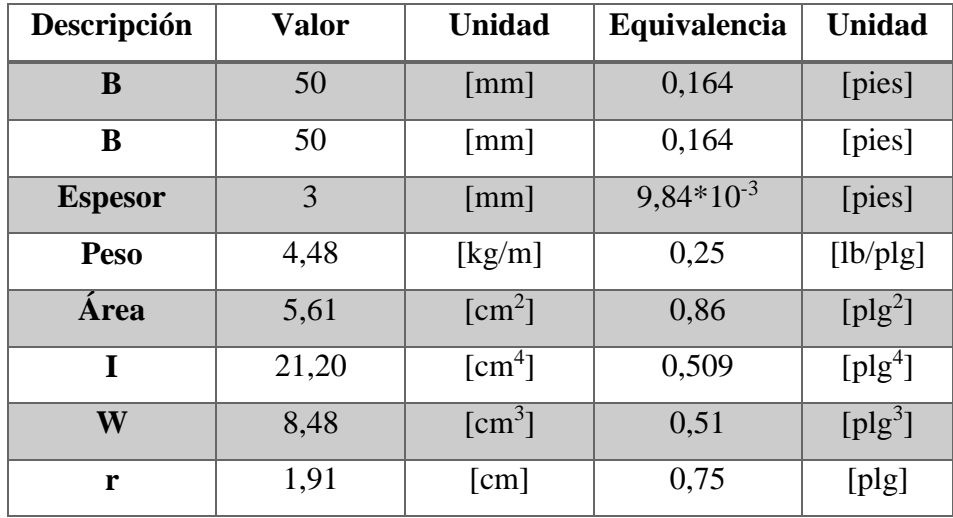

**Tabla 3. 15 Propiedades del perfil 50x3[mm]**

**Fuente: DIPAC. "***Catálogo de Acero"***. Internet: www.dipacmanta.com. [Jun. 15,2016].**

 $Pr = 2,92[klb]$  $Pnt = 2,92[klb]$ 

 $Mr = 0.765$  [ $klb - pie$ ]

$$
Mntx = 0,765[klb - pie]
$$
  
\n
$$
KL = (1)(4,92) = 4,92[pie]
$$
  
\n
$$
\frac{KL}{r} = \frac{1 * 4,92}{0,75/12} = 78,72
$$
  
\n
$$
Pc = \frac{Fc_R * Ag}{\Omega_c}
$$

Para hallar el valor de  $\frac{Fc_R}{\Omega_c}$ , con lo calculado para  $\frac{KL}{r}$ , se ingresa a la tabla del Manual AISC, para ASTM A500, (ver anexo B).

$$
\frac{Fc_R}{\Omega_c} = 18,10
$$
[ksi]

$$
Pc = \frac{Fc_R * Ag}{\Omega_c} = 18.1 \frac{klb}{plg^2} * 0.86plg^2 = 15.56[klb]
$$

$$
Pr = Pnt + \beta_2 Plt
$$

$$
\beta_2 = 0
$$
, porque no existe ladeo

$$
Pr = 2.92[klb]
$$

$$
\frac{Pr}{Pc} = \frac{2,92}{15,56} = 0,18
$$

Como  $\frac{Pr}{pc}$  < 0,2 se emplea la ecuación 3.11.

Calculando Pe1x y Cmx

$$
P_{e1x} = \frac{EI}{(KL)^2} = \frac{29000 * 0,509}{1 * 12 * 4,92} = 250,01[klb]
$$

Calculando Cm de la tabla 3.12.

 $C_{mx}$ , para una viga con apoyos simples, figura 3.41:

$$
C_{mx} = 1 - 0.2\alpha \frac{P_r}{P_{e1}}
$$
 α=1,6 Para el método ASD

$$
C_{mx} = 1 - 0.2(1.6) \left(\frac{2.92}{250.01}\right) = 0.996
$$

 $C_{mx}$ , para una viga con apoyo fijo y simple, figura 3.42:

$$
C_{mx} = 1 - 0.3\alpha \frac{P_r}{P_{e1}} \quad \alpha = 1.6
$$
Para el método ASD

$$
C_{mx} = 1 - 0.3(1.6) \left(\frac{2.92}{250.01}\right) = 0.994
$$

 $C_{mx}$  promedio=0,995

Para el factor  $B1$ 

$$
B_1 = \frac{C_m}{1 - \alpha \frac{P_r}{P_{e1}}}
$$

$$
B_1 = \frac{0.999}{1 - 1.6 \frac{2.92}{250.01}} = 1.01
$$

$$
M_{rx} = B_1 * M_{ntx}
$$

 $M_{rx} = 1,01 * 0,764 = 0,773[klb - pie]$ 

 $M_{cx}$ , para un perfil de dimensiones 2x2x1/8 de acero ASTM A500, se ingresa a la tabla del Manual AISC, anexo D.

$$
M_{cx} = \frac{M_{nx}}{\Omega_b} = 1.34
$$

Reemplazando los valores hallados en la Ecuación H1-1b del AISC (ecuación 3.11), no existen momentos respecto al eje y, el valor que se obtiene es de:

$$
\frac{2,92}{2(15,56)} + \frac{0,773}{1,34} \le 1
$$

 $0,7 \leq 1$ 

Por consiguiente, el perfil es satisfactorio.

El resultado obtenido se compara con el valor del software de análisis estructural, para el cual se han realizado las consideraciones mencionadas para las figuras 3.37 y 3.38. Además se considera el factor de 2 para la carga y una sección para los elementos perfil cuadrado 50x3 [mm], como se indica en la figura 3.43 y 3.44.

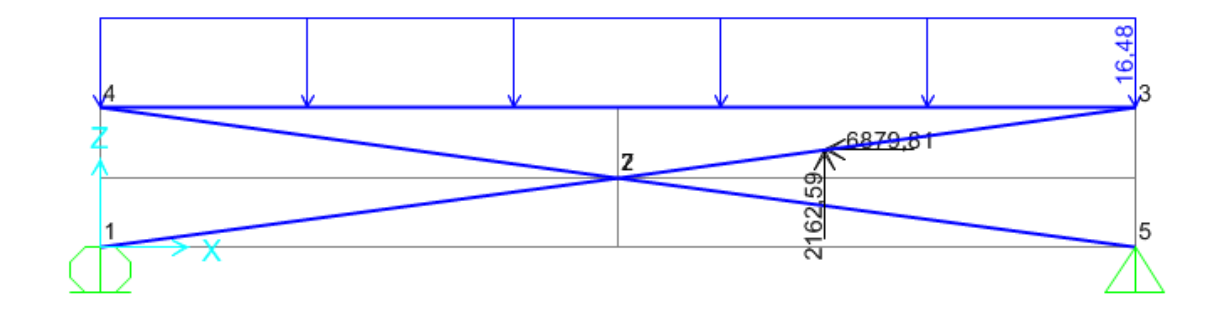

**Figura 3. 43 Representación de las cargas con un factor de seguridad de 2**

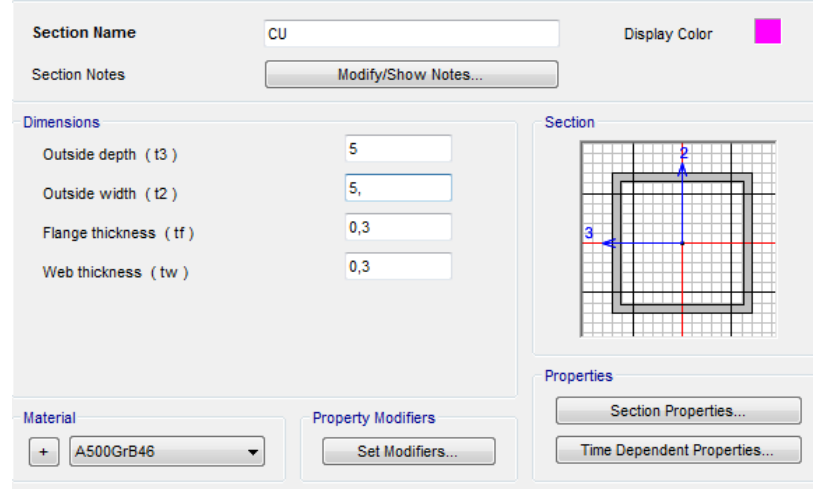

**Fuente: Autor**

**Figura 3. 44 Sección para los elementos de la estructura**

**Fuente: Autor**

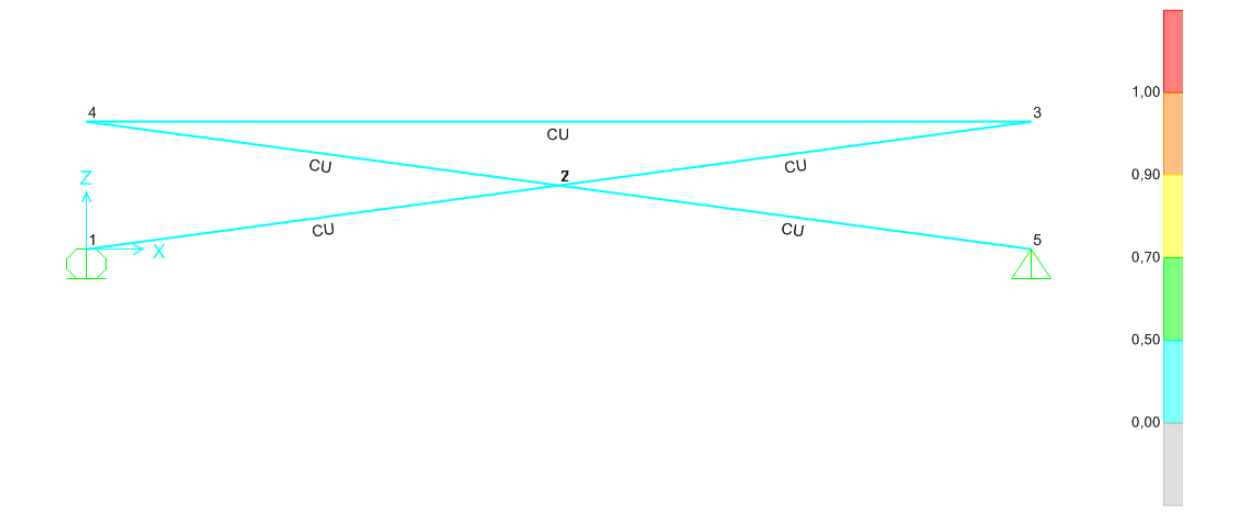

#### **Figura 3. 45 Resultado de software de análisis estructural**

#### **Fuente: Autor**

Según el esquema de colores de la figura 3.45, donde rojo es para un análisis que estuviese cerca del fallo, las secciones seleccionadas para la estructura cumplen con los requerimientos, tanto por el método de la AISC y en el análisis por software.

## **3.3. Diseño de los elementos de la estructura**

## **3.3.1. Diseño del pasador principal**

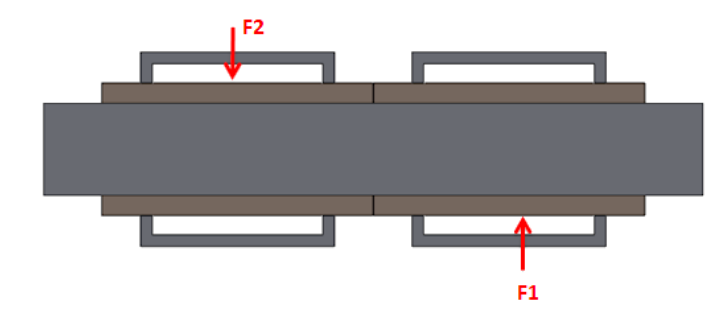

**Figura 3. 46 Representación de pasador en el punto C Fuente: Autor**

El pasador mostrado en la figura 4.46, está ubicado en el centro de la tijera, como se observa en las figuras 3.33 y 3.34; las fuerza F1 y F2 son de 7012 [N] y 6939[N] respectivamente.

El pasador se considera que está sometido a corte. El factor de seguridad impuesto es de 4, debido a que este es el encargado de mantener unidos los brazos que forman la tijera.

Empleando la teoría de la energía de distorsión para materiales dúctiles, la resistencia a la fluencia cortante para un caso de cortante puro [10], el esfuerzo admisible es:

$$
\tau = \frac{S_{sy}}{n} \tag{Ec.3.12}
$$

Para  $S_{SV} = 0.577 S_V$  (**Ec.3. 13**)

El material seleccionado para el pasador, es acero ASTM A500, con las siguientes propiedades mecánicas:

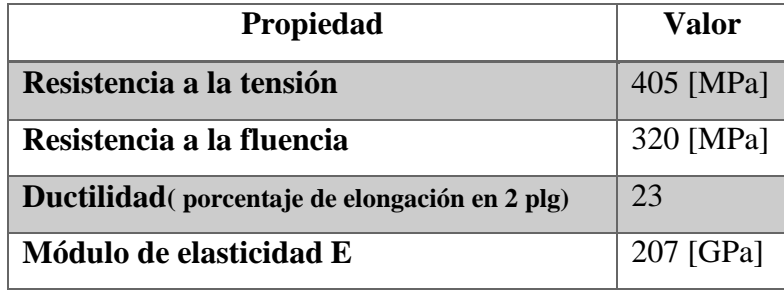

**Tabla 3. 16 Propiedades mecánicas ASTM A500**

**Fuente: Mott R.** *"Resistencia de Materiales".* **5 ta ed. Naucalpan, México: Pearson Education, 2009, pp. 717.**

Remplazando los valores en la ecuación 3.12 y 3.13.

$$
\tau = \frac{(0.577)(320 * 10^{6}[Pa])}{4}
$$

$$
\tau = 46,16 \, [MPa]
$$

De la tabla 3.17, el esfuerzo cortante máximo debido a flexión para una viga circular es:

$$
\tau = \frac{4V}{3A} \tag{Ec.3.14}
$$

$$
\tau = \frac{4(7012[N])}{3(\frac{\pi d^2}{4})}
$$

$$
46.16 * 106 = \frac{16(7012)}{3\pi d^2}
$$

$$
d = 0.016[m]
$$

El valor estandarizado para el diámetro del pasador es de 20[mm].

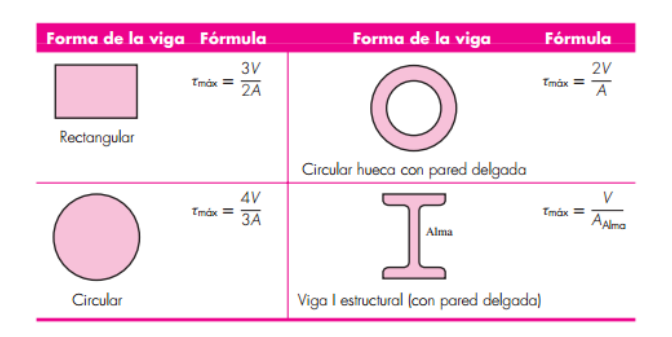

**Tabla 3. 17 Esfuerzo cortante máximo debido a flexión**

# **Fuente: Budynass R., Nisbett J. "Diseño en ingeniería mecánica de Shigley". 8<sup>va</sup> ed, D.F., México: McGraw-Hill, 2008, pp. 95.**

#### **3.3.2. Diseño del pasador para los extremos de la estructura**

En la figura 3.33 y 3.34 se observan las barras para una plataforma plegada, en los cuales la mayor fuerza en los extremos de los mismos es de 7007,18 [N], ubicado en el punto E de la figura 3.33.

Con las mismas consideraciones realizadas para el pasador principal, el esfuerzo admisible será de:

$$
\tau = \frac{0.577 S_y}{n}
$$

$$
\tau = \frac{(0.577)(320 * 10^6 [Pa])}{4}
$$

$$
\tau = 46.16 [MPa]
$$

El esfuerzo cortante máximo es de:

$$
\tau = \frac{4(7007,18[N])}{3(\frac{\pi d^2}{4})}
$$
  
46,16 \* 10<sup>6</sup>[Pa] = 
$$
\frac{16(7007,18[N])}{3\pi d^2}
$$
  

$$
d = 0,016[m]
$$

El valor estandarizado para el diámetro del pasador de los extremos de la estructura es de 20[mm].

## **3.3.3. Diseño del bocín**

Para el diseño del bocín se lo considera como un tubo hueco, el cual está sometido a aplastamiento. Este elemento de la tijera permite una separación entre los brazos de la tijera.

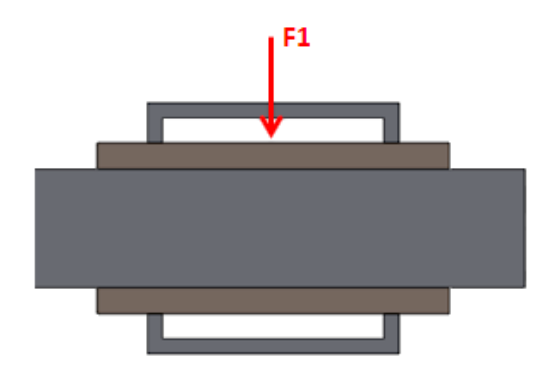

**Figura 3. 47 Representación de carga de aplastamiento en el bocín**

#### **Fuente: Autor**

La fuerza aplicada al bocín es de 7012[N]. El material para el elemento es Bronce SAE 64, con las siguientes propiedades:

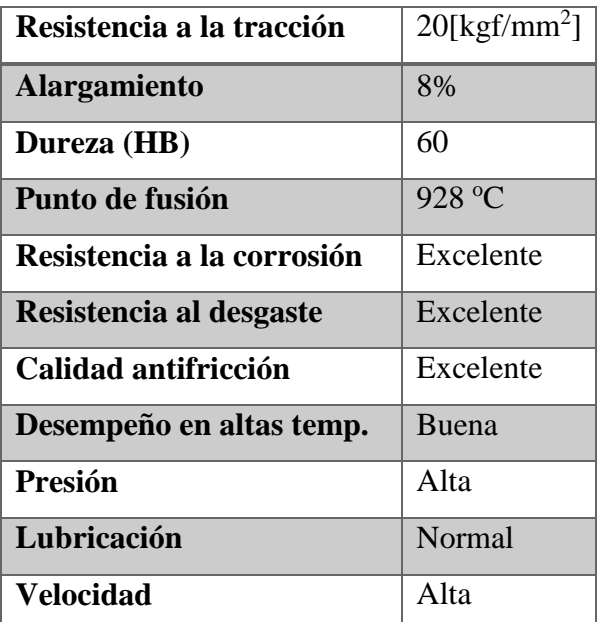

**Tabla 3. 18 Propiedades Bronce SAE 64**

**Fuente: Aceros Bravo***.* **"***Catálogo de productos".* **Internet: www.acerosbravo.cl/productos.php?idcat=5. [Jun. 22, 2016**].

Considerando el esfuerzo de aplastamiento admisible [11], como:

$$
\sigma = \frac{0.9 \, Sy}{n}
$$
 (Ec.3. 15)

Para este caso se emplea la resistencia a la tracción del bronce de 20 [kgf/mm<sup>2</sup>] igual a 196 [MPa]. Con un factor de seguridad de 4, remplazando en la ecuación 3.15:

$$
\sigma = \frac{0.9(196 * 10^6[Pa])}{4}
$$

 $\sigma_{adm} = 44,1$  [MPa]

Se tiene que el esfuerzo ejercido por la fuerza sobre un área es igual a [11]:

$$
\sigma = \frac{F}{A} \quad \text{(Ec.3.16)}
$$

El área sometida a aplastamiento, es la proyección del pasador sobre el bocín. La longitud del bocín es de 70[mm], para tener la separación deseada entre cada brazo.

$$
\sigma = \frac{7012[N]}{(0,020)(0,070)[m^2]}
$$

 $\sigma_{real} = 5,008$  [MPa]

Como  $\sigma_{real} < \sigma_{adm}$ 

Por consiguiente el bocín cumple con los requerimientos.

#### **3.3.4. Diseño del eje que soporta al actuador**

Este eje es el encargado de unir los dos extremos de la tijera, para el cual se considera como una sección circular sometido a cargas de flexión.

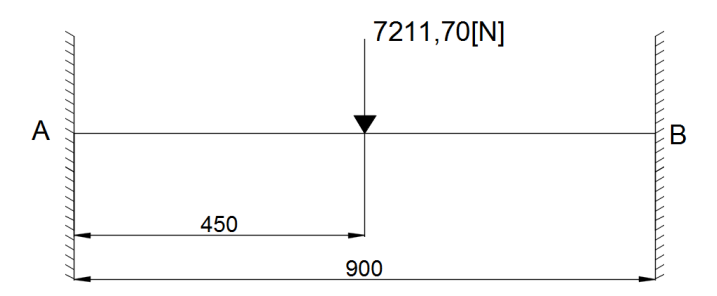

**Figura 3. 48 Representación del eje que soporta el pistón**

#### **Fuente: Autor**

El caso representado en la figura 3.48 es una viga estáticamente indeterminada, es decir, existe mayor número de incógnitas de las que se pueden resolver con las ecuaciones de equilibrio estático [10]. Para resolver la viga, se emplea el método de superposición [10], y las tablas del anexo E:

$$
R_A = R_B = \frac{F}{2}
$$
 (Ec.3.17)

 $R_A = R_B = 3605,85[N]$ 

$$
M_A = M_B = -\frac{FL}{8}
$$
 (Ec.3. 18)

 $M_A = M_B = -811,31$ [Nm]

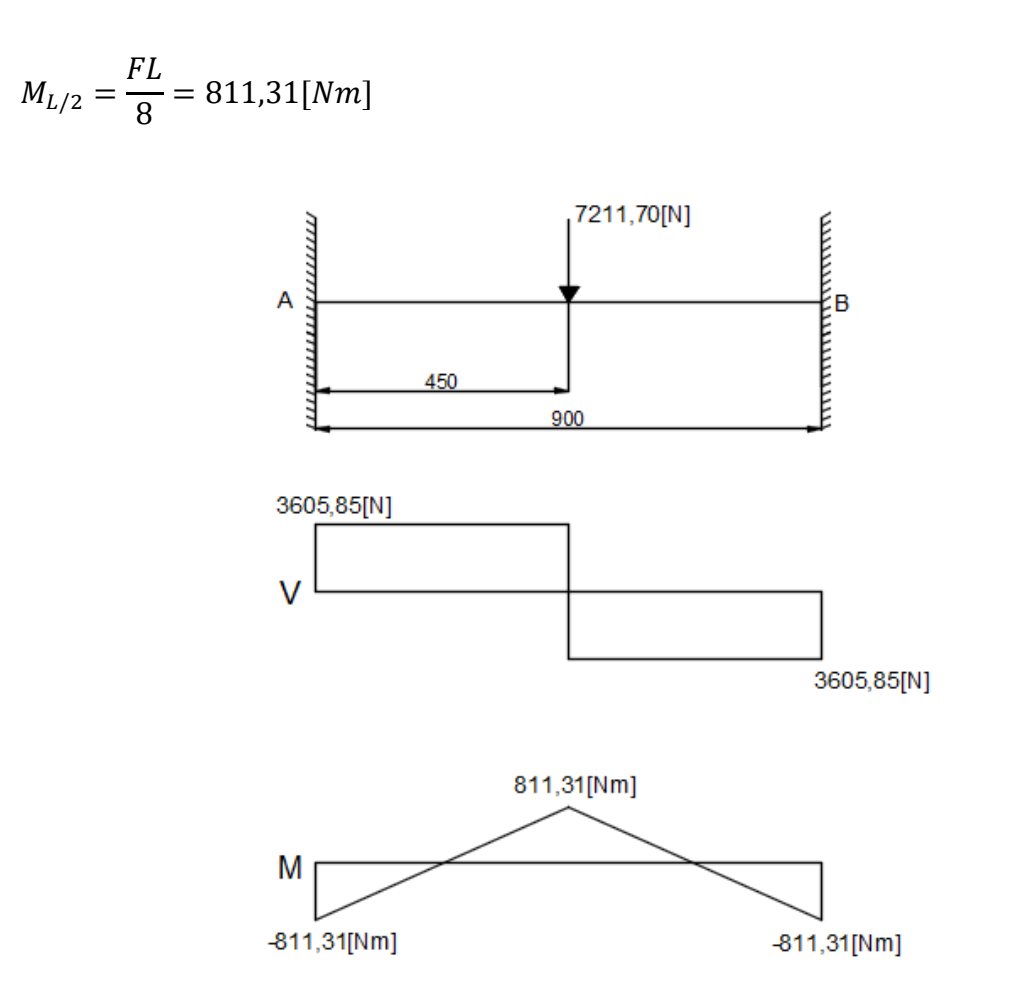

**Figura 3. 49 Diagrama de fuerza cortante y momento flector del eje que soporta el pistón Fuente: Autor**

Siguiendo el proceso para la resolución de vigas de Mott [11]:

$$
y_{\text{max}} < \frac{L}{360} \tag{Ec.3.19}
$$

La deflexión máxima según la AISC (American Institute of Steel Construction) es la mostrada en la ecuación 3.19.

Además del anexo E para este caso de viga la deflexión máxima está dada por:

$$
y_{m\acute{a}x} = -\frac{F l^3}{192 EI} \quad \text{(Ec.3. 20)}
$$

Para este eje se elige un acero AISI 4340 con las siguientes propiedades:

| Propiedad                                      | Valor     |
|------------------------------------------------|-----------|
| Resistencia a la tensión                       | 965 [MPa] |
| Resistencia de fluencia                        | 855 [MPa] |
| Ductilidad (porcentaje de elongación en 2 plg) | 23        |
| <b>Dureza Brinell (HB)</b>                     | 280       |

**Tabla 3. 19 Propiedades mecánicas para AISI 4340**

Fuente: Mott R. "Diseño de elementos de máquinas". 4<sup>ta</sup> ed. Naucalpan, México: Pearson **Education, 2006, apéndice 7.**

Reemplazando los valores en la ecuación 3.20 para una sección circular el momento de área es:

$$
I = \frac{\pi d^4}{64}
$$
 (Ec.3. 21)

 $y_{\text{max}} = (7211[N])(0,90)^3[m^3]$ 192 (207 \* 10<sup>9</sup>[Pa]) $\frac{\pi d^4}{64}$ 64

De la ecuación 3.19, el valor para la viga es  $\frac{0.9}{360} = -2.5 * 10^{-3} [m]$ , igualando este valor con la ecuación de  $y_{\text{max}}$ :

$$
-\frac{(7211[N])(0,90)^3[m^3]}{192(207*10^9[Pa])\frac{\pi d^4}{64}} = -2.5*10^{-3}
$$

 $d = 0.032[m]$ 

El diámetro mínimo para que el eje cumpla con los requerimientos de deflexión máxima debe ser de 0,032[m], el cual estandarizado es 0,035[m].

El valor del diámetro se comprueba para un esfuerzo admisible máximo [11] según la AISC es igual a:

$$
\sigma_{adm} = 0.66 S_y \qquad \qquad \textbf{(Ec.3. 22)}
$$

El esfuerzo a flexión es igual a:

$$
\sigma = \frac{M}{S} \tag{Ec.3.23}
$$

Para una sección circular el módulo de sección es igual a:

$$
S = \frac{\pi d^3}{32} \tag{Ec.3.24}
$$

El factor de seguridad está dado por:

$$
n = \frac{\sigma_{adm}}{\sigma} = \frac{0.66 \, S_y}{\frac{M}{S}}
$$
 (Ec.3. 25)

Reemplazando los valores en las ecuaciones 3.24 y 3.25:

$$
n = \frac{0.66(855 * 10^{6}[Pa])}{\frac{32(811,31[Nm])}{\pi (0.035)^{3}[m^{3}]} } = 2.92
$$

Por consiguiente el diámetro de 35 [mm] para el eje es satisfactorio.

## **3.3.5. Diseño de la ménsula para los extremos de la estructura**

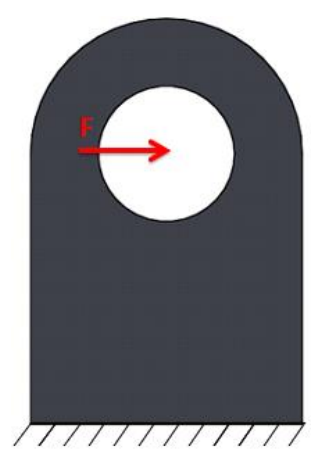

**Figura 3. 50 Representación de la ménsula**

## **Fuente: Autor**

Para determinar el espesor de la sección rectangular de la ménsula, se considera un diseño a cortante puro y por aplastamiento. El ancho de la ménsula será el doble del diámetro del pasador, 20[mm], calculado en la sección 3.3.2. El acero seleccionado para este elemento es ASTM A36 con las siguientes propiedades:

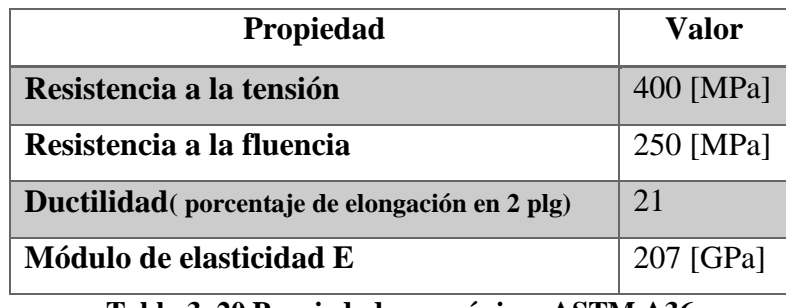

**Tabla 3. 20 Propiedades mecánicas ASTM A36**

Fuente: Mott R. "Diseño de elementos de máquinas". 4<sup>ta</sup> ed. Naucalpan, México: Pearson **Education, 2006, apéndice 7.**

En el caso de cortante puro, el área de análisis está dada por el área sombreada de la figura 3.51:

 $A = (0.030 * t) + (0.010 * t)[m^2]$ 

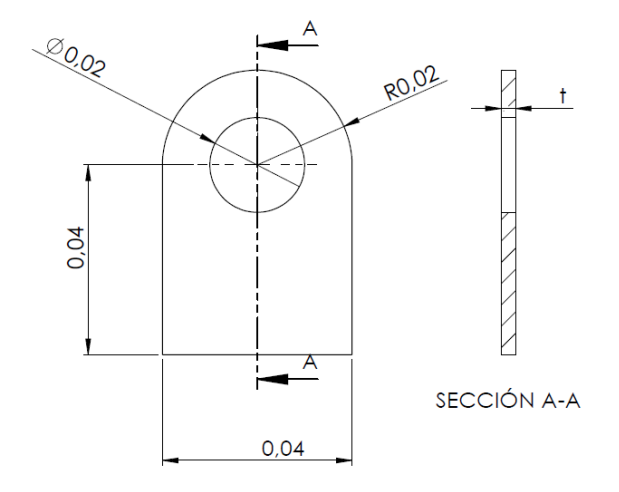

**Figura 3. 51 Representación del área sometida a corte**

### **Fuente: Autor**

El esfuerzo cortante es igual a:

$$
\tau = \frac{F}{A} \quad \text{(Ec.3.26)}
$$

Reemplazando en la ecuación 3.12 para un factor de seguridad de 3, y una F de 3503,59[N].

$$
\tau = \frac{s_{sy}}{n}
$$
  
\n
$$
3 = \frac{0,577 (250 * 10^{6}[Pa])}{\frac{3503,59[N]}{(0,040t)[m^{2}]}}
$$
  
\n
$$
t = 1,82 * 10^{-3}[m]
$$

Para el caso de aplastamiento, el área de análisis es la proyección del diámetro del pasador sobre la ménsula de la figura 3.51, por lo tanto el área para este caso es:

$$
A=(0.020*t)[m^2]
$$

El esfuerzo por aplastamiento esta dado en la ecuación 3.15, remplazando los valores se tiene:

$$
\sigma = \frac{0.9 \, Sy}{n}
$$
\n
$$
n = \frac{0.9 S_y}{\frac{F}{A}}
$$

Apara un factor de seguridad de 3:

$$
3 = \frac{0.9 (250 * 10^{6}[Pa])}{\frac{3503,59[N]}{(0,020t)[m^{2}]}}
$$

$$
t = 2.33 * 10^{-3} [m]
$$

Por lo tanto, el espesor seleccionado para la ménsula es de 3[mm].

#### **3.3.6. Diseño de la ménsula que soporta el actuador**

Con las mismas consideraciones realizadas para la ménsula de los extremos de la estructura, y una fuerza F de 7211,70[N]; se realiza el diseño para un caso de corte puro y para aplastamiento. Las dimensiones son las mostradas en la figura 3.51.

Reemplazando en la ecuación 3.12 para un análisis a corte con un factor de seguridad de 3, y una fuerza aplicada F de 7211,70[N].

$$
\tau = \frac{F}{A}
$$
  
\n
$$
\tau = \frac{S_{sy}}{n}
$$
  
\n
$$
3 = \frac{0,577 (250 * 10^{6}[Pa])}{\frac{7211,70[N]}{(0,040t)[m^{2}]}}
$$

 $t = 3.75 * 10^{-3} [m]$ 

Para el caso de aplastamiento se considera el diámetro del pasador proyectado sobre la ménsula de la figura 3.51, por lo tanto el área para este caso es:

$$
A = (0.020 * t) [m2]
$$

$$
n = \frac{0.9S_y}{\frac{F}{A}}
$$

Apara un factor de seguridad de 3:

$$
3 = \frac{0.9 (250 * 10^{6}[Pa])}{\frac{7211,70[N]}{(0,020t)[m^{2}]}}
$$

 $t = 4.80 * 10^{-3} [m]$ 

Por consiguiente el espesor seleccionado para la ménsula es de 5[mm].

## **3.3.7. Diseño de la rueda**

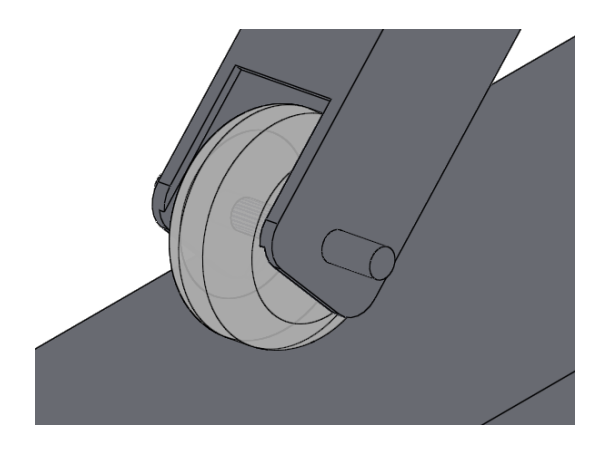

**Figura 3. 52 Representación de la rueda Fuente: Autor**

La rueda seleccionada es de nylon de la serie 100x35 del anexo E, con dimensiones de 100[mm] de diámetro y de 38[mm] de ancho. Las propiedades del material se presentan a continuación:

| Propiedad                     | Valor       |
|-------------------------------|-------------|
| Módulo de elasticidad E       | $3,4$ [GPa] |
| <b>Coeficiente de Poisson</b> | 0,4         |
| Resistencia a la tensión      | 80 [MPa]    |

**Tabla 3. 21 Propiedades mecánicas del nylon**

**Fuente: Gere J.** *"Timoshenko Resistencia de Materiales".* **Madrid, España: PARANINFO, 2002, pp. 899,900.**

La superficie plana es de acero ASTM A500, con las propiedades presentadas en la tabla 3.16.

Para determinar si la rueda seleccionada soporta la presión ejercida sobre esta, se emplean los enunciados de esfuerzo de contacto para contacto cilíndrico [10], como se muestra en la figura.

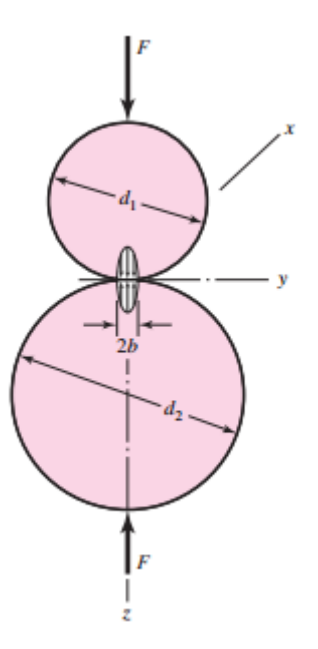

**Figura 3. 53 Contacto cilíndrico**

# **Fuente: Budynass R., Nisbett J. "Diseño en ingeniería mecánica de Shigley". 8va ed, D.F., Mexico: McGraw-Hill, 2008, pp. 119.**

En la figura se observan dos cilindros, los cuales se encuentran en contacto por la aplicación de una fuerza F, donde 2b es el ancho de la cara de contacto [10].

El semiancho de contacto está dado por:

$$
b = \sqrt{\frac{2F\frac{1-v_1^2}{E_1} + \frac{1-v_2^2}{E_2}}{\frac{1}{d_1} + \frac{1}{d_2}}}
$$
 (Ec.3. 27)

Para un contacto entre un cilindro y una superficie plana,  $d_2 = \infty$  [10].

$$
b = \sqrt{\frac{2(753,74[N])\frac{1-(0,4)^2}{(3,4*10^9[Pa])} + \frac{1-(0,28)^2}{(209*10^9[Pa])}}{\frac{1}{0,1} + \frac{1}{\infty}}}
$$

 $b = 4.89 * 10^{-4} [m]$ 

La presión máxima para el contacto cilíndrico [10] es:

$$
P_{\text{max}} = \frac{2F}{\pi bl} \tag{Ec.3.28}
$$

$$
P_{\text{max}} = \frac{2(753,74[N])}{\pi(4,89 * 10^{-4}[m])(0,035[m])} = 28 \, [MPa]
$$

El valor de la presión máxima se compara con la resistencia a la tensión del material de la rueda.

$$
n = \frac{80[MPa]}{28[MPa]} = 2.85
$$

Por consiguiente la rueda seleccionada cumple con los requerimientos.

## **3.3.8. Diseño de la base superior**

Esta estructura es la encargada de mantener la carga horizontal, la cual está distribuida sobre la base.

Los elementos que la conforman son vigas de dos dimensiones:

- 1500[mm]
- $\bullet$  900[mm]

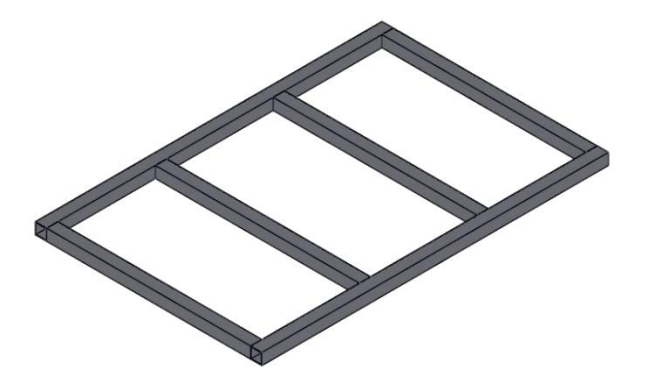

**Figura 3. 54 Representación de la base superior**

**Fuente: Autor**

## **3.3.8.1. Diseño para la viga de 1500[mm]**

Se consideran perfiles cuadrados de 50x3[mm], con las propiedades presentadas en la tabla 3.15.

*Peso del perfil* = 4,48 
$$
\left[\frac{kg}{m}\right]
$$
 \* 1,5 $[m]$  = 6,72 $[kg]$  = 65,85 $[N]$ 

 $Carga$  soportada = 1225[N]

Carga total para el diseño =  $1290,85[N]$  $\frac{1}{1,5[m]}$  = 860,56  $\boldsymbol{N}$  $\overline{m}$  $\mathsf{l}$ 

Con la carga distribuida de 860,56[N/m] se obtienen los siguientes diagramas de fuerza cortante y momento flector:

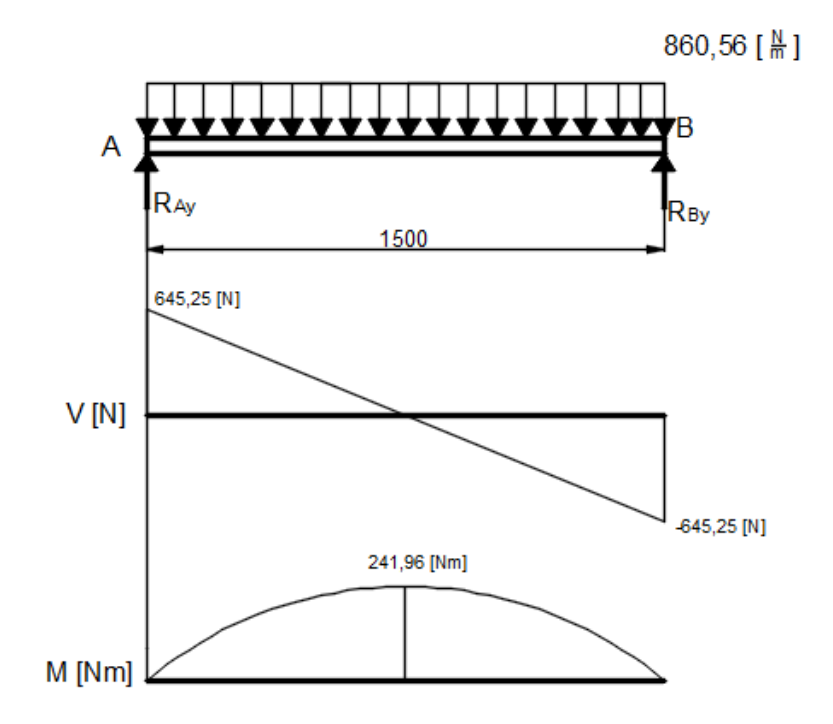

**Figura 3. 55 Diagrama de fuerza cortante y momento flector para la viga de 1500[mm] de la base superior**

#### **Fuente: Autor**

Empleando las ecuaciones 3.19, 3.22, 3.23, 3.25 para el diseño de vigas, se tiene lo siguiente:

Esfuerzo admisible a flexión para un acero ASTM A500:

$$
\sigma_{adm} = 0.66 S_y = 0.66(320 * 10^6) = 211.2 \, [MPa]
$$
\n
$$
\sigma = \frac{M}{S} = \frac{Mc}{I} = \frac{(241.96[Nm])(0.025[m])}{2.12 * 10^{-7}[m^4]} = 28.53 \, [MPa]
$$

ymáx para una simplemente apoyada y carga uniforme es igual (anexo E):

$$
y_{m\acute{a}x} = -\frac{5wl^4}{384EI}
$$
 (Ec.3. 29)

$$
y_{\text{max}} = -\frac{5(860,56[N/m])(1,5[m])^4}{384(207*10^9[Pa])(2,12*10^{-7}[m^4])} = -1,29*10^{-3}[m]
$$

$$
\frac{L}{360} = \frac{1,5}{360} = 4,16 \times 10^{-3} [m]
$$

Como  $\sigma < \sigma_{adm}$  y y<sub>máx</sub>  $< \frac{L}{36}$ 360

El perfil seleccionado para la viga es satisfactorio.

## **3.3.8.2. Diseño para la viga de 900[mm]**

Se consideran perfiles cuadrados de 50x3[mm], con las propiedades presentadas en la tabla 3.15.

*Peso del perfil* = 4,48 
$$
\left[\frac{kg}{m}\right]
$$
 \* 0,9 $[m]$  = 4,032 $[kg]$  = 39 $[N]$ 

 $Carga$  soportada = 2450[N]/4 = 612,5[N]

Carga total para el diseño 
$$
=\frac{652[N]}{0,9[m]} = 724,45 \left[\frac{N}{m}\right]
$$

Con la carga distribuida de 724,45 [N/m] se obtienen los siguientes diagramas de fuerza cortante y momento flector:

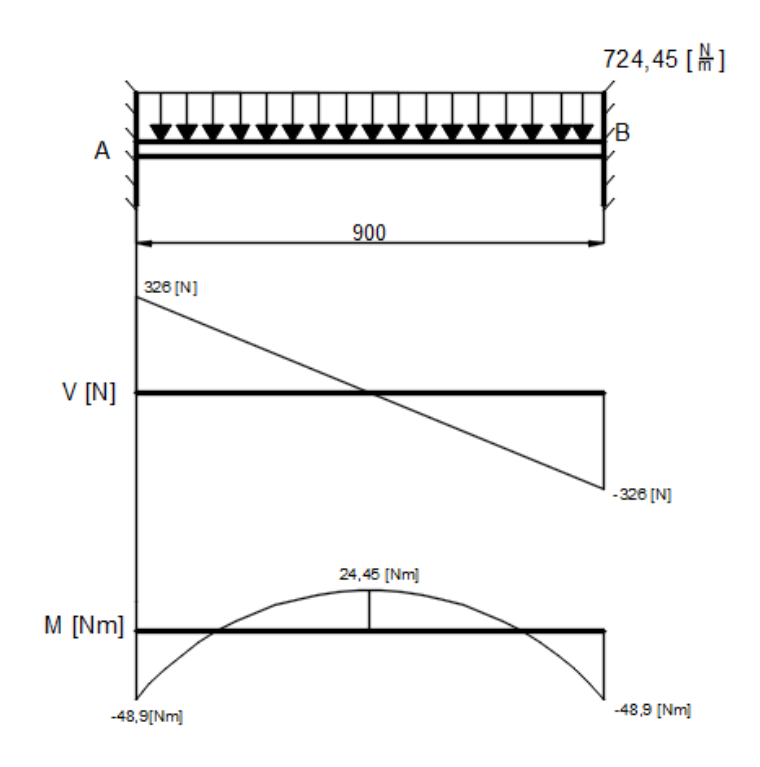

**Figura 3. 56 Diagrama de fuerza cortante y momento flector para la viga de 900[mm] de la base superior**

## **Fuente: Autor**

Con el mismo proceso empleado para la viga de 1500[m], se calculan los siguientes valores:

Esfuerzo admisible a flexión para un acero ASTM A500:

$$
\sigma_{adm} = 0.66 S_y = 0.66(320 * 10^6) = 211.2 \, [MPa]
$$

$$
\sigma = \frac{M}{S} = \frac{Mc}{I} = \frac{(48.9[Nm])(0.025[m])}{2.12 \times 10^{-7}[m^4]} = 5.76 [MPa]
$$

De la tabla del anexo E, ymáx para una viga con sus extremos empotrados y carga uniforme es igual a:

$$
y_{\text{max}} = -\frac{(724.45[N/m])(0.9[m])^4}{384(207 * 10^9[Pa])(2.12 * 10^{-7}[m^4])} = -2.81 * 10^{-5}[m]
$$

$$
\frac{L}{360} = \frac{0.9}{360} = 2.5 * 10^{-3} [m]
$$

Como  $\sigma < \sigma_{adm}$  y y<sub>máx</sub>  $< \frac{L}{36}$ 360

El perfil seleccionado para la viga es satisfactorio.

### **3.3.9. Diseño del elemento para el empuje**

Para determinar la dimensión del elemento para la interacción hombre-máquina, se emplean tablas antropométricas. La variable utilizada es la altura radial (codo) para personas del sexo masculino, debido a que en el área para la cual está destinada la plataforma el total de personas es de sexo masculino.

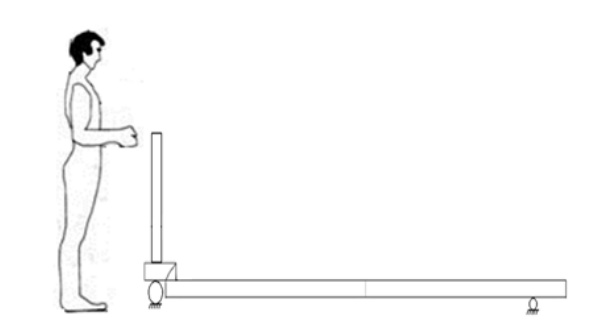

**Figura 3. 57 Representación del elemento de empuje**

## **Fuente: Autor**

Los datos antropométricos utilizados son para la población de Colombia, debido a la escasez de datos para la población de Ecuador y a la similitud de medidas entre las poblaciones. Se tienen los siguientes datos:

| VARIABLE: ALTURA RADIAL ( DEL CODO ) [ Parado ] | SEXO: MASCULINO |       | CODIGO: TS 12          |               | UNIDAD: cm |
|-------------------------------------------------|-----------------|-------|------------------------|---------------|------------|
|                                                 |                 |       | GRUPOS DE EDAD (AÑOS ) |               |            |
|                                                 | $20 - 29$       |       | $30 - 39$ $40 - 49$    | $50 - 59$     | $20 - 59$  |
| Tamaño                                          | 487             | 447   | 271                    | 110           | 1315       |
| Minimo                                          | 93.5 88.8       |       | 93.6                   | 94.0          | 88.8       |
| Cuartil 1 104.2                                 |                 | 103.3 | 102.8                  | 101.1         | 103.3      |
| Media                                           | 107.0           | 106.6 | 105.7                  | 104.4         | 106.4      |
| Cuartil 3                                       | 110.0           | 109.6 | 109.1                  | 107.5         | 109.6      |
| Máximo                                          | 122.0           | 118.9 | 117.6                  | 116.5         | 122.0      |
| Desv. Tip. 4.57 4.68                            |                 |       |                        | $4.36$ $4.73$ | 4.64       |
| Err. Est. M. 0.20                               |                 | 0.22  | 0.26                   | 0.45          | 0.12       |
| <b>PERCENTILES</b>                              |                 |       |                        |               |            |
| $\mathbf{1}$                                    | 96.8            | 95.2  | 95.2                   | 94.5          | 95.3       |
| 2.5                                             | 97.8            | 96.5  | 97.0                   | 95.5          | 96.8       |
| 3                                               | 98.4            | 97.1  | 97.2                   | 95.8          | 97.2       |
| 5                                               | 99.1            | 99.7  | 98.7                   | 96.6          | 98.7       |
| 10                                              | 101.4           | 100.8 | 99.9                   | 98.5          | 100.6      |
| 20                                              | 103.5           | 102.7 | 102.3                  | 100.5         | 102.6      |
| 30                                              | 104.7           | 104.3 | 103.4                  | 101.6         | 104.1      |
| 40                                              | 105.7           | 105.7 | 104.6                  | 103.1         | 105.3      |
| 50                                              | 106.9           | 107.0 | 105.9                  | 105.0         | 106.5      |
| 60                                              | 107.7           | 107.9 | 106.8                  | 105.8         | 107.5      |
| 70                                              | 109.3           | 109.3 | 108.0                  | 106.8         | 108.9      |
| 80                                              | 110.7           | 110.5 | 109.7                  | 108.3         | 110.3      |
| 90                                              | 113.1           | 112.7 | 111.3                  | 110.2         | 112.4      |
| 95                                              | 115.0           | 114.4 | 112.4                  | 111.7         | 114.3      |
| 97                                              | 116.2           | 115.2 | 112.7                  | 113.1         | 115.2      |
| 97.5                                            | 116.3           | 115.3 | 112.9                  | 113.4         | 115.5      |
| 99.                                             | 117.7           | 116.5 | 115.4                  | 113.9         | 117.1      |

**Tabla 3. 22 Medidas antropométricas para la variable, altura radial**

## **Fuente: Estrada J.** *"Parámetros antropométricos de la población laboral colombiana 1995".* **Colombia: Universidad de Antioquia, 1995, pp. 73.**

La altura seleccionada es de 1143[mm] correspondiente al percentil 95, con lo cual se garantiza que el 95% de la población masculina pueda ocupar la máquina dentro de los empleados del área de embarque y desembarque de la empresa MOTRAREGS Cía. Ltda.

Para determinar la fuerza requerida para mover la plataforma con un peso de 250 [kg], se considera lo siguiente:

- La velocidad promedio para el empuje de cargas es aproximada a 1[m/s] [15].
- La fricción entre el suelo y la rueda se desprecia; para el cálculo se considera a la rueda como un elemento indeformable.

Para determinar la fuerza necesaria para mover un objeto se tiene [18]:

$$
F = m * a \qquad \qquad (Ec.3.30)
$$

Donde:

 $F =$  fuerza necesaria para mover un objeto [N]

 $m =$  masa del objeto [kg]

 $a = aceleración del objeto [m/s<sup>2</sup>]$ 

Además:

$$
a = \frac{\Delta v}{\Delta t}
$$
 (Ec.3.31)

Donde:

 $a = aceleración [m/s<sup>2</sup>]$ 

 $\Delta v$  = variación de velocidad [m/s]

 $\Delta t$  = variación de tiempo [s]

Remplazando en la ecuación 3.31 para una velocidad de 1[m/s] y un tiempo de 1 [s], la aceleración es de:

$$
a = \frac{1\left[\frac{m}{s}\right]}{1\left[s\right]} = 1\left[\frac{m}{s^2}\right]
$$

Remplazando el valor de la aceleración para una masa de 250 [kg], la fuerza requerida para mover la plataforma es de:

 $F = 250[kg] * 1\frac{m}{s^2}$  $\frac{m}{s^2}$ ]=250[N]

Para este elemento se selecciona un tubo de acero ASTM A53, con las siguientes propiedades:

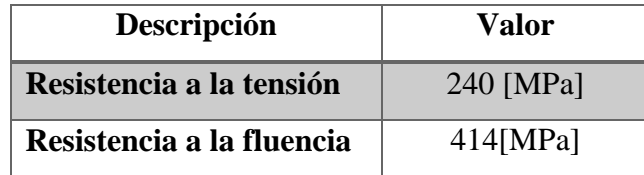

**Tabla 3. 23 Propiedades ASTM A53**

Fuente: Mott R. "Diseño de elementos de máquinas". 4<sup>ta</sup> ed. Naucalpan, México: Pearson **Education, 2006, apéndice 7.**

Para determinar el diámetro del elemento, se sigue el proceso para el diseño de vigas.

La fuerza está ubicada al extremo del elemento, empleando las fórmulas para la resolución de una viga empotrada en un extremo (anexo E) se obtiene los siguientes diagramas de fuerza cortante y momento flector.

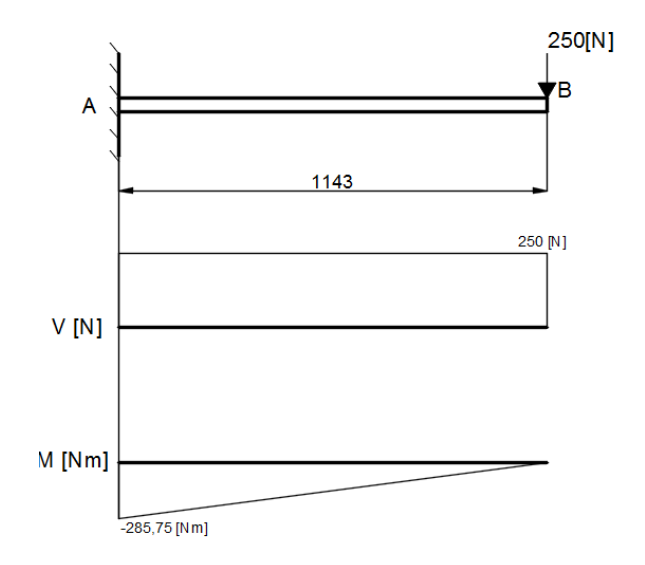

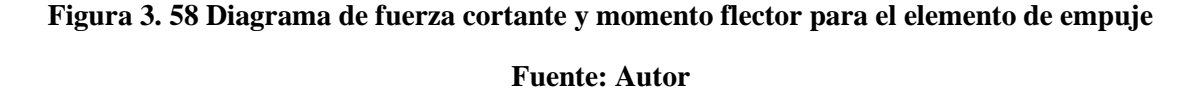

Siguiendo el proceso para la resolución de vigas de Mott [11], la deflexión máxima según la AISC (American Institute of Steel Construction) es la mostrada en la ecuación 3.19.

$$
y_{\text{max}} < \frac{L}{360}
$$

Además del anexo E para este caso de viga la deflexión máxima está dada por:

$$
y_{\text{max}} = -\frac{F l^3}{3 \text{ }EI} \quad \text{(Ec.3. 32)}
$$

Para este elemento se elige el material mostrado en la tabla 3.23. La medida para el tubo impuesto es de diámetro exterior de 60,30[mm] y espesor de pared de 3,91[mm] (anexo A).

Reemplazando los valores en la ecuación para una sección circular hueca con el segundo momento de área igual a:

$$
I = \frac{\pi (D^4 - d^4)}{64}
$$
  

$$
I = \frac{\pi [(0.06030 [mm])^4 - (0.05248 [mm])^4]}{64} = 2.76 * 10^{-7} [m^4]
$$

El valor de  $y_{max}$  es de:

$$
y_{\text{max}} = -\frac{(250[N])(1,143[m])^3}{3(207*10^9[Pa])(3,63*10^{-8}[m^4])} = -2,17*10^{-3}[m]
$$
  

$$
\frac{L}{360} = \frac{1,143[m]}{360} = 3.175*10^{-3}[m]
$$

Como  $y_{max} < \frac{L}{36}$  $\frac{2}{360}$  el tubo seleccionado cumple con esta condición.

El valor del diámetro se comprueba para un esfuerzo admisible máximo [11] según la AISC es igual a (ec.3. 22):

$$
\sigma_{adm} = 0.66 S_y
$$

El esfuerzo a flexión es igual a (ec.3. 23):

$$
\sigma = \frac{M}{S}
$$

Para una sección circular hueca con módulo de sección de:

$$
S = \frac{\pi (D^3 - d^3)}{32}
$$
El factor de seguridad está dado por (ec.3. 25):

$$
n = \frac{\sigma_{adm}}{\sigma} = \frac{0.66 \, S_y}{\frac{M}{S}}
$$

Reemplazando los valores en las ecuaciones 3.24 y 3.25:

$$
n = \frac{0.66(240 * 10^{6}[Pa])}{\frac{32(285,75[Nm])}{\pi (0.06030^{3} - 0.05248^{3})[m^{3}]}} = 3.8
$$

Por consiguiente el tubo de diámetro exterior de 60,30[mm] y espesor de pared de 3,91[mm] cumple con los requerimientos.

## **3.3.10. Diseño de la base inferior**

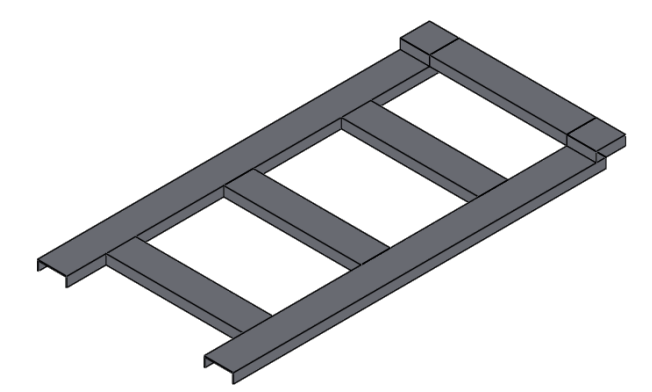

**Figura 3. 59 Representación de la base inferior**

#### **Fuente: Autor**

El perfil seleccionado para la base es canal U, con las siguientes características:

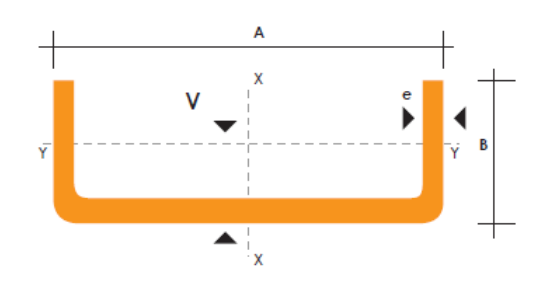

| Descripción | <b>Valor</b> | <b>Unidad</b>                     |
|-------------|--------------|-----------------------------------|
| A           | 125          | [mm]                              |
| B           | 50           | $\lceil$ mm $\rceil$              |
| e           | 5            | [mm]                              |
| <b>Iy</b>   | 23,40        | $\lceil$ cm <sup>4</sup> $\rceil$ |
| Wy          | 6,40         | $\lceil$ cm <sup>3</sup> $\rceil$ |
| ry          | 1,50         | $\lceil$ cm $\rceil$              |

**Tabla 3. 24 Propiedades del canal U 150x50x3[mm]**

**Fuente: DIPAC. "***Catálogo de Acero"***. Internet: www.dipacmanta.com. [Jun. 15,2016].**

Las cargas que debe soportar la base son las siguientes:

Peso de la estructura =  $30,16[kg] = 295,56[N]$ 

Peso a levantar =  $125[kg] = 1225[N]$ 

 $Carga total = 1520,56[N]$ 

La carga se considera distribuida en 1,5[m], obteniendo una carga uniforme de 1013,70[N/m].

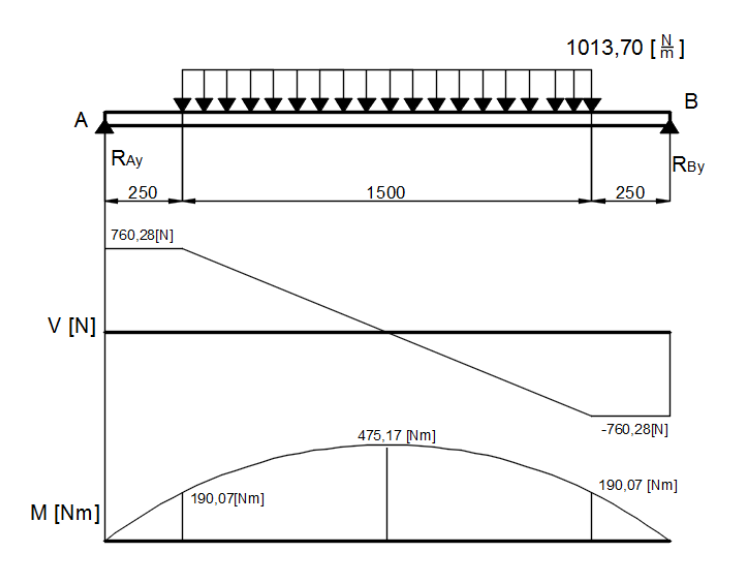

**Figura 3. 60 Diagrama de fuerza cortante y momento flector para la base inferior**

**Fuente: Autor**

Con el mismo proceso empleado para las anteriores vigas, se calculan los siguientes valores:

Esfuerzo admisible a flexión para acero bajo la norma INEN 1623:200, con las siguientes propiedades mecánicas:

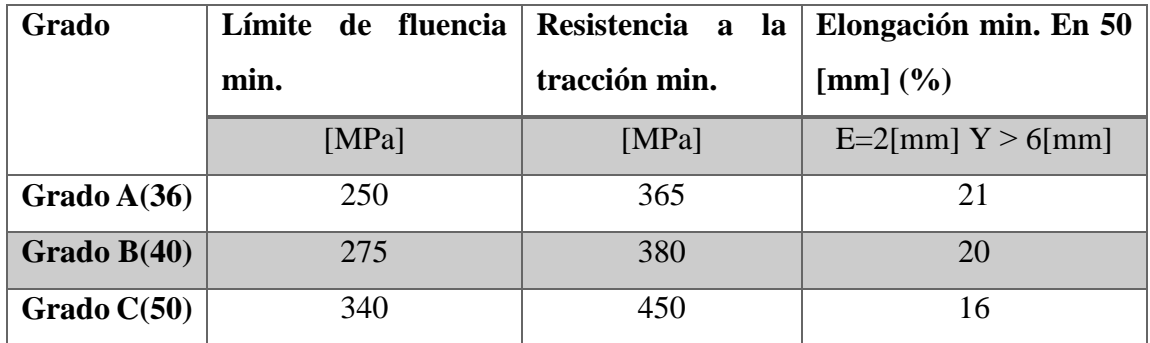

**Tabla 3. 25 Propiedades mecánicas del acero grado A**

**Fuente: Instituto Ecuatoriano de Normalización.** *"Norma 1623:2000".* **Internet: www.normalizacion.gob.ec. [Jun. 5,2016].**

 $\sigma_{adm} = 0.66 S_y = 0.66(250 * 10^6) = 165$  [MPa]

$$
\sigma = \frac{M}{S} = \frac{Mc}{I} = \frac{(475,17[Nm])(0,025[m])}{2,34*10^{-7}[m^4]} = 51 \, [MPa]
$$

ymáx para una viga con apoyos simples y carga puntual es igual a (anexo E):

$$
y_{\text{max}} = -\frac{(1520,55[N])(2[m])^3}{48(207 * 10^9[Pa])(2,34 * 10^{-7}[m^4])} = -5,23 * 10^{-4}[m]
$$
  

$$
\frac{L}{360} = \frac{2}{360} = 5,55 * 10^{-3}[m]
$$
  
Como  $\sigma < \sigma_{adm} y y_{\text{max}} < \frac{L}{360}$ 

El perfil seleccionado para la viga es satisfactorio.

## **3.3.11. Diseño de soldadura para la ménsula de los extremos de la estructura**

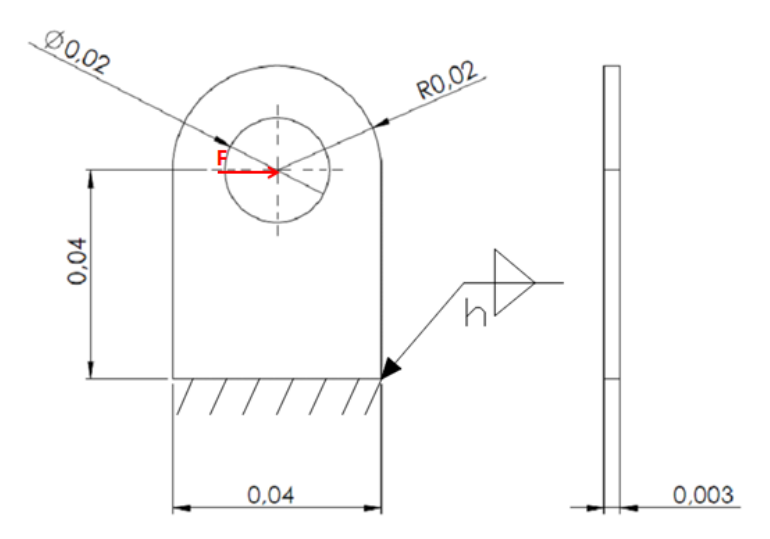

**Figura 3. 61 Representación de la ménsula para los extremos de la estructura**

#### **Fuente: Autor**

Para determinar el tamaño de la soldadura, se sigue el método para el cálculo de esfuerzos en uniones soldadas sujetas a flexión [10].

La ménsula esta soldada a la base de la estructura. El perfil de la base es un canal U de 125x50x5 [mm], con sus propiedades especificadas en la tabla 3.24.

De la tabla 3.26, se escoge un tamaño para la garganta de soldadura en función de la placa de mayor espesor, en este caso para la base, la cual es de 0,20 [plg].

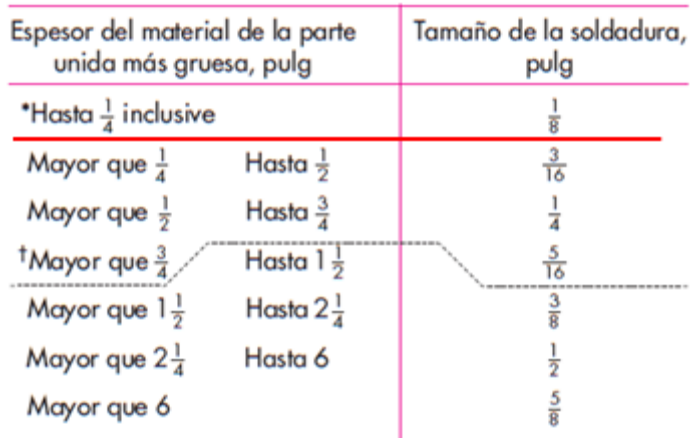

No se debe exceder el espesor de la parte más delgada.

\*El tamaño mínimo para aplicaciones en puentes no puede ser menor a  $\frac{3}{16}$  pulg. <sup>1</sup> Para tamaño mínimo del filete de soldadura, el programa no puede ser mayor que<br>la soldadura de filete de  $\frac{5}{16}$  pulg por cada  $\frac{3}{4}$  pulg de material.

#### **Tabla 3. 26 Tamaño de la garganta de soldadura**

# **Fuente: Budynass R., Nisbett J. "Diseño en ingeniería mecánica de Shigley". 8<sup>va</sup> ed, D.F., México: McGraw-Hill, 2008, pp. 473.**

Para un espesor de 0,20[plg]; el tamaño de la soldadura es de 0,125 [plg].

El área de la garganta se determina en función del tipo de soldadura a filete, como se muestra en la figura 3.62. Para la ménsula se tiene una soldadura del segundo tipo, es decir, dos cordones de soldadura paralelos a lo largo. Para este caso el área es igual a:

$$
A = 1,41hd \qquad \qquad (Ec.3.33)
$$

El momento unitario del área es igual a:

$$
I_u = \frac{d^3}{6}
$$
 (Ec.3. 34)

Donde:

 $d =$  longuitud del cordón de soldadura

 $h =$  tamaño de la garganta

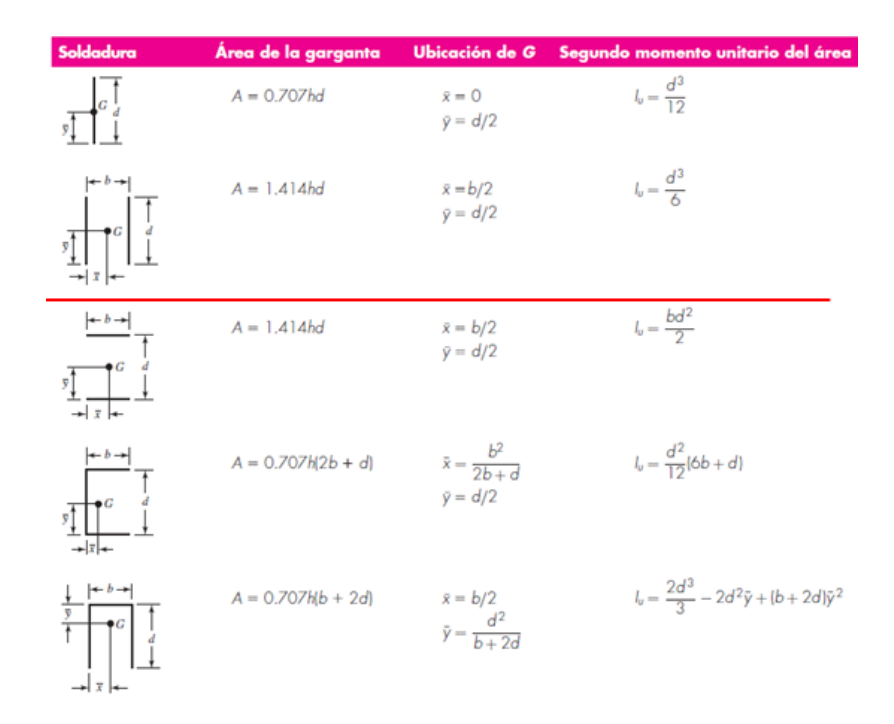

**Figura 3. 62 Propiedades flexionantes de las soldaduras de filete**

# **Fuente: Budynass R., Nisbett J.** *"Diseño en ingeniería mecánica de Shigley"***. 8va ed, D.F., México: McGraw-Hill, 2008, pp. 470.**

Los valores de d (longitud de la soldadura) y h (tamaño de la garganta) son de 0,04 y 3,175\*10<sup>-3</sup> [m], respectivamente. Reemplazando los valores en la ecuación 3.33 y 3.34

$$
A = 1,414(3,175 * 10^{-3})(0,04) = 1,795 * 10^{-4}[m^{2}]
$$

$$
I_u = \frac{(0.04)^3}{6} = 1.06 * 10^{-5} [m^3]
$$

La inercia es igual a:

$$
I = 0.707hI_u
$$
 (Ec.3. 35)

$$
I = 0.707(3.175 \times 10^{-3})(1.06 \times 10^{-5}) = 2.37 \times 10^{-8} [m^4]
$$

Para una ménsula ubicada en voladizo y la aplicación de una fuerza perpendicular a la barra (3503,39[N]), se produce un esfuerzo cortante primario:

$$
\tau^{\text{.}} = \frac{F}{A} \tag{Ec.3.36}
$$

$$
\tau^{\text{}} = \frac{3503,39[N]}{1,795*10^{-4}[m^2]} = 19,51 \, [MPa]
$$

Además se produce un esfuerzo cortante nominal en la garganta.

$$
\tau^{\prime\prime} = \frac{Mr}{I} \tag{Ec.3.37}
$$

$$
\tau^{\prime\prime} = \frac{(3503,4[N])(0,04[m])(0,02[m])}{2,37*10^{-8}[m^4]} = 118,25[MPa]
$$

La magnitud de la cortante  $\tau$ , mediante la ecuación de Pitágoras es:

$$
\tau = (\tau^2 + \tau^{3/2})^{1/2}
$$
 (Ec.3.38)

$$
\tau = (19.51^2 + 118.25^2)^{1/2} = 119.84 \, [MPa]
$$

Con una resistencia a la tracción de 81 [ksi] para un electrodo E7018 de la tabla 3.27 y el criterio de energía de distorsión [10], el factor de seguridad es:

$$
n = \frac{Ssy}{\tau}
$$
 (Ec.3. 39)

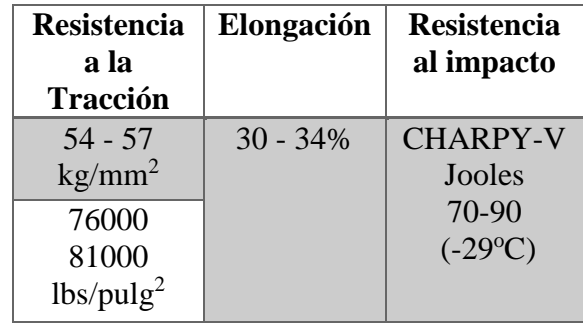

**Tabla 3. 27 Propiedades mecánicas electrodo E7018**

**Fuente: AGA.** *"Catálogo de electrodos comunes, especiales & Gases para corte y soldadura"***. [Jul. 2, 2016].**

$$
n = \frac{(0,577)(558,6[MPa])}{119,84[MPa]} = 2,68
$$

Por lo tanto, una garganta de 1/8[plg] con un proceso de soldadura de arco eléctrico con electrodo E7018, cumple con los requerimiento de soldadura.

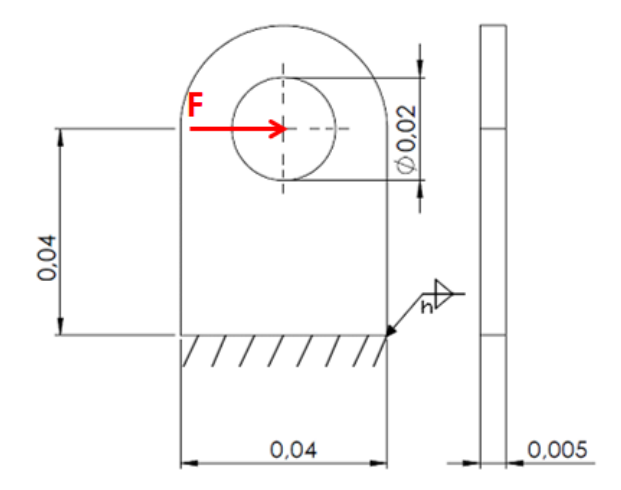

# **3.3.12. Diseño de soldadura para la ménsula que soporta el actuador**

**Figura 3. 63 Representación de la ménsula que soporta el pistón Fuente: Autor**

Se considera una barra (ménsula) en voladizo con dos cordones de soldadura paralelos a la barra, aplicada una fuerza de 7211,70[N]. Mediante el método para el cálculo de esfuerzos en uniones soldadas sujetas a flexión [10].

La ménsula esta soldada a la base de la estructura, el perfil de la base es un canal U de 125x50x5 [mm], con sus propiedades especificadas en la tabla 3.24. Se escoge un tamaño para la garganta en función de la placa de mayor espesor (tabla 3.26), en este caso ambos poseen un espesor de 5[mm], por lo tanto la garganta (h) debe ser 0,125 [plg].

Los valores de d (longitud de soldadura) y h (tamaño de la garganta) son de 0,04 y 3,175\*10<sup>-3</sup> [m], respectivamente. Reemplazando los valores en la ecuación 3.33 y 3.34.

$$
A = 1,414(3,175 * 10^{-3})(0,04) = 1,795 * 10^{-4}[m^{2}]
$$

$$
I_u = \frac{(0.04)^3}{6} = 1.06 * 10^{-5} [m^3]
$$

Por lo tanto, el momento de inercia es:

$$
I = 0,707hI_u
$$
  

$$
I = 0,707(3,175*10^{-3})(1,06*10^{-5}) = 2,37*10^{-8}[m^4]
$$

El esfuerzo cortante primario es:

$$
\tau^{\text{}} = \frac{F}{A}
$$
  

$$
\tau^{\text{}} = \frac{7211,70[N]}{1,795*10^{-4}[m^2]} = 40,17 \, [MPa]
$$

El esfuerzo cortante nominal en la garganta es:

$$
\tau^{\prime\prime} = \frac{Mr}{I}
$$
  

$$
\tau^{\prime\prime} = \frac{(7211,70[N])(0,04[m])(0,02[m])}{2,37*10^{-8}[m^4]} = 243,43[MPa]
$$

La magnitud de la cortante  $\tau$ , mediante la ecuación de Pitágoras es:

$$
\tau = (\tau^{2} + \tau^{2})^{1/2}
$$
  
\n
$$
\tau = (40.17^{2} + 243.43^{2})^{1/2} = 246.72 \, [MPa]
$$

Con una resistencia a la tracción de 81 [ksi] para un electrodo E7018 de la tabla 3.27 y el criterio de energía de distorsión [10], el factor de seguridad es:

$$
n = \frac{Ssy}{\tau}
$$
  

$$
n = \frac{(0.577)(558,6[MPa])}{246,72[MPa]} = 1,30
$$

Por lo tanto, una garganta de 1/8[plg] con un proceso de soldadura de arco eléctrico con electrodo E7018, cumple con los requerimiento de soldadura.

#### **3.3.13. Diseño de soldadura para la base**

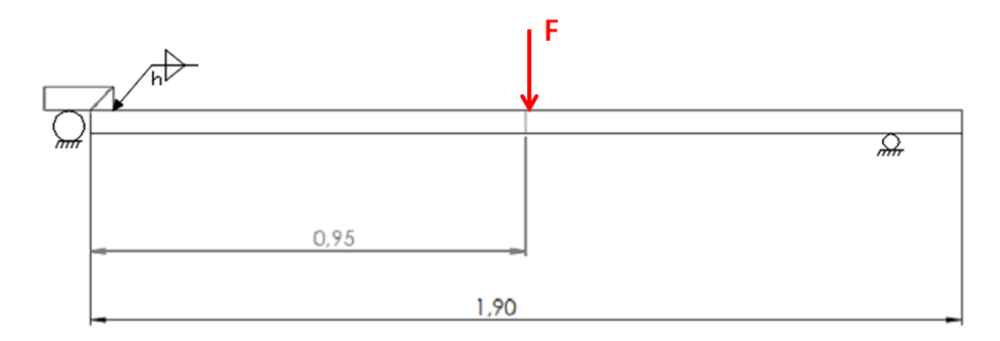

**Figura 3. 64 Representación de la base**

#### **Fuente: Autor**

Se considera un canal U soldado a otro en el punto indicado de la figura 3.64. Se forman dos cordones de soldadura paralelos al canal, y se aplicada una fuerza de 1520[N] mostrada en la figura. El método empleado es mediante el cálculo de esfuerzos en uniones soldadas sujetas a flexión [10].

Los perfiles de la base son canal U de 125x50x5 [mm], con sus propiedades especificadas en la tabla 3.24. De la tabla 3.26, la garganta (h) debe ser de 0,125 [plg].

Los valores de d (longitud de la soldadura) y h (tamaño de la garganta) son de 0,125 y  $3,175*10<sup>-3</sup>$  [m], respectivamente. Reemplazando los valores en la ecuación 3.33 y 3.34.

$$
A = 1,414(3,175 * 10^{-3})(0,125) = 5,61 * 10^{-4}[m^{2}]
$$

$$
I_u = \frac{(0.125)^3}{6} = 3.25 * 10^{-4} [m^3]
$$

Por lo tanto, el momento de inercia es:

$$
I = 0,707hI_u
$$
  

$$
I = 0,707(3,175*10^{-3})(3,25*10^{-4}) = 7,29*10^{-7}[m^4]
$$

El esfuerzo cortante primario es:

 $\tau^{\text{}} = \frac{F}{4}$  $\overline{A}$ 

$$
\tau^{\text{}} = \frac{1520[N]}{5,61*10^{-4}[m^2]} = 2.7 \, [MPa]
$$

El esfuerzo cortante nominal en la garganta es:

$$
\tau^{\prime\prime} = \frac{Mr}{I}
$$
  

$$
\tau^{\prime\prime} = \frac{(1520[N])(0.95[m])(0.0625[m])}{7,29*10^{-7}[m^4]} = 123,79[MPa]
$$

La magnitud de la cortante  $\tau$ , mediante la ecuación de Pitágoras es:

$$
\tau = (\tau^{2} + \tau^{2})^{1/2}
$$
  

$$
\tau = (2.7 + 123.79^{2})^{1/2} = 123.81[MPa]
$$

Con una resistencia a la tracción de 81 [ksi] para un electrodo E7018 de la tabla 3.27 y el criterio de energía de distorsión [10], el factor de seguridad es:

$$
n = \frac{Ssy}{\tau}
$$

$$
n = \frac{(0.577)(558,6[MPa])}{123,81[MPa]} = 2,60
$$

Para la soldadura de la base de la estructura, la garganta debe ser de 1/8[plg] con un electrodo E7018.

#### **3.3.14. Diseño de soldadura del elemento para el empuje**

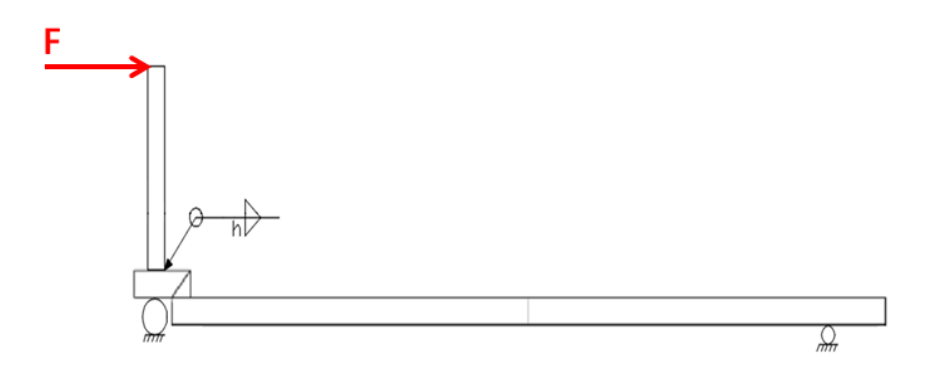

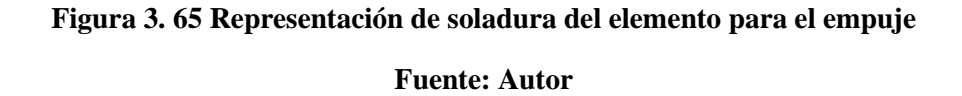

Se considera un tubo de diámetro exterior de 60,30[mm] y espesor de pared de 3,91[mm], soldado a un canal U en el punto indicado de la figura 3.65. Se aplicada una fuerza de 250[N] mostrada en la figura. El método empleado para el diseño de soldadura es mediante el cálculo de esfuerzos en uniones soldadas sujetas a flexión [10].

El perfil de la base es canal U de 125x50x5 [mm], con sus propiedades especificadas en la tabla 3.24.

De la tabla 3.26, el tamaño de la garganta (h) dependiendo del espesor de 5 [mm] del canal debe ser de 0,125 [plg]  $(3,175*10^{-3}$ [m]).

De la figura 3.62, el área de la garganta para una soldadura circundante es igual [10]:

$$
A = 1,414\pi hr
$$
 (Ec.3. 40)

Donde r es el radio del círculo.

$$
A = 1,414\pi (3.175 * 10^{-3}[m])(0,03015[m]) = 4,25 * 10^{-4}[m^{2}]
$$

Además el momento unitario del área es [10]:

$$
I_u = \pi r^3 \tag{Ec.3.41}
$$

 $I_u = \pi (0.03015[m])^3 = 0.0947[m^3]$ 

Por lo tanto, el momento de inercia es (ec.3. 35):

$$
I = 0.707hI_u
$$
  

$$
I = 0.707(3.175 * 10^{-3}[m])(0.0947[m^3]) = 2.12 * 10^{-4}[m^4]
$$

El esfuerzo cortante primario es:

$$
\tau^{\text{}} = \frac{F}{A}
$$
  

$$
\tau^{\text{}} = \frac{250[N]}{4,25*10^{-4}[m^2]} = 0.58[MPa]
$$

El esfuerzo cortante nominal en la garganta es:

$$
\tau^{\prime\prime} = \frac{Mr}{I}
$$
  

$$
\tau^{\prime\prime} = \frac{(250[N])(1,143[m])(0,03015[m])}{2,12*10^{-4}[m^{4}]} = 0,0406[MPa]
$$

La magnitud de la cortante  $\tau$ , mediante la ecuación de Pitágoras es:

$$
\tau = (\tau^{2} + \tau^{2})^{1/2}
$$
  

$$
\tau = (0.58^{2} + 0.0406^{2})^{1/2} = 0.58[MPa]
$$

Con una resistencia a la tracción de 81 [ksi] para un electrodo E7018 de la tabla 3.27 y el criterio de energía de distorsión [10], el factor de seguridad es:

$$
n = \frac{Ssy}{\tau}
$$

El factor de seguridad es mayor que 10, por lo tanto la soldadura del elemento para el empuje es satisfactorio con un tamaño de la garganta de 1/8[plg] con un electrodo E7018.

## **3.4. Selección de ruedas y garruchas**

Para determinar la rueda adecuada dependiendo de las condiciones de uso, se tiene los siguientes pasos:

- Caracterización del tipo de rueda según el tipo de suelo y del entorno de utilización.
- Cálculo de la capacidad requerida para la rueda, para la determinación del diámetro de la rueda
- Selección del soporte correcto, verificando la capacidad del conjunto rueda y soporte.

# **3.4.1. Caracterización del tipo de rueda según el tipo de suelo y del entorno de utilización.**

La naturaleza, las condiciones del suelo y la presencia de obstáculos son factores que determinan el comportamiento de la rueda, su rendimiento y duración de las ruedas y de los soportes.

En la siguiente tabla se indican diferentes materiales para las ruedas dependiendo del tipo de suelo:

| Tipo de suelo            | Material de la rueda      |  |
|--------------------------|---------------------------|--|
| <b>Baldosas</b>          | Poliuretano o goma        |  |
| <b>Asfalto</b>           | Goma elástica o neumático |  |
| <b>Cemento – resinas</b> | Poliuretano o goma        |  |
| <b>Tierra</b>            | Goma elástica o neumático |  |
| <b>Rejillas</b>          | Goma elástica o neumático |  |
| Con virutas u obstáculos | Goma elástica o neumático |  |

**Tabla 3. 28 Tipos de ruedas**

# **Fuente: Tellurerota.** *"Catálogo de ruedas".* **Internet: http://www.tellurerota.com/. [Jun. 6,2016].**

Debido a que el uso de la plataforma se da sobre una superficie de cemento, el material de la rueda debe ser de poliuretano o goma.

# **3.4.2. Cálculo de la capacidad requerida para la rueda, para la determinación del diámetro de la rueda**

Se considera una carga total de 3040[N], la cual debe estar soportada por cuatro ruedas, es decir, cada rueda debe soportar 760[N].

# **3.4.3. Selección del soporte correcto, verificando la capacidad del conjunto rueda y soporte.**

Para tener movimiento en cualquier dirección con la plataforma, las ruedas delanteras deben tener la capacidad de rotar, mientras que las posteriores deben deslizarse en una sola dirección.

Considerando el peso que debe soportar cada rueda (760[N] = 76[Kg]), y el tipo de rueda para cada ubicación, se seleccionan las siguientes ruedas del catálogo:

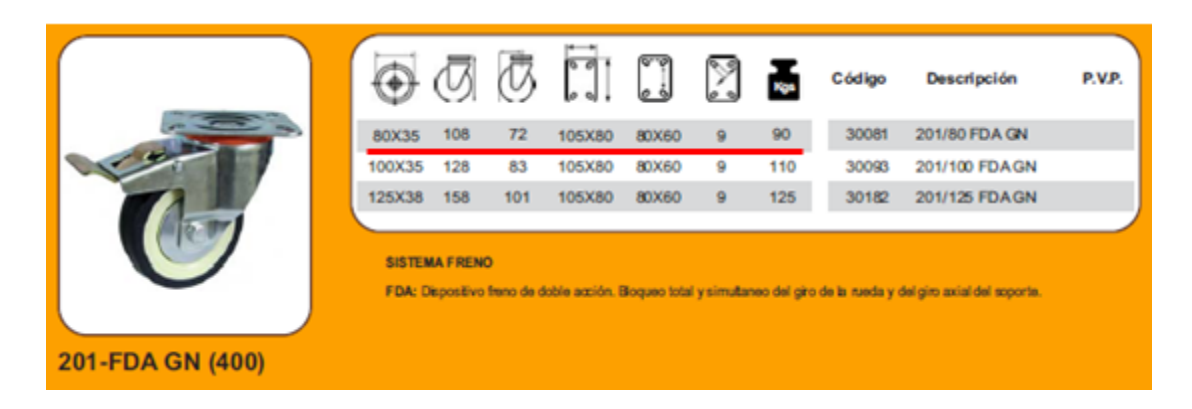

**Figura 3. 66 Rueda de goma negra y soporte giratorio**

**Fuente: Ruedas AFO.** *"Catálogo de ruedas domésticas e industriales".* **Internet: http://www.ruedasafo.com/. [Jun. 6,2016].**

Para las ruedas fijas se tiene la siguiente:

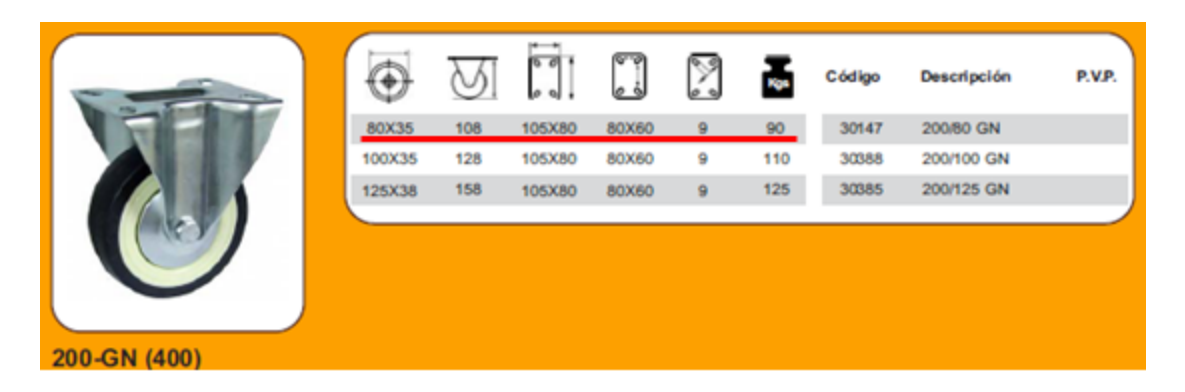

**Figura 3. 67 Rueda de goma negra y soporte fijo**

**Fuente: Ruedas AFO.** *"Catálogo de ruedas domésticas e industriales".* **Internet: http://www.ruedasafo.com/. [Jun. 6,2016].**

# **3.5. Selección de los componentes del circuito neumático**

Los diferentes componentes del circuito neumático son seleccionados en función de la fuerza y del tipo de proceso requerido para su funcionamiento.

# **3.5.1. Selección del actuador**

Para la selección del cilindro (actuador) se considera que este trabaja a una presión de 8 [bar]. La fuerza requerida para el accionamiento de la plataforma es de 7211,70[N], lo cual fue calculado en la sección 3.1.6 y 3.1.7, en función de su ubicación y recorrido.

Para determinar el diámetro de la camisa del cilindro se emplea el siguiente ábaco del fabricante de cilindros neumáticos MICRO:

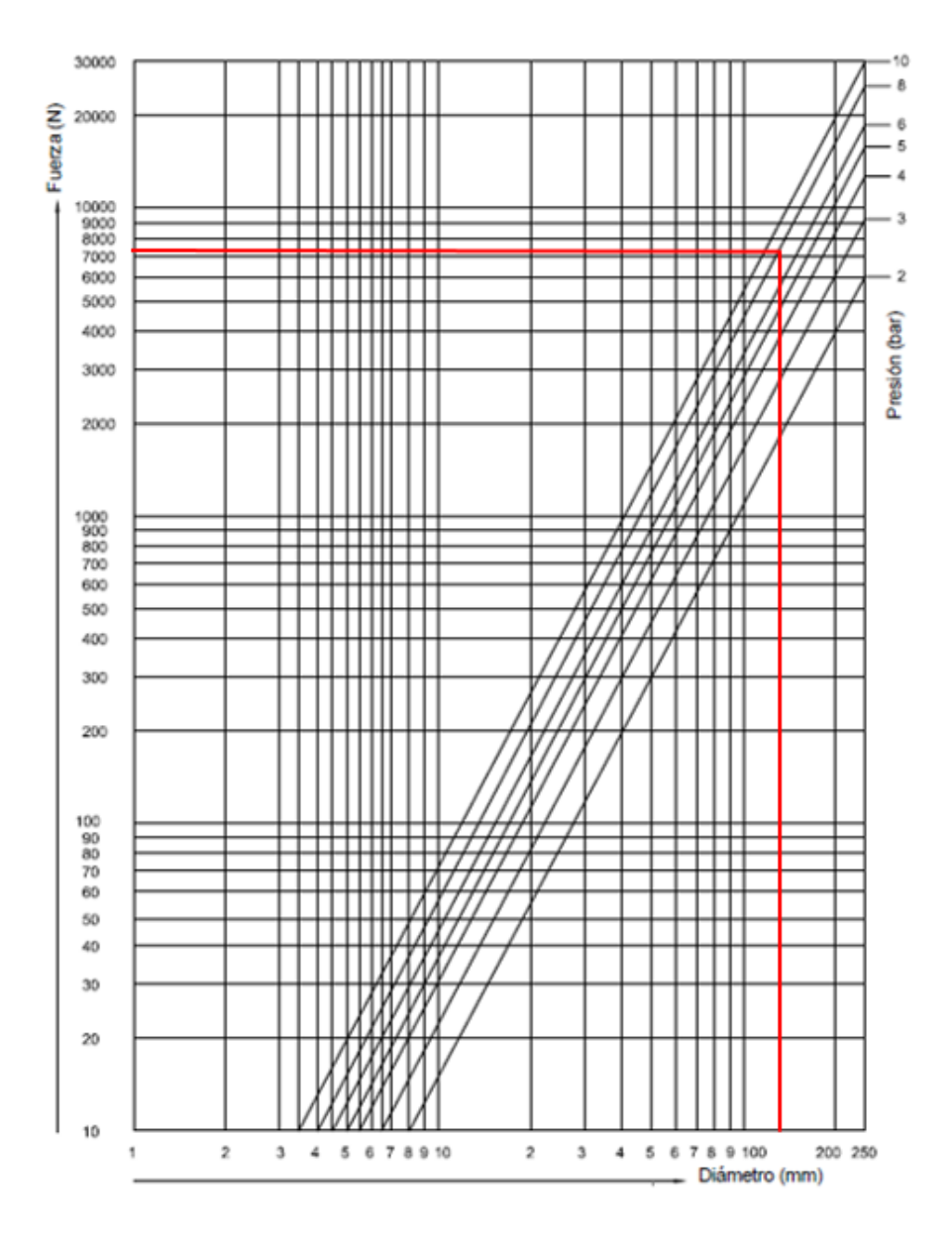

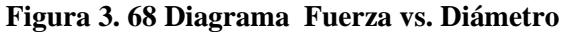

**Fuente: MICRO Automación.** *"Catálogo de cilindros neumáticos".* **Internet: www.microautomacion.com. [Jun. 5,2016].**

De la figura 3.68, el diámetro necesario para la camisa del cilindro es de 125 [mm].

## **3.5.2. Selección de montaje**

Debido a los requerimientos de la plataforma, el cilindro debe poseer un montaje basculante, de manera que pueda girar al momento que la plataforma ascienda o descienda. El montaje para el cilindro tiene la siguiente forma:

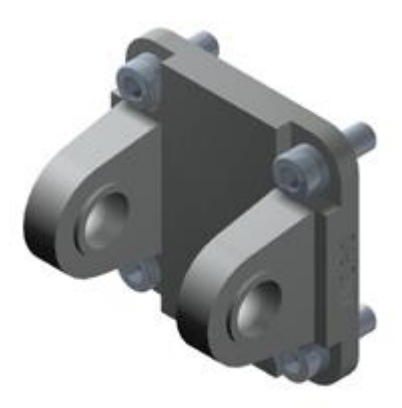

**Figura 3. 69 Representación del montaje para el cilindro Fuente: MICRO Automación***. "Catálogo de cilindros neumáticos".* **Internet: www.microautomacion.com. [Jun. 5,2016].**

Según las recomendaciones del fabricante, la combinación de un montaje basculante con unos rígido origina esfuerzos radiales sobre el vástago.

# **3.5.3. Cálculo del pandeo en el vástago del actuador**

Debido al tipo de montaje seleccionado para el cilindro, el vástago está sometido a fuerzas de compresión, los cuales pueden ocasionar pandeo e incluso la rotura del vástago. Mediante el ábaco de la figura 3.70, obtenido del catálogo del fabricante; para una camisa de 125[mm], con una fuerza máxima de operación de 7211,70[N] la carrera máxima del cilindro para evitar pandeo es de:

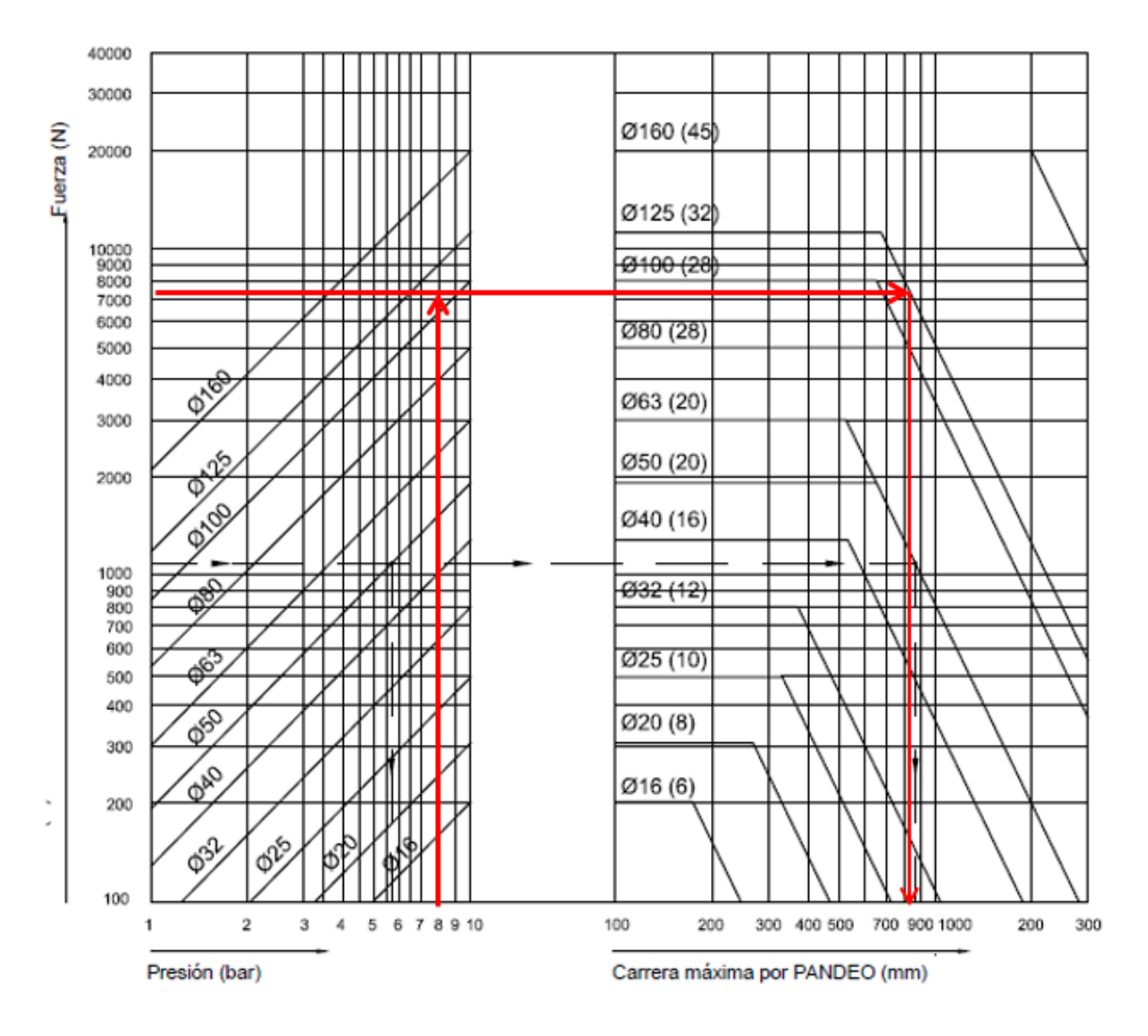

**Figura 3. 70 Diagrama Fuerza vs. Pandeo**

**Fuente: MICRO Automación.** *"Catálogo de cilindros neumáticos".* **Internet: www.microautomacion.com. [Jun. 5,2016].**

La carrera máxima para evitar el pandeo es de aproximadamente 800[mm], como, la carrera del cilindro requerida es de 300[mm], no existe riesgo de pandeo según el fabricante.

Con los datos obtenidos, en el catálogo de cilindros neumáticos MICRO (anexo F) se selecciona el cilindro ISO 15552 serie CN10, con una carrera de 300 [mm].

#### **3.5.4. Consumo de aire**

El cálculo del consumo de aire es muy importante para conocer la capacidad del compresor necesario para abastecer los requerimientos del sistema neumático.

Para lo cual se emplea la siguiente ecuación:

$$
Q = \frac{\pi * d^2 * c * n * P * N * 10^{-6}}{4}
$$
 (Ec.3. 42)

Donde:

- $Q =$  Consumo de aire  $\left[\frac{Nl}{m}\right]$  $\frac{m}{\text{min}}$ ]
- $d =$  Diámetro del cilindro [ $mm$ ]
- $c =$  Carrera del cilindro  $[mm]$
- $n =$  Número de ciclos completos por minuto

 $P =$  Presión absoluta= Presión relativa de trabajo + 1[bar]

 $N =$  Número de efectos del cilindro (1 para simple efecto y 2 para doble efecto)

El cilindro para el sistema neumático debe ser de doble efecto, debido a que debe levantar la carga y soportar la carga en el descenso del sistema.

Los datos para calcular el consumo de aire son los siguientes:

 $d = 125$  [ $mm$ ]

 $c = 305$ [ $mm$ ]

 $n = 2$ 

 $P = 9$  [bar]

$$
N = 2
$$

Reemplazando los datos en la ecuación 3.42.

$$
Q = \frac{\pi * 125^2 * 305 * 2 * 9 * 2 * 10^{-6}}{4} = 134,74 \left[ \frac{Nl}{min} \right]
$$

La unidad [Nl] significa [normal-litro], es decir, el gas medido a  $0^{\circ}$ C y a la presión de una atmosférica [13].

#### **3.5.5. Selección del compresor**

Para la selección del compresor, con los datos obtenidos de caudal, igual a 134,74 [Nl/min], y una presión de trabajo de 8 [bar]; del catálogo de compresores de aire Centralair (anexo G), se selecciona el compresor de serie CA-TREND 150-12, el cual produce 295 [Nl/min], con un depósito de 150 [l].

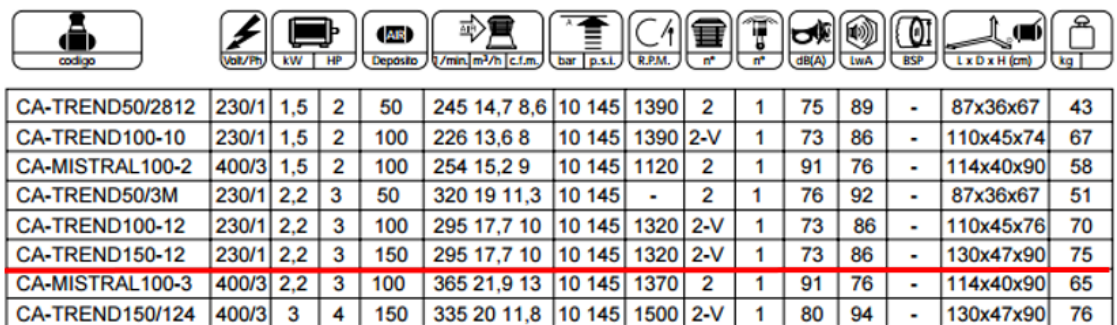

#### **Figura 3. 71 Catálogo de compresores**

# **Fuente: Centralair. "Catálogo de compresores de aire". Internet: www.centralair.es [Jun. 8,2016].**

#### **3.5.6. Selección de circuito neumático**

Para la realización del circuito neumático se considera lo siguiente:

- La plataforma debe detenerse a cualquier altura, tanto en el ascenso como en el descenso.
- El sistema debe poseer una unidad de mantenimiento FRL (Filtro-reguladorlubricación), para mantener libre de humedad e impurezas a los componentes del circuito.

Mediante el uso de un software demo para el diseño de circuitos neumáticos, se tiene el siguiente diagrama.

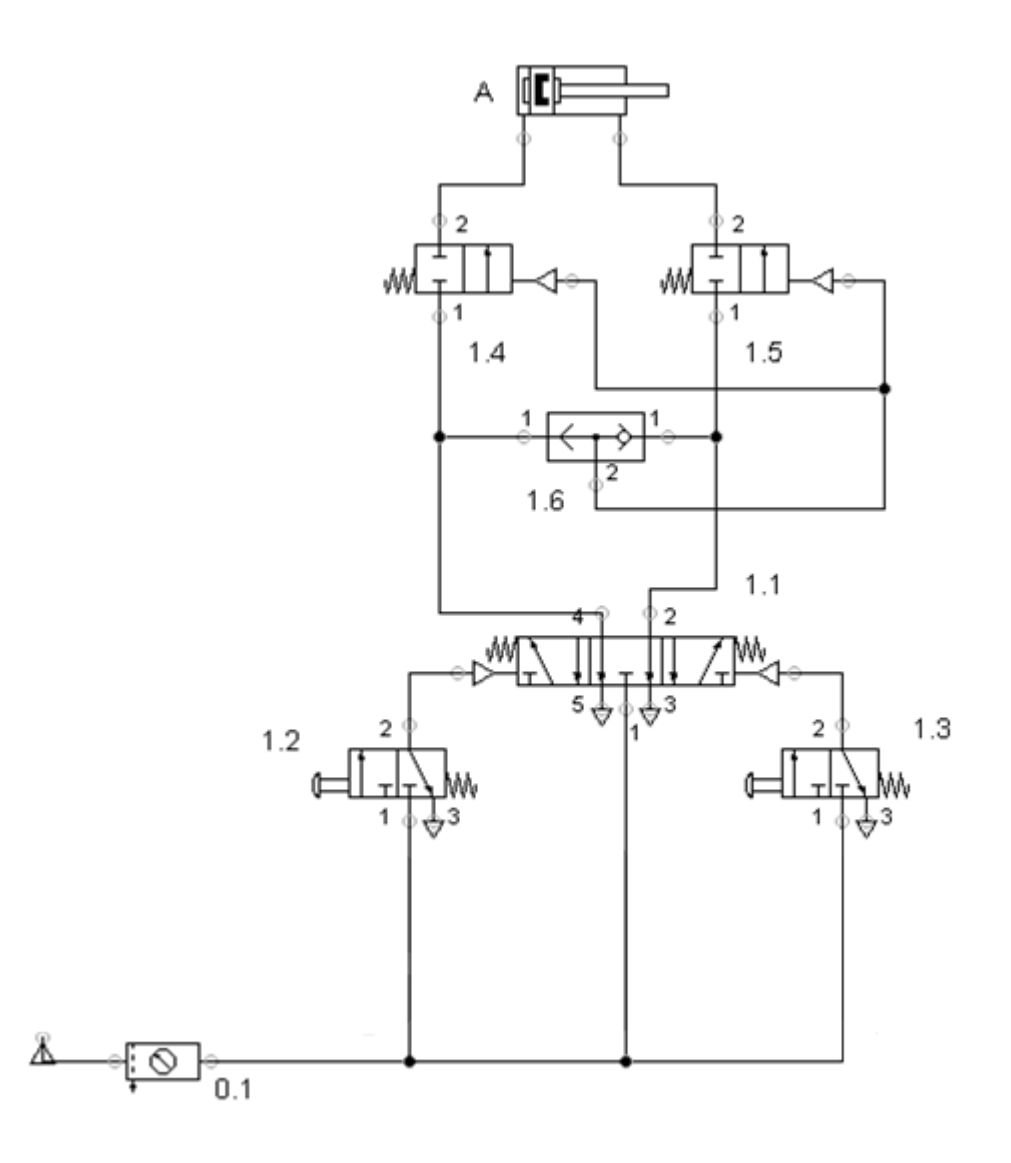

**Figura 3. 72 Representación del circuito neumático**

**Fuente: Serrano A.** *"Neumática práctica"***, 1ra ed. España: Paraninfo, 2009, pp. 261.**

El circuito presentado en la figura 3.72, es para el accionamiento neumático de una plataforma elevadora, de manera que esta pueda detenerse en cualquier punto, tanto en el ascenso como en descenso, dependiendo de la altura de trabajo que se requiera. Para cumplir con este este requerimiento se ha empleado las válvulas de bloqueo (1.4 y 1.5), con las cuales se cierra el paso creando un colchón de aire, y manteniendo el cilindro en cualquier posición. Para el pilotaje de las válvulas de bloqueo se ha utilizado una válvula selectora (1.6), con la cual se puede pilotar en simultáneo las válvulas (1.4 y 1.5). El funcionamiento del circuito es de la siguiente manera: el avance del cilindro está accionado por la válvula manual (1.2), la cual acciona neumáticamente la válvula de 3 posiciones y 5 vías (1.1) normalmente cerrada, y esta a su vez permite el paso del aire a la válvula selectora (1.6) la cual acciona las válvulas de bloqueo, pasando el aire por la válvula (1.4), obteniendo el avance del cilindro. De igual manera con la válvula manual (1.3) se acciona el retroceso del cilindro, hasta la altura deseada, porque con la acción de los resortes la válvula (1.1), esta regresa a su posición central con lo cual se bloquea el paso de aire, manteniéndose la plataforma en una posición deseada [14].

#### **3.6. Materiales y costos**

El costo de los materiales necesarios para la fabricación de la plataforma se detalla a continuación:

| Descripción                    | Cantidad       | <b>Precio</b><br><b>Unitario</b> \$ | <b>Precio</b><br>Total \$ |
|--------------------------------|----------------|-------------------------------------|---------------------------|
| Cilindro ISO 125x300mm         | 1              | 467,64                              | 467,64                    |
| <b>Unidad FRL</b>              | 1              | 73,24                               | 73,24                     |
| Válvula neum. 3/2              | $\overline{2}$ | 48,28                               | 96,56                     |
| Válvula neum. 5/3              | 1              | 42,93                               | 42,93                     |
| Válvula neum. 5/2              | $\overline{2}$ | 24,63                               | 49,26                     |
| Regulador de caudal            | $\overline{2}$ | 5,33                                | 10,66                     |
| Accesorios para circuito neum. | 1              | 10,00                               | 10,00                     |
| Perfil canal U 125x50x5mm      | 1              | 34,90                               | 34,90                     |
| T. estructural cuadrado 50x3mm | $\overline{2}$ | 20,52                               | 41,04                     |
| Mt. 50x3mm                     |                | 8,24                                | 8,24                      |
| Eje 3/8"                       | 1              | 6,25                                | 6,25                      |
| Eje AISI 4340 1 3/8"           | 1              | 21,68                               | 21,68                     |
| Garrucha 80mm CA. PG.          | $\overline{2}$ | 6,90                                | 13,80                     |
| Garrucha 80mm CA. PF.          | $\overline{2}$ | 1,80                                | 3,60                      |
| Rueda 100mm                    | $\overline{4}$ | 1,17                                | 4,68                      |
| Seguros                        | 15             | 0,20                                | 3,00                      |
| Kilogramo Electrodo 7018       | 3              | 3,07                                | 9,21                      |
| <b>TOTAL</b>                   | 896,69         |                                     |                           |

**Tabla 3. 29 Costo de los materiales**

# **Fuente: Autor**

Se estimó un total de 30 horas de trabajo para la construcción de la plataforma, de tal manera:

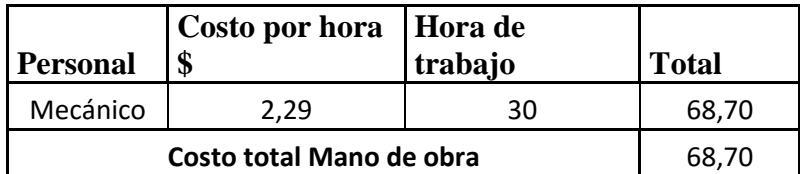

**Tabla 3. 30 Costo por mano de obra**

#### **Fuente: Autor**

El costo total para la fabricación de la plataforma es de:

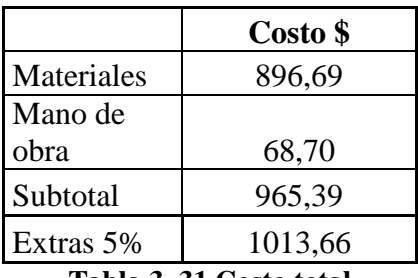

**Tabla 3. 31 Costo total**

#### **Fuente: Autor**

La construcción de la plataforma tuvo un costo aproximado de \$1000.

# **3.7. Plan de mantenimiento**

En los siguientes diagramas se muestran los subsistemas que conforman la plataforma.

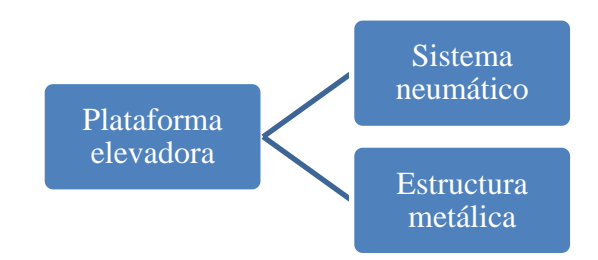

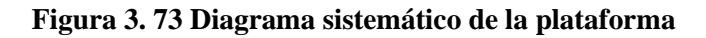

**Fuente: Autor**

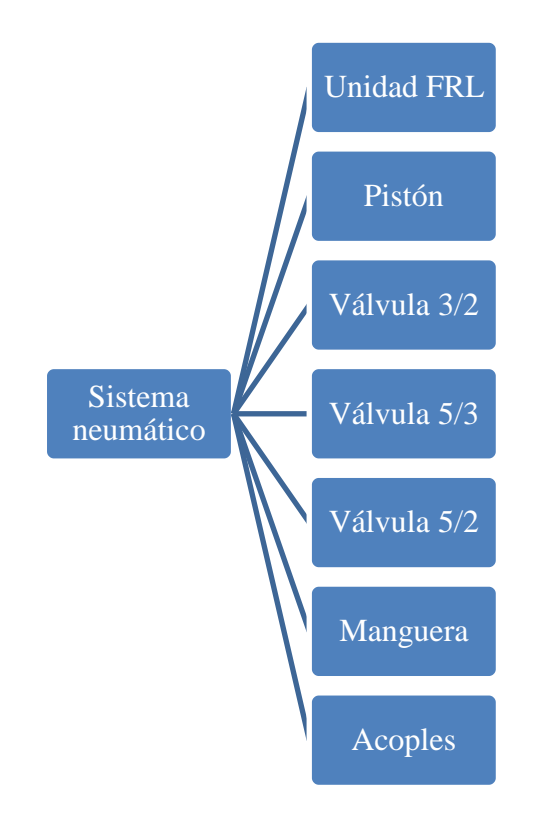

**Figura 3. 74 Diagrama del sistema neumático**

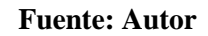

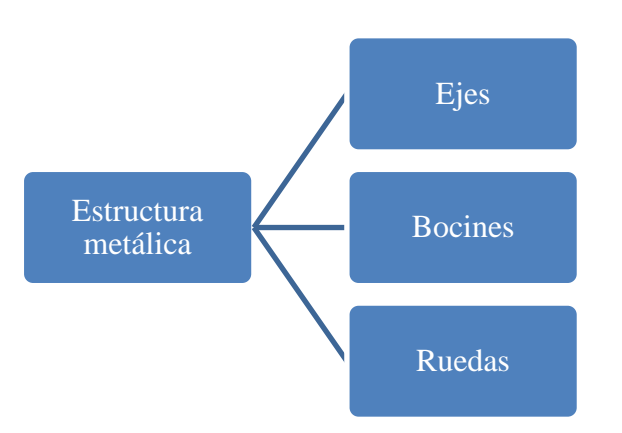

**Figura 3. 75 Diagrama de la estructura metálica**

# **Fuente: Autor**

A continuación se presenta el análisis AMFE (Análisis modal de fallos y efectos) para la máquina.

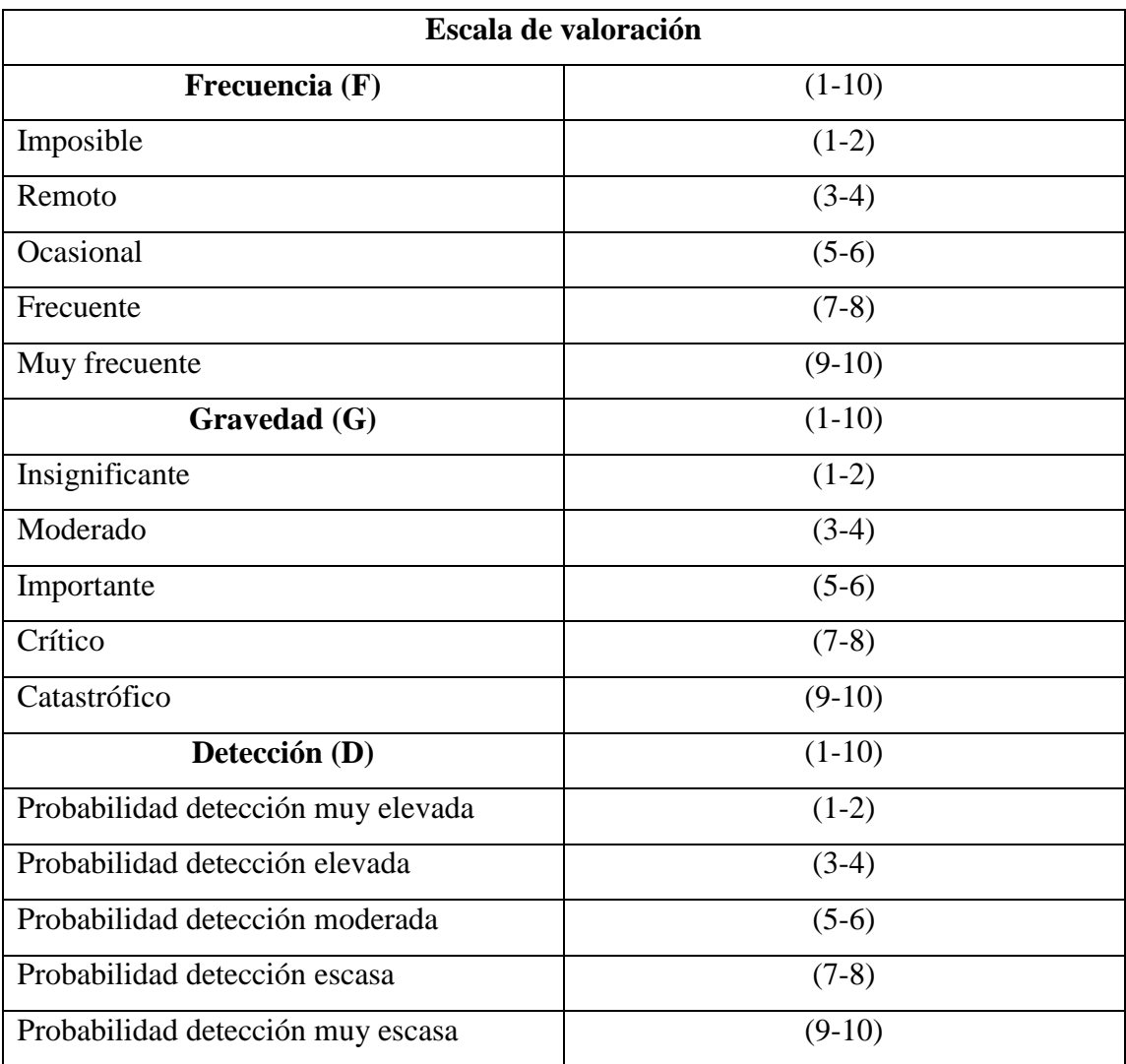

Los valores para el análisis se consideran de acuerdo a los criterios mostrados a continuación:

**Tabla 3. 32 Valores para análisis AMFE**

**Fuente: Instituto Nacional de seguridad e Higiene en el trabajo. "NTP 679: Análisis modal de fallos y efectos". Internet: www.insht.es. [Jul. 25, 2016].**

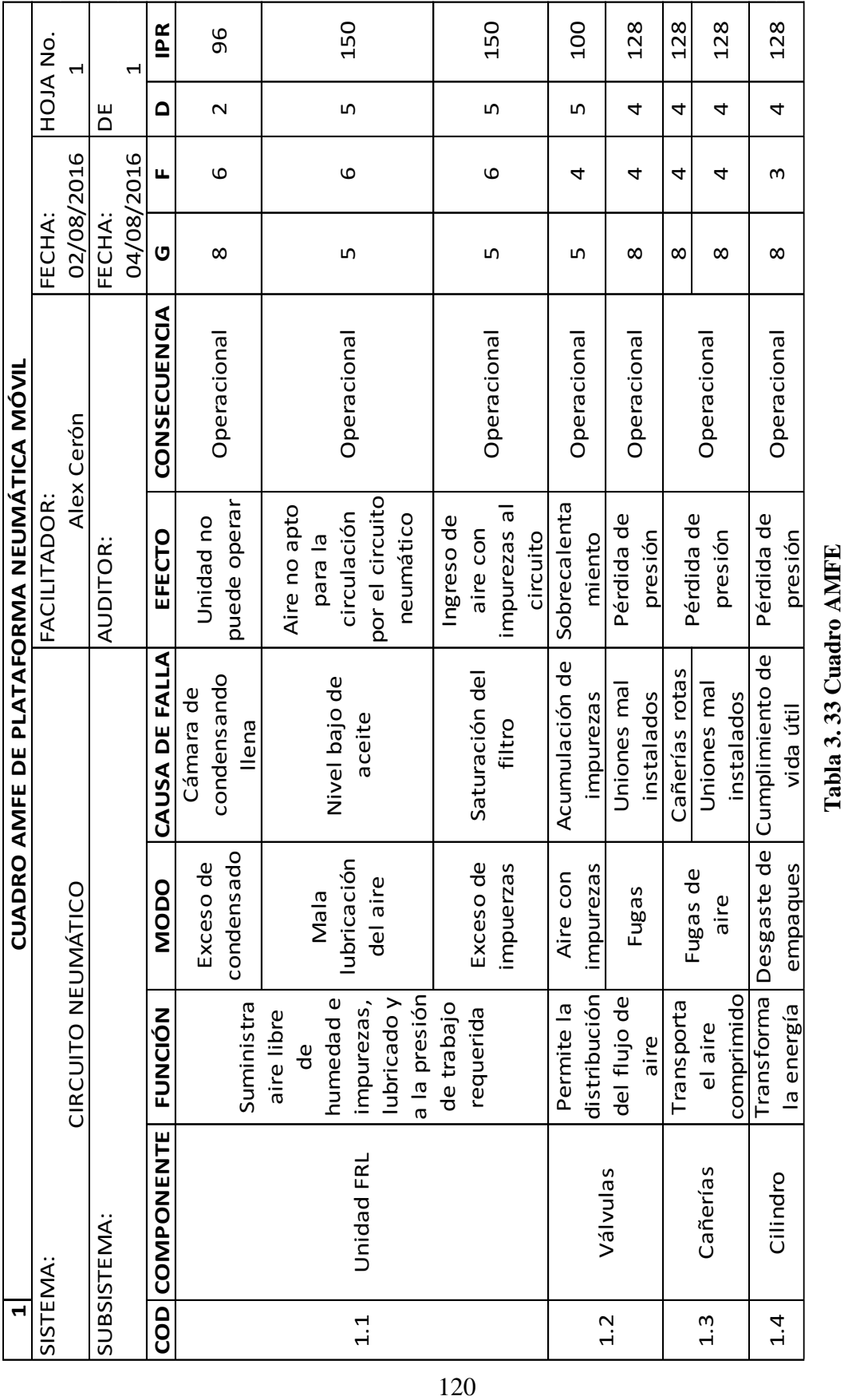

# **Fuente: Autor**

**Fuente: Autor**

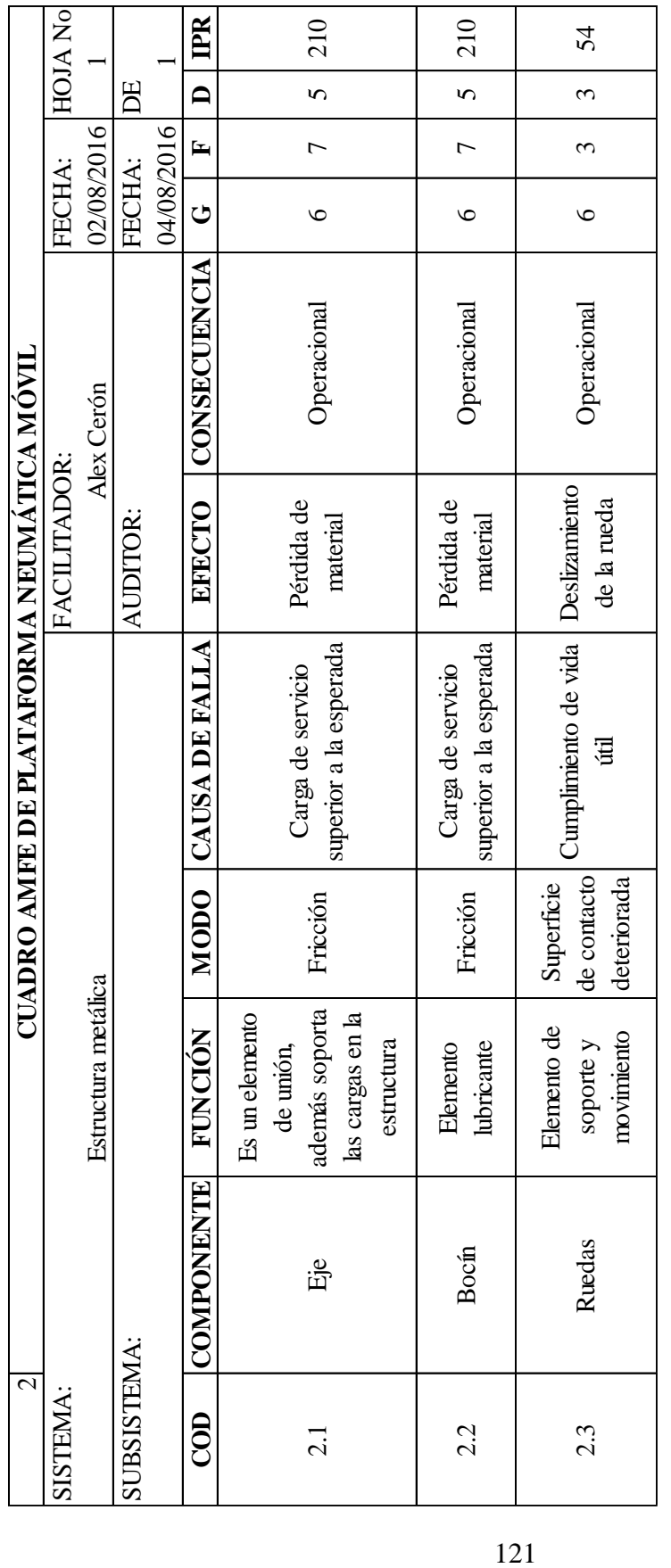

Tabla 3.34 Cuadro AMFE **Tabla 3. 34 Cuadro AMFE**

**Fuente: Autor Fuente: Autor**

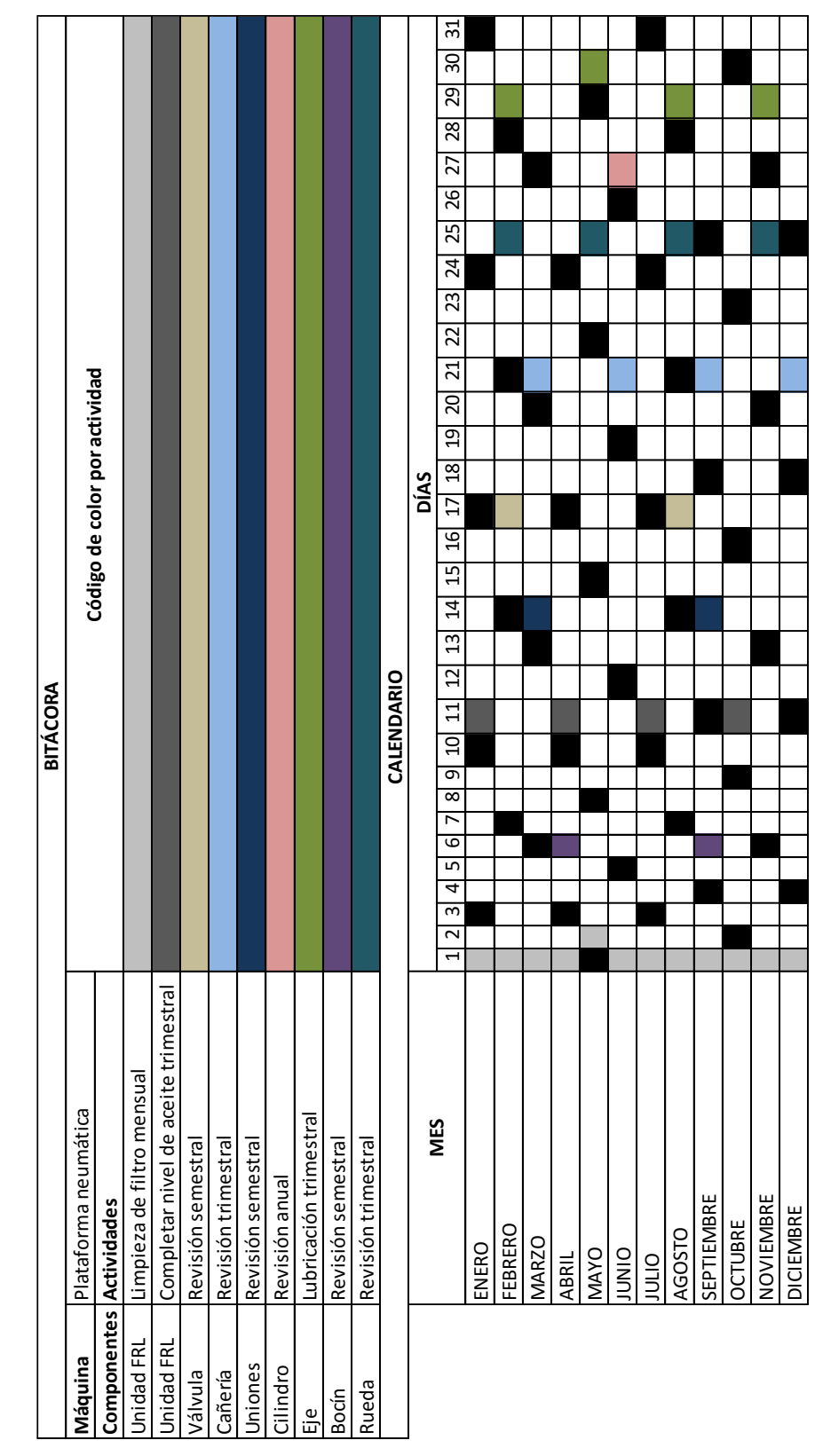

**Fuente: Autor Fuente: Autor**

**Tabla 3. 35 Bitácora de plataforma neumática**

Tabla 3.35 Bitácora de plataforma neumática

# **3.8. Análisis por elementos finitos**

Mediante el uso de un software para análisis por elementos finitos, se realiza el estudio de los elementos de la estructura.

Para la simulación se modela el mecanismo del elevador utilizando elementos de tipo superficie.

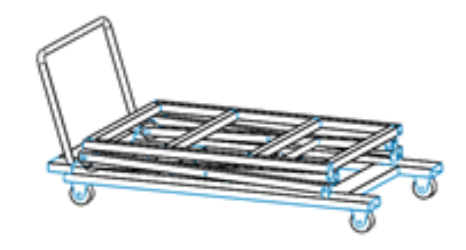

**Figura 3. 76 Representación del modelado**

## **Fuente: Autor**

Para el pre-procesamiento se define la topología, el material, espesor, contactos, malla y las condiciones de borde.

La topología queda de la siguiente manera:

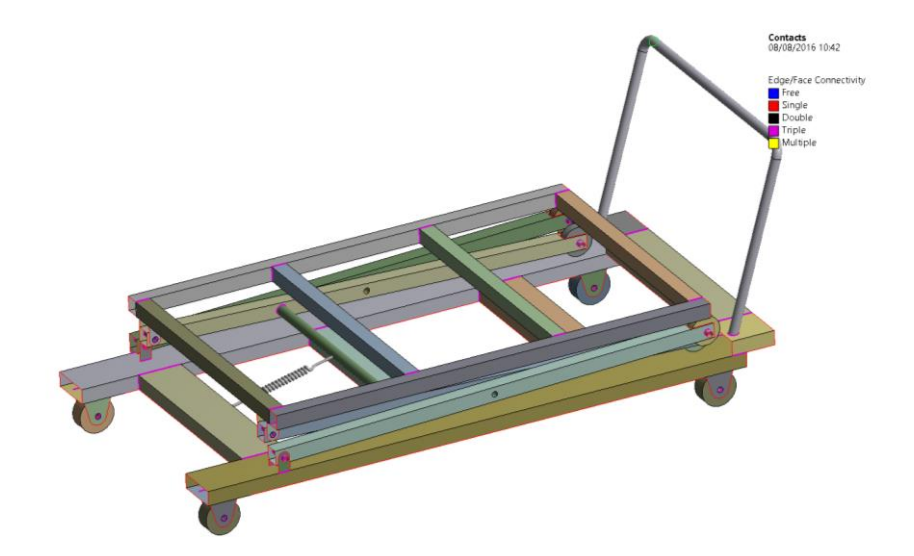

**Figura 3. 77 Representación de contactos**

**Fuente: Autor**

En la figura 3.77, los contactos se visualizan en morado y las aristas libres en rojo, las cuales no existen para el caso de análisis.

El material asignado para el análisis en ASTM A36, con las siguientes propiedades asignadas para el análisis.

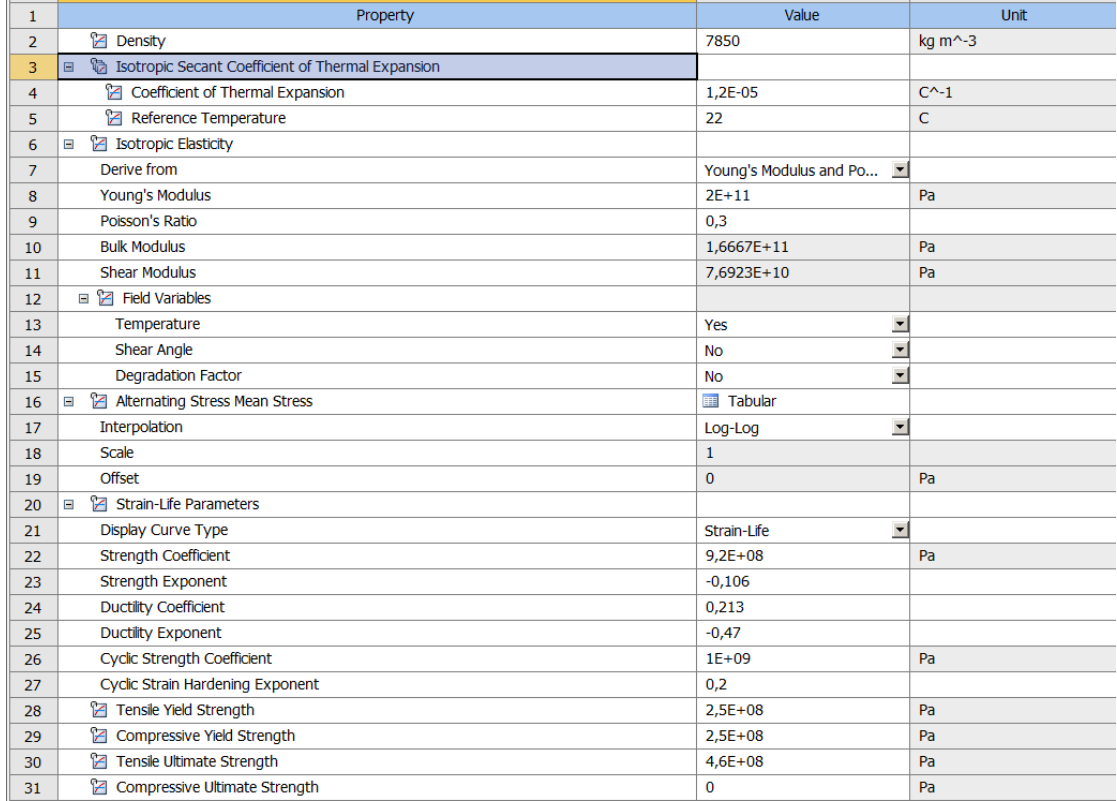

#### **Figura 3. 78 Propiedades del material**

#### **Fuente: Autor**

La interacción de contacto y carga que realiza el cilindro neumático se representa con un resorte, para el cual se asigna el valor de la constante de elasticidad, calculada en función de la fuerza ejercida por el cilindro y la carrera que este tiene.

Para el mallado se emplean elementos 2D, con un tamaño máximo de 20 [mm] y mínimo de 5[mm]. Con las dimensiones planteadas se tiene el número de nodos y elementos mostrado en la figura 3.79.

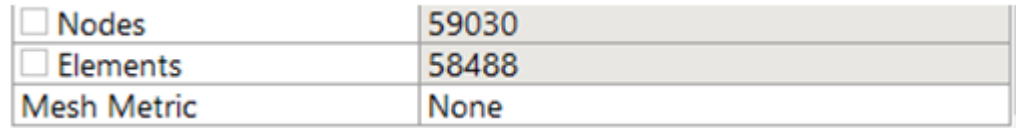

#### **Figura 3. 79 Número de nodos y elementos**

## **Fuente: Autor**

Las cargas asignadas son de 250 [kg] o 2450 [N] en la plataforma superior. Además de la gravedad terrestre asignada en el centro de gravedad. Como restricción se aplicó soportes a las ruedas para restringir el movimiento en cualquier eje.

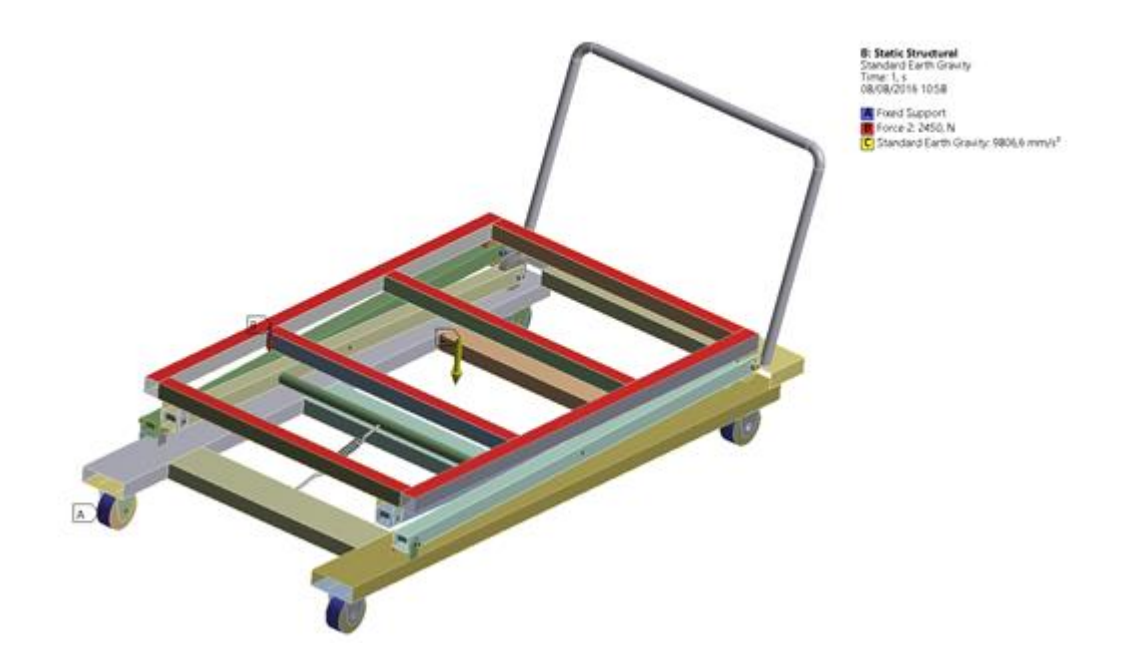

**Figura 3. 80 Representación de cargas y restricciones asignadas**

**Fuente: Autor**

## Resultado

En la primera simulación se obtienen esfuerzos mayores al valor admisible de resistencia a la fluencia del material Sy, en la barra de la tijera, como se muestra en la figura:

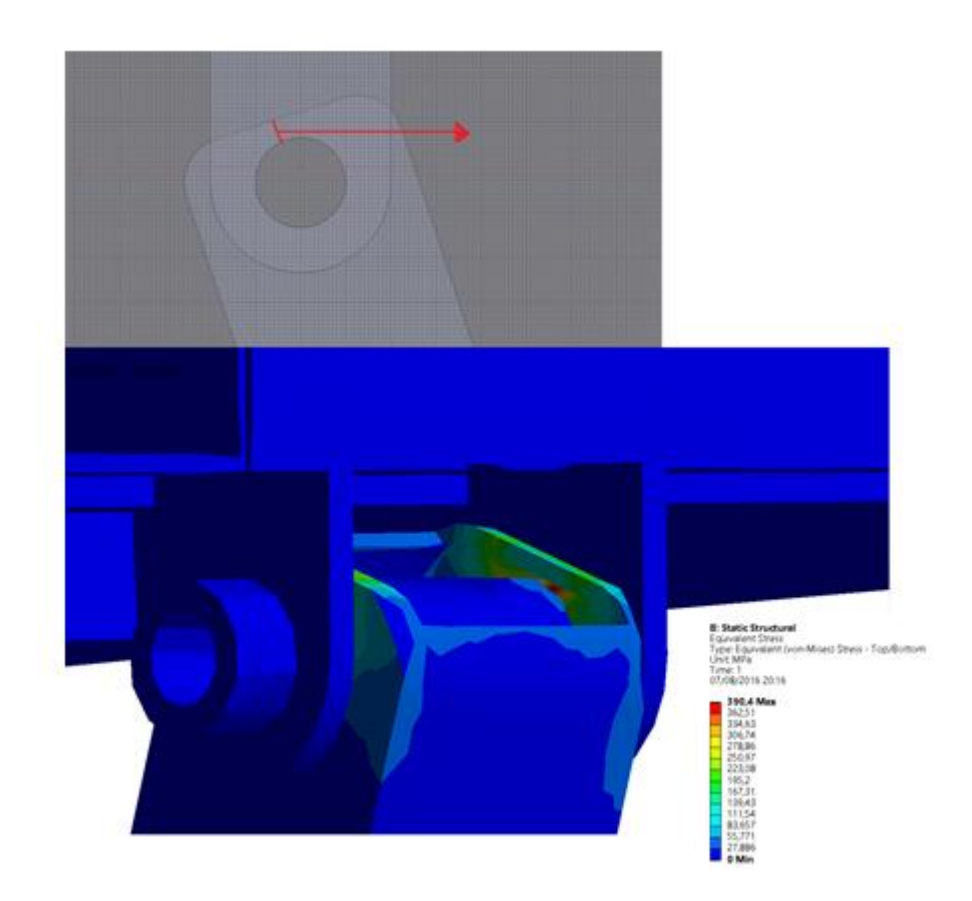

# **Figura 3. 81 Representación de la simulación Fuente: Autor**

Como se muestra en la figura 3. 81, el esfuerzo se presenta en el extremo de la barra, para el cual se aumenta la dimensión en 10 [mm] en cada extremo.

Con el cambio planteado se realizan las simulaciones para una plataforma desplegada y otra para la plataforma plegada, obteniendo los siguientes datos.

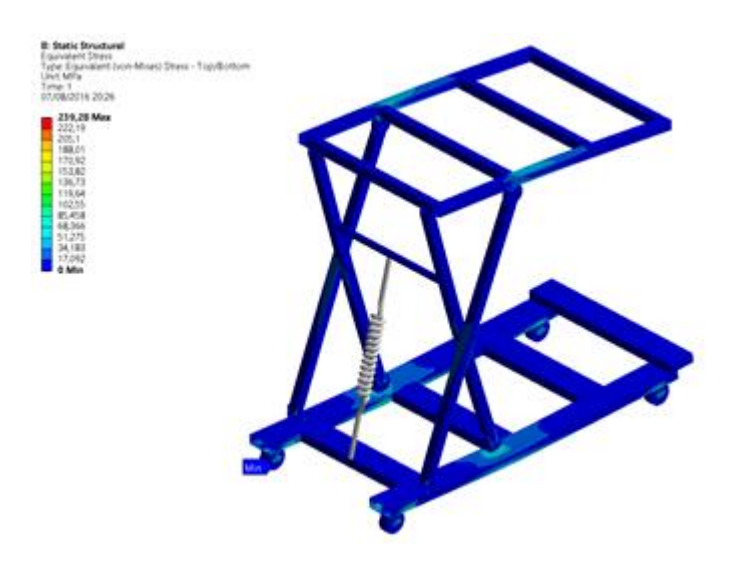

**Figura 3. 82 Simulación con la estructura desplegada**

**Fuente: Autor**

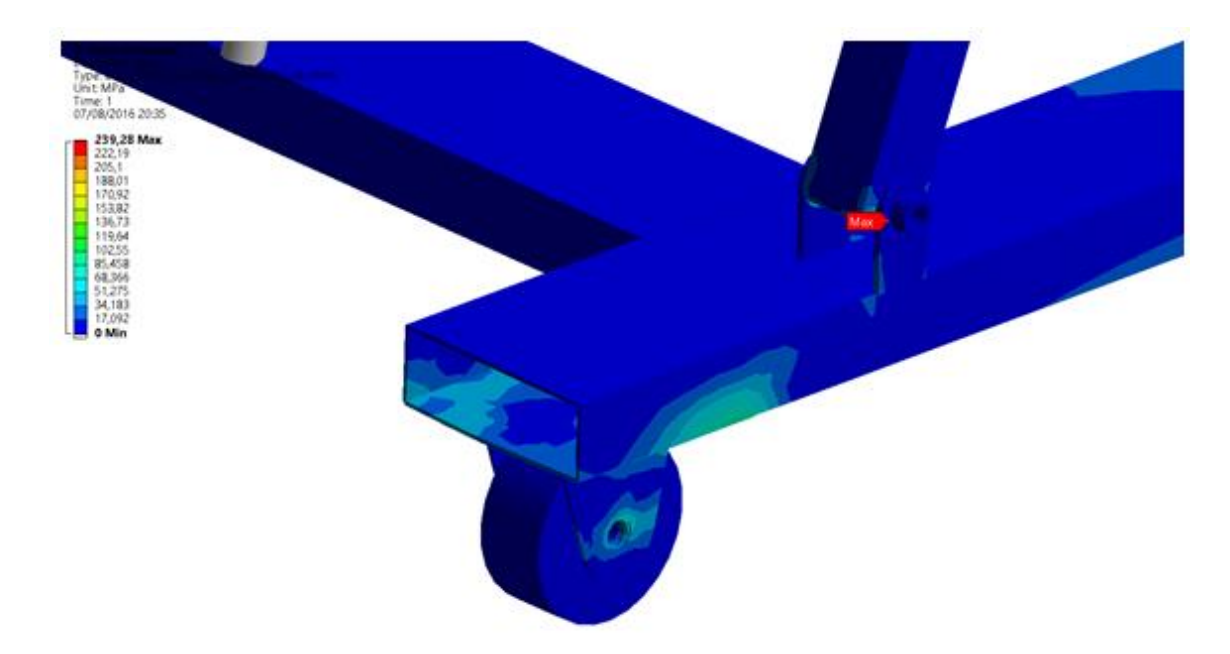

**Figura 3. 83 Representación del punto con mayor esfuerzo con la estructura desplegada Fuente: Autor**

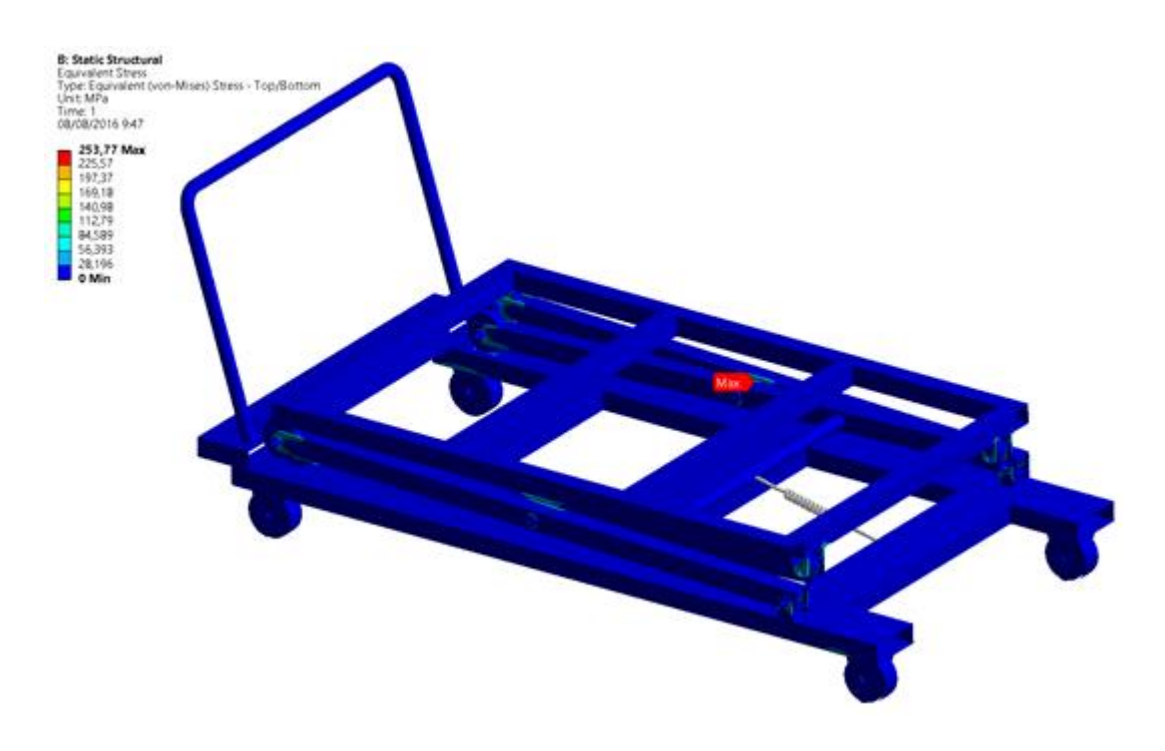

**Figura 3. 84 Simulación con la estructura plegada**

**Fuente: Autor**

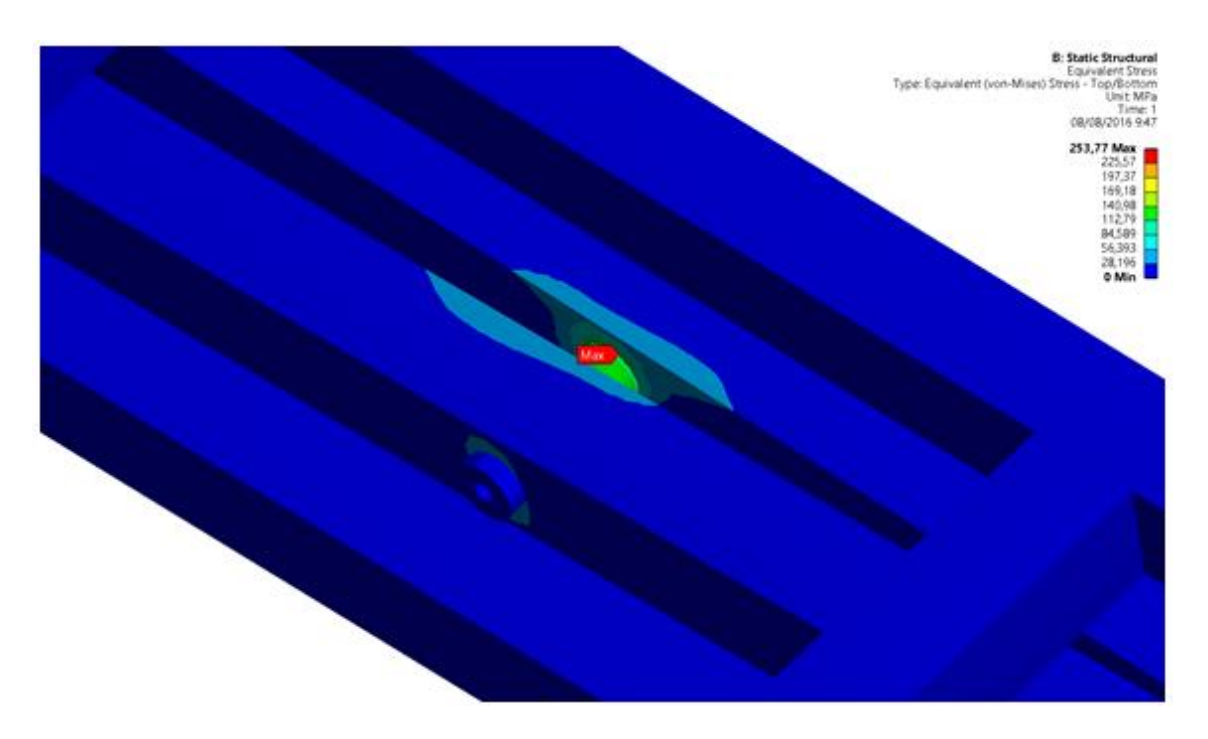

**Figura 3. 85 Representación del punto con mayor esfuerzo con la estructura plegada**

**Fuente: Autor**
Los resultados se detallan a continuación:

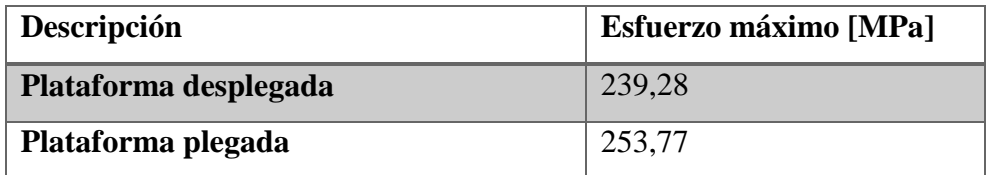

#### **Tabla 3. 36 Resultado de la simulación**

#### **Fuente: Autor**

De las simulaciones se tiene que los mayores esfuerzos se presentan en los pasadores de la estructura, con un esfuerzo máximo de 253,77 [MPa]. De acuerdo a la norma NTE INEN 2415:2013 para ¨Tubos de acero al carbono soldados para aplicaciones estructurales y usos generales. Requisitos¨, para el material ASTM A500 grado B para tubos estructurales de sección circular el límite de fluencia es de 290 [MPa]. Siendo este el material seleccionado para los pasadores, el factor de seguridad para este elemento crítico es de 1,14. Con lo cual se garantiza que el pasador soporta los esfuerzos a los cuales va a estar sujeto mientras opera la plataforma.

| Grado                                         | <b>Descripción</b>                                                          | Limite de<br>fluencia<br>mín. (MPa) | <b>Resistencia</b><br>a la<br>tracción<br>min. (MPa) | Elongación % mín.<br>$\geq$ 3,05 mm de espesor |
|-----------------------------------------------|-----------------------------------------------------------------------------|-------------------------------------|------------------------------------------------------|------------------------------------------------|
| AC                                            | Tubo Para<br><b>USOS</b><br>generales                                       | 205 a 340                           |                                                      | $\geq 25$                                      |
| А                                             | Tubos                                                                       | 230                                 | 310                                                  | 25                                             |
| в                                             | estructurales                                                               | 290                                 | 400                                                  | 23                                             |
| с                                             | Sección<br>Circular                                                         | 315                                 | 425                                                  | 21                                             |
| D                                             |                                                                             | 250                                 | 400                                                  | 23                                             |
| А                                             | Tubos<br>estructurales<br>Sección<br>cuadrada.<br>rectangular o<br>especial | 270                                 | 310                                                  | 25                                             |
| B                                             |                                                                             | 315                                 | 400                                                  | 23                                             |
| c                                             |                                                                             | 345                                 | 425                                                  | 21                                             |
| D                                             |                                                                             | 250                                 | 400                                                  | 23                                             |
| ASTM A500/A500M Tabla 2 Tensile requirements. |                                                                             |                                     |                                                      |                                                |

**Tabla 3. 37 Propiedades del acero ASTM A500**

**Fuente: Instituto Ecuatoriano de Normalización.** *"Norma 2415:2013. Tubos de acero al carbono soldados para aplicaciones estructurales y usos generales. Requisitos".* **Internet: www.normalizacion.gob.ec. [Ago. 5,2016].**

#### **CAPÍTULO IV**

#### **4. CONCLUSIONES Y RECOMENDACIONES**

#### **4.1. Conclusiones**

- El proceso de embarque y desembarque de camiones en la compañía Motraregs Cía. Ltda., es manual en su totalidad, ocasionando problemas para movilizarse dentro del área.
- En el área de embarque y desembarque de la compañía Motraregs Cía. Ltda., el 70% de la mercadería corresponde a cartones de aceites y lubricantes.
- La plataforma está diseñada para soportar cargas de 200 [kg], a una altura máxima de 1000 [mm] y mínima de 200 [mm].
- Las fuerzas obtenidas con distintas posiciones para el actuador para el punto de inicio son las siguientes, donde L es igual a 750 [mm]:
- o Horizontal 9180,95 [N]
- $\circ$  L + L/5 18726,05 [N]
- $\circ$  L + 2L/5 7211,70 [N]
- $O \ L + L/2$  4944,58 [N]
- La ubicación seleccionada para el actuador es  $L + 2L/5$ , porque en esta posición existe el espacio necesario para instalar el actuador con una carrera de 300 [mm].
- Los parámetros de diseño para las columnas de la estructura, están determinados por la fuerza que ejerce el actuador de 7211 [N] en el punto de inicio, la carga máxima que debe soportar la plataforma equivalente a 1960 [N], el peso asumido de la estructura de 490 [N].
- El proceso neumático para la operación de la plataforma es un actuador el cual pueda detenerse en cualquier momento tanto en el avance y retroceso.
- El circuito neumático está conformado por:
- o Dos válvulas manuales de 3 vías y 2 posiciones.
- o Una válvula de 5 vías y 3 posiciones.
- o Una válvula O.
- o Dos válvulas de bloqueo.
- o Dos reguladores de caudal.
- o Actuador ISO 15552 125x300[mm]. La velocidad de avance y retroceso es directamente proporcional a la carga aplicada a la plataforma.
- El circuito neumático mantiene el control de la plataforma, el cual es manual debido a la variación de altura de operación que posee la plataforma.
- Se ha construido la plataforma garantizando su funcionalidad y calidad de acuerdo a las especificaciones técnicas desarrolladas mediante el análisis analítico y comprobadas mediante un software por elementos finitos, garantizando la utilidad de los materiales y los esfuerzos que actúan en dicha máquina, adicionalmente la máquina ya se encuentra operando.
- El análisis por elementos finitos mediante software CAE, determinó que los elementos que están sometidos a mayor esfuerzo son los pasadores de la estructura, con un esfuerzo máximo de 253,77 [MPa]. De acuerdo a la norma NTE INEN 2415:2013 para ¨Tubos de acero al carbono soldados para aplicaciones estructurales y usos generales. Requisitos¨, para el material ASTM A500 grado B para tubos estructurales de sección circular el límite de fluencia es de 290 [MPa]. Siendo este el material seleccionado para los pasadores, el factor de seguridad para este elemento crítico es de 1,14.
- La fuerza del cilindro disminuye a medida que aumenta la altura de operación de la plataforma. La fuerza del cilindro es de 7211 [N] en el punto de inicio (plataforma plegada) para accionar la plataforma con una carga máxima, mientras que en el punto final (estructura desplegada) la fuerza ejercida por el cilindro es de 2374 [N].
- La carrera del cilindro necesaria para llegar a una altura máxima de 1000[mm], con una ubicación del cilindro a 300 [mm] respecto al punto de intersección de las tijeras es de 305 [mm].

#### **4.2. Recomendaciones**

- Para levantamiento de cargas empleando cilindros neumáticos, es conveniente realizar el análisis para su ubicación, en función de la fuerza requerida para levantar la carga y el espacio disponible para la instalación del cilindro dependiendo de la geometría de la estructura de la máquina.
- Es necesario el empleo de software CAD y CAE para el diseño de estructuras, debido a que permiten visualizar posibles errores en la geometría de la estructura, como interferencia o choques entre los elementos constituyentes de una máquina; además de brindar datos como esfuerzos máximos a los cuales están sometidos los elementos de la estructura.
- Para el diseño de los elementos de la estructura es necesario el empleo de normas y bibliografía técnica la cual determine los parámetros de diseño.
- Los materiales empleados para el diseño deben ser los disponibles en el mercado.

#### **Bibliografía**

- [1] Instituto Nacional de Estadísticas y Censos. *"Directorio de Empresas y Establecimientos 2014".* Internet: www.ecuadorencifras.gob.ec/directoriodeempresas/. [Nov. 20, 2015].
- [2] Larrodé E., Miravete A. *"Elevadores: Principios e innovaciones".* Primera Edición. España: Reverté, 2007.
- [3] Larrodé E., Miravete A. *"Transportadores y elevadores".* Primera Edición. España: Reverté, 2004.
- [4] Casilla M., Estacio S. *"Diseño de un elevador limpia ventanas con capacidad para dos personas y altura máxima de 12[m] para uso en terminales terrestres y áreas a nivel nacional"*. Ecuador: Escuela Politécnica del Ejército, 2012.
- [5] Creus A. *"Neumática e Hidráulica".* Primera Edición. México: AlfaOmega, 2007.
- [6] Calvache G, et al. *"Geometría plana y del espacio".* 2007.
- [7] Beer F, Johnston R y Eisenberg E. "*Mecánica Vectorial para Ingenieros-Estática".* México: McGraw-Hill, 2007.
- [8] Hibeler R. C. *"Estática – Ingeniería Mecánica".* 12va ed. México: Pearson, 2010.
- [9] McCormac J. Csernak S. "Diseño de estructuras de acero". 5<sup>ta</sup> ed. DF, México: Alfaomega. 2013.
- [10] Budynass R., Nisbett J. "Diseño en ingeniería mecánica de Shigley". 8va ed, D.F., México: McGraw-Hill, 2008.
- [11] Mott R. "Resistencia de Materiales". 5<sup>ta</sup> ed. Naucalpan, México: Pearson Education, 2009.
- [12] Gere J. *"Timoshenko Resistencia de Materiales".* Madrid, España: PARANINFO, 2002.
- [13] MICRO Automación. *"Catálogo de cilindros neumáticos".* Internet: www.microautomacion.com. [Jun. 5,2016].
- [14] Serrano A. *"Neumática práctica"*, 1ra ed. España: Paraninfo, 2009.
- [15] Ruedas AFO. *"Catálogo de ruedas domésticas e industriales".* Internet: http://www.ruedasafo.com/. [Jun. 6,2016].
- [16] Aceros Bravo*.* "*Catálogo de productos".* Internet: www.acerosbravo.cl/productos.php?idcat=5. [Jun. 22, 2016].
- [17] Estrada J. *"Parámetros antropométricos de la población laboral colombiana 1995".* Colombia: Universidad de Antioquia, 1995.
- [18] Vallejo Zambrano. *"Física Vectorial".* Quito: Ediciones RODIN, 2007.
- [19] DIPAC. "*Catálogo de Acero"*. Internet: www.dipacmanta.com. [Jun. 15,2016].
- [20] Instituto Ecuatoriano de Normalización. *"Norma 1623:2000".* Internet: www.normalizacion.gob.ec. [Jun. 5,2016].
- [21] AGA. *"Catálogo de electrodos comunes, especiales & Gases para corte y soldadura"*. [Jul. 2, 2016].
- **[**22] Instituto Ecuatoriano de Normalización. *"Norma 2415:2013. Tubos de acero al carbono soldados para aplicaciones estructurales y usos generales. Requisitos".*  Internet: www.normalizacion.gob.ec. [Ago. 5,2016].
- [23] Instituto Nacional de seguridad e Higiene en el trabajo. "NTP 679: Análisis modal de fallos y efectos". Internet: www.insht.es. [Jul. 25, 2016].

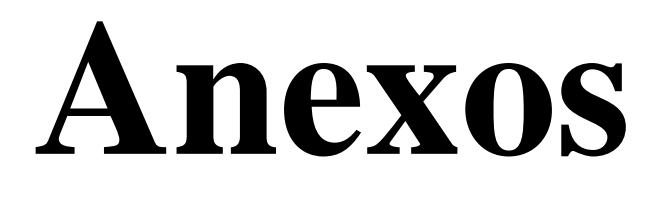

## **Anexo A**

# **(Perfiles estructurales)**

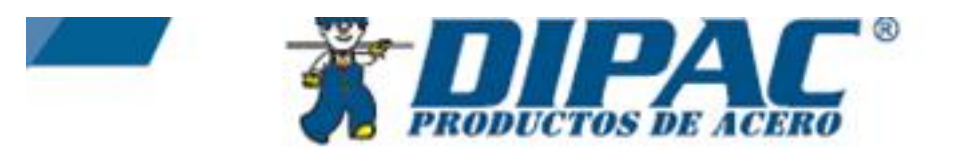

### **TUBO ESTRUCTURAL RECTANGULAR**

#### **Especificaciones Generales**

Norma ASTM A-500 Recubitmiente : Negro o galvanizado<br>
Cargo normal : 6 mit.<br>
Chres larges : Previa Consulta<br>
Dimensiones : Discle 12mm x 23mm a 40mm x 80mm<br>
Espese : Discle 2,0mm a 3,0mm

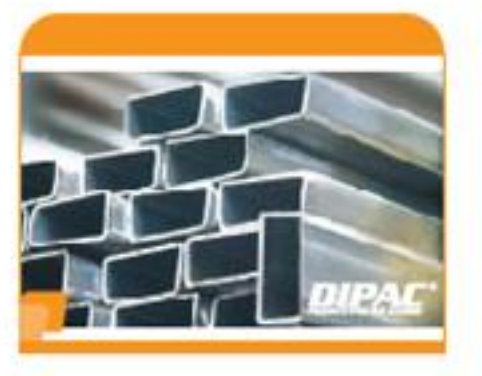

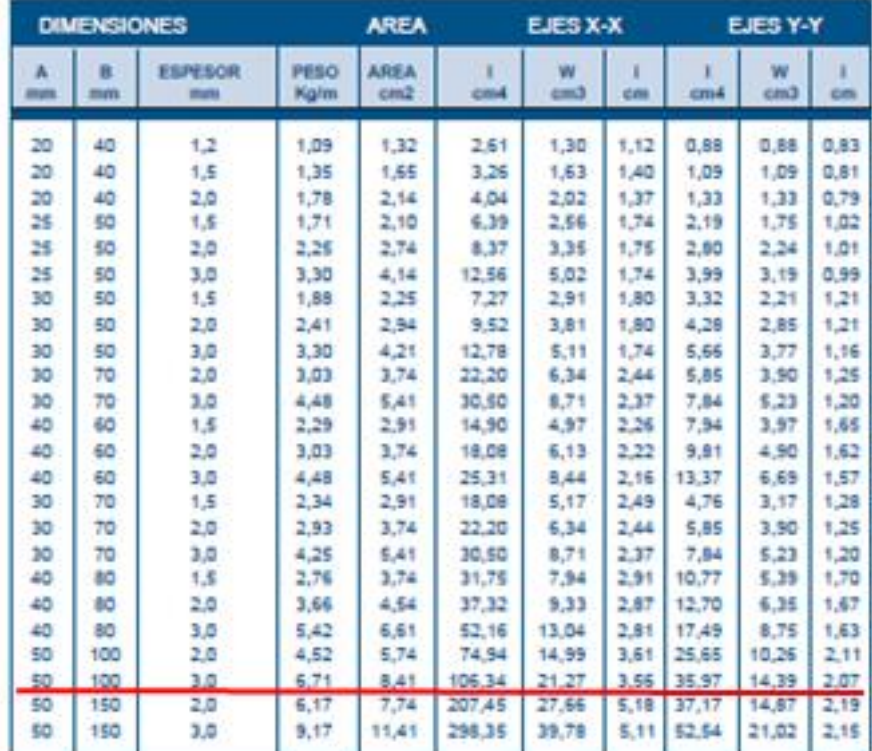

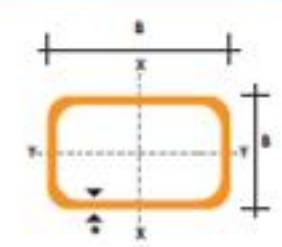

### **TUBO ESTRUCTURAL<br>CUADRADO**

### **Especificaciones Generales**

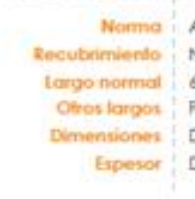

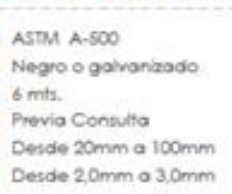

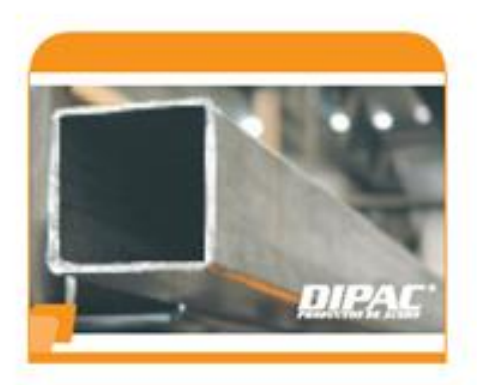

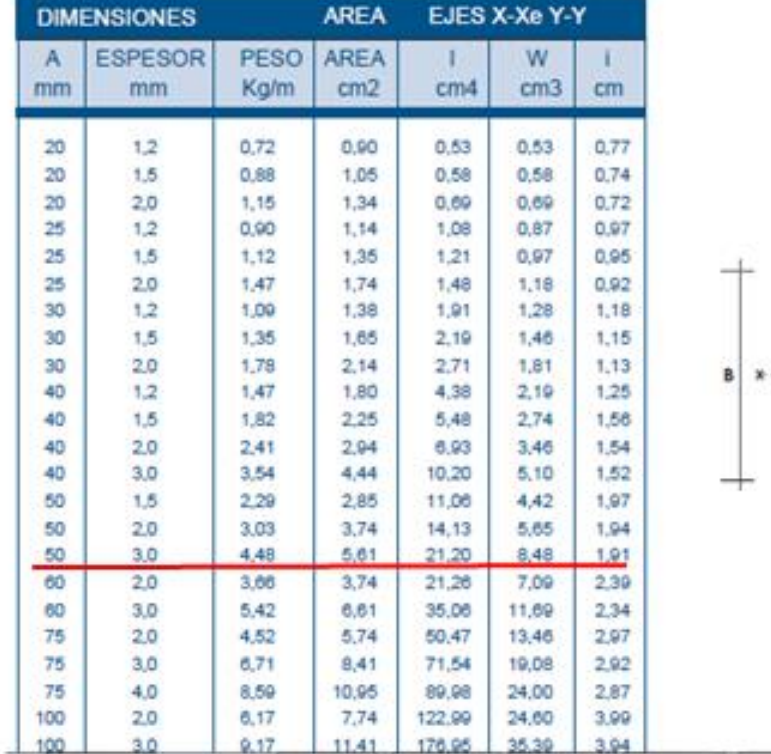

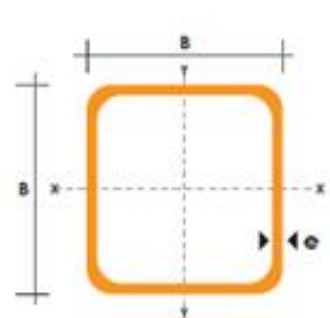

### **PERFILES ESTRUCTURALES CANALES "U"**

### **Especificaciones Generale** - Nomina (NDN 1-623-2000)<br>- Other collabotes (Previa consulta)<br>- Large normal (Arris<br>- Other larges (Previa consulta)<br>- Research Desde 1,5mm hasta 1,2mm<br>- Acabada - Natural<br>- Othe acabada - Previa consulta

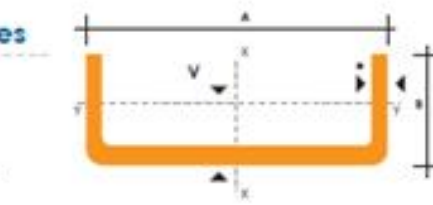

F

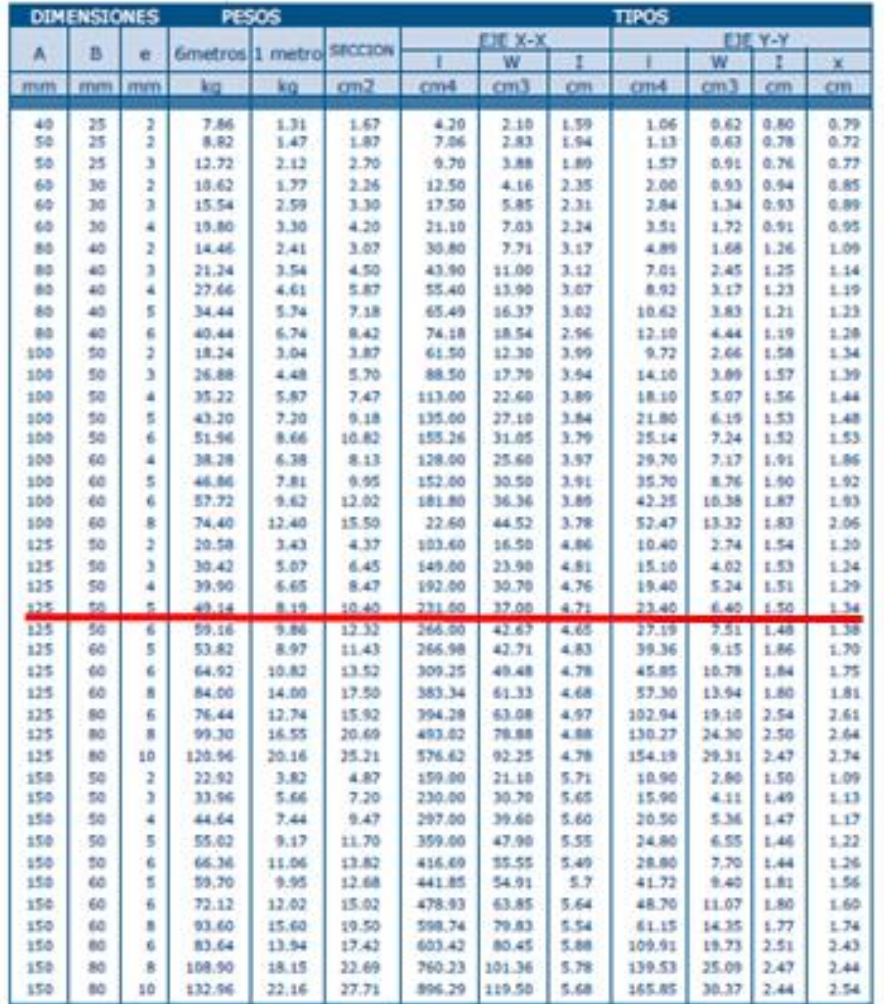

### **Especificaciones Generales:**

- · ASTM A 53 GRB: Conducción fluidos y gases en minería, petroquímica, pesca y en general.
- · API 5L: Tubos para industria petrolera
- ASTM A 106: Tubos para servicio a altas temperaturas
- · Recubrimiento: Negro o Galvanizado
- · Largo Normal: 6.00m
- · Otros Largos: Previa Consulta
- · Acabado: Natural
- · Otro Acabado: Previa Consulta

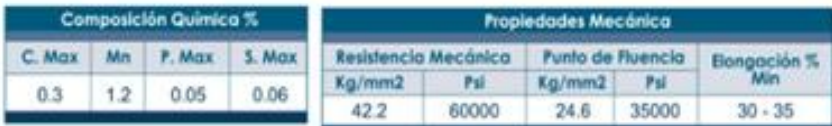

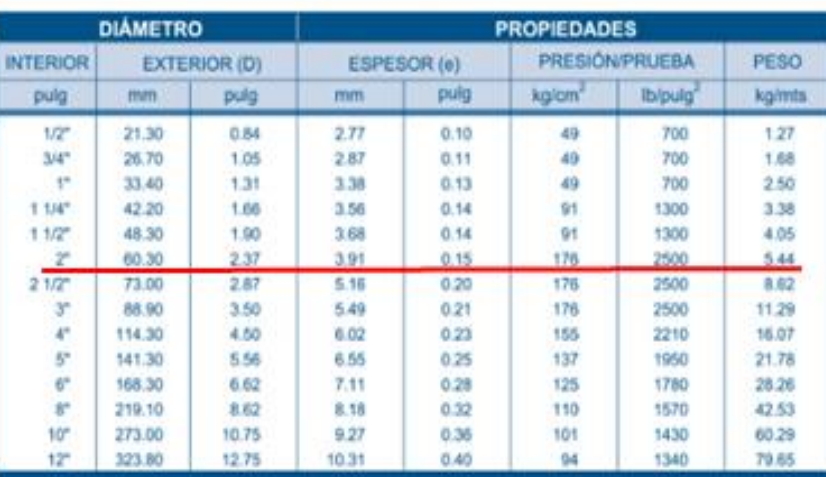

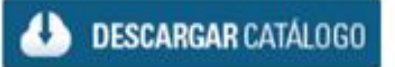

D

## **Anexo B** (Coeficiente Fcr/2c)

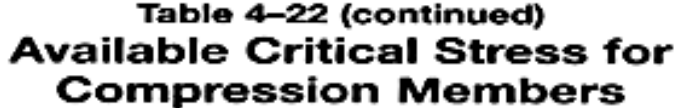

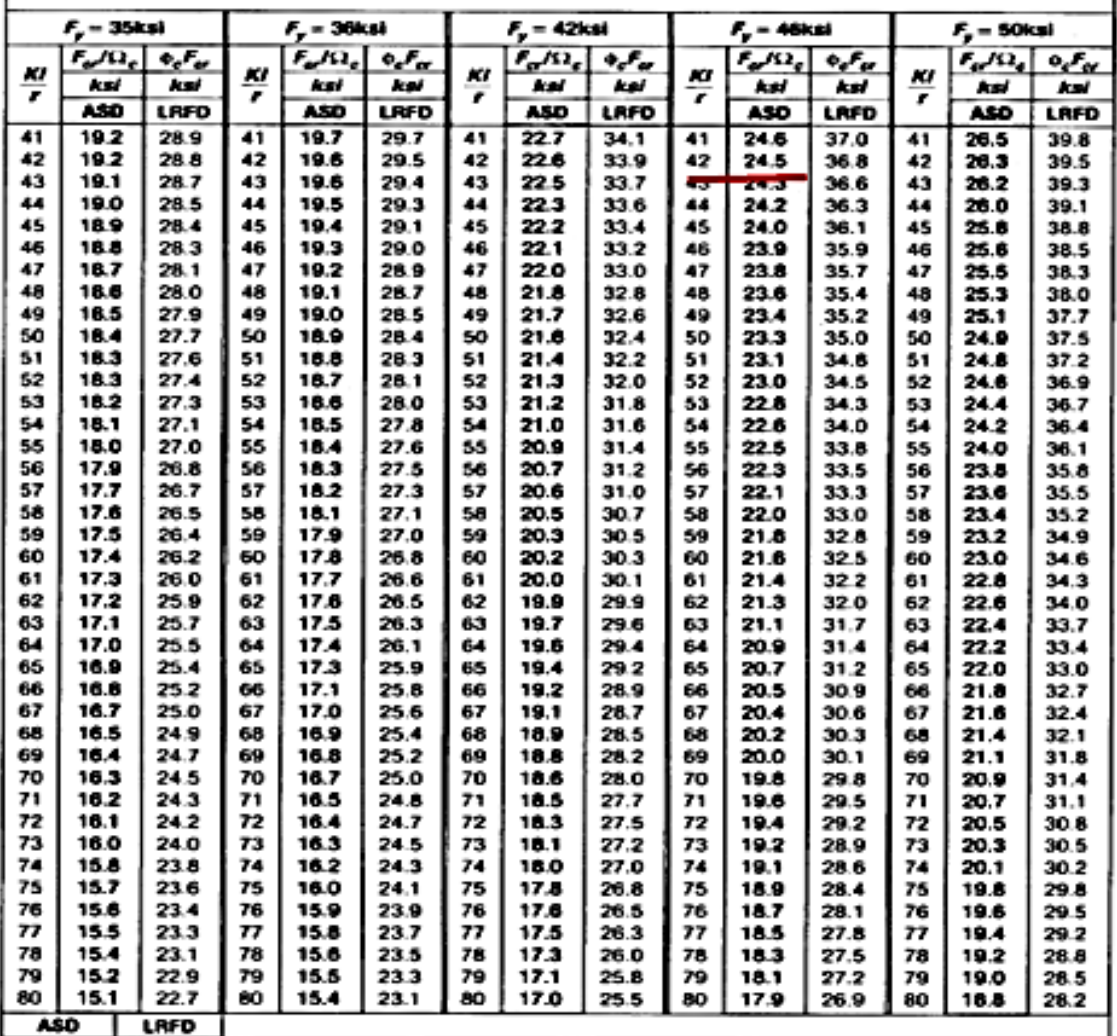

# Anexo C (Factor de amplificación Cm)

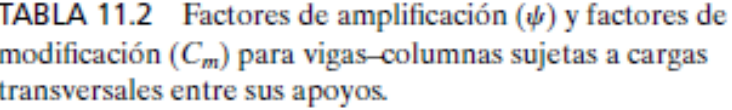

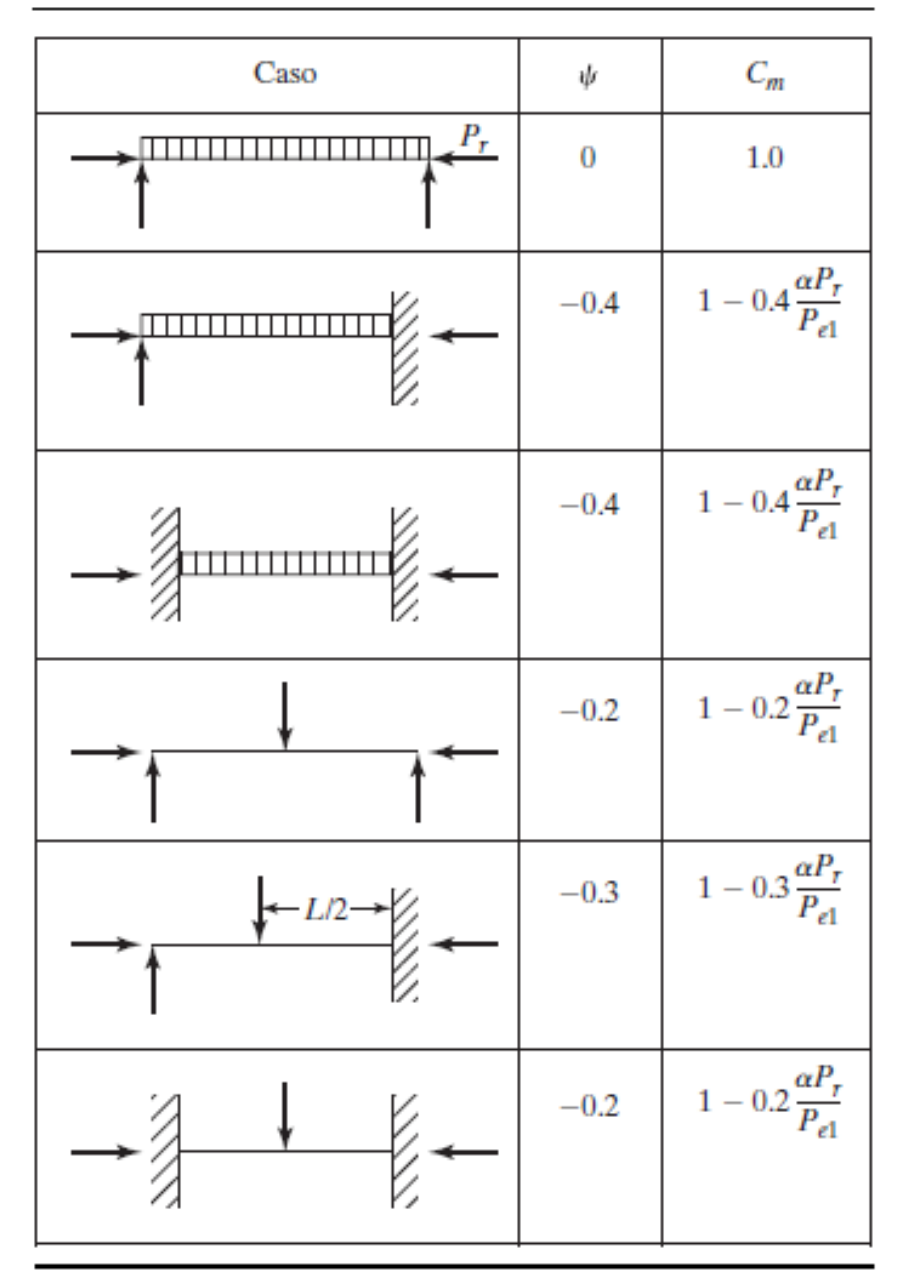

Fuente: Comentario de la Especificación, Apéndice 8-Tabla C-A-8.1, p16.1-525, junio 22, 2010. "Derechos reservados © American Institute of Steel Construction. Reproducido con autorización. Todos los derechos reservados."

# **Anexo D** (Coeficiente  $Mcx/\Omega b)$

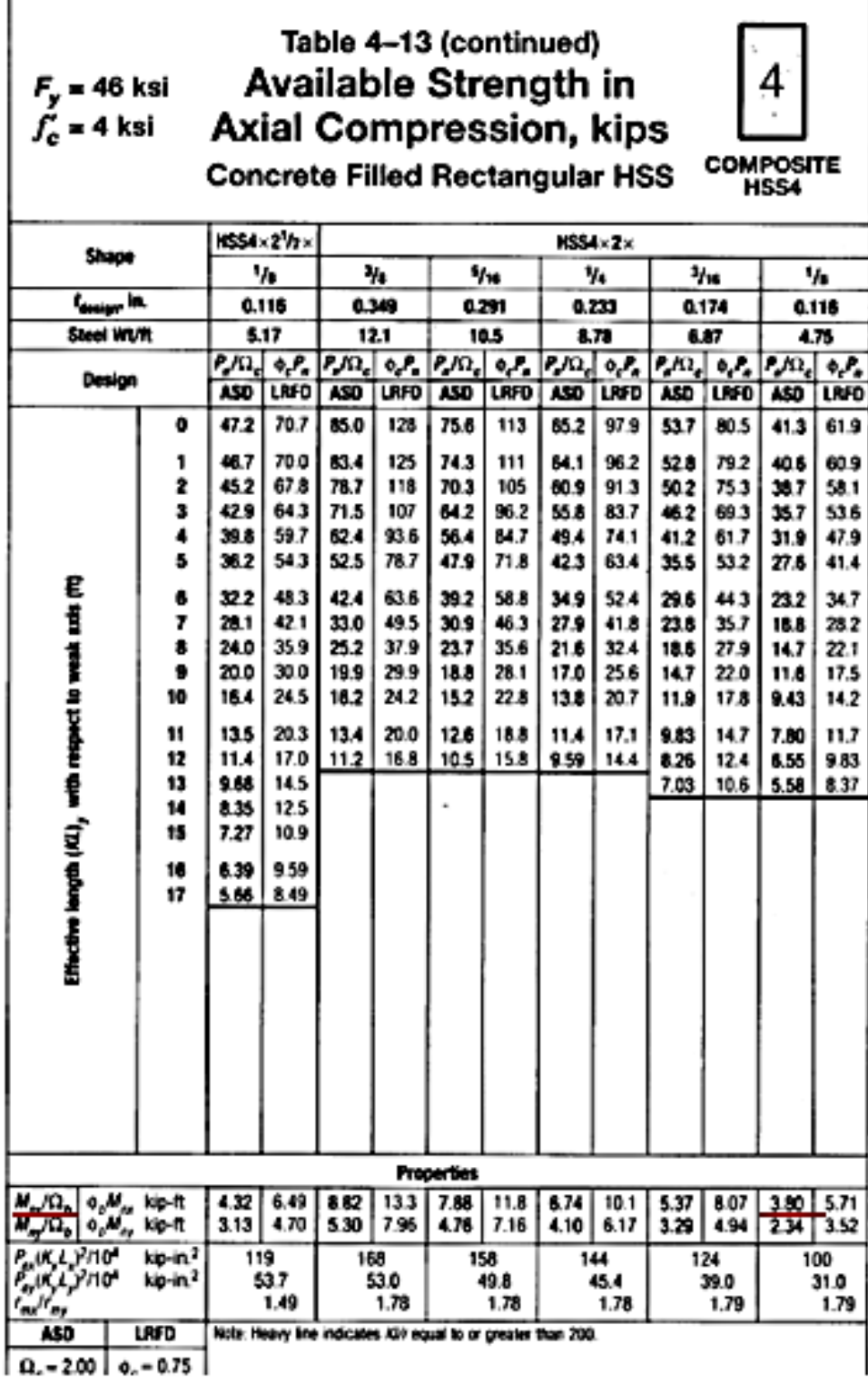

### Table 4-15 (continued) Available Strength in Available Strength in  $F_y = 46$  ksi<br>Axial Compression, kips  $f'_c = 4$  ksi **Concrete Filled Square HSS**

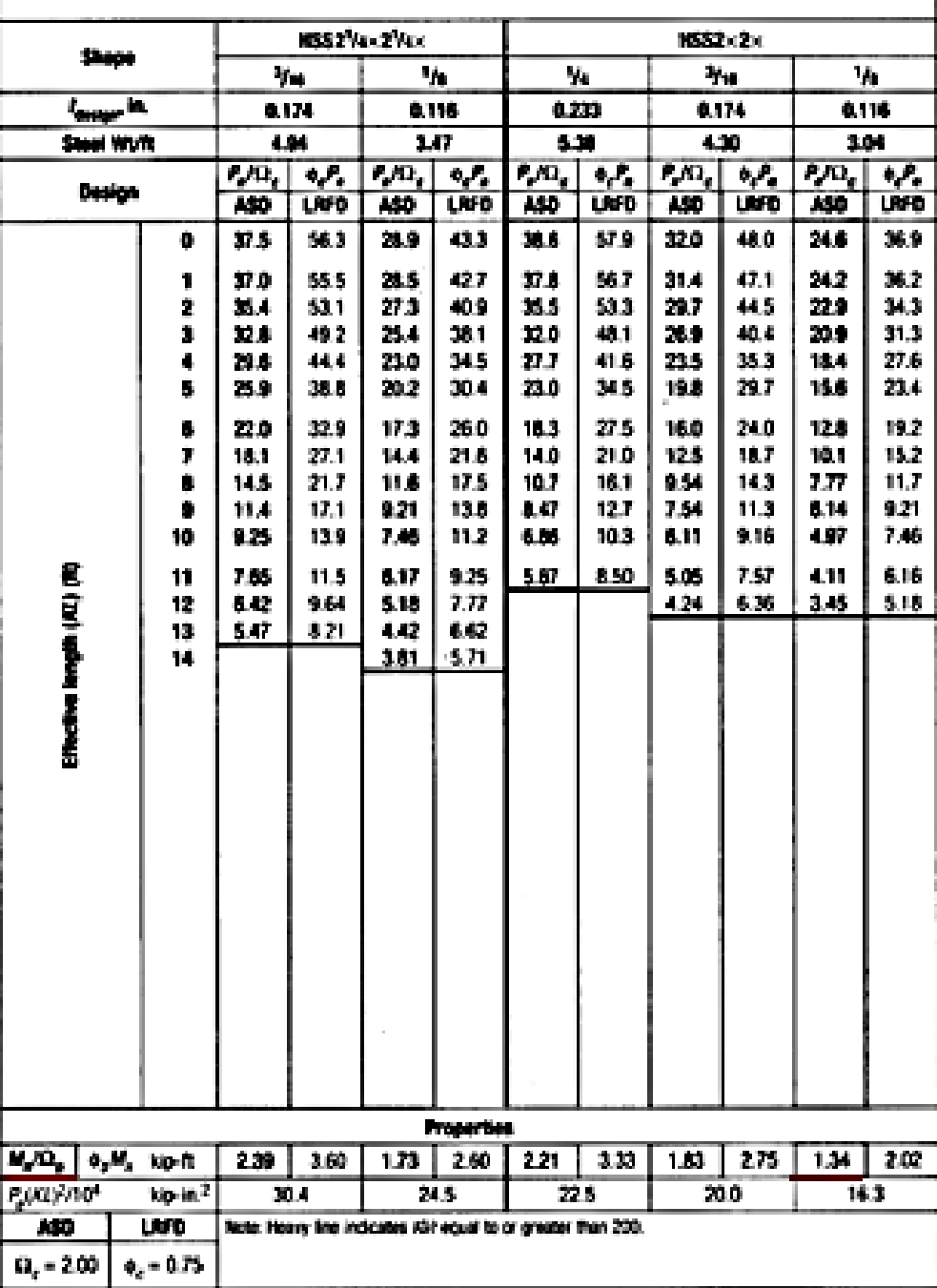

COMPOSITE<br>HSS2<sup>1</sup>/e-HSS2

4

# **Anexo E**

# **(Catálogo de Ruedas)**

#### Serie 170 / Olimpia Nylon

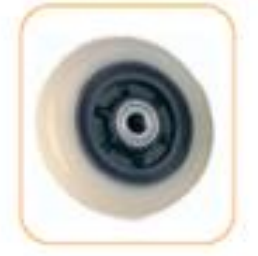

Aro: Bandaje de inylon, inyectado sobre núcleo de nylon (polamida) en dám. 100-130 m/m. y en dám. 160-200 m/m. que factas de aluminio desenvertables.

Rodamiento: CB dos cojneies a bolas de predsión.

#### Serie 185-187 / Polinyl

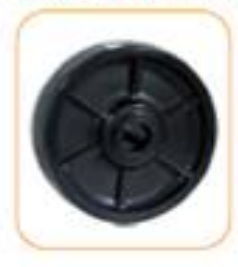

Ars: Monobloque de nylon (polantida) inye dado en color rego.

Rodamiento: Buje con Isladro Eso.

#### ŋ ۳ ā P.V.P. Código Descripción ⊕ 185/76 N.N. (215) 76846  $15.$ 90 400 30537 1857/6 N.N. 020 50 400 30539  $20$ z  $50$ 400 30545 18576 N.N. 825 8002 15 42  $300$ 30053 185/80 N.N. 100005  $20<sup>2</sup>$ as: 600 30682 185/100 N.N. 0120 185/100 N.N. 025  $\geq$ 38 500 30002 185/100 N.N. @31 38 500 30722 31 50000 ×  $23$ so 30709 187/50 N.N. 56X21  $12$ 24 70 30790 187/56 N.N. 012 10620 187/56 N.N. 016 16  $24$ 600019 60 30832 **157/00 N.N.** 10 21 187/80X20 N.N. 80020  $t\dot{x}$  $_{25}$ 200 31003 80024  $12$  $32<sup>°</sup>$ 200 21004 187/80X24 N.N.

Đ

45

45

60

 $60$ 

풂

400

550

950

750

Código

30010

30330

30350

30370

Descripción

170/100 NVLCB

170/130 NVLCB 170/100 NYLCB

170/200 NVLCB

P.V.P.

۳

 $15$ 

 $45$ 

20

20

 $\odot$ 

100000

130X40

100X45

200000

160/03

200800

20

25

 $22\,$ 

20

48

48

58

60

600

 $000 -$ 

700

850

15005

31006

31008

17597

187/380 N.N. @20

187/100 N.N. 025 187/200 N.N.

187/200 N.N. CB

#### Serie 188-FV / Fibra Vidrio

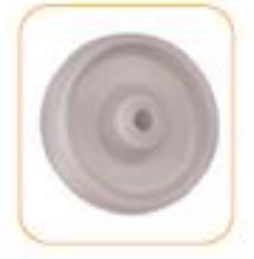

Arc: Monobloque de nyton (polamida) reforzado con fibra de vidrio. Gran resistencia a impactos térmicos (-20°C a +130°C)

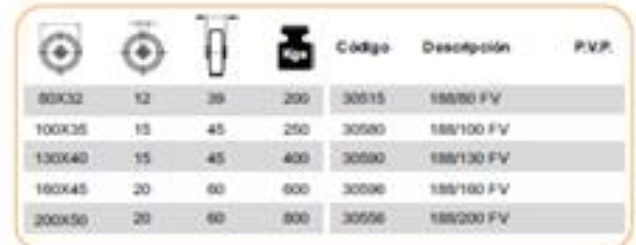

# **Anexo D (Propiedades mecánicas de los aceros)**

#### A-16 Propiedades de aceros estructurales.

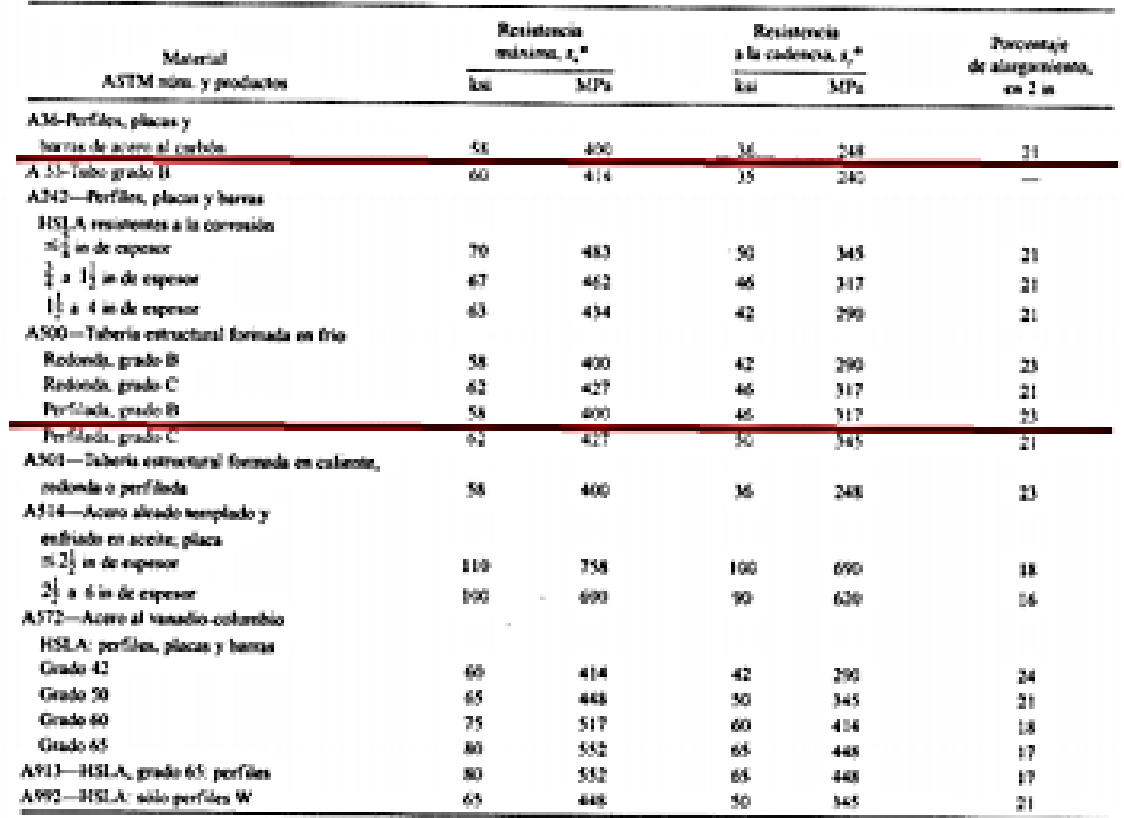

"Valores minimos; pueden ser más elevados

HSLA-Baja aleación y alta resistencia

El American Institute of Steel Construction específica  $E = 29 \times 10^6$  Relai<sup>2</sup> (200 GPa) para aceto estructural.

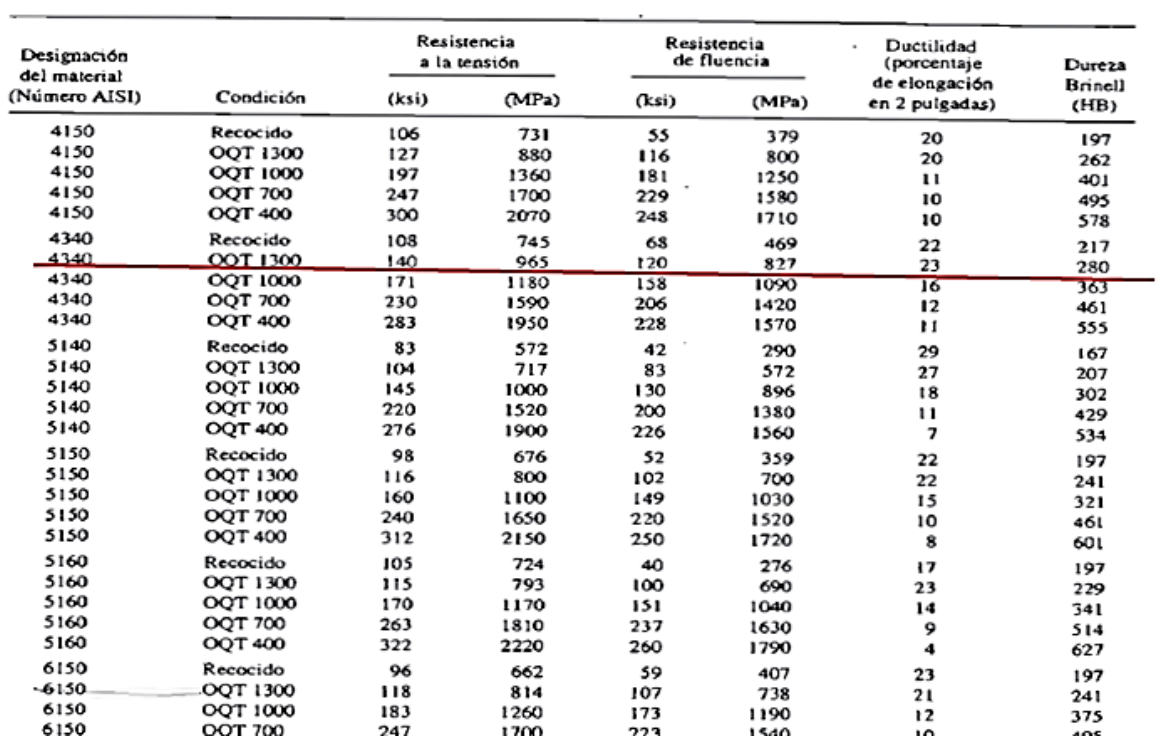

# **Anexo E (Fórmulas para la resolución de vigas)**

#### Tabla A-9

Cortante, momento y deflexión de vigas (continuación) (Nota: La fuerza y las reacciones de momento son positivas en las direcciones que se muestran; las ecuaciones de la fuerza cortante V y el momento cortante M siguen las convenciones de signos que se dieron en la sección 3-2.)

13 Un apoyo fijo y el otro simple: carga uniforme

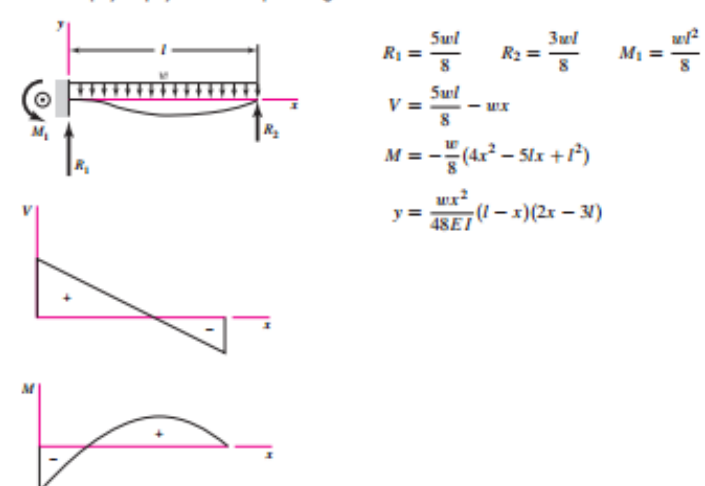

14 Apoyos fijos: carga central

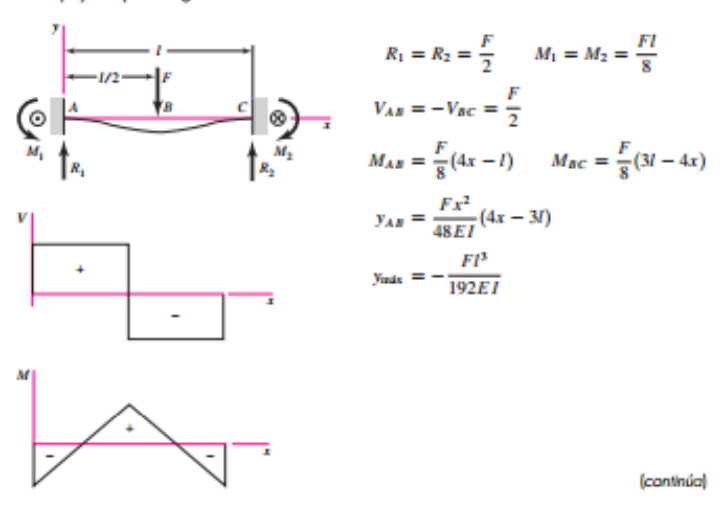

#### 1000 APÉNDICE A Tablas útiles

#### Tabla A-9

15 Apayos fijos: carga intermedia

Cortante, momento y deflexión de vigas (continuación) (Nota: La fuerza y las reacciones de momento son positivas en las direcciones que se muestran; las ecuaciones de la fuerza cortante V y el momento cortante M siguen las convenciones de signos que se dieron en la sección 3-2.)

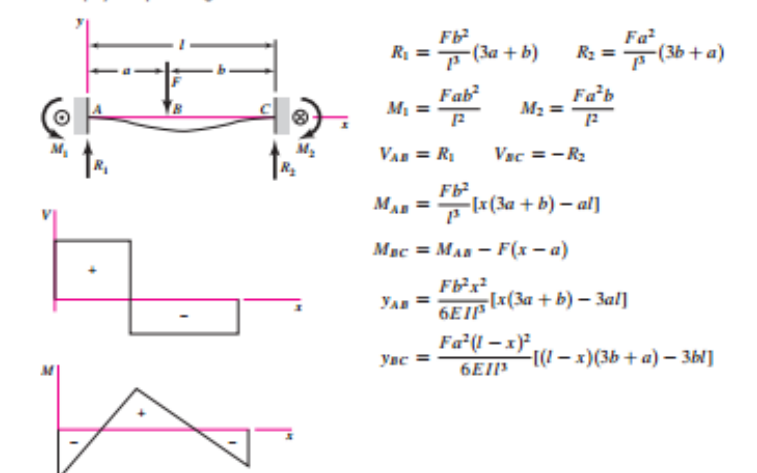

16 Apayos fijas: carga uniforme

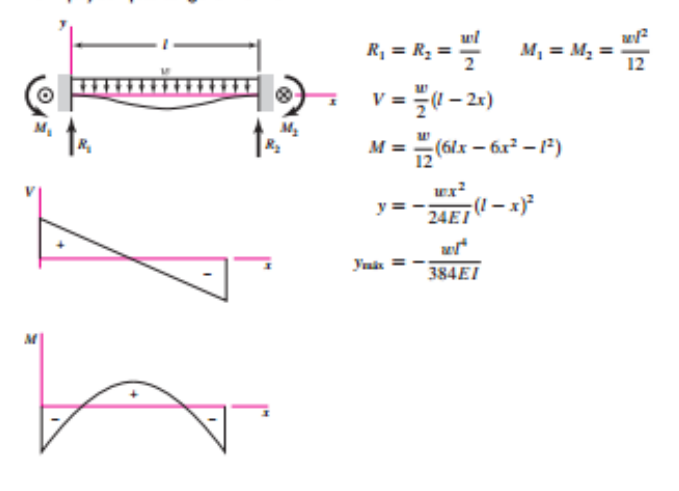

APÉNDICE A Tablas útiles 996

#### Tabla A-9

#### 7 Apoyos simples: carga uniforme

Cortante, momento y deflexión de vigas (continuación) (Nota: La fuerza y las reacciones de momento son positivas en las direcciones que se muestran; las ecuaciones de la fuerza cortante V y el momento cortante M siguen las convenciones de signos que se dieron en la sección 3-2.)

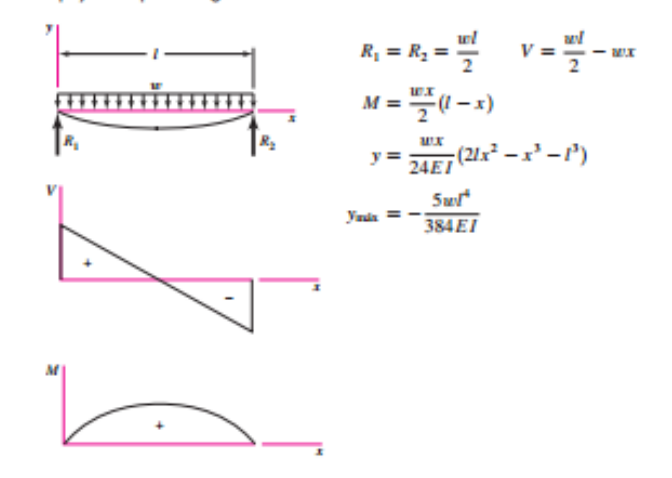

8 Apoyos simples: carga de momento

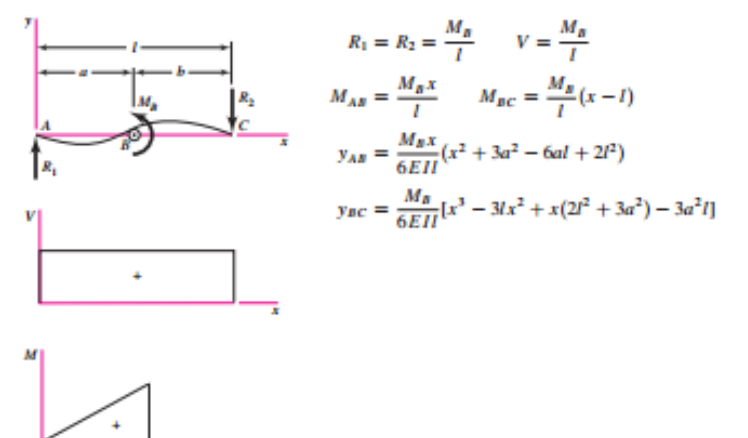

155

### Tabla A-9

Cortante, momento y deflexión de vigas Mota: La fuerza y las reacciones de momento son positivas en las direcciones que se muestran; las ecuaciones de la fuerza cortante V y el momento cortante M siguen las convenciones de signos que se dieron en la sección 3-2.)

#### 1 En voladizo: carga en extremo

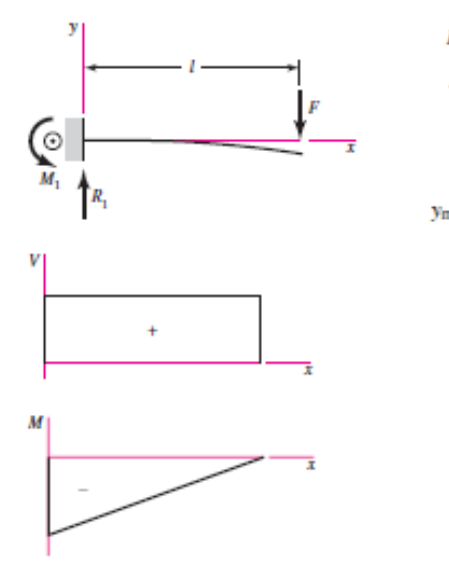

$$
R_1 = V = F \t M_1 = FI
$$
  
\n
$$
M = F(x - I)
$$
  
\n
$$
y = \frac{Fx^2}{6EI}(x - 3I)
$$
  
\n
$$
max = -\frac{FI^3}{3EI}
$$

2 En voladizo: carga intermedia

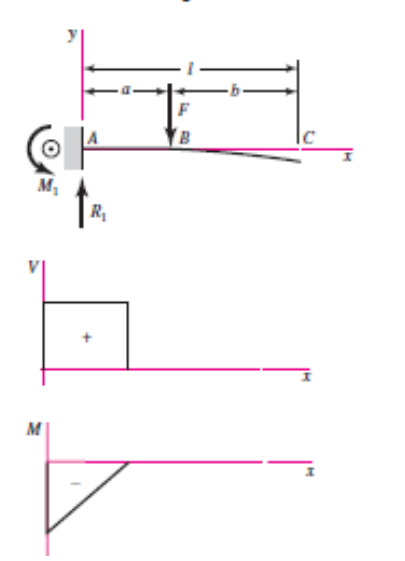

$$
R_1 = V = F \t M_1 = Fa
$$
  
\n
$$
M_{AB} = F(x - a) \t M_{BC} = 0
$$
  
\n
$$
y_{AB} = \frac{Fx^2}{6EI}(x - 3a)
$$
  
\n
$$
y_{BC} = \frac{Fa^2}{6EI}(a - 3x)
$$
  
\n
$$
y_{max} = \frac{Fa^2}{6EI}(a - 3l)
$$

## **Anexo F**

# **(Catálogo de cilindros neumáticos MICRO)**

### **MICRO**

### **Cilindros ISO 15552<br>VDMA 24562**

Serie CN10

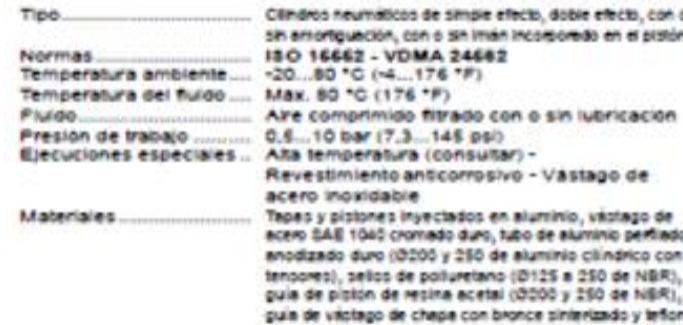

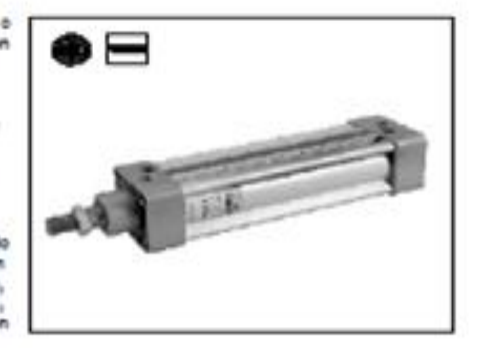

#### Cilindros de doble efecto

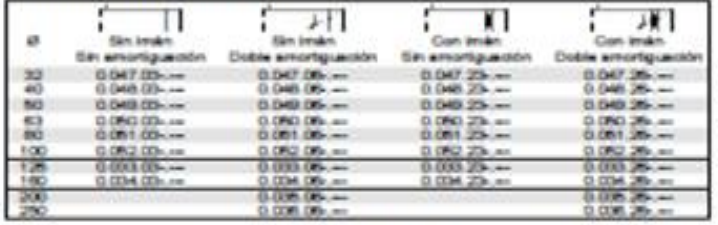

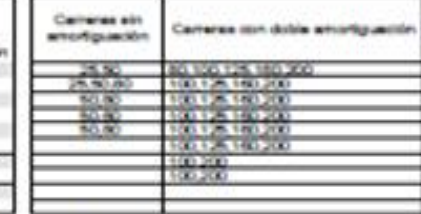

 $0128 - 0180$ 

Al coderse; reemplazar kia guitarea de los obdigos por el valor de la carrera<br>espresado en mm, con carro a la linguarda al fuera mator de cualto<br>digène. 2): un câmbro 0.047.03 -- - - con carrera 50 mm, delle subdiene<br>0.047

Las carreras standard de la fable communicación a la saria preferencial de norma (SO 4393 y se encuentran en abost en las ajecuciones elit.<br>manimales. No 4393 y se encuentran en abost en las ajecuciones elit.<br>manimales. No

nes de tuto utilizados

(833) (8300)

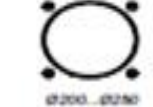

х g  $818$ a  $\overline{a}$  $\overline{a}$ aù. vo. LE + Riverations ent sw eo.  $\mathbf{n}_\mathrm{s}$ ous ĸ  $\alpha$ aux TO vo AM on ex.  $\mathbf{L}_g$ WH<sub>1</sub> ø ۱., tiw,  $32$  $17.5$ 22 172 2 312 23 33 12 213 33 34 18 第 72.5  $+1$ ٨ ₩

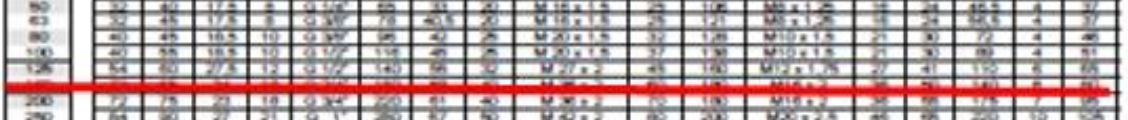

### **Anexo G**

## **(Cursograma de la empresa)**

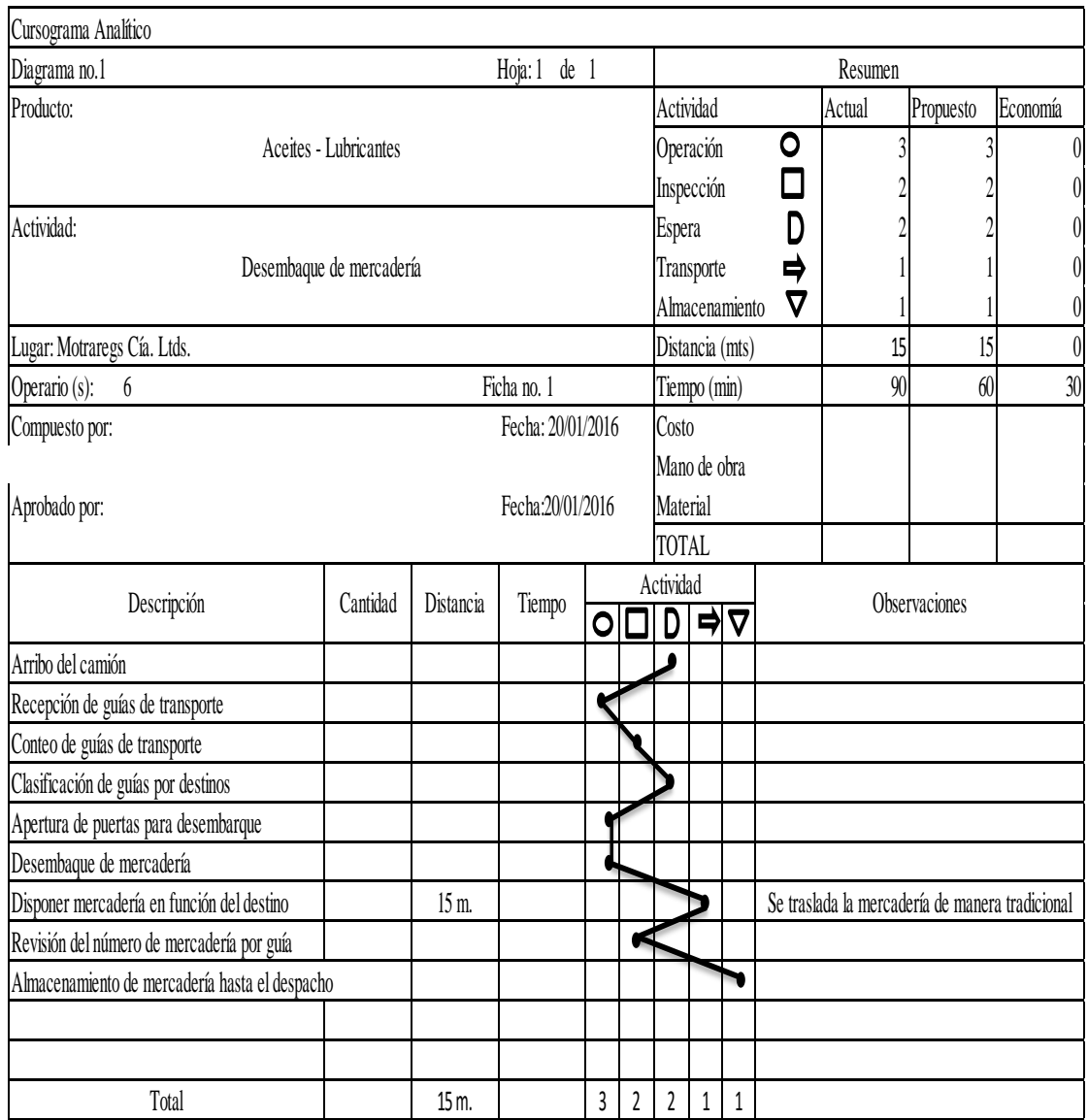

## **Anexo H**

## **(Proceso de construcción)**

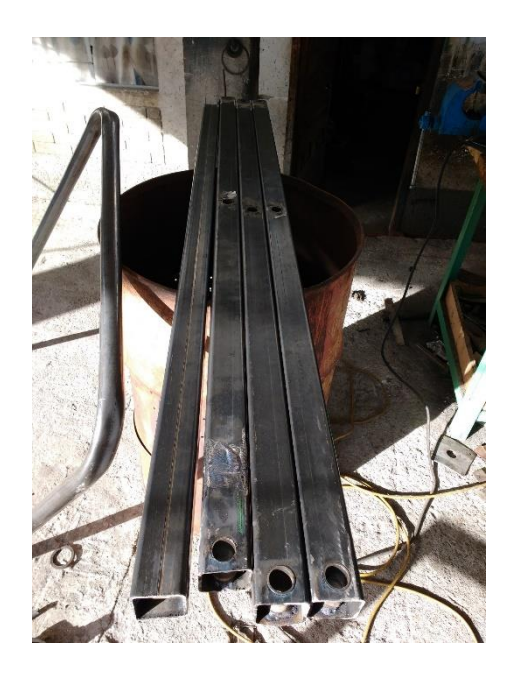

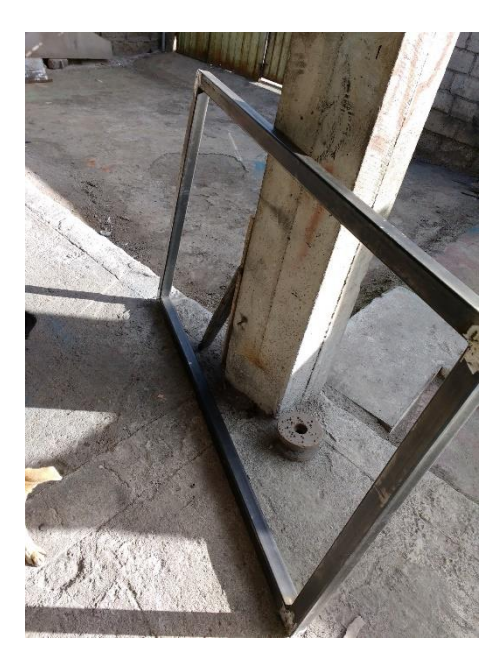

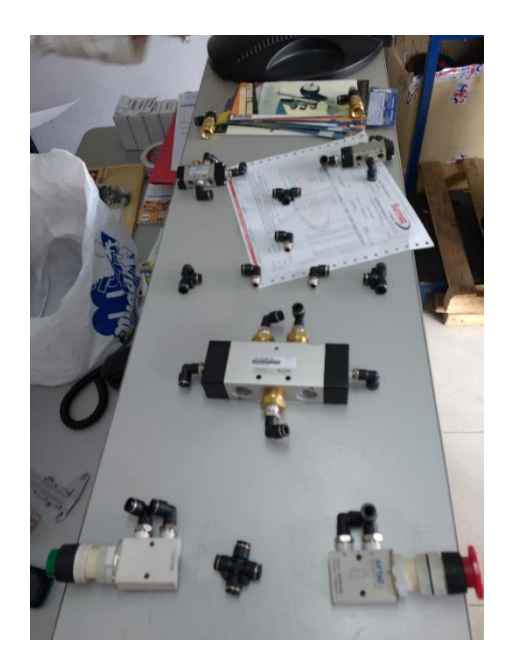

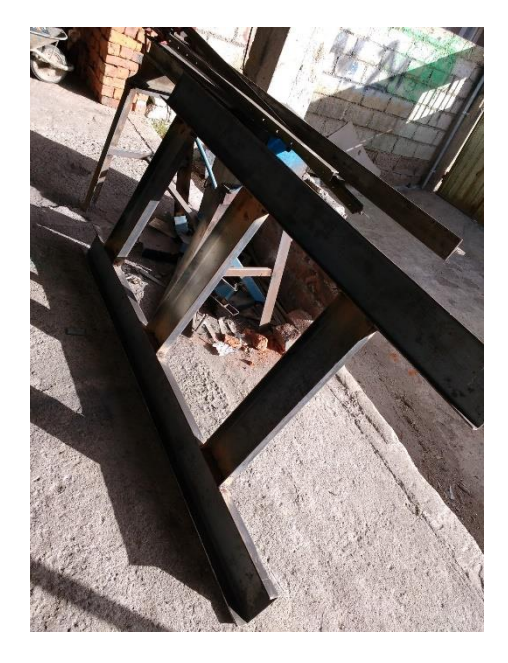

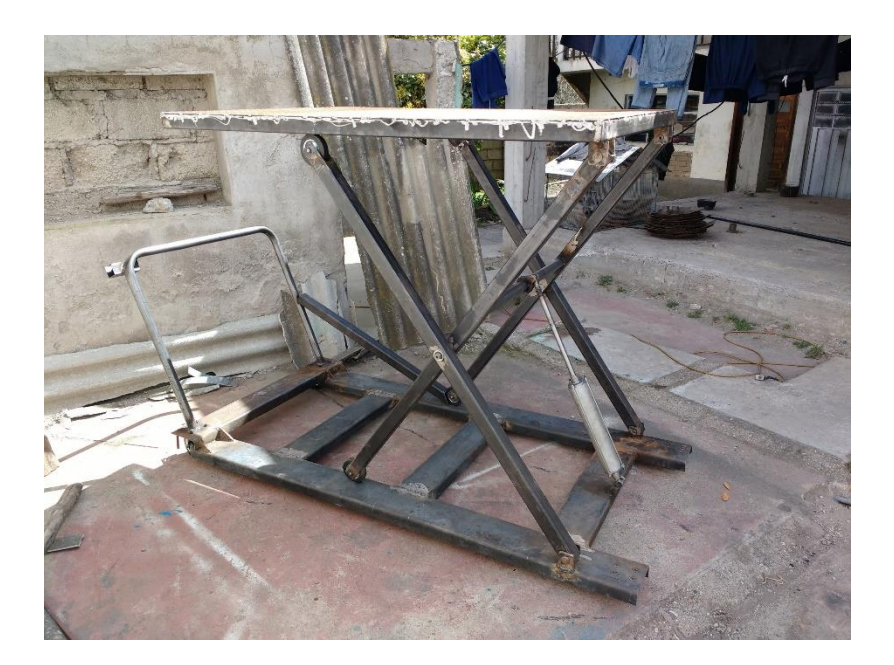

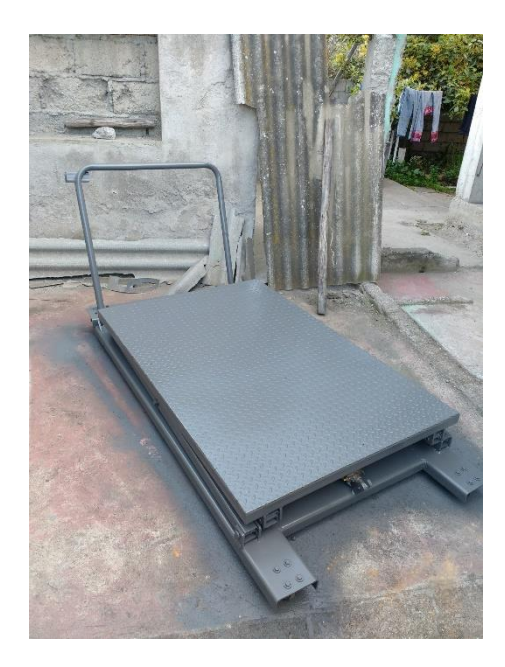

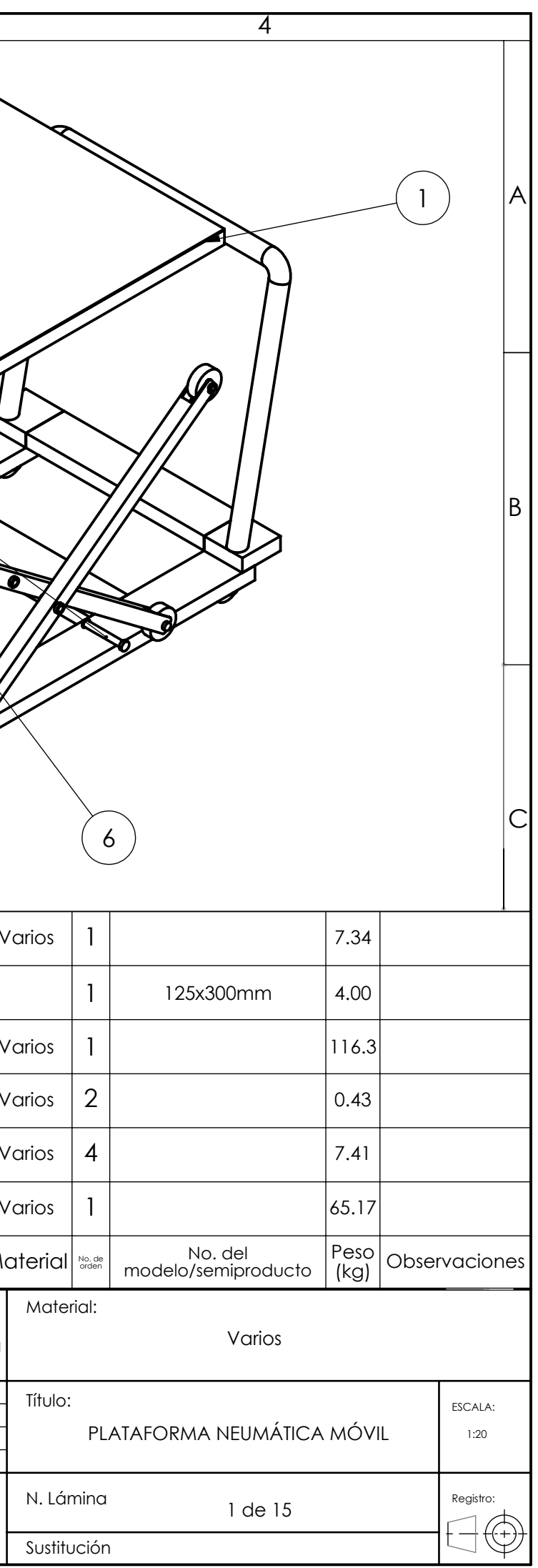

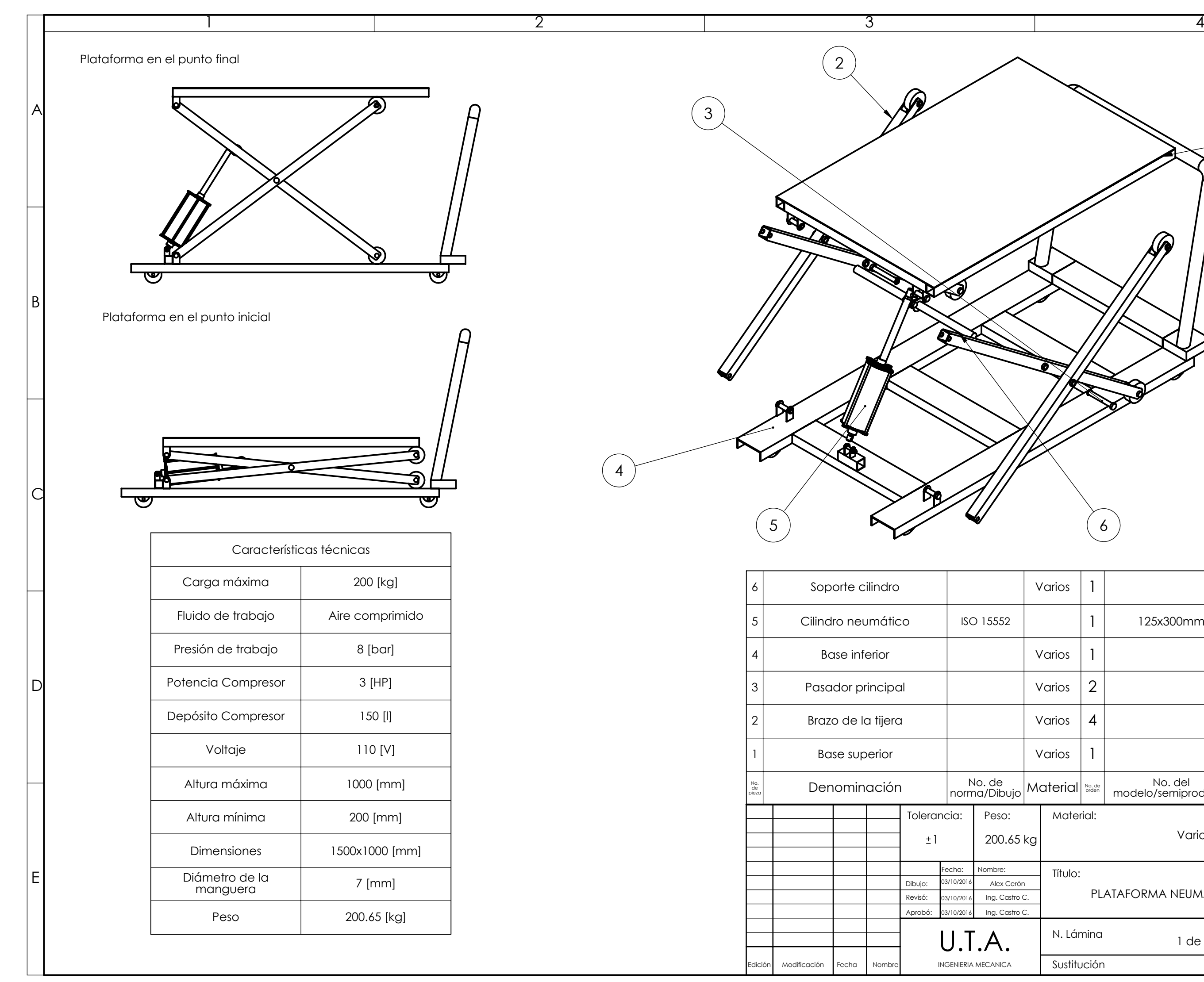
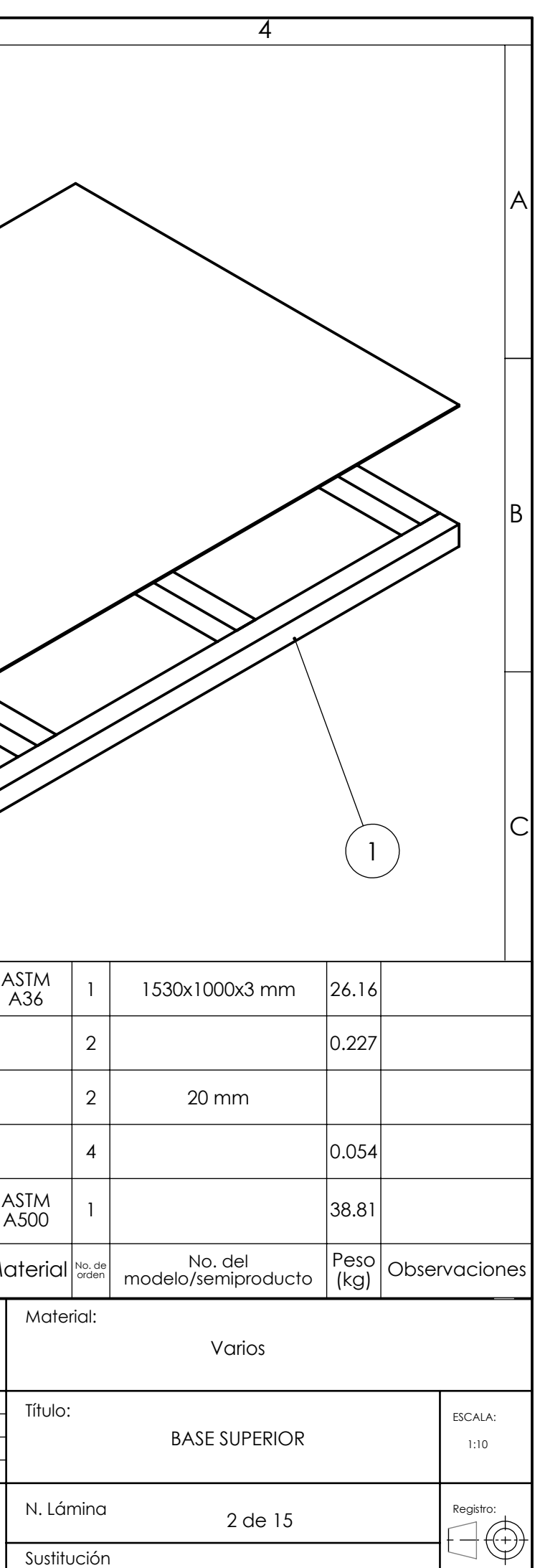

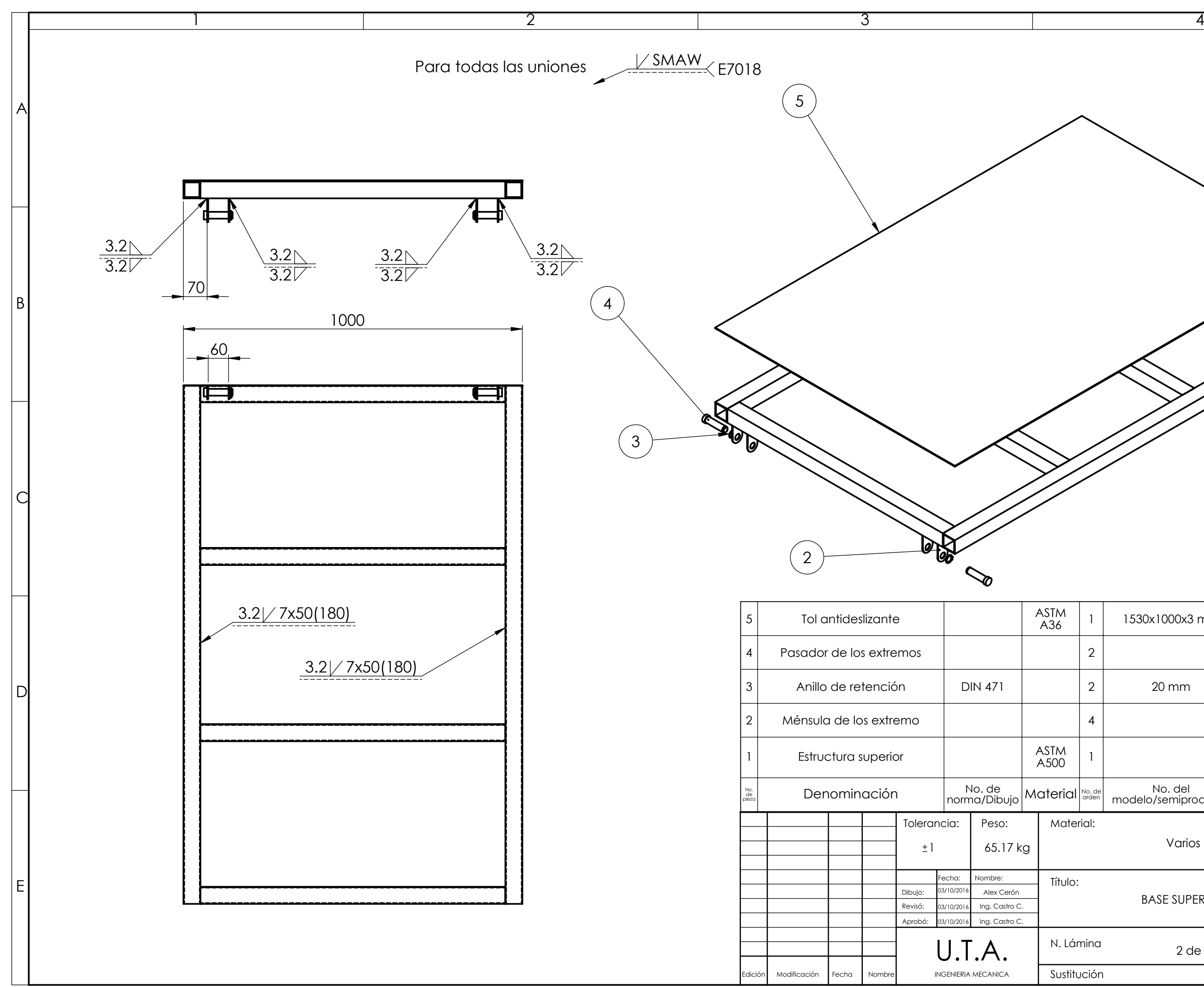

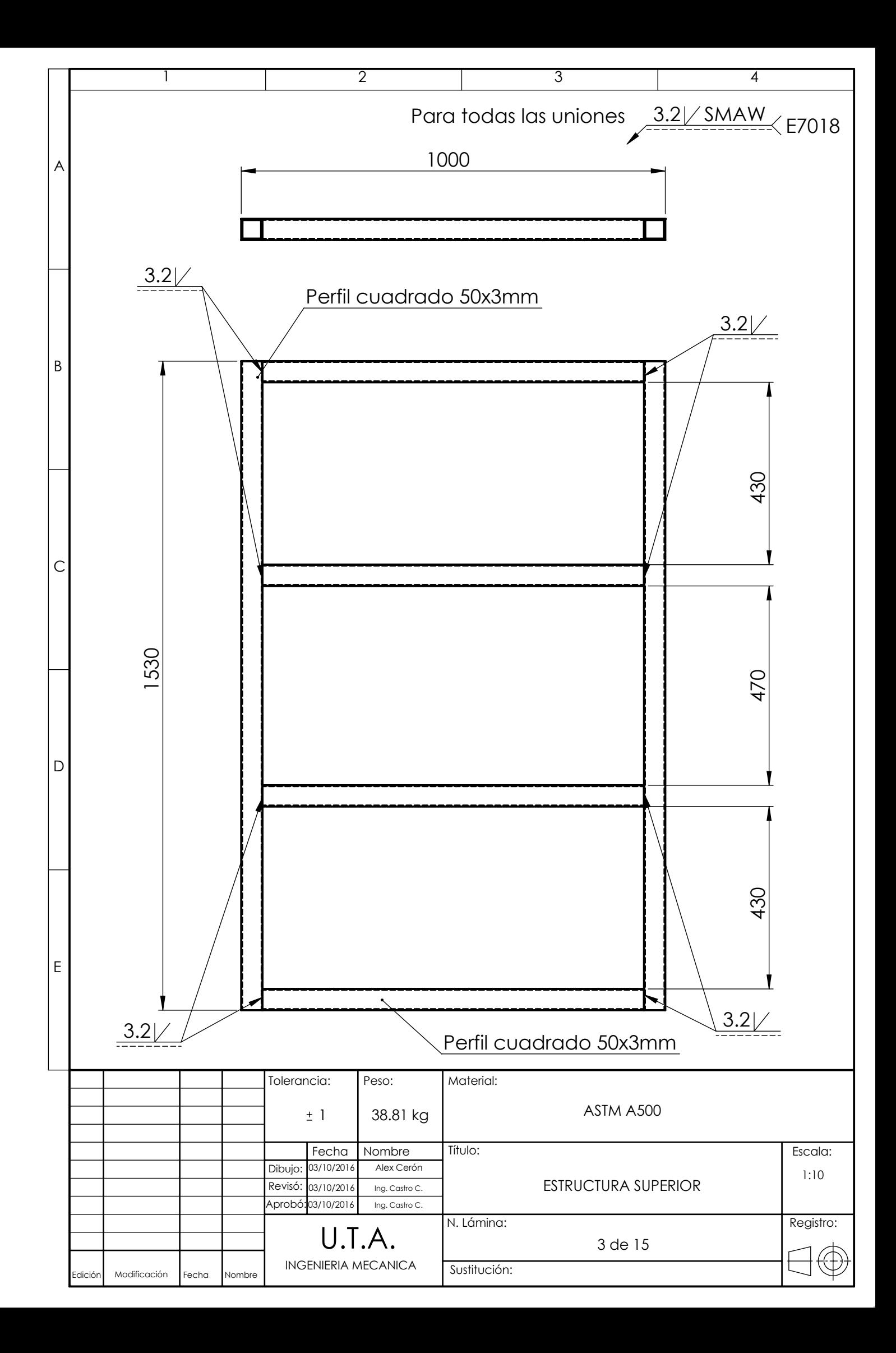

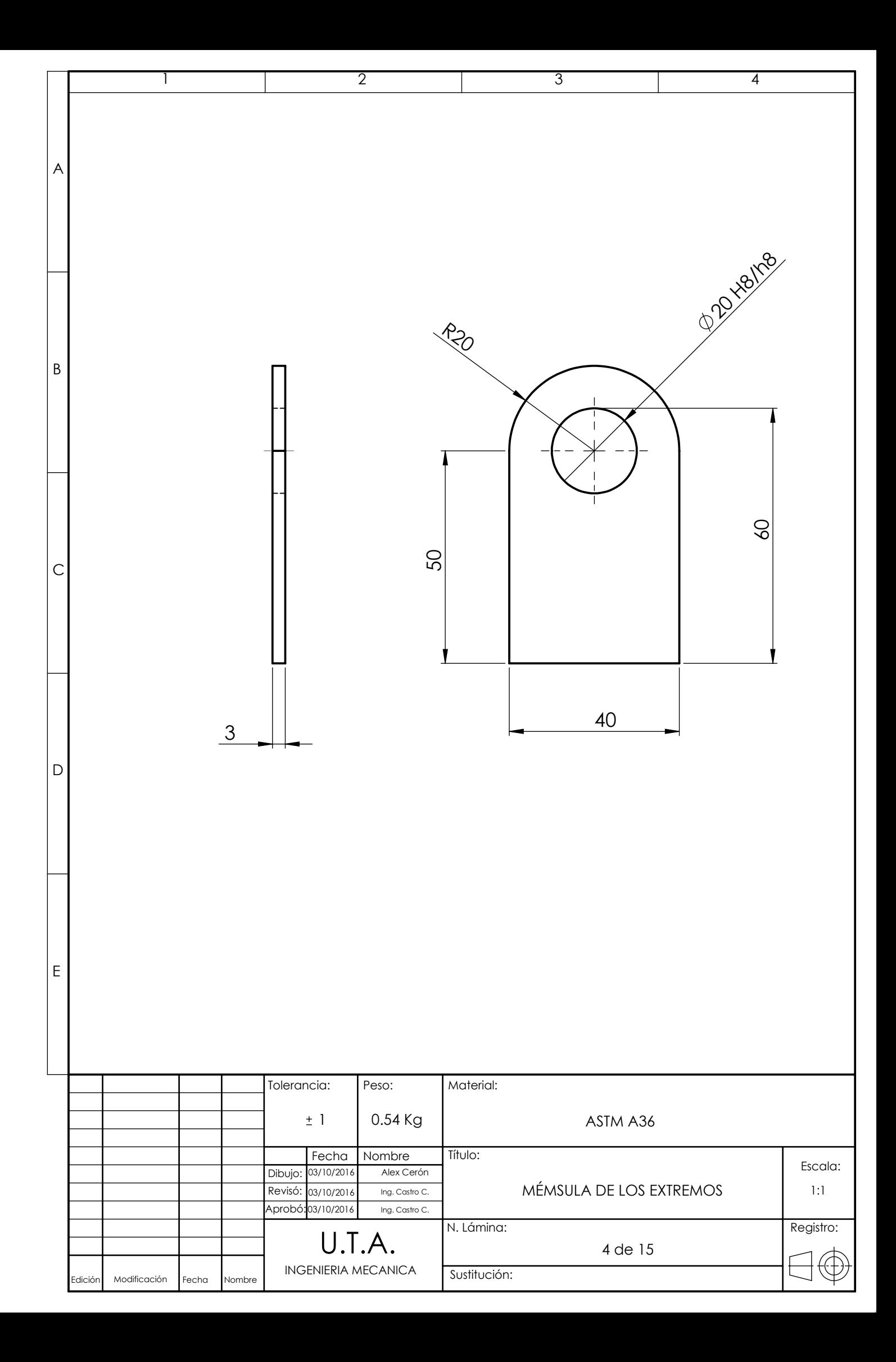

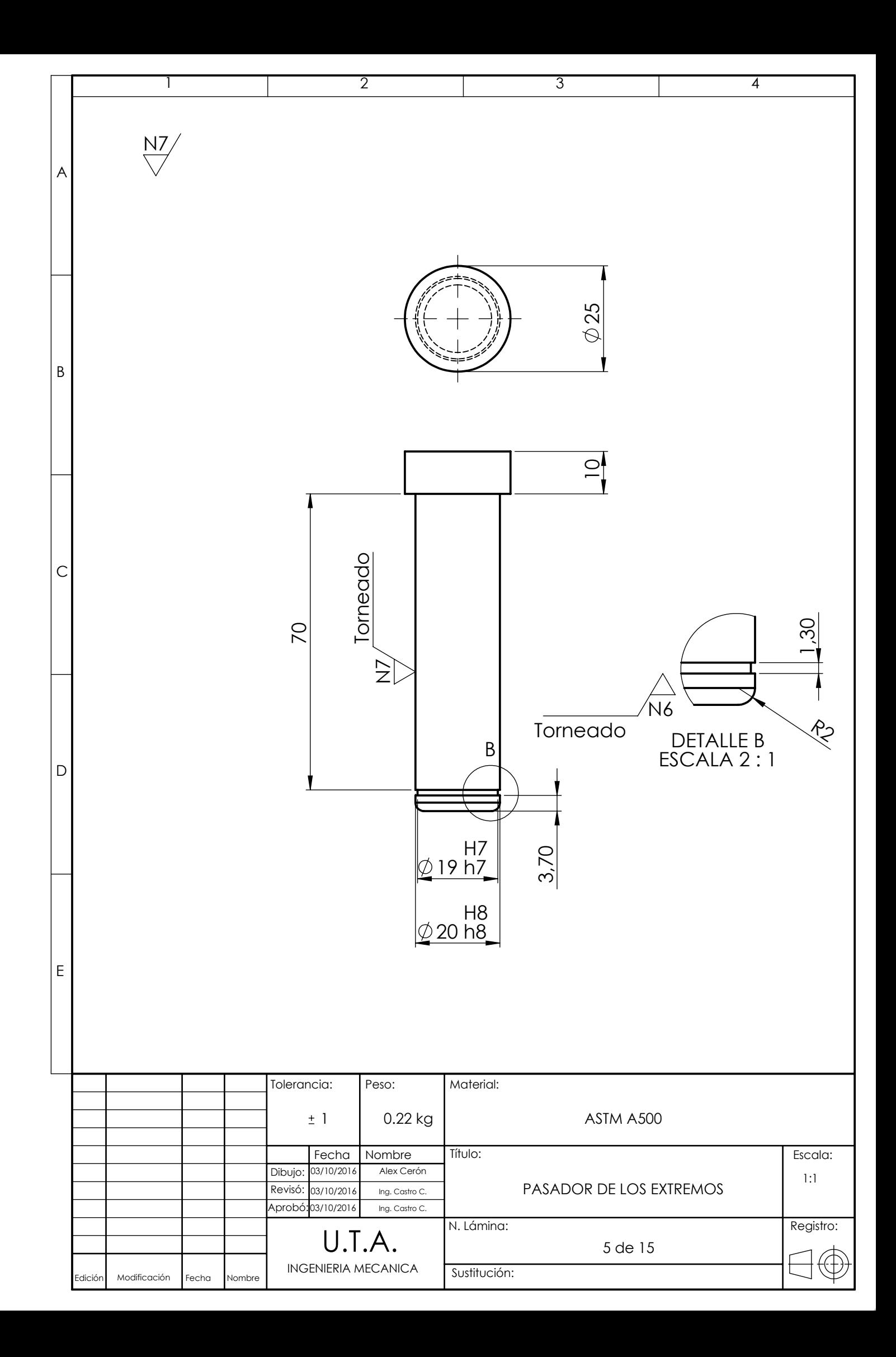

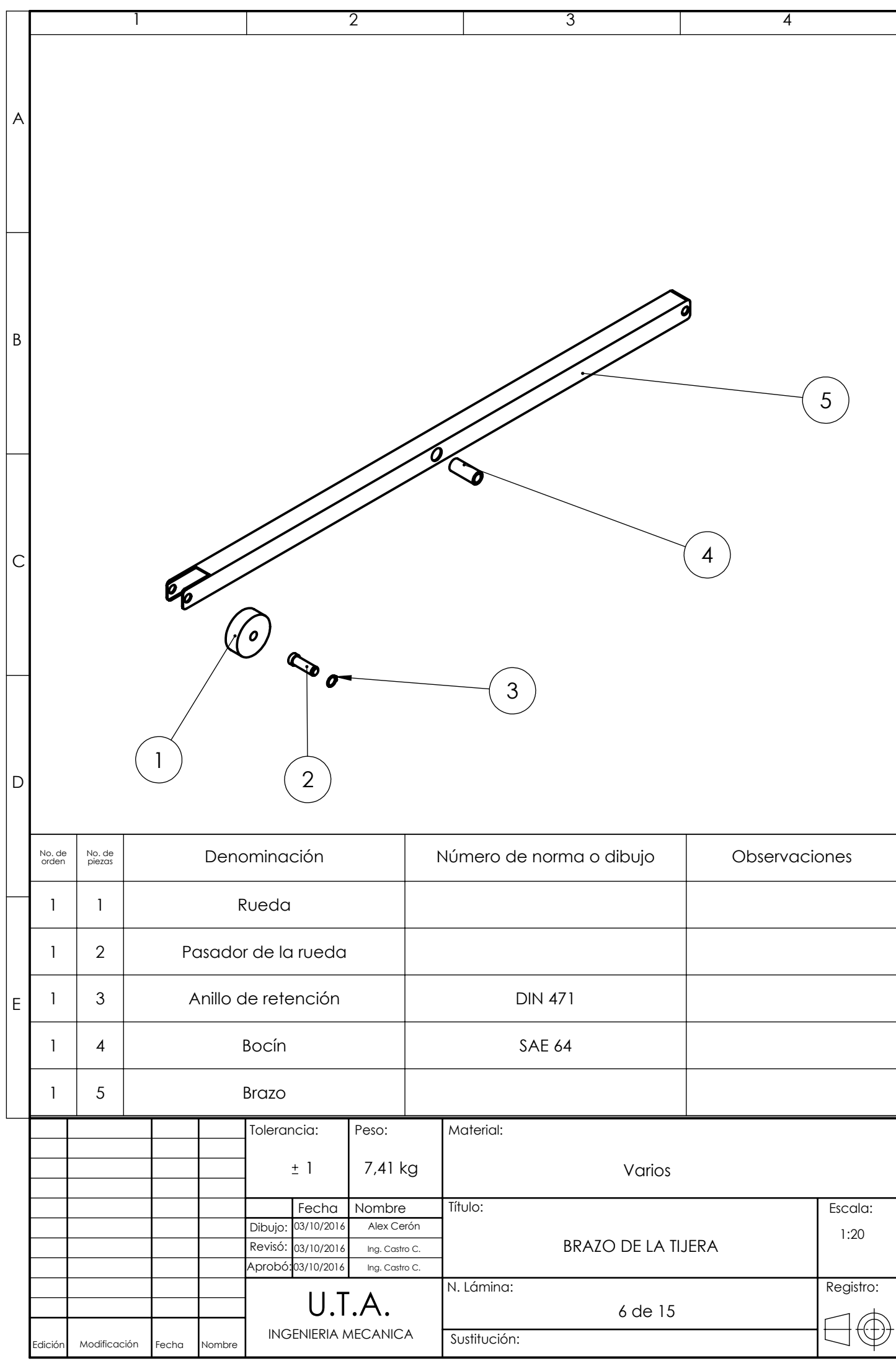

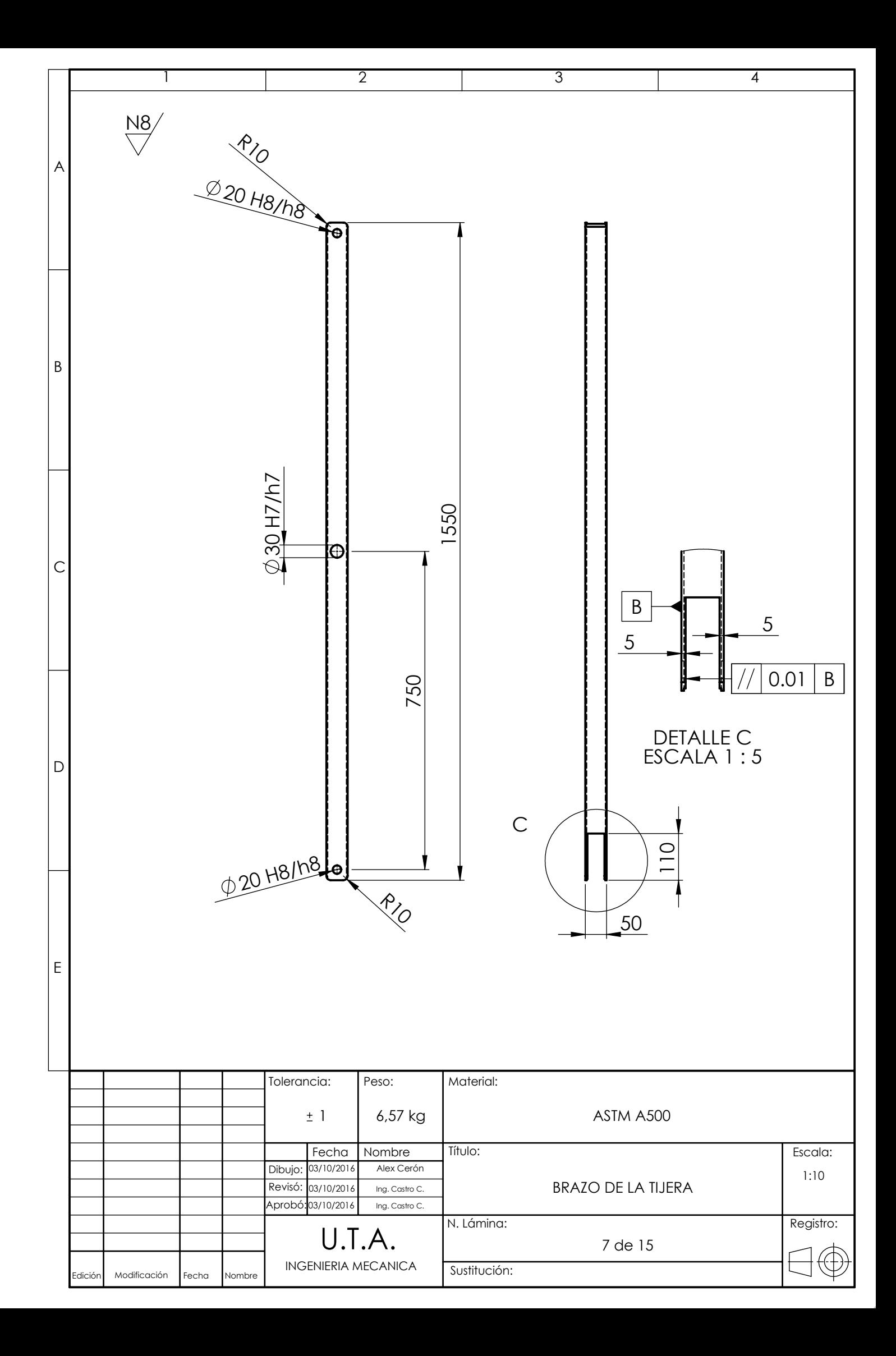

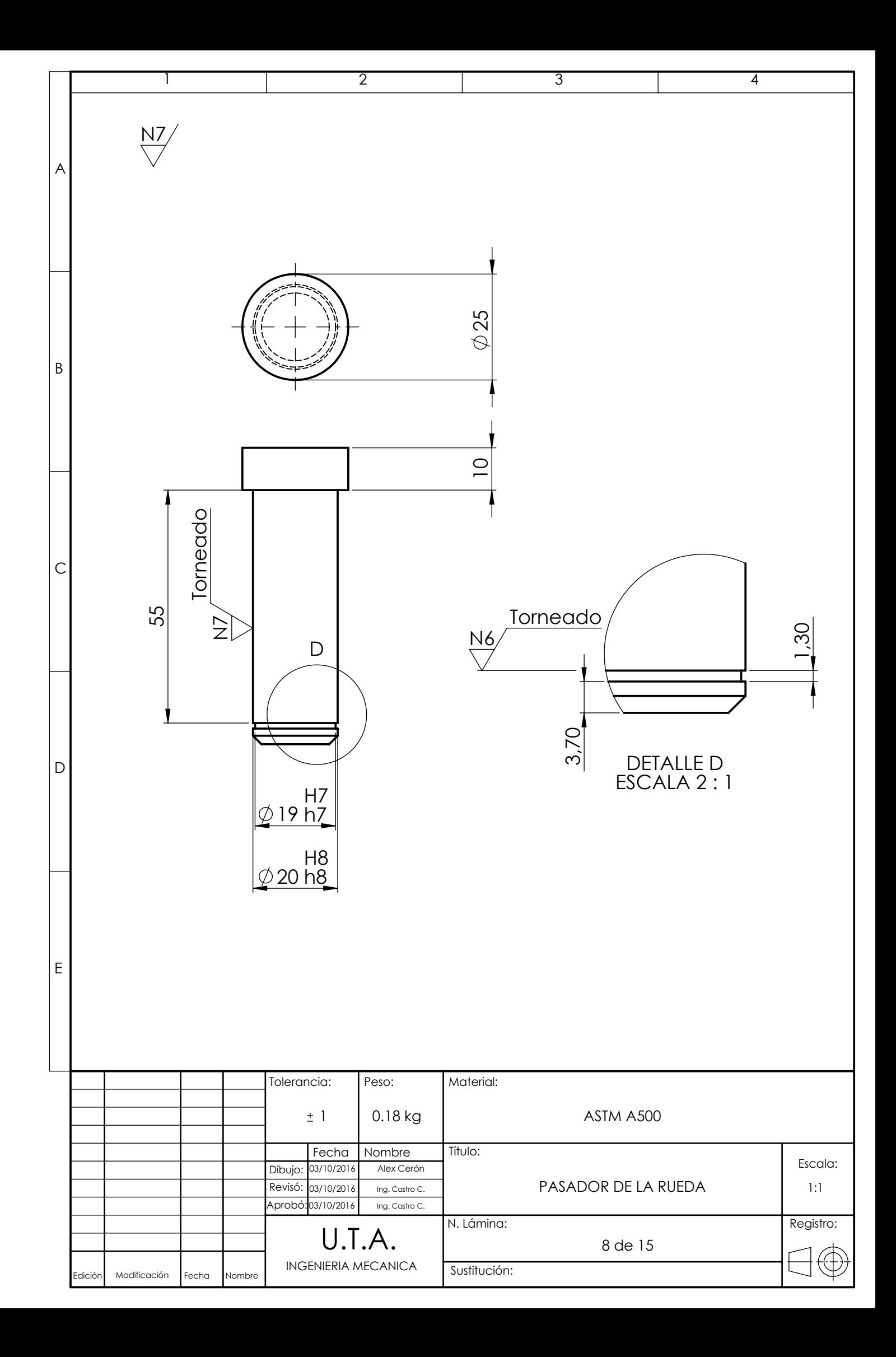

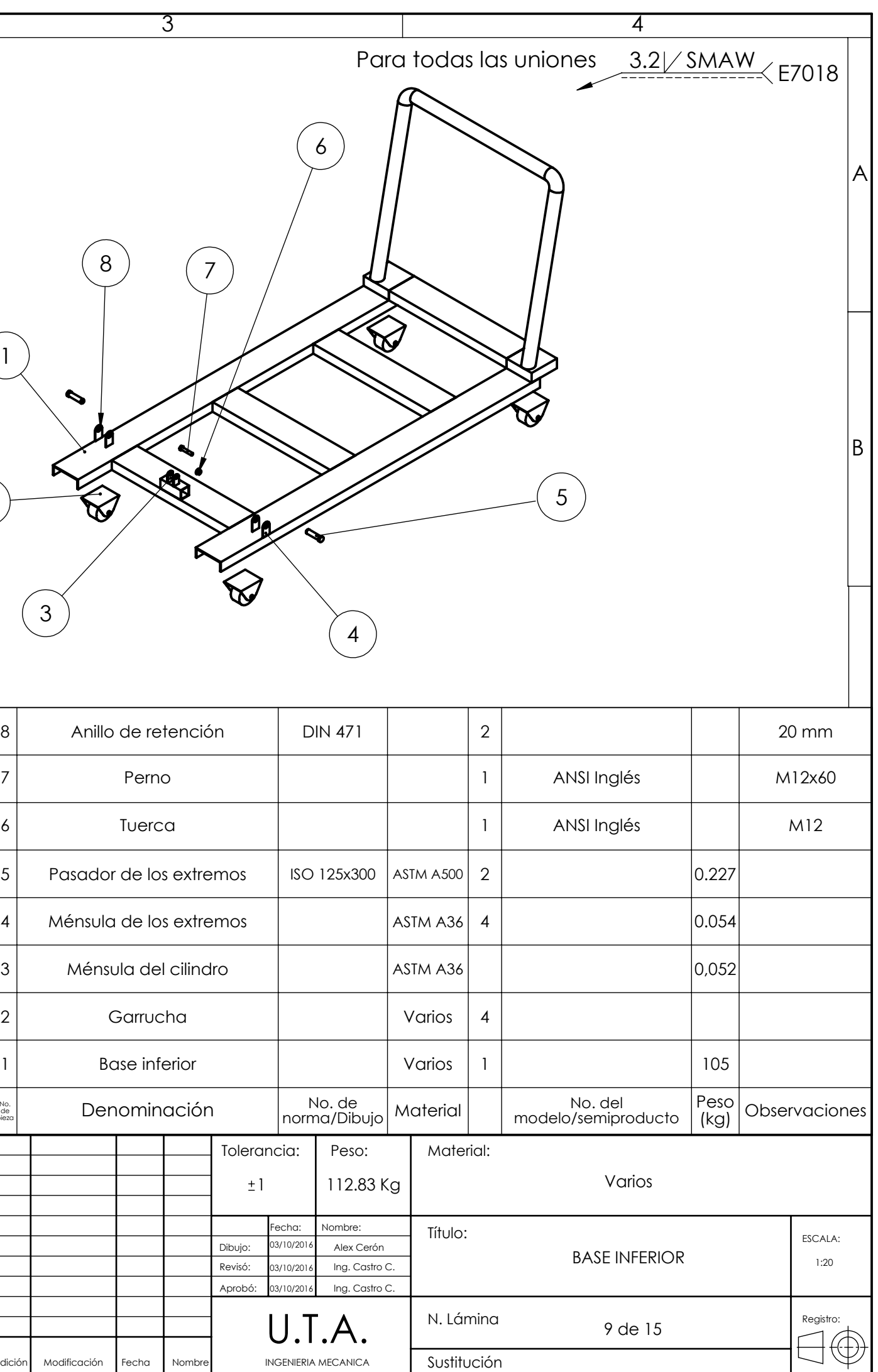

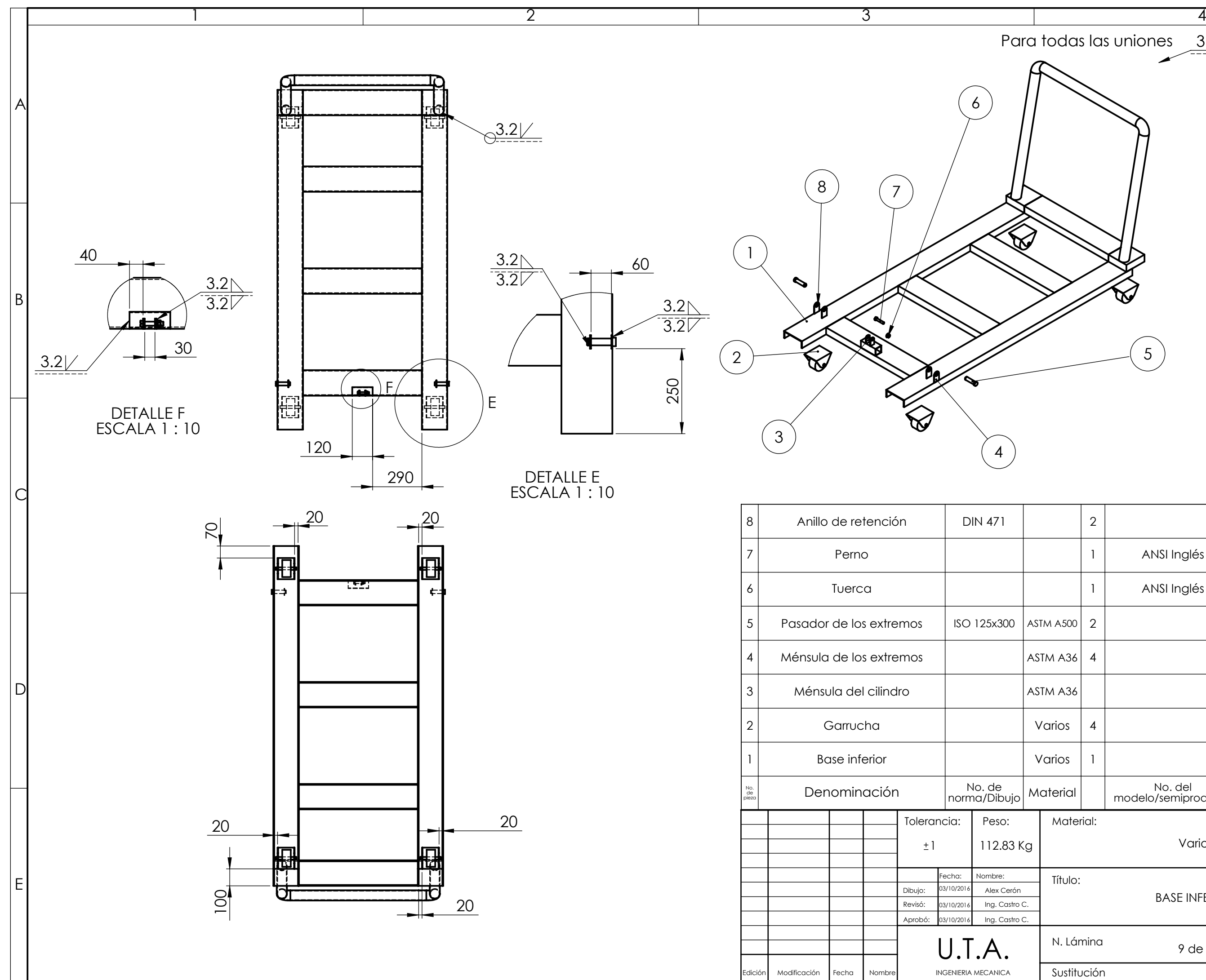

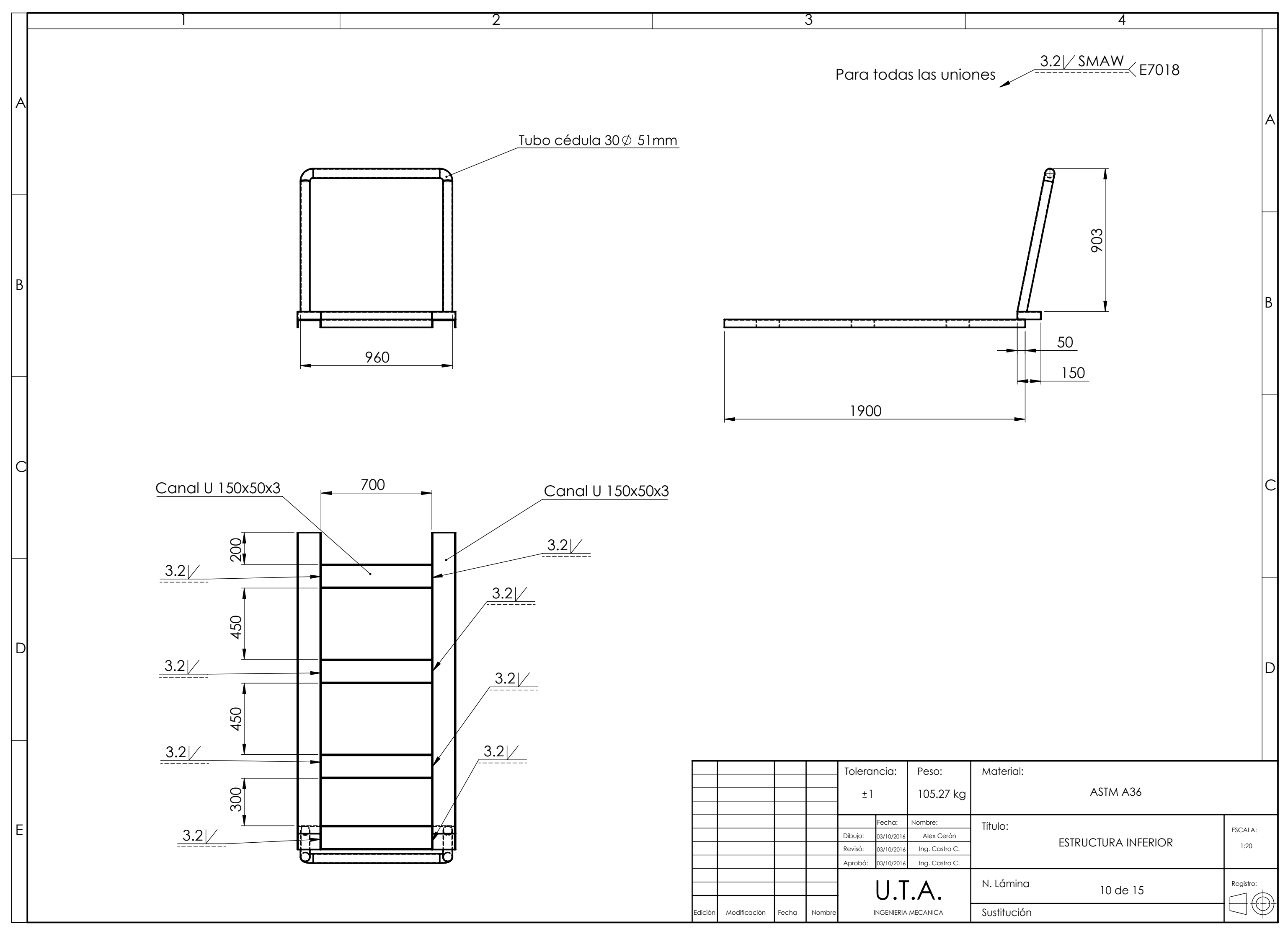

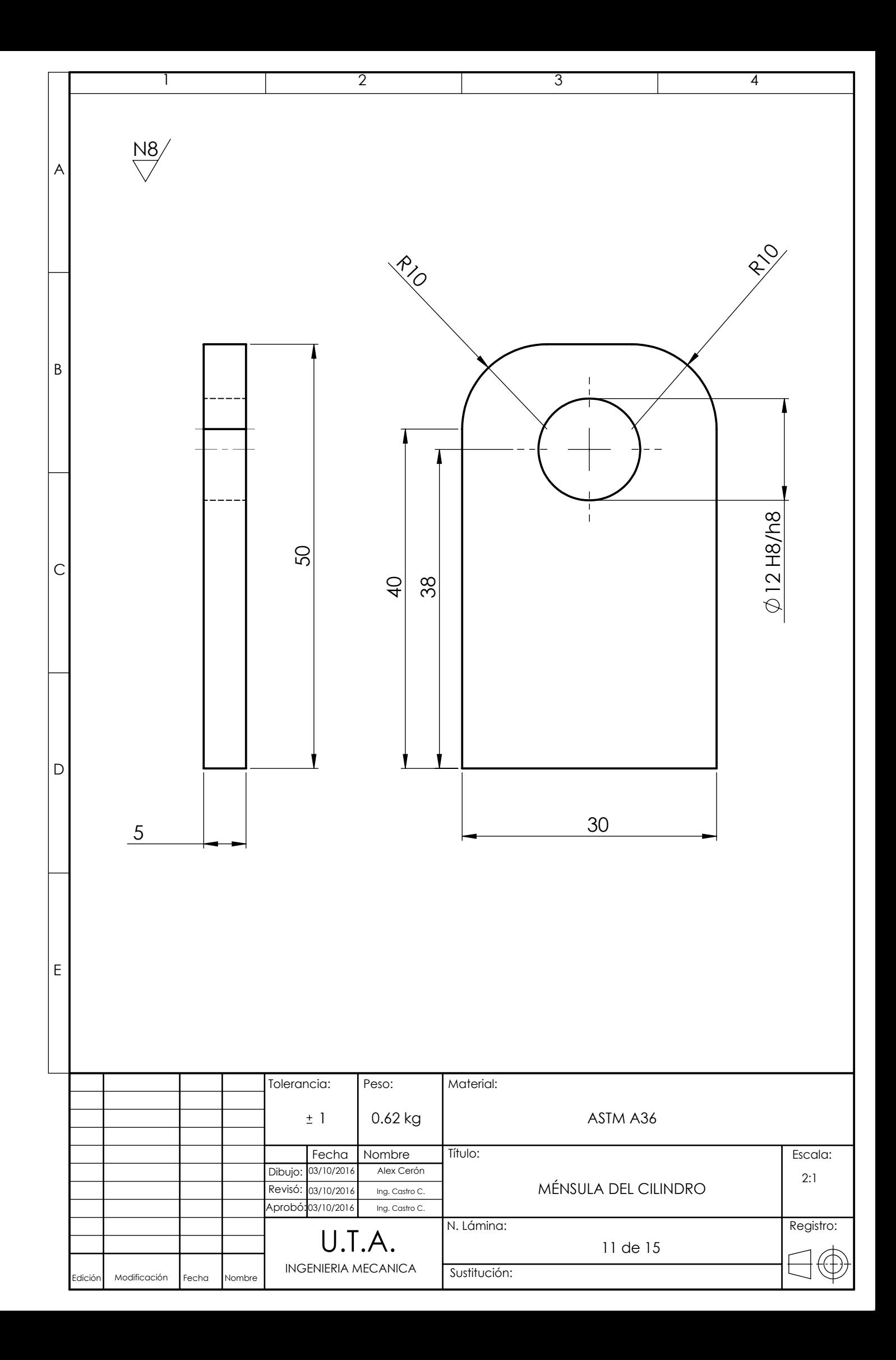

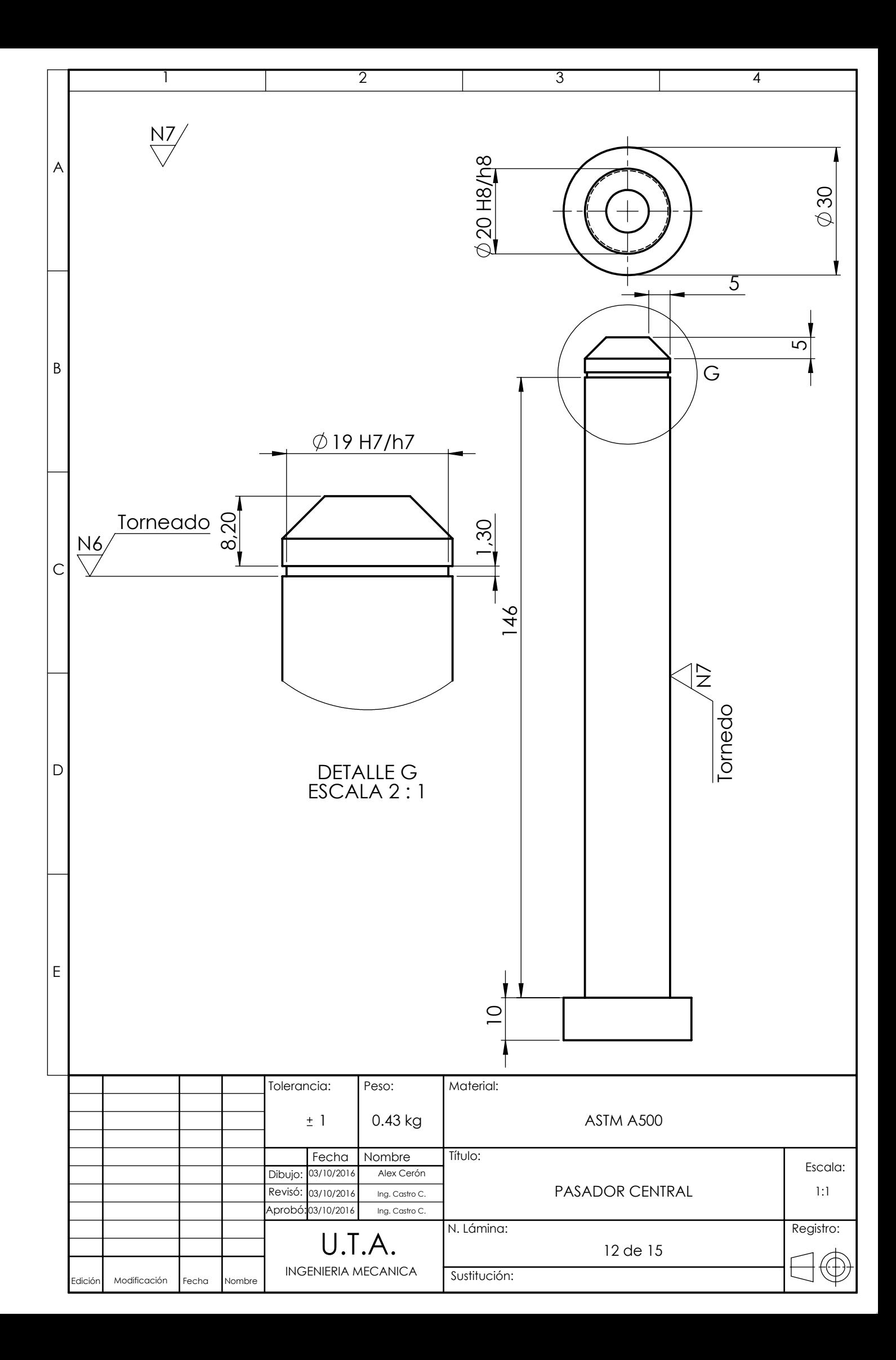

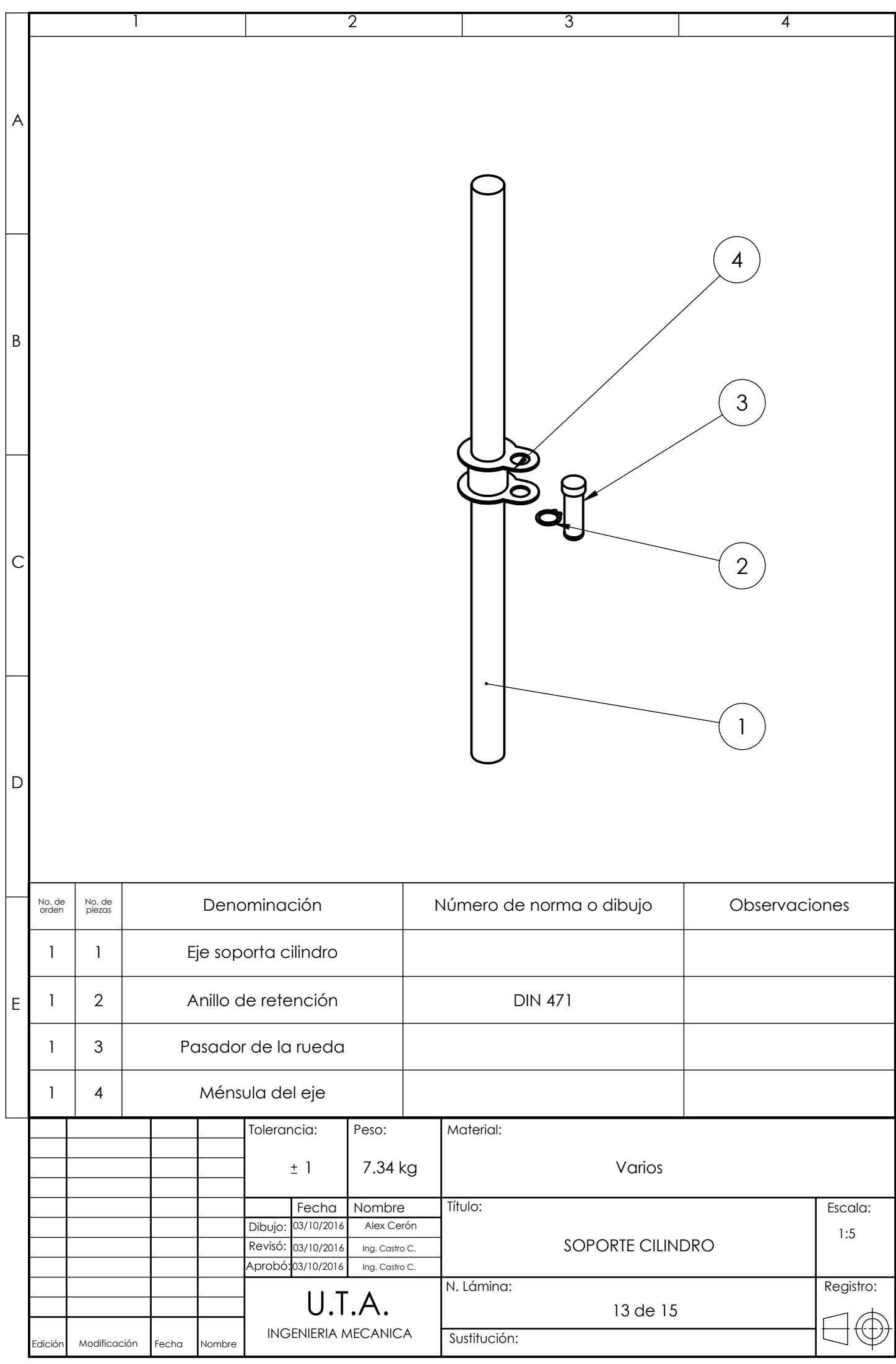

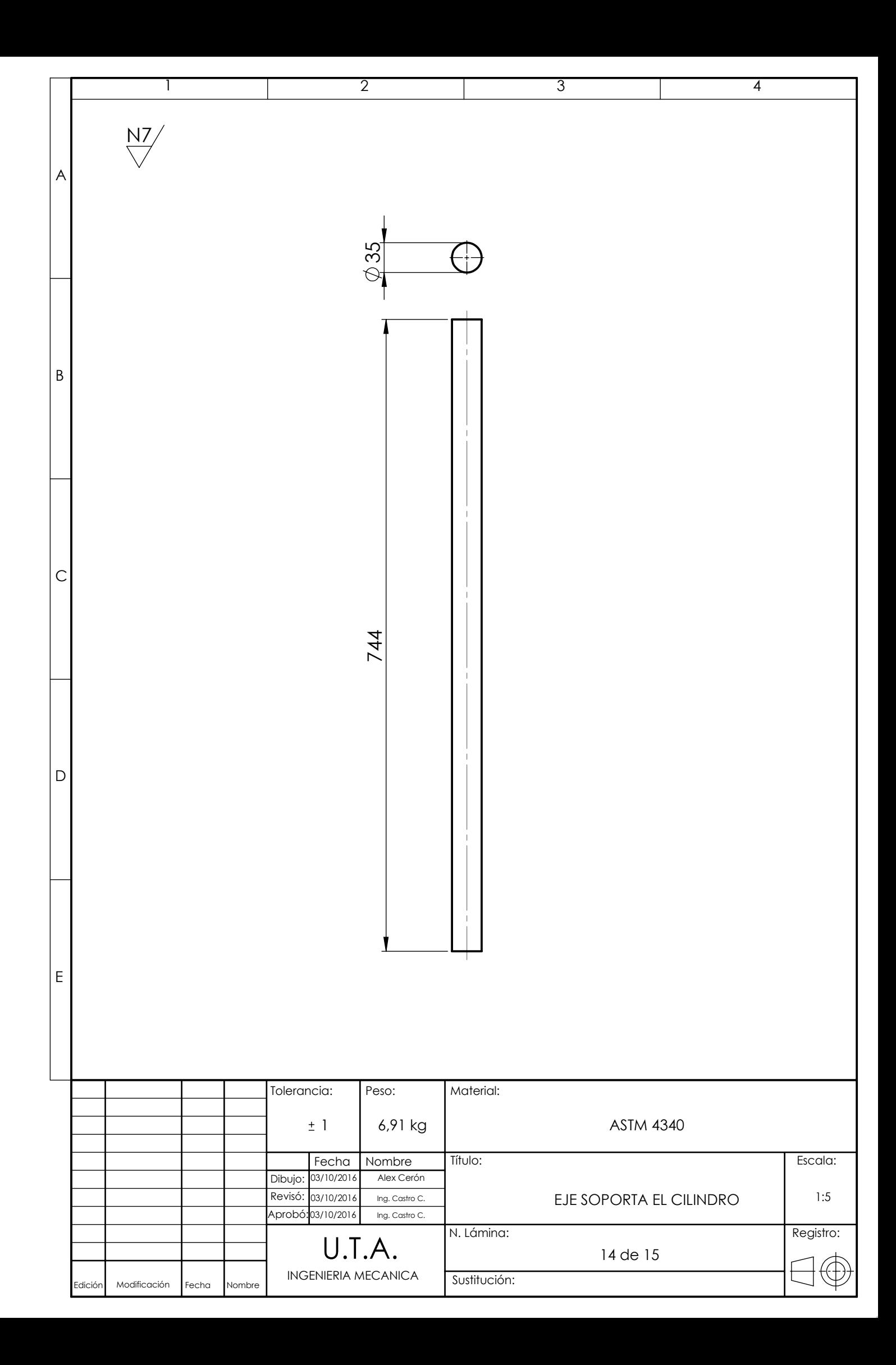

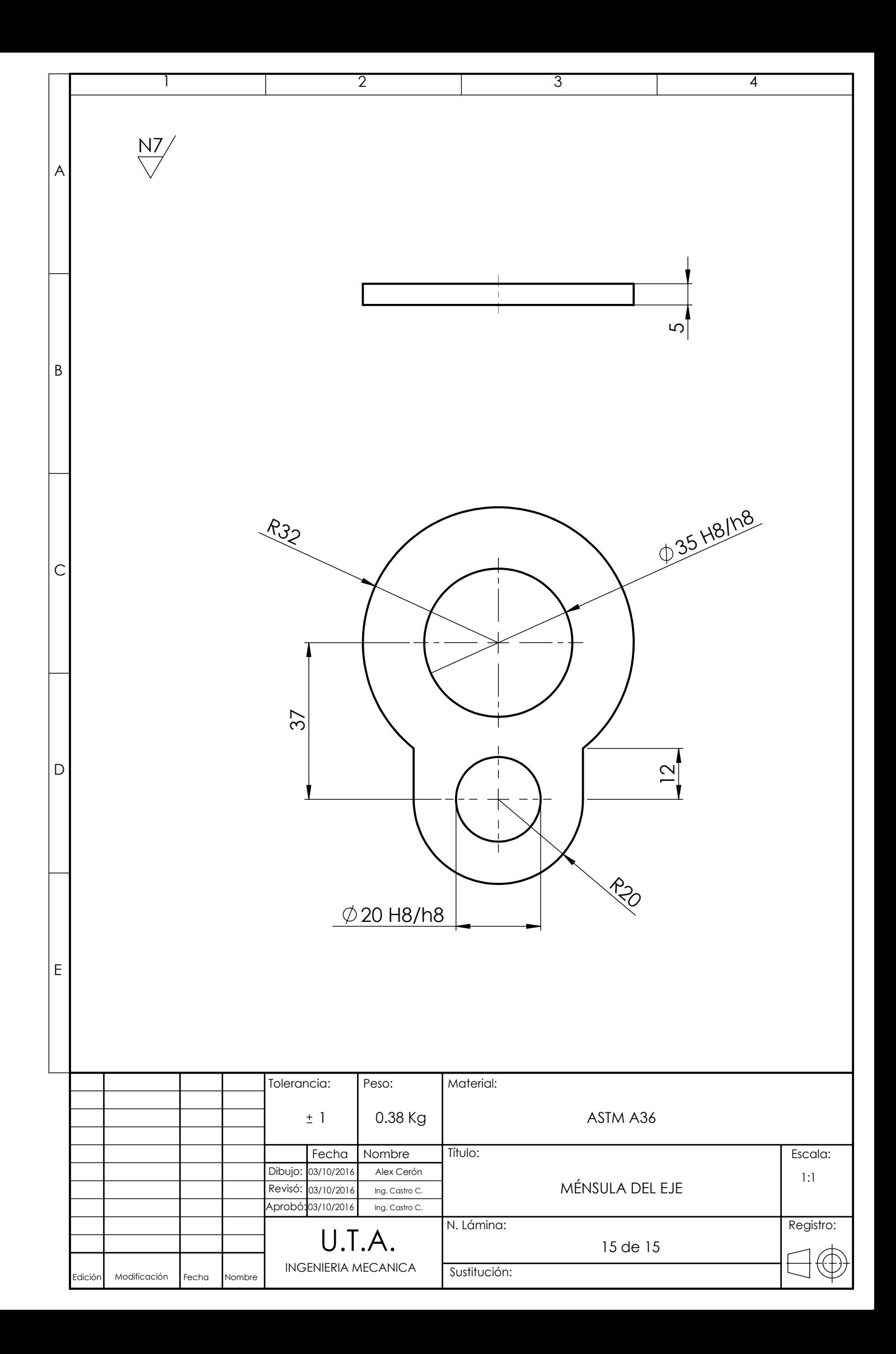